# Zur Strömungsphysik der turbulenten Mischung an filmgekühlten Turbinenschaufel-Hinterkanten

Zur Erlangung des akademischen Grades

Doktor der Ingenieurwissenschaften

der Fakultät für Maschinenbau Karlsruher Institut für Technologie (KIT)

genehmigte

**Dissertation** 

von

Dipl.-Ing. Hayder Schneider aus Bagdad/Irak

Tag der mündlichen Prüfung: 09.08.2013 Hauptreferent: Prof. Dr.-Ing. Hans-Jörg Bauer Korreferent: Prof. Dr. habil. Wolfgang Rodi

# Zur Strömungsphysik der turbulenten Mischung an filmgekühlten Turbinenschaufel-Hinterkanten

von

Dipl.-Ing. Hayder Schneider

Karlsruhe 2013

## **Vorwort**

Die vorliegende Arbeit entstand während meiner Tätigkeit als wissenschaftlicher Mitarbeiter in der Shared Research Group "Turbo-DNS" am Institut für Thermische Strömungsmaschinen des Karlsruher Insituts für Techonologie (KIT). Sie wurde im Rahmen der Exzellenzinitiative von Rolls-Royce Deutschland GmbH und der Deutschen Forschungsgemeinschaft finanziell gefördert. Der Zugang zu Höchstleistungsrechnern wurde von den Lenkungsausschüssen des Steinbuch Centre for Computing am KIT und des Leibniz Rechenzentrums in München gewährt.

Mein Dank gilt dem Institutsleiter, Herrn Prof. Dr.-Ing. Hans-Jörg Bauer, für die Ermöglichung der Arbeit und die Übernahme des Hauptreferats.

Herrn Prof. Dr. habil. Wolfgang Rodi vom Institut für Hydromechanik des KIT danke ich für sein fortwährendes Interesse an meiner Arbeit sowie die bereitwillige und freundliche Übernahme des Korreferats. Besonders danke ich ihm für die Bereitstellung des verwendeten Strömungslösers sowie für seine wertvollen Ratschläge und aufschlussreichen Denkanstöße.

Herrn Dr. Dominic von Terzi, dem Leiter der Shared Research Group, gebührt mein besonderer und herzlicher Dank für die wissenschaftliche Betreuung und stete Förderung – auch während seiner Zeit am Imperial College London und bei GE Global Research in München. Das gemeinsame Arbeiten sowie die zahlreichen fachlichen und persönlichen Diskussionen haben sehr zum Gelingen der Arbeit beigetragen und werden mir stets in bester Erinnerung bleiben.

Bedanken möchte ich mich auch bei Herrn Prof. Dr.-Ing. Manuel García-Villalba, Herrn Prof. Dr. Richard Sandberg und Herrn Dr.-Ing. Stefan Hickel für ihre Hilfsbereitschaft bei Fragen zu den eingesetzten Strömungslösern. Für die Einblicke in die experimentelle Praxis sowie die Bereitstellung gemessener Daten danke ich Herrn Dr.-Ing. Patrick Martini und Herrn Tim Horbach. Außerdem gilt mein Dank Herrn Dr.-Ing. Achmed Schulz für seine Anmerkungen zum Manuskript.

Allen Mitarbeitern des Instituts sei für die angenehme Zusammenarbeit gedankt. Besonders hervorheben möchte ich dabei Paul Altenhöfer, Wolfram Kurz, Martin Schwitzke und Lars Venema für ihre freundschaftliche Kollegialität. Bei den Damen in den Sekreteriaten und dem Team der Rechnerabteilung bedanke ich mich für die vielfältige Unterstützung während meiner Zeit am Institut. Weiterhin gilt mein Dank den engagierten studentischen Mitarbeitern Christoph, Fleur, Juliane, Matthias und Stefan.

Mein größter Dank jedoch gebührt meiner Familie. So danke ich meinen Eltern für die Ermöglichung des Studiums und für ihre immerwährende Unterstützung. Meiner Frau Jennifer danke ich für ihren bedingungslosen Rückhalt und ihre Liebe.

# **Inhaltsverzeichnis**

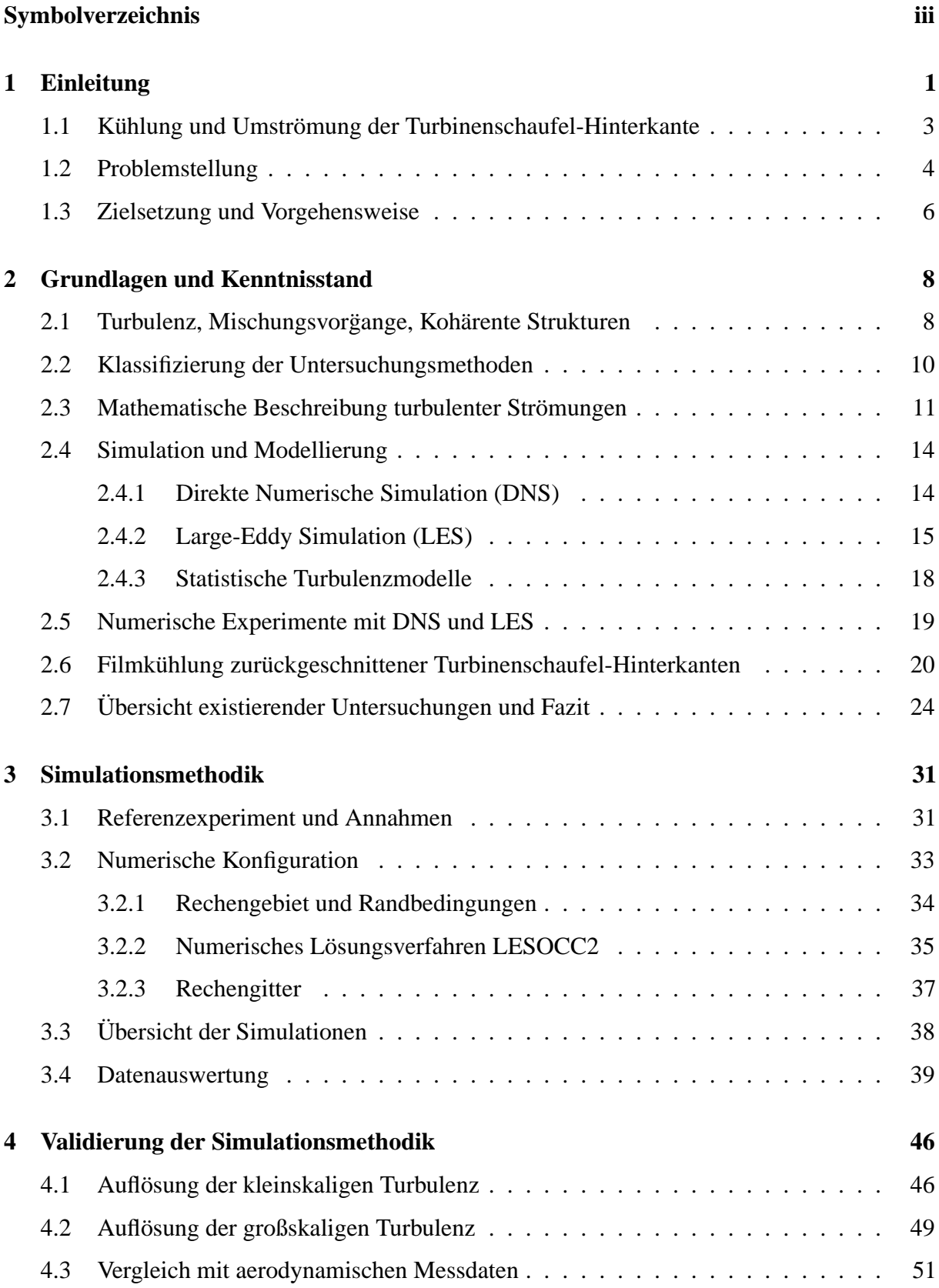

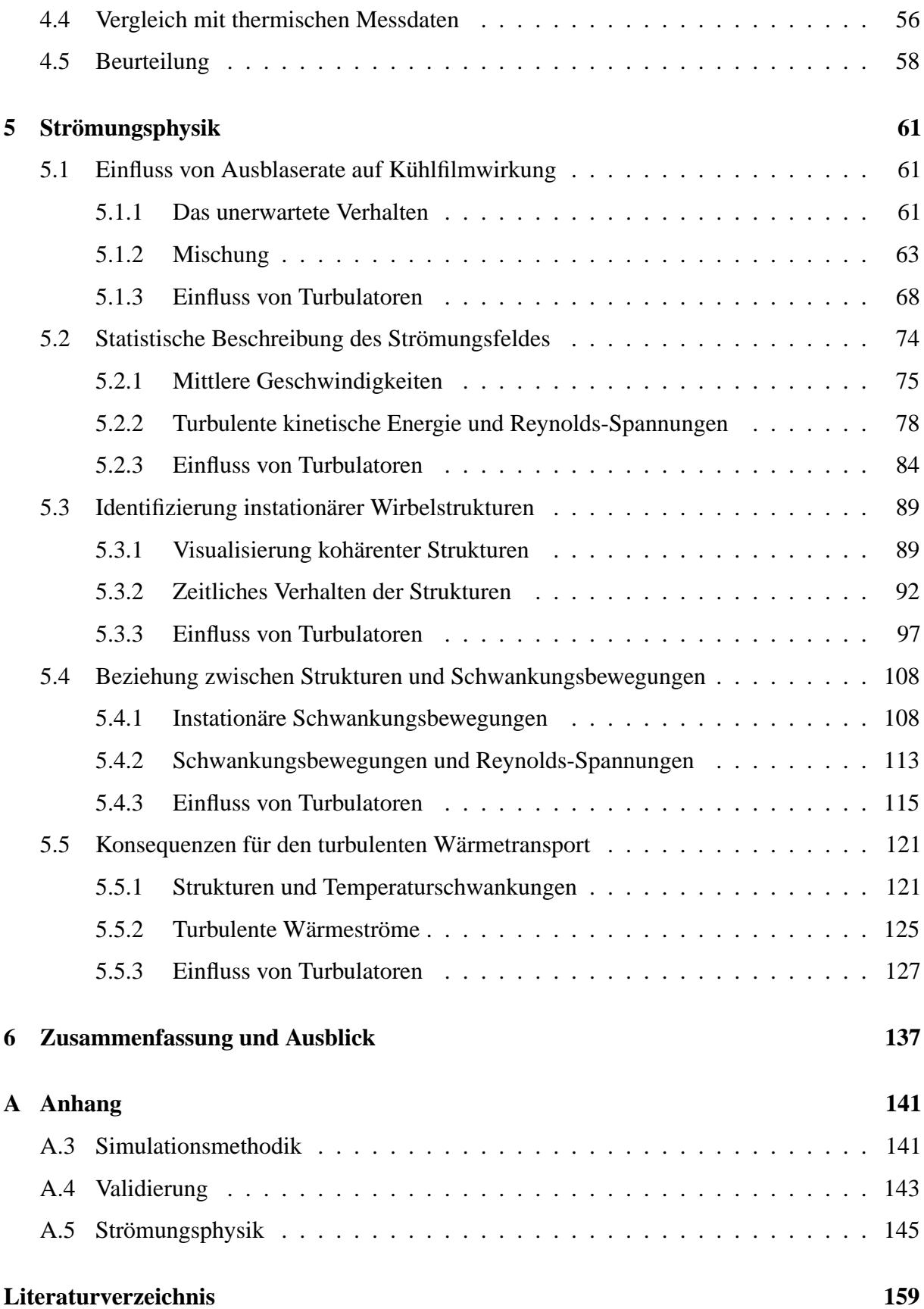

# <span id="page-8-0"></span>**Symbolverzeichnis**

Im Folgenden werden die verwendeten Abkürzungen und Symbole angegeben. In dieser Arbeit werden alle Größen in dimensionsloser Form dargestellt, so dass auf die Angabe von Einheiten verzichtet wird.

#### **Abkürzungen**

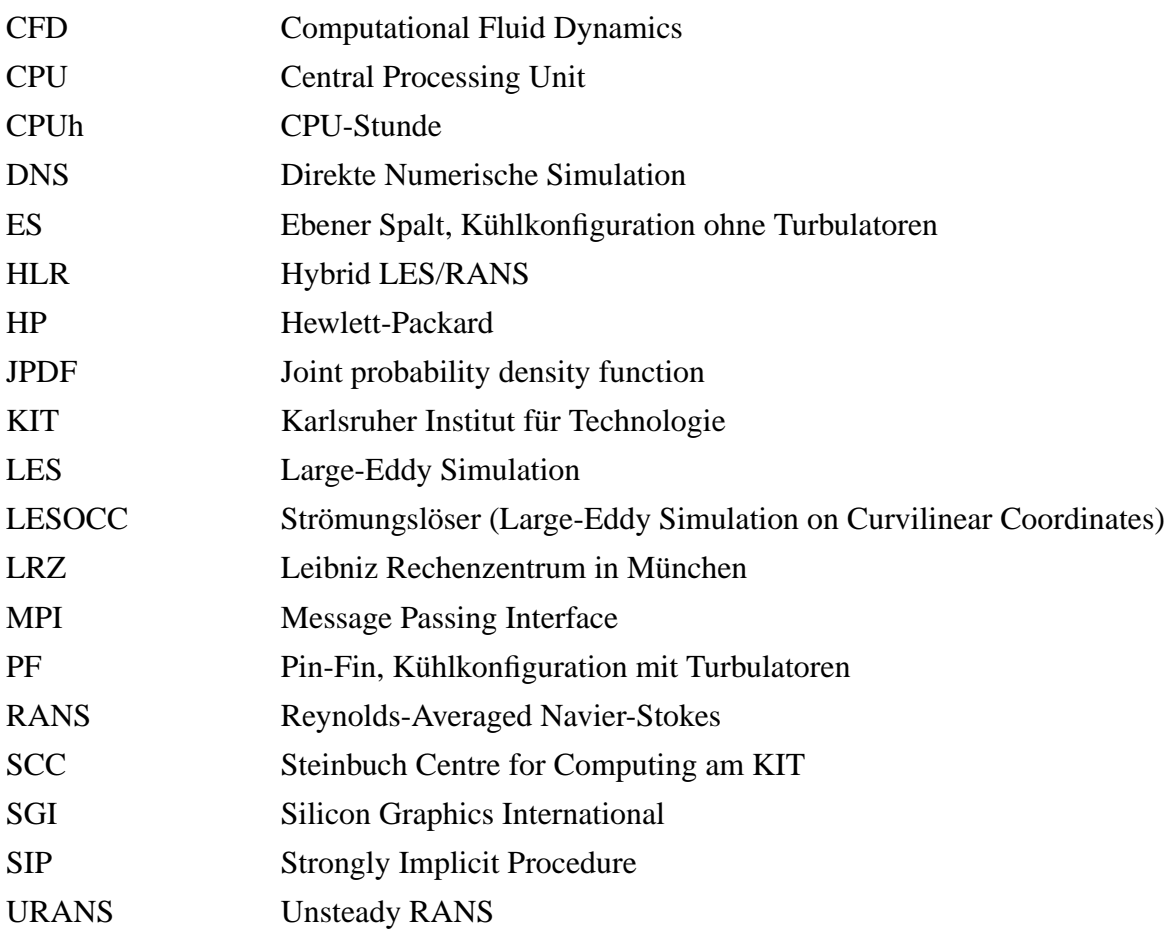

#### **Griechisch, klein**

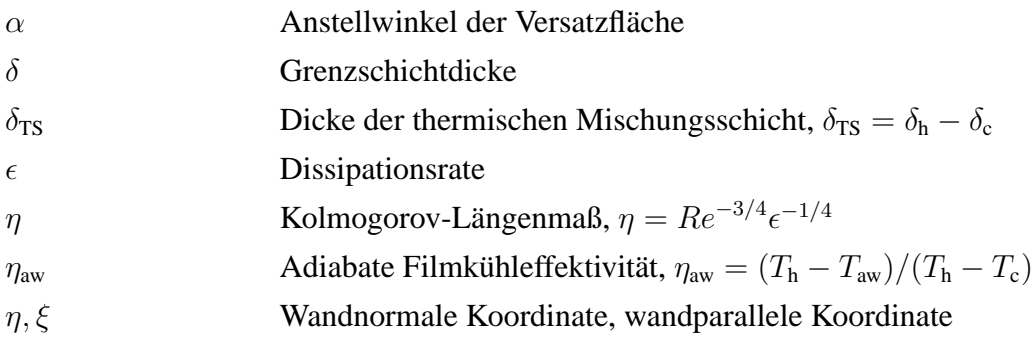

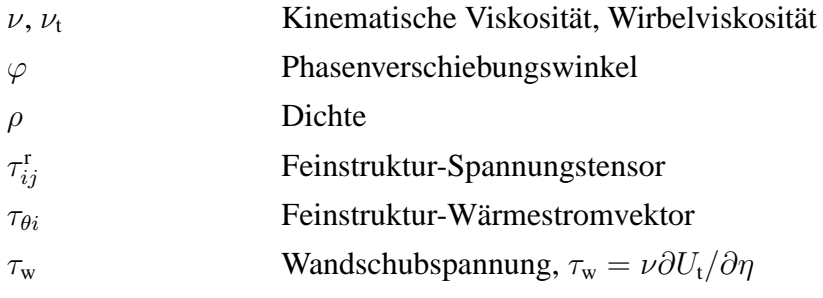

## **Griechisch, groß**

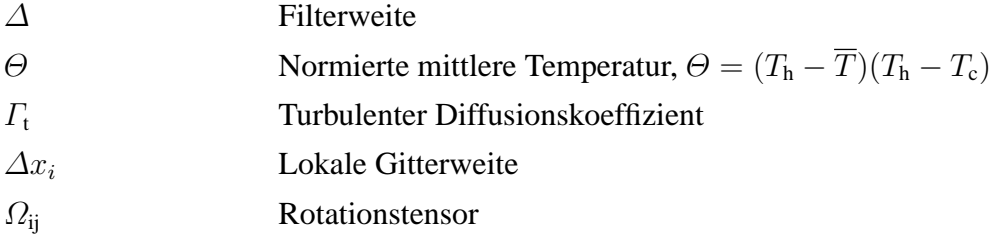

### **Indizes**

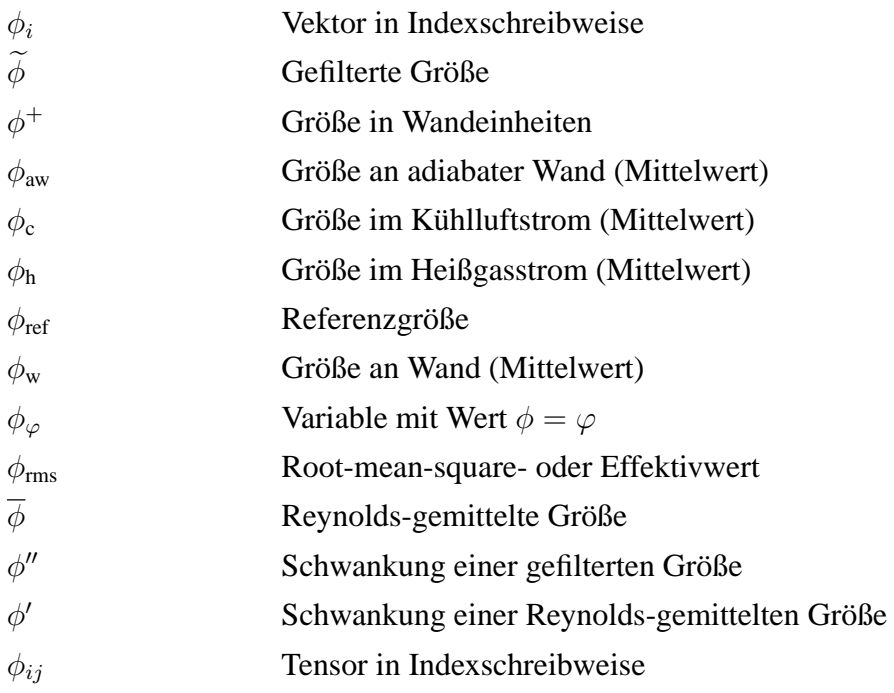

## **Römisch, klein**

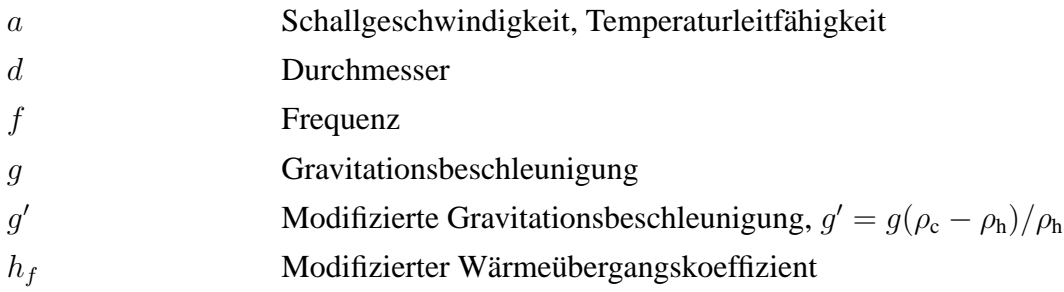

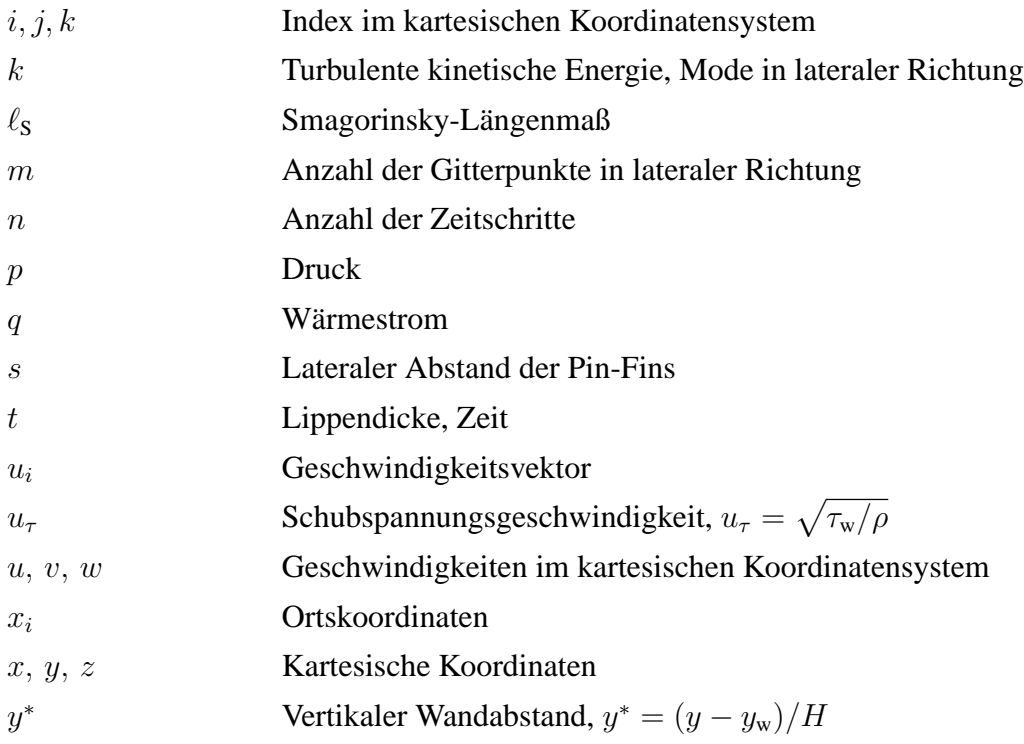

#### **Römisch, groß**

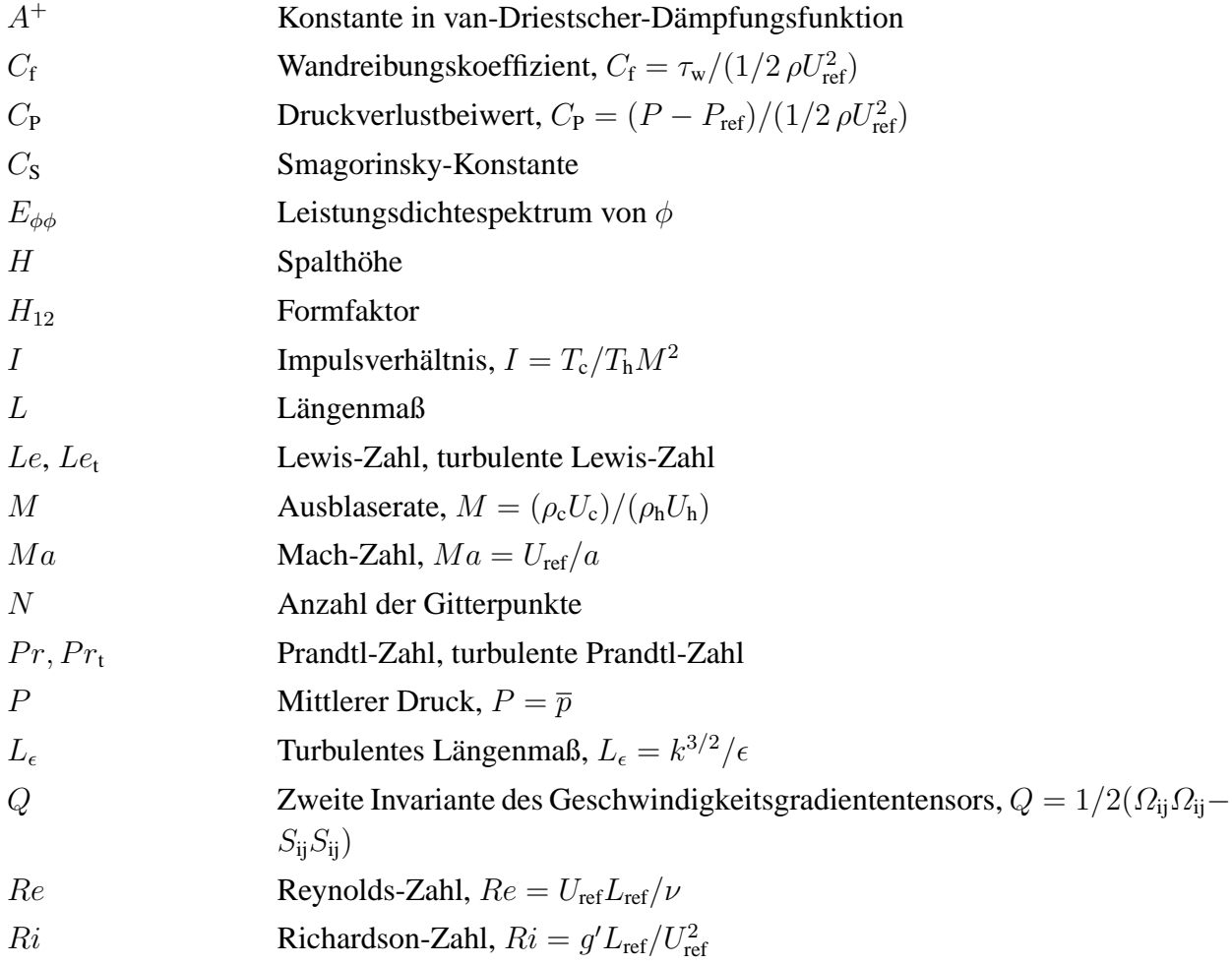

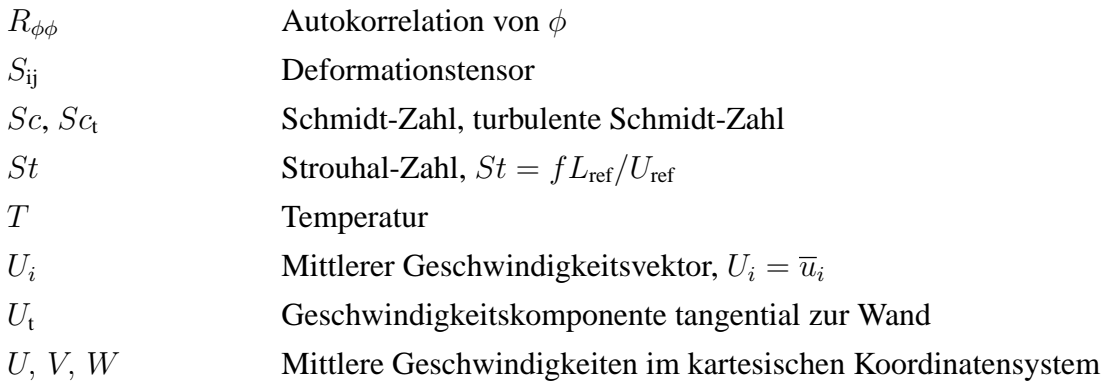

## **Symbole und Operatoren**

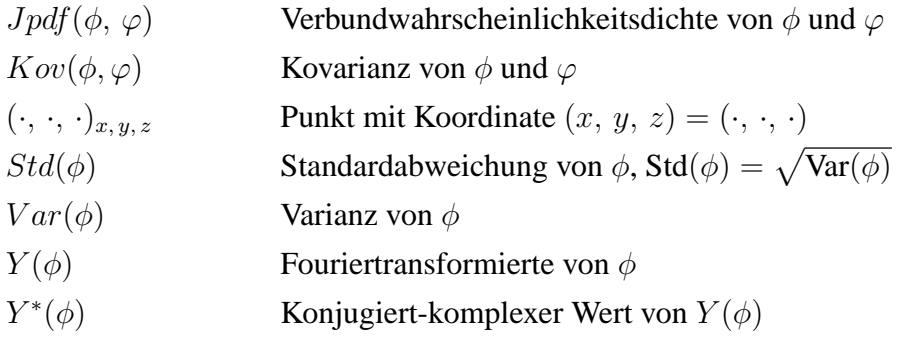

## <span id="page-12-0"></span>**1 Einleitung**

Gasturbinen sind Verbrennungskraftmaschinen und werden als mechanischer Antrieb in einer Vielzahl von industriellen und mobilen Anwendungen verwendet. Dazu zählt der Antrieb von Generatoren zur Stromerzeugung in Kraftwerken und Industrieanlagen, der Antrieb von Pumpen und Verdichtern zur Fluidförderung in der Öl- und Gasindustrie, oder der Antrieb von Propellern, Rotoren und Gebläsen zur Schuberzeugung in der zivilen und militärischen Luftfahrt. Die Vorzüge der Gasturbine sind die große spezifische Leistung bei hohem Gesamtwirkungsgrad und geringen Kosten. Der weiteren Erhöhung der spezifischen Leistung und des Gesamtwirkungsgrades kommt eine entscheidende Rolle bei der zukünftigen Entwicklung von Gasturbinen zu. Mit der Erhöhung der spezifischen Leistung sind Einsparungen an Gewicht und Größe verbunden, während mit der Erhöhung des Gesamtwirkungsgrades Einsparungen an fossilem Brennstoff erzielt werden. Somit wird der Entwicklungstrend nicht nur von wirtschaftlichen, sondern in zunehmendem Maße auch von umweltpolitischen Aspekten in Zusammenhang mit dem globalen Klimawandel vorgegeben.

Nach dem thermodynamischen Vergleichsprozess der Gasturbine (realer Joule-Brayton-Prozess) lässt sich eine Erhöhung der spezifischen Leistung und des thermischen Wirkungsgrades durch eine Erhöhung der Turbineneintrittstemperatur bei angepasstem Druckverhältnis erzielen. Die Erhöhung der Turbineneintrittstemperatur wird einerseits durch die temperaturabhängigen Materialkennwerte der eingesetzten Hochtemperaturwerkstoffe, und andererseits durch die Verfügbarkeit leistungsfähiger Kühlmethoden begrenzt. Während die maximal zulässigen Materialtemperaturen in den vergangenen Jahrzehnten nur langsam erhöht werden konnten, hat die Entwicklung fortschrittlicher Kühlmethoden zu einer signifikanten Erhöhung der Turbineneintrittstemperatur beigetragen – und damit zu einer Erhöhung des Wirkungsgrads. In heutigen Flugtriebwerken liegt die Turbineneintrittstemperatur bei über 1700◦ Celsius und überschreitet somit die Schmelztemperatur der eingesetzten Hochtemperaturwerkstoffe bei Weitem. Um die eingesetzten Hochtemperaturwerkstoffe vor frühzeitigem Versagen zu schützen, ist es notwendig, bis zu einem Drittel des Gesamtmassenstroms der Verdichterluft für die Komponentenkühlung in der Brennkammer und der Hochdruckturbine aufzuwenden. Der für die Kühlung der Hochdruckturbine aufgewendete Massenstrom trägt nicht vollständig zum thermodynamischen Kreisprozess bei und stellt daher einen Verlust dar. Darüber hinaus verursacht die Implementierung einer Kühlung der thermisch hochbelasteten Komponenten eine erhebliche Kosten- und Komplexitätssteigerung im Vergleich zur ungekühlten Turbine. Allerdings zeigt sich, dass mit Hilfe komplexer Kühlmethoden erhebliche Wirkungsgradsteigerungen erzielt werden können, so dass dies den erhöhten apparativen Aufwand rechtfertigt [\(Bunker, 2006\)](#page-170-1).

Abbildung [1.1\(](#page-13-0)a) zeigt schematisch den Aufbau der Brennkammer eines Flugtriebwerks und der angrenzenden Komponenten. Die Luft strömt aus dem Hochdruckverdichter über ein Vordiffusor-/Stoßdiffusorsystem in ein Plenum. Von dort wird ein Teil der Luft in das Brennkammer-Flammrohr geführt, um mit dem Brennstoff ein reagierendes Gemisch zu bilden. Der andere Teil der Luft wird für die Kühlung des Flammrohres, die Generierung eines angepassten Temperaturprofils am Brennkammeraustritt und weiter stromab für die Kühlung der Hoch-

<span id="page-13-0"></span>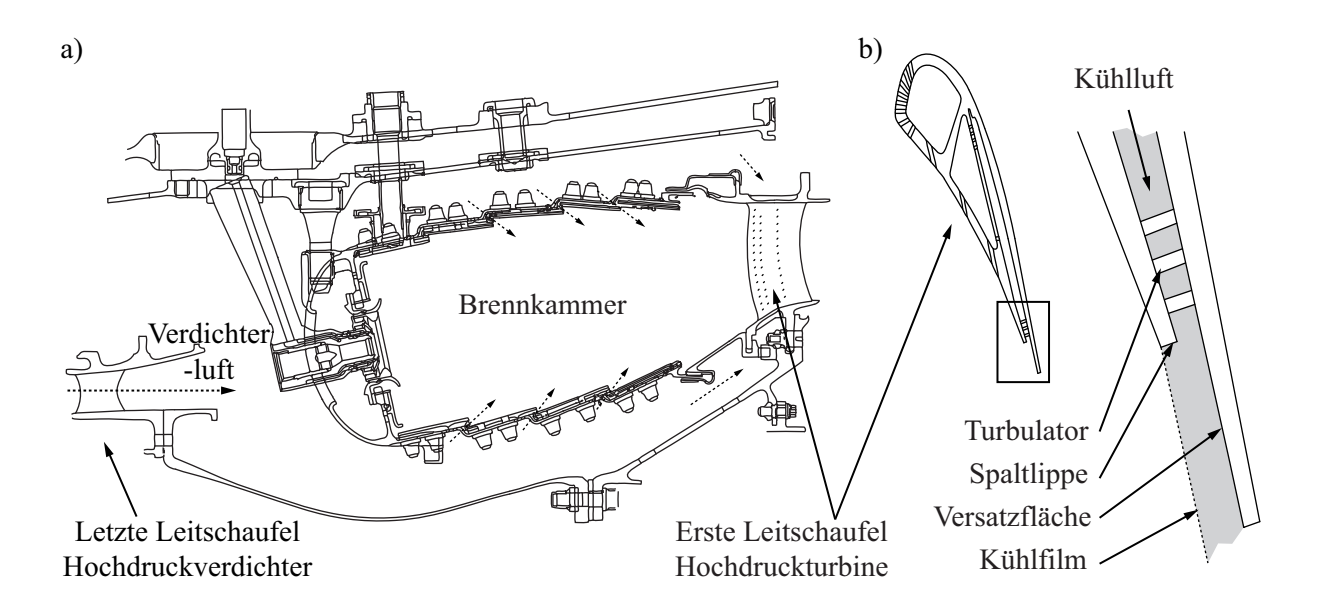

Abbildung 1.1: Schematische Darstellungen; (a) Aufbau der Brennkammer eines Flugtriebwerks; (b) Mittelschnitt durch Hochdruckturbinenschaufel und vergrößerte Ansicht der Hinterkante (in Anlehnung an [Rolls-Royce](#page-173-0), [2005](#page-173-0)).

druckturbine verwendet. Zur Kühlung der Hochdruckturbinenschaufeln wird gegenwärtig ein kombiniertes Kühlverfahren bestehend aus Konvektions- und Filmkühlung eingesetzt. Bei der konvektiven Kühlung wird die Kühlluft zunächst durch das Innere der Schaufel geleitet. Dieser Teil der Schaufel ist mit einer Vielzahl von sogenannten Turbulatoren versehen, die den internen Wärmeübergang erhöhen und somit Wärme abführen. Anschließend wird die Kühlluft über Bohrungen und Schlitze auf die Außenflächen der Schaufel geleitet. Der dabei entstehende Kühlfilm reduziert die Temperatur in der wandnahen Strömung und sorgt damit für eine Verringerung des lokalen Wärmestroms, so dass der Werkstoff wirkungsvoll vor zu hohem Wärmeeintrag geschützt wird.

Es zeigt sich, dass die Anforderungen an die Wirksamkeit und Zuverlässigkeit der Kühlverfahren mit zunehmendem Fortschritt steigen. Soll beispielsweise die Turbineneintrittstemperatur weiter erhöht werden, so resultiert daraus zwangsläufig eine Erhöhung des Maschinen-Druckverhältnisses und damit eine Temperaturerhöhung der vom Verdichter bereitgestellten Kühlluft. In diesem Falle ist es erstrebenswert, eine effektive Kühlwirkung bei höheren Kühllufttemperaturen zu erzielen. Soll andererseits der für die Kühlung aufzubringende Massenstrom aus dem Verdichter reduziert werden, so ergibt sich daraus die Notwendigkeit, eine effektive Kühlwirkung bei geringerem Kühlluftmassenstrom zu realisieren. Die gestiegenen Anforderungen an die Wirksamkeit und Zuverlässigkeit der Kühlverfahren stellen eine zunehmende Herausforderung für die ingenieurtechnische Auslegungsmethodik dar. Dies gilt in besonderem Maße für die Auslegung der Vorder- und Hinterkante der Leitschaufeln der ersten Hochdruckturbinenstufe, welche zu den thermisch höchstbelasteten Komponenten in der Gasturbine zählt. In dieser Arbeit liegt der Fokus auf der Turbinenschaufel-Hinterkante.

<span id="page-14-1"></span>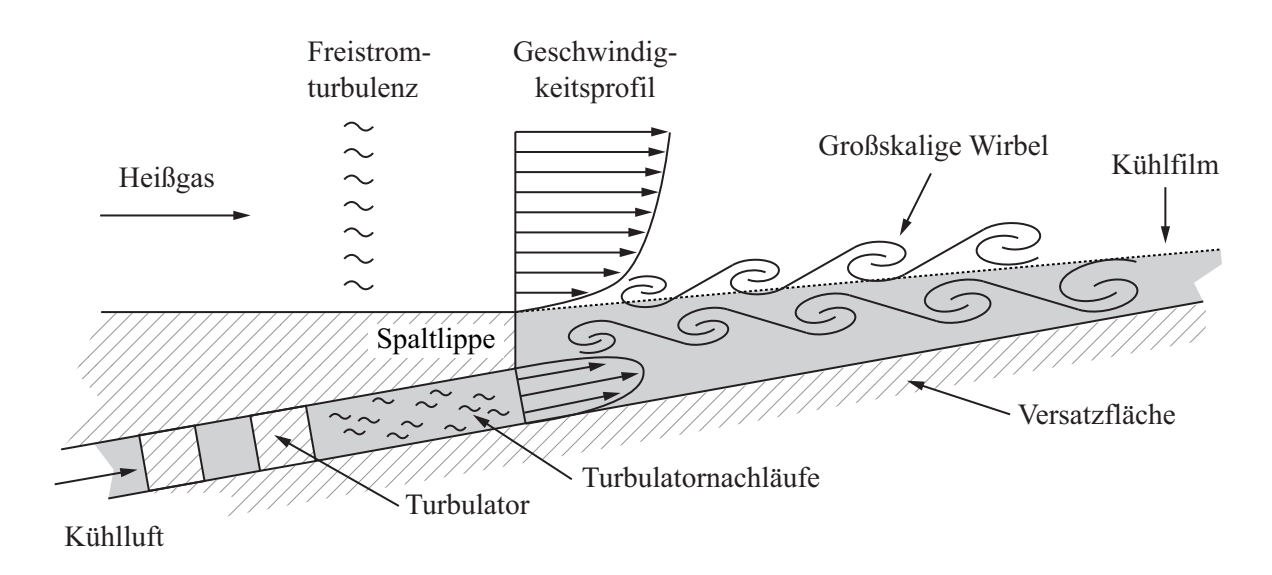

Abbildung 1.2: Schematische Darstellung der Strömung an der druckseitig zurückgeschnittenen Turbinenschaufel-Hinterkante.

#### <span id="page-14-0"></span>**1.1 Kühlung und Umströmung der Turbinenschaufel-Hinterkante**

An der Hinterkante wird häufig ein Teil des druckseitigen Schaufelmaterials zurückgeschnitten, siehe Ab[bildung](#page-170-2) [1.1\(](#page-13-0)[b\). Dies hat sowohl aerodynamische als](#page-170-2) auch thermische Gründe (Cunha und Chyu, [2006](#page-170-2)). Zum einen führt ein Rückschnitt zu einer Verringerung der Hinterkantendicke und damit zu einer Verringerung der aerodynamischen Verluste. Zum anderen ermöglicht es der Rückschnitt, die Versatzfläche des verbleibenden Schaufelmaterials durch eine tangentiale Ausblasung mit Filmkühlung zu schützen und darüber hinaus die Saugseite der Schaufel an der Hinterkante rückseitig zu kühlen.

Anhand grundlegender Überlegungen kann gezeigt werden, dass die Entwicklung des Kühlfilms im Nachlauf der Spaltlippe von einer komplexen turbulenten Strömung beherrscht wird. Dies wird in Abbildung [1.2](#page-14-1) illustriert. Die Komplexität der Strömung hängt im Wesentlichen damit zusammen, dass die Spaltlippe einen umströmten Körper mit stumpfer Hinterkante darstellt und damit periodische Ablösungen großskaliger Wirbelstrukturen verursachen kann. Eine bedeutende Eigenschaft solcher Wirbelstrukturen ist, dass diese im Mittel einen erhöhten Transport von Impuls und Wärme orthogonal zur Hauptströmungsrichtung verursachen. Dieser erhöhte Transport führt im Falle der druckseitig zurückgeschnittenen Hinterkante zu einer erhöhten Mischung der Heißgas- und Kühlluftströme entlang der Versatzfläche und somit zu einem beschleunigten Abbau der Kühlwirkung. Neben den periodischen Wirbelablösungen entsteht die Komplexität der Strömung aber auch durch die Charakteristik der Anströmbedingungen der Spaltlippe. So werden einerseits die Anströmung im Heißgasstrom durch eine Grenzschichtströmung mit überlagerter Freistromturbulenz, und andererseits der Kühlluftstrom durch eine Kanalströmung mit überlagerter Turbulenz aus Turbulatornachläufen charakterisiert.

Die Herausforderung für die ingenieurtechnische Auslegungsmethodik besteht in der zuverlässigen und genauen Vorhersage der Kühlwirkung. Prinzipiell ließe sich die Kühlwirkung durch die exakte Berechnung der turbulenten Transportvorgänge mittels Direkter Numerischer Simulation (DNS) bestimmen. In der DNS werden die dreidimensionalen und zeitabhängigen Navier-Stokes-Gleichungen unter Berücksichtigung aller turbulenten Längen- und Zeitmaße ohne Modellannahmen gelöst. Aufgrund der enormen Anforderungen an die Rechenzeit und den Speicherplatz ist es jedoch mit den heute zur Verfügung stehenden Höchstleistungsrechnern nicht möglich, selbst einzelne Optimierungsrechnungen praxisrelevanter Kühlkonfigurationen durchzuführen. Ähnliches gilt auch für die Large-Eddy Simulation (LES). In der LES werden die gefilterten Navier-Stokes-Gleichungen gelöst, wobei die großen, energietragenden Wirbel direkt berechnet und die Wirkung der kleinen, energiearmen Wirbel modelliert wird. Für Optimierungsrechnungen werden im industriellen Umfeld typischerweise dreidimensionale Berech-nungsverfahren basierend auf den Reynolds-gemittelten Navier-Stokes-Gleichungen (RANS<sup>[1](#page-15-1)</sup>) durchgeführt. Bei der RANS wird die Turbulenz im Gegensatz zur DNS nicht direkt berechnet, sondern über ein statistisches Turbulenzmodell berücksichtigt. Die RANS-Modelle erzielen im Rahmen ihres Gültigkeitsbereiches ausreichend genaue Vorhersagen bei akzeptablem Rechenaufwand. Werden die Modelle jedoch außerhalb ihres Gültigkeitsbereiches angewendet, so steigt vor allem bei komplexen Mischungsvorgängen die Wahrscheinlichkeit für drastische Fehlvorhersagen. Somit ist die zuverlässige und genaue Vorhersage der Kühlwirkung bei Verwendung von RANS-Verfahren nicht immer gewährleistet. Um die Vorhersagegenauigkeit der RANS-Verfahren zu überprüfen, werden daher häufig experimentelle Daten zur Validierung herangezogen.

#### <span id="page-15-0"></span>**1.2 Problemstellung**

Am Institut für Thermische Strömungsmaschinen des Karlsruher Instituts für Technologie wurden im Rahmen des europäischen Forschungsprojektes AITEB–2 (Aerothermal Investigation of Turbine Endwalls and Blades) umfangreiche experimentelle und numerische Untersuchungen zur Filmkühlung zurückgeschnittener Turbinenschaufel-Hinterkanten von [Martini et al. \(2006a](#page-172-0)), [Martini \(2008](#page-172-1)) und [Horbach et al.](#page-172-2) [\(2011\)](#page-172-2) durchgeführt. In diesen Untersuchungen wurden praxisrelevante Ausblasegeometrien – mit und ohne Turbulatoren – für ein breites Spektrum an Ausblaseraten betrachtet. Ein wichtiger Aspekt der Untersuchungen war es, den Einfluss der Ausblasegeometrie und -rate auf die Mischung zwischen Heißgas und Kühlluft zu bestimmen. Der Grad der Mischung wurde durch die adiabate Filmkühleffektivität quantifiziert, welche eine dimensionslose Wandtemperatur darstellt. Die Messungen zeigten deutlich, dass die Kühleffek-tivität<sup>[2](#page-15-2)</sup> eine hohe Sensitivität gegenüber den beiden Parametern Ausblasegeometrie und -rate aufweist.

Für einige Geometrien wurde ein unerwartetes Verhalten der adiabaten Filmkühleffektivität beobachtet. Dieses Verhalten ist in Abbildung [1.3](#page-16-0) beispielhaft dargestellt. Wird der Verlauf der lokalen adiabaten Filmkühleffektivität in Abhängigkeit der Ausblaserate betrachtet, so zeigt sich, dass es bei einer Erhöhung der Ausblaserate zunächst – wie erwartet – zu einer Erhöhung der Kühleffektivität kommt. Bei einer weiteren Erhöhung wird jedoch für mittlere Ausblaseraten

<sup>&</sup>lt;sup>1</sup> Aus dem Englischen: Reynolds-Averaged Navier-Stokes.

<span id="page-15-2"></span><span id="page-15-1"></span><sup>2</sup>Kühl- oder Filmkühleffektivität wird als Synonym für adiabate Filmkühleffektivität verwendet.

<span id="page-16-0"></span>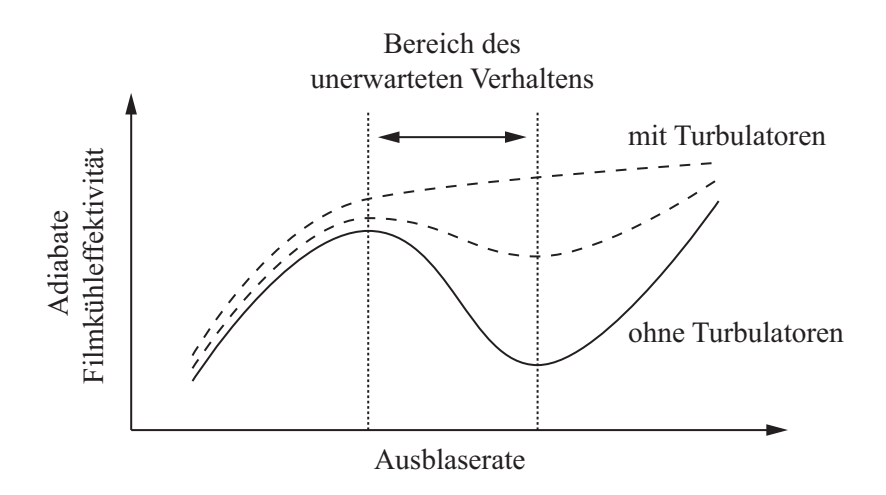

Abbildung 1.3: Verlauf der lokalen adiabaten Filmkühleffektivität in Abhängigkeit der Ausblaserate (in Anlehnung an experimentelle Daten von [Martini, 2008](#page-172-1)).

ein unerwarteter Einbruch der Kühleffektivität beobachtet. Im Rahmen der vorliegenden Arbeit wird der Einbruch der adiabaten Filmkühleffektivität bei mittleren Ausblaseraten als "das unerwartete Verhalten" bezeichnet. Vor allem bei Ausblasegeometrien ohne Turbulatoren ist dieses Verhalten deutlich erkennbar, während es beim Einsatz von Turbulatoren abgeschwächt ist oder nicht auftritt.

In der Dissertation von [Martini](#page-172-1) [\(2008\)](#page-172-1) wurden auch die möglichen Ursachen für das Auftreten des unerwarteten Verhaltens beleuchtet. Dazu wurden den thermischen Messungen laseroptische Messungen und Berechnungen mit einem hybriden LES/RANS-Verfahren zur Seite gestellt. Diese Berechnungsverfahren zielen darauf, ab die Vorteile von LES und RANS zu vereinen und gewinnen daher im industriellen Umfeld eine größer werdende Bedeutung. Aus den punktuellen Geschwindigkeitsmessungen und der berechneten Strömung wurde das Auftreten des unerwarteten Verhaltens auf die intensivierte Mischung durch kohärente Strukturen zurückgeführt. Darüber hinaus wurde die Abschwächung, beziehungsweise das Ausbleiben dieses Verhaltens beim Einsatz von Turbulatoren darauf zurückgeführt, dass die ungleichförmige und hoch-turbulente Kühlluftströmung im Nachlauf der Turbulatoren eine "dämpfende" Wirkung auf die kohärenten Strukturen ausübt.

Aus den Arbeiten von [Martini et al. \(2006a](#page-172-0)[,b](#page-172-3)), [Martini \(2008](#page-172-1)) und [Horbach et al. \(2011](#page-172-2)) geht eindeutig hervor, dass es sich bei der turbulenten Mischung durch kohärente Strukturen um ein praxisrelevantes Phänomen für die Filmkühlung zurückgeschnittener Turbinenschaufel-Hinterkanten handelt. Dies wird unterstützt durch einen Blick auf die bisher durchgeführten Arbeiten zu diesem Thema in Abschnitt [2.7.](#page-35-0) Interessanterweise zeigtsich bei der Literaturstudie, dass das Hauptaugenmerk der bisherigen Arbeiten darauf lag, die Einflüsse globaler Betriebsparameter auf die Kühlwirkung oder die Eignung verschiedener Turbulenzmodelle zur Berechnung dieser Kühlwirkung zu untersuchen – und nicht die Details der Strömungsphysik. Das detaillierte Verständnis der Strömungsphysik ist jedoch eine wichtige Voraussetzung für die weitere Optimierung existierender Kühlmethoden. Dies trifft vor allem für Maßnahmen zu, welche auf einer gezielten Strömungsbeeinflussung beruhen. Mit der Kenntnis der Mechanismen ist es dann

möglich, diese gezielt zu beeinflussen, um ein gewünschtes Verhalten herbeizuführen oder ein unerwünschtes Verhalten zu unterdrücken. Die dadurch erzielbare Verbesserung der Kühlung und die Einsparung von Kühlluft stellt ein bisher unvollständig genutztes Potenzial zur Erhöhung des Wirkungsgrades von Gasturbinen dar. Um dieses Potenzial zu erschließen, besteht ein großer Bedarf, die grundlegenden physikalischen Mechanismen bei der Filmkühlung zurückgeschnittener Turbinenschaufel-Hinterkanten detailliert zu untersuchen und zu quantifizieren.

#### <span id="page-17-0"></span>**1.3 Zielsetzung und Vorgehensweise**

Das Ziel der vorliegenden Arbeit ist die Untersuchung der grundlegenden physikalischen Mechanismen, welche die turbulente Mischung zwischen Heißgas und Kühlluft bei der Filmkühlung druckseitig zurückgeschnittener Turbinenschaufel-Hinterkanten beherrschen. Die turbulente Mischung soll bei einer praxisrelevanten Ausblasegeometrie mit und ohne Turbulatoren untersucht werden. Dabei stehen zwei Fragen im Mittelpunkt des Interesses:

- (1) Welche physikalischen Mechanismen verursachen das unerwartete Verhalten bei Ausblasegeometrien ohne Turbulatoren?
- (2) Welche physikalischen Mechanismen führen dazu, dass das unerwartete Verhalten bei Ausblasegeometrien mit Turbulatoren abgeschwächt ist oder nicht auftritt?

Um diese Schlüsselfragen beantworten zu können, ist eine detaillierte Analyse der turbulenten Strömung und deren Transporteigenschaften erforderlich. Zu den einzelnen Aspekten der Analyse gehören

- (a) die Identifizierung kohärenter Strukturen,
- (b) die Charakterisierung dieser Strukturen,
- (c) die Identifizierung der zugrunde liegenden instationären Schwankungsbewegungen,
- (d) die Klärung der Beziehung zwischen Strukturen und Schwankungsbewegungen,
- (e) die Quantifizierung des mittleren turbulenten Impulstransportes,
- (f) die Klärung der Beziehung zwischen Impulstransport und Schwankungsbewegungen,
- (g) die Quantifizierung des mittleren turbulenten Wärmetransportes,
- (h) die Klärung der Beziehung zwischen Wärmetransport und Schwankungsbewegungen.

Die genannten Aspekte (a) – (h) werden im Rahmen der vorliegenden Arbeit erstmals zusammenhängend untersucht.

**Vorgehensweise** Für die Untersuchungen werden hochaufgelöste Large-Eddy Simulationen durchgeführt. Mit diesen Simulationen lassen sich sowohl das zeitaufgelöste, dreidimensionale Strömungsfeld als auch das entsprechende Temperaturfeld mit einer hohen Genauigkeit berechnen. Somit werden sehr genaue und zuverlässige Daten bereitgestellt, anhand derer die physikalischen Mechanismen der turbulenten Mischungsvorgänge zwischen den Kühlluft- und Heißgasströmen studiert werden können. Diese Daten können sonst nur noch unter Verwendung der wesentlich kostenintensiveren Direkten Numerischen Simulation erhalten werden<sup>[3](#page-18-0)</sup>.

Die Grundvoraussetzung für die Untersuchung ist die Verfügbarkeit einer zuverlässigen Simulationsmethodik. Bei der Entwicklung der Methodik wird durch Abstraktion eine idealisierte Filmkühlsituation erzeugt, in der die Rolle von kohärenten Strukturen für die turbulente Mischung in einem kontrollierten numerischen Umfeld studiert werden kann. Die verwendeten Ausblasegeometrien und Strömungsbedingungen sind weitestgehend aus dem Experiment von [Martini \(2008](#page-172-1)) übernommen und gewährleisten somit einen starken Praxisbezug. Zur Validierung der Simulationsmethodik wird auf die umfangreiche Datenbasis bestehend aus aerodyna[mischen und thermischen Messdaten von Martini](#page-174-0) [\(Martini](#page-172-1)[,](#page-174-0) [2008](#page-172-1)[\) und Horbach \(](#page-174-0)Schneider et al., [2012a\)](#page-174-0) zurückgegriffen. Darüber hinaus wird durch eine separate Analyse sichergestellt, dass der allergrößte Teil des Turbulenzspektrums direkt aufgelöst und nur ein verschwindend kleiner Teil modelliert wird. Bei den vorliegenden Rechnungen handelt es sich also nicht um LES im klassischen Sinne, sondern um eine quasi DNS.

Nach der Validierung der Simulationsmethodik werden eigenständige numerische Experimente zur Studie der turbulenten Wärmetransportvorgänge durchgeführt. Bei der Durchführung der numerischen Experimente werden zwei Ausblasegeometrien mit und ohne Turbulatoren betrachtet. Durch gezielte Variation des Kühlluftmassenstroms werden die dreidimensionalen Strömungs- und Temperaturfelder bei drei verschiedenen Ausblaseraten bereitgestellt. Um die ungeordnete Bewegung der Turbulenz analysieren zu können, müssen die Geschwindigkeits-, Druck- und Temperaturfelder unter Verwendung der Reynolds-Zerlegung in die entsprechenden Mittel- und Schwankungsanteile zerlegt werden. Die Analyse der instationären, gemittelten und korrelierten Daten erlaubt dann eine klare physikalische Interpretation der Ergebnisse. Damit ist es möglich, sehr genaue und zuverlässige Aussagen bezüglich der physikalischen Mechanismen der turbulenten Mischungsvorgänge zwischen den Kühlluft- und Heißgasströmen zu machen.

Im folgenden Kapitel werden die Grundlagen und der wissenschaftliche Kenntnisstand dargelegt. Danach wird die Vorgehensweise bei der Entwicklung der Simulationsmethodik im dritten Kapitel aufgezeigt. In Kapitel vier erfolgt die Validierung der Methodik anhand der gemessenen Daten sowie weiteren Daten aus den Berechnungen. Die Ergebnisse der numerischen Experimente werden in Kapitel fünf diskutiert. Die Arbeit schließt mit einer Zusammenfassung der Erkenntnisse im Hinblick auf Strömungsphysik, Turbulenzmodellierung und Strömungsbeeinflussung von zurückgeschnittenen Turbinenschaufel-Hinterkanten.

<span id="page-18-0"></span><sup>3</sup>Experimentelle Methoden und Berechnungsverfahren basierend auf statistischen oder hybriden Turbulenzmodellen sind aufgrund von Messbeschränkungen und Modellunsicherheiten nicht in der Lage, einen vollständigen, räumlich und zeitlich hochaufgelösten Datensatz des Strömungs- und Temperaturfeldes in der erforderlichen Genauigkeit bereitzustellen.

## <span id="page-19-1"></span><span id="page-19-0"></span>**2 Grundlagen und Kenntnisstand**

## **2.1 Turbulenz, Mischungsvorgange, Kohärente Strukturen ¨**

*"Kurz und prägnant zu definieren, was man unter turbulenter Strömung zu verstehen hat, ist keineswegs einfach"* [\(Rotta](#page-173-1), [2010\)](#page-173-1). Tatsächlich gibt es in der Literatur keine allgemeingültige Definition von Turbulenz<sup>[1](#page-19-2)</sup>. Üblicherweise wird Turbulenz anhand von qualitativen Merkmalen beschrieben [\(Tennekes und Lumley](#page-175-0), [1972](#page-175-0), [Tsinober, 2009](#page-175-1)):

- (a) Ein turbulentes Strömungsfeld ist dreidimensional, instationär und setzt sich aus einer Überlagerung von regellos angeordneten Wirbeln zusammen.
- (b) Die Regellosigkeit in Raum und Zeit ist chaotisch und macht eine deterministische Beschreibung unmöglich. Das chaotische Verhalten wird durch Selbstanregung erzeugt und ist damit ein intrinsisches Merkmal der Turbulenz. Auf die Frage, weshalb die deterministischen Navier-Stokes Gleichungen ein solches Verhalten erzeugen, kann mit der extremen Sensitivität der Gleichungen in Bezug auf kleinste Störungen geantwortet werden.
- (c) Zwei ähnliche, jedoch nicht exakt gleiche turbulente Strömungen lassen sich nach einer sehr kurzen Zeit nicht mehr voneinander unterscheiden. Der Grund ist die oben beschriebene Sensitivität in Bezug auf kleinste Störungen. Es ist wichtig hervorzuheben, dass dies nur für die momentane Strömung gilt und nicht für die statistischen Eigenschaften. Für verschiedene Realisationen derselben turbulenten Strömung liefert die Statistik immer identische Eigenschaften und ist damit nicht-sensitiv gegenüber kleinsten Störungen.
- (d) Turbulente Strömungen weisen ein breites Spektrum an Zeit- und Längenskalen auf, die in starker Wechselwirkung zueinander stehen. Die Breite des Spektrums kann mit Hilfe der Reynolds-Zahl abgeschätzt werden: Je höher die Reynolds-Zahl ist, desto mehr Skalen existieren. Die Längenmaße der Skalen sind für verschiedene Strömungen sehr unterschiedlich; in Flugzeugumströmungen reichen sie von mehreren Mikrometern bis mehreren Metern, in der Atmosphäre reichen sie von mehreren Millimetern bis zu mehreren hundert Kilometern, und in Galaxien beträgt das grösste turbulente Längenmaß unvorstellbare  $10^{22}$  Meter [\(Gibson](#page-171-0), [1996](#page-171-0)).
- (e) Viskose Scherkräfte leisten Deformationsarbeit und erzeugen durch Dissipation innere Energie. Turbulenz benötigt eine äussere Quelle um zu bestehen, weshalb sie abklingt wenn keine Energie zugeführt wird. Üblicherweise erfolgt die Energiezufuhr bei großen Skalen und die Dissipation bei kleinen Skalen.
- (f) Turbulente Schwankungsbewegungen erhöhen den Austausch von Impuls, Wärme und Stoffen. Dieser Prozess wird als turbulente Diffusion bezeichnet und ist gewöhnlich um mehrere Größenordnungen stärker als die molekulare Diffusion.

<span id="page-19-2"></span><sup>&</sup>lt;sup>1</sup>In [Tsinober \(2009](#page-175-1)) findet sich eine Auflistung von höchst unterschiedlichen Definitionen.

**Mischungsvorgänge** Der erhöhte Austausch von Impuls, Wärme und Stoffen ist eine der wichtigsten Eigenschaften turbulenter Strömungen in der Natur und Technik. Der turbulente Mischungsprozess<sup>[2](#page-20-0)</sup> findet auf allen Skalen statt und kann als drei-stufiger Prozess verstanden werden, in dem die großen Skalen Fluid mitreißen (englisch: entrain), die mittelgroßen Skalen Fluid verteilen (englisch: disperse) und die kleinen Skalen Fluid diffundieren.

Nach [Dimotakes](#page-170-3) [\(2005](#page-170-3)) werden turbulente Mischungsprozesse in drei Kategorien unterteilt. In der ersten Kategorie ist die Mischung passiv; Konzentration, Stoff oder Temperatur können dabei durch ein Skalar mit charakteristischer Diffusion dargestellt werden. In diesem Fall ist der Mischungsprozess von der Strömungsdynamik entkoppelt, so dass die Strömung zwar eine Wirkung auf den Skalar hat, umgekehrt jedoch beeinflusst der Skalar die Strömung nicht. Dieses Modell eignet sich sehr gut für die Beschreibung von inkompressiblen, nicht-reagierenden Strömungen mit kleinskaligen Partikeln (Rauch oder Schadstofftransport), niedrig konzentrierter Farbe (Markierungsmittel) oder kleinen Temperaturdifferenzen (Wärmetransport).

In der zweiten Kategorie ist die Mischung aktiv, so dass die Strömungsdynamik von dem Mischungsprozess beeinflusst wird. Diese Rückkopplung entsteht im Falle von Kompressibilität (Trans- und Überschallflug) oder wenn die Strömungen geschichtet sind oder eine stark variable Dichte (Atmosphäre, Ozean) besitzen. Charakteristisch für diese Strömungen ist, dass der Einfluss von Druckgradienten oder einem Gravitationsfeld strömungsmechanische Instabilitäten – sogenannte Rayleigh-Taylor und Richtmyer-Meshkov Instabilitäten – zur Folge haben kann.

In der dritten Kategorie dominieren starke Veränderung in den Eigenschaften des Fluides die Strömungsdynamik. Typische Beispiele sind Mehrphasen- oder Partikelströmungen (Zerstäubungsprozesse, Sedimenttransport) und Strömungen mit chemischen oder nuklearen Reaktionen (Verbrennungen, Detonationen, thermonukleare Explosion).

**Kohärente Strukturen** In vielen turbulenten Strömungen werden kohärente (Wirbel-)Struk-turen beobachtet. Nach [Pope \(2000](#page-173-2)) werden kohärente Strukturen durch "räumliche und zeitliche Regionen" beschrieben, in denen ein "charakteristisches, kohärentes Muster" vorliegt. Paradoxerweise erweist sich die genaue Definition als schwierig [\(Pope, 2000](#page-173-2)), was nach [Tsinober](#page-175-1) [\(2009](#page-175-1)) auf die Natur der Turbulenz selbst zurückzuführen ist. Aus diesem Grund stellen sich vor einer jeden Visualisierung folgende Fragen [\(Tsinober](#page-175-1), [2009\)](#page-175-1): "Was ist eine dynamisch relevante Struktur?", "Struktur von was?", "Welche Turbulenzgrößen besitzen eine Struktur?", "Was ist der Zusammenhang zwischen Strukturen und Skalen?".

In der vorliegenden Arbeit bezeichnet eine kohärente Struktur im Allgemeinen eine großskalige, Energie tragende Wirbelstruktur, wie sie typischerweise in freien Scherströmungen auftritt. Zu diesen Strömungen zählen die Mischungsschicht, der ebene oder axiale Freistrahl oder der Nachlauf hinter einem stumpfen Körper (Zylinder, Stab, Kugel). Diese Präzisierung ist notwendig, da es auch feinskalige kohärente Strukturen gibt; zum Beispiel Wirbelröhren in isotroper Turbu-lenz [\(Kaneda und Ishihara, 2006](#page-172-4)) oder sogenannte "Streaks" in wandnaher Kanal- und Grenzschichtturbulenz [\(Robinson](#page-173-3), [1991](#page-173-3)).

Als Ursache für die Entstehung von großskaligen Strukturen werden Scherschicht-Instabilitä-

<span id="page-20-0"></span><sup>2</sup>Die folgende Darstellung bezieht sich auf den Übersichtsartikel von [Dimotakes \(2005](#page-170-3)).

 $ten<sup>3</sup>$  $ten<sup>3</sup>$  $ten<sup>3</sup>$  – sogenannte Kelvin-Helmoltz Instabilitäten – in laminaren oder turbulenten Strömungen ausgemacht [\(Holmes et al.](#page-171-1), [1996](#page-171-1)). Die Instabilitäten hängen nach [Tsinober \(2009](#page-175-1)) mit äußeren Faktoren zusammen, wie zum Beispiel mit Randbedingungen, mittlerer Scherung, Auftriebskräften oder Magnetfeldern. Diese äußeren Faktoren beeinflussen die Entstehung der kohärenten Struktur in den meisten Fällen entscheidend: sie können stabilisierend oder destabilisierend wirken [\(Drazin und Reid, 2001](#page-170-4)). Dies spiegelt sich in der starken Sensitivität der Strukturen im Bezug auf kleinste Änderungen in den äußeren Faktoren (vor allem bei veränderten Randbedingungen) wieder [\(Holmes et al.](#page-171-1), [1996\)](#page-171-1). Ein wichtiges Merkmal von kohärenten Strukturen ist, dass diese organisierend auf die Strömung wirken und als Folge des erhöhten Queraustauschs die turbulente Diffusion orthogonal zur Hauptströmungsrichtung erhöhen.

#### <span id="page-21-0"></span>**2.2 Klassifizierung der Untersuchungsmethoden**

Nach [Tsinober](#page-175-1) [\(2009\)](#page-175-1) erfolgt eine Unterscheidung der Methoden zur Untersuchung turbulenter Strömungen typischerweise in "theoretisch" und "experimentell". Bei den experimentellen Me-thoden wird weiterhin unterschieden zwischen "physikalisch" [4](#page-21-2) (Labor- oder Felduntersuchungen) und "numerisch" (Direkte Numerische Simulation, DNS).

Pope [\(2000\)](#page-173-2) unterscheidet bei numerischen Methoden zwischen Simulation und statistischem Turbulenzmodell. Zu den Simulationsmethoden gehören DNS und Large-Eddy-Simulation (LES). In der DNS werden die Bewegungsgleichungen für alle Längen- und Zeitskalen berechnet, so dass diese Simulationen extrem rechenintensiv sind. In der LES werden die gefilterten Bewegungsgleichungen für die großen Skalen berechnet und die Wirkung der kleinen Skalen wird modelliert. Streng genommen ist die LES also auch ein Modell (Klassifizierung nach [Tsinober \(2009](#page-175-1))), kann aber eben auch als Simulation (Klassifizierung nach [Pope](#page-173-2) [\(2000\)](#page-173-2)) bezeichnet werden. Dies hängt damit zusammen, dass eine LES im Falle sehr kleiner Filterweiten in eine DNS übergeht. Die statistischen Turbulenzmodelle werden bei der Lösung der stationären und instationären Reynolds-gemittelten Navier-Stokes-Gleichungen (Reynolds-Averaged Navier-Stokes Equations, RANS beziehungsweise Unsteady RANS, URANS) eingesetzt. Diese Modelle werden zur Bestimmung der unbekannten Reynoldsspannungen verwendet. In diesem Zusammenhang wird auch häufig vom "Schließungsproblem der Turbulenz" gesprochen. Ein wichtiger Unterschied zwischen Simulation (DNS, LES) und Modell (RANS, URANS) ist also, dass in der Simulation das instantane (gefilterte) Geschwindigkeitsfeld für eine individuelle Realisierung der Strömung berechnet wird, wohingegen im Modell das zeitgemittelte Geschwindigkeitsfeld bestimmt wird<sup>[5](#page-21-3)</sup>. Ein neuer Trend in der Turbulenzmodellierung sind die hybriden LES/RANS(HLR)-Methoden<sup>[6](#page-21-4)</sup>, die darauf abzielen, die Vorteile von LES und RANS zu vereinen. Diese Methoden müssen ebenso wie die RANS-Methoden zu den Modellen ge-

<sup>3</sup>Eine ausführliche Behandlung findet sich im Buch von [Drazin und Reid](#page-170-4) [\(2001](#page-170-4)).

<span id="page-21-2"></span><span id="page-21-1"></span><sup>4</sup>Eine Übersicht zu aktuellen Methoden findet sich in [Tropea et](#page-175-2) al. [\(2007](#page-175-2)).

<span id="page-21-3"></span><sup>5</sup>Dies gilt auch für die URANS, in der nicht die instantane Strömung, sondern die zeitliche Variation der mittleren Strömung bestimmt wird.

<span id="page-21-4"></span><sup>6</sup>Für weitere Informationen zu DNS, LES und RANS wird auf das Buch von [Pope \(2000](#page-173-2)) und [Fröhlich \(2006](#page-171-2)) verwiesen, sowie zu hybriden LES/RANS-Methoden auf den Übersichtsartikel von [Fröhlich und von Terzi \(2008](#page-171-3)).

zählt werden. Insgesamt ist nach der obigen Klassifizierung eine (numerische) Simulation ein (numerisches) Experiment und kein Modell, was für die spätere Diskussion von Bedeutung sein wird. Es sei auch darauf hingewiesen, dass diese Unterscheidung im üblichen Sprachgebrauch nicht immer vorgenommen wird.

In der Literatur wird die wichtige Rolle von Theorie, Experiment und Modell in der Turbulenzforschung allgemein anerkannt. [Reynolds](#page-173-4) [\(1990\)](#page-173-4) verweist darauf, dass sich die verschiedenen Ansätze ergänzen und damit Fortschritte in der Forschung möglich gemacht haben, sowie dass kein Verfahren das andere ersetzen kann. Die Ansätze werden nach [Reynolds](#page-173-4) [\(1990\)](#page-173-4) folgendermaßen beurteilt: Theoretische Untersuchungen sind wichtig für die Untersuchung einfach(st)er Strömungen bei hohen Reynolds-Zahlen. Physikalische Experimente haben den Vorteil gegenüber numerischen Experimenten, dass viele Dinge schneller und breitere Parameterräume bearbeitet werden können. Dagegen liegen in numerischen Experimenten alle Strömungsgrößen vor, was bei physikalischen Experimenten aufgrund der Messbeschränkungen nicht der Fall ist. Die Simulationen sind wiederum in der Breite an möglichen Strömungsbedingungen beschränkt. Schließlich liefern statistische Turbulenzmodelle im Rahmen ihres Gültigkeitsbereiches zuverlässige Ergebnisse und sind daher für die ingenieurmäßige Praxis ein unverzichtbares Werkzeug im Auslegungsprozess geworden.

Nachdem die verschiedenen Untersuchungsmethoden kurz klassifiziert und beurteilt worden sind, stellt sich nun noch die Frage nach den möglichen Zielsetzungen von Studien zu turbulenten Strömungen. [Pope \(2000](#page-173-2)) unterteilt Untersuchungen zu turbulenten Strömungen in drei Kategorien. In der ersten Kategorie geht es um "Entdeckung", in der qualitative und quantitative Informationen gewonnen werden. In der zweiten Kategorie geht es um "Modellierung", in der mathematische Modelle zur Vorhersage gewisser Eigenschaften entwickelt werden. In der dritten Kategorie geht es um "Beeinflussung", in der die Strömung auf vorteilhafte Weise verändert wird. Wie im vorangehenden Kapitel angeführt wurde, werden in dieser Arbeit alle drei Aspekte aufgegriffen.

### <span id="page-22-0"></span>**2.3 Mathematische Beschreibung turbulenter Strömungen**

In der vorliegenden Arbeit werden turbulente, chemisch nicht-reagierende, nicht-rotierende Strömungen bei niedrigen subsonischen Geschwindigkeiten und moderaten Temperaturdifferenzen betrachtet. Das strömende Medium ist gasförmig und hat die Eigenschaften eines Newton'schen Fluides mit kinematischer Viskosität  $\nu$  und Temperaturleitfähigkeit a. Aufgrund von niedrigen Mach- und Richardson-Zahlen wird die Strömung als dichtebeständig behandelt und Auftriebskräfte werden vernachlässigt. Der Einfluss der Temperatur  $T$  auf die Stoffeigenschaften des Gases wird als klein angesehen und vernachlässigt.

Im Rahmen der vorliegenden Arbeit werden alle Größen in dimensionsloser Schreibweise dargestellt [\(Breuer, 2001,](#page-170-5) [Ferziger und Peric, 2008](#page-171-4)). Damit sind die normierten Bezugsgrößen per Definition gleich eins (Länge  $L_{ref} = 1$ , Geschwindigkeit  $U_{ref} = 1$  und Temperatur  $T_{ref} = 1$ ). Die normierten Erhaltungsgleichungen werden von zwei dimensionslosen Kennzahlen parametrisiert. Die Reynolds-Zahl Re beschreibt das Verhältnis von Trägheits- zu Zähigkeitskräften

$$
Re = \frac{U_{\text{ref}} L_{\text{ref}}}{\nu} \quad \Rightarrow \quad \nu = \frac{1}{Re} \quad . \tag{2.1}
$$

Die Prandtl-Zahl Pr beschreibt das Verhältnis der kinematischen Viskosität zur Temperaturleitfähigkeit und somit das Verhältnis von Impuls- zu Wärmeaustausch

$$
Pr = \frac{\nu}{a} \quad \Rightarrow \quad a = \frac{1}{Re\,Pr} \quad . \tag{2.2}
$$

**Erhaltungsgleichungen** Alle Erhaltungsgleichungen werden in Tensorschreibweise und dimensionsloser Form dargestellt. Es wird ein dreidimensionales, kartesisches Koordinatensystem mit  $x_i$  und  $i = 1, 2, 3$  verwendet. Es ist zu beachten, dass nach der Einstein'schen Summenkonvention über doppelt auftretende Indizes innerhalb eines Produkts summiert wird.

Unter den genannten Voraussetzungen bilden die Navier-Stokes-Gleichungen die Ausgangsbasis für die mathematische Beschreibung der (inkompressiblen) Strömung

<span id="page-23-0"></span>
$$
\frac{\partial u_i}{\partial x_i} = 0 \quad , \tag{2.3}
$$

<span id="page-23-1"></span>
$$
\frac{\partial u_i}{\partial t} + \frac{\partial u_i u_j}{\partial x_j} = -\frac{1}{\rho} \frac{\partial p}{\partial x_i} + \frac{\partial}{\partial x_j} \left( \frac{2}{Re} S_{ij} \right) \quad . \tag{2.4}
$$

Die Gleichungen [2.3](#page-23-0) und [2.4](#page-23-1) beschreiben den Erhalt der Masse und des Impulses, wobei  $u_i$  der Geschwindigkeitsvektor, p der Druck und

$$
S_{ij} = \frac{1}{2} \left( \frac{\partial u_i}{\partial x_j} + \frac{\partial u_j}{\partial x_i} \right) \tag{2.5}
$$

der Deformationstensor ist. Weiterhin sei

$$
\Omega_{ij} = \frac{1}{2} \left( \frac{\partial u_i}{\partial x_j} - \frac{\partial u_j}{\partial x_i} \right) \tag{2.6}
$$

der Rotationstensor, mit dem sich die Komponenten des Tensors der Geschwindigkeitsgradienten als  $\partial u_i/\partial x_j = S_{ij} + \Omega_{ij}$  beschreiben lassen.

Mit der Annahme einer dichtebeständigen Strömung ist es möglich, die Temperatur als passiven Skalar zu betrachten, so dass eine Konvektions-Diffusions-Gleichung[7](#page-23-2) den Erhalt der skalaren Temperatur beschreibt

<span id="page-23-3"></span>
$$
\frac{\partial T}{\partial t} + \frac{\partial u_i T}{\partial x_i} = \frac{\partial}{\partial x_i} \left( \frac{1}{Re \, Pr} \frac{\partial T}{\partial x_i} \right) \quad . \tag{2.7}
$$

<span id="page-23-2"></span> $7Es$  sei angemerkt, dass diese Gleichung aus den Erhaltungsgleichungen der Gesamtenergie abgeleitet werden kann [\(Rotta](#page-173-1), [2010\)](#page-173-1).

**Eigenschaften der Navier-Stokes-Gleichungen** Obwohl die Navier-Stokes-Gleichungen seit mehr als 150 Jahren bekannt sind, ist es bis heute nicht gelungen, für sie eine allgemeine analytische Lösung oder eine geschlossene Theorie abzuleiten [\(Lumley und Yaglom](#page-172-5), [2001\)](#page-172-5). Das meiste Wissen über Turbulenz wurde nicht durch die Gleichungen selbst, sondern durch physikalische und numerische Experimente gewonnen. Das Problem ist, dass für feste Rand- und Anfangsbedingungen jede Lösung der Navier-Stokes-Gleichungen lediglich eine Lösung der Navier-Stokes-Gleichungen für diese Rand- und Anfangsbedingungen darstellt – und nicht eine Lösung des "Turbulenzproblems" an sich. Die Gründe dafür liegen in der nicht-linearen, nicht-integrierbaren und nicht-lokalen Natur der Navier-Stokes Gleichungen [\(Tsinober](#page-175-1), [2009](#page-175-1)).

**Gefilterte Erhaltungsgleichungen** Durch Anwendung einer Filteroperation lässt sich eine beliebige Strömungsgröße  $\phi$  in einen gefilterten (Grobstruktur-)Anteil  $\phi$  und einen nicht-gefilterten (Feinstruktur-)Anteil  $\phi''$  zerlegen:

<span id="page-24-2"></span>
$$
u_i = \widetilde{u}_i + u_i'', \quad , \quad p = \widetilde{p} + p'', \quad , \quad T = \widetilde{T} + T'' \quad . \tag{2.8}
$$

Wird diese Zerlegung auf die Gleichungen [2.3,](#page-23-0) [2.4](#page-23-1) und [2.7](#page-23-3) angewandt, so resultieren die gefilterten Erhaltungsgleichungen für Masse, Impuls und (skalare) Temperatur zu

<span id="page-24-3"></span>
$$
\frac{\partial \widetilde{u}_i}{\partial x_i} = 0 \quad , \tag{2.9}
$$

<span id="page-24-0"></span>
$$
\frac{\partial \widetilde{u}_i}{\partial t} + \frac{\partial \widetilde{u}_i \widetilde{u}_j}{\partial x_j} = -\frac{1}{\rho} \frac{\partial \widetilde{p}}{\partial x_i} + \frac{\partial}{\partial x_j} \left( \frac{2}{Re} \widetilde{S}_{ij} - \tau_{ij}^{\mathbf{r}} \right) , \qquad (2.10)
$$

<span id="page-24-1"></span>
$$
\frac{\partial \widetilde{T}}{\partial t} + \frac{\partial \widetilde{u}_i \widetilde{T}}{\partial x_i} = \frac{\partial}{\partial x_i} \left( \frac{1}{Re \, Pr} \frac{\partial \widetilde{T}}{\partial x_i} - \tau_{\theta i} \right) \quad . \tag{2.11}
$$

Im Vergleich zu den Gleichungen [2.4](#page-23-1) und [2.7](#page-23-3) treten in den Gleichungen [2.10](#page-24-0) und [2.11](#page-24-1) zusätzliche Terme auf der rechten Seite auf. Die Zusatzterme  $\tau_{ij}^{\rm r}$  und  $\tau_{\theta i}$  sind der Feinstruktur-Spannungstensor und der Feinstruktur-Wärmestromvektor.

**Reynolds-gemittelte Erhaltungsgleichungen** Die Reynolds-gemittelten Erhaltungsgleichungen können unter Verwendung der Reynolds-Zerlegung hergeleitet werden. Dabei wird die Strömungsgröße  $\phi$  in einen statistischen Mittelwert  $\overline{\phi}$  und einen Schwankungsanteil  $\phi'$  zerlegt:

$$
u_i = \overline{u}_i + u'_i \quad , \quad p = \overline{p} + p' \quad , \quad T = \overline{T} + T' \quad . \tag{2.12}
$$

Durch Anwendung der Reynolds-Zerlegung auf die Gleichungen [2.3,](#page-23-0) [2.4](#page-23-1) und [2.7](#page-23-3) resultieren die Reynolds-gemittelten Erhaltungsgleichungen für Masse, Impuls und (skalare) Temperatur zu

<span id="page-24-4"></span>
$$
\frac{\partial \overline{u}_i}{\partial x_i} = 0 \quad , \tag{2.13}
$$

<span id="page-25-3"></span>
$$
\frac{\partial \overline{u}_i}{\partial t} + \frac{\partial \overline{u}_i \overline{u}_j}{\partial x_j} = -\frac{1}{\rho} \frac{\partial \overline{p}}{\partial x_i} + \frac{\partial}{\partial x_j} \left( \frac{2}{Re} \overline{S}_{ij} - \overline{u'_i u'_j} \right) , \qquad (2.14)
$$

<span id="page-25-4"></span>
$$
\frac{\partial \overline{T}}{\partial t} + \frac{\partial \overline{u}_i \overline{T}}{\partial x_i} = \frac{\partial}{\partial x_i} \left( \frac{1}{Re \, Pr} \frac{\partial \overline{T}}{\partial x_i} - \overline{u'_i T'} \right) \quad . \tag{2.15}
$$

Ähnlich wie bei den gefilterten Erhaltungsgleichungen treten bei den Reynolds-gemittelten Erhaltungsgleichungen zusätzliche Terme auf der rechten Seite auf. Die Terme  $\overline{u'_i u'_j}$  und  $\overline{u'_i T'}$ stellen die Reynoldsspannungen und die turbulenten Wärmeströme dar.

#### <span id="page-25-0"></span>**2.4 Simulation und Modellierung**

In den vorangegangenen Abschnitten wurden die Untersuchungsmethoden klassifiziert und die mathematische Beschreibung turbulenter Strömungen dargelegt. Dabei wurde der Unterschied zwischen Simulationstechnik (DNS und LES) und Modellierungstechnik (RANS) angesprochen: In einer Turbulenzsimulation wird eine individuelle Realisierung der Strömung berechnet, während mit einem Turbulenzmodell das Reynolds-gemittelte Strömungsfeld berechnet wird. In diesem Abschnitt sollen wichtige Aspekte der Simulations- und Modellierungstechniken vorgestellt werden. Dabei liegt der Schwerpunkt auf den Simulationstechniken.

#### <span id="page-25-1"></span>**2.4.1 Direkte Numerische Simulation (DNS)**

In einer DNS werden die Navier-Stokes- und gegebenenfalls die Konvektions-Diffusions-Gleichungen [2.3,](#page-23-0) [2.4](#page-23-1) und [2.7](#page-23-3) gelöst. Darüber hinaus ist es nach [Pope \(2000\)](#page-173-2) zwingend notwendig, dass (1) alle turbulenten Zeit- und Längenskalen aufgelöst werden, (2) eine numerische Methode mit sehr hoher, idealerweise spektraler, Genauigkeit verwendet wird und (3) physikalische Randbedingungen vorgegeben werden. Die ersten DNS wurden für den Fall von homogener, isotroper Turbulenz<sup>[8](#page-25-2)</sup> durchgeführt. In diesen Untersuchungen konnten erstmals Daten des gesamten Strömungsfeldes bereitgestellt werden und somit theoretische Konzepte überprüft und grundlegende Fragestellungen beantwortet werden. Dabei wurden hochgenaue Spektralverfahren auf würfelförmigen Rechengebieten mit periodischen Randbedingungen eingesetzt. Die Kosten für s[olche Simulationen sind selbst knapp 40 Jahre nach der ersten DNS von](#page-173-5) Orszag und Patterson [\(1972](#page-173-5)) immens. [Pope \(2000](#page-173-2)) schätzt, dass die Rechenzeit in Tagen eine Funktion der sechsten Potenz der Reynolds-Zahl (gebildet mit dem Taylor-Längenmaß) ist. Daraus ergibt sich für eine Reynolds-Zahl von 800 eine Rechenzeit auf einem Höchstleistungsrechner mit einem Gigaflop Leistung von über 5000 Jahren. Auch mit der Entwicklung von heutigen Teraflop-Rechnern, morgigen Petaflop-Rechnern und zukünftigen Exaflop-, Zettaflop- oder sogar Yottaflop-Rechnern wird die Berechnung von isotroper Turbulenz bei hinreichend hohen Reynolds-Zahlen beschränkt bleiben.

<span id="page-25-2"></span><sup>8</sup>[Davidson \(2004\)](#page-170-6) gibt eine Einführung mit ausführlicher Beschreibung von isotroper Turbulenz.

Die Situation wird sehr viel komplizierter, wenn eine turbulente Strömung von technischem Interesse mit DNS berechnet werden soll. In den meisten technischen Anwendungen ist es nicht möglich, einen Spektrallöser zu verwenden, da vielfach hohe Reynolds-Zahlen, komplexe Geometrien, inhomogene Raumrichtungen (Wände) und ausgedehnte Rechengebiete mit nichtperiodischen Rändern vorliegen. Aufgrund der stark gestiegenen Komplexität müssen häufig (1) Kompromisse bezüglich der zeitlichen und räumlichen Auflösung eingegangen, (2) numerische Methoden mit niedriger Genauigkeit<sup>[9](#page-26-1)</sup> verwendet und (3) künstliche, und damit möglicherweise nicht-physikalische Randbedingungen vorgegeben werden. Bei solchen Simulationen handelt es sich nach der Definition von [Pope](#page-173-2) [\(2000](#page-173-2)) nicht um DNS, sondern vielmehr um sehr hochaufgelöste LES. Dies begründet sich in der Tatsache, dass der Abbruchfehler des numerischen Verfahrens als zusätzlich wirkende Dissipation aufgefasst werden kann. Dennoch ist es im Einzelfall möglich, solche Simulationen als DNS zu bezeichnen. Bezüglich der Auflösung der kleinsten Skalen bemerken [Moin und Mahesh \(1998](#page-173-6)), dass nicht zwangsläufig das kleinste turbulente Längenmaß (das sogenannte Kolmogorov-Längenmaß) aufgelöst werden muss, um von einer DNS zu sprechen. Sie argumentieren, dass es genügt, wenn die Auflösung von derselben Größenordnung ist wie das Kolmogorov-Längenmaß. Bezüglich der Genauigkeit des numerischen Verfahrens finden sich in der Literatur viele DNS-Studien, in denen ein Finite-Volumen-Löser mit vergleichsweise niedriger numerischer Genauigkeit (zweite Ordnung) verwendet wird. Dies ist vor allem bei DNS von Verdichter- oder Turbinenkonfigurationen zu beobachten, zum Beispiel bei [Wissink und Rodi](#page-175-3) [\(2006\)](#page-175-3) und [Zaki et al. \(2010](#page-175-4)). Das Argument, dass die niedrige Genauigkeit mit numerischer Dissipation verbunden ist und damit eine LES vorliegt, wird durch die Tatsache entkräftet, dass die numerische Dissipation im Grenzfall von maximaler Auflösung gegen null strebt. Bezüglich der Vorgabe von physikalischen Randbedingungen lässt sich anmerken, dass fortschrittliche Verfahren existieren, mit denen realistische Einströmdaten für vollentwickelte Strömungen (vor allem für isotrope, Kanal- und Grenzschichtturbulenz) erzeugt werden können [\(Lund et al.](#page-172-6), [1998](#page-172-6), [Tabor und Baba-Ahmadi, 2010\)](#page-174-1).

#### <span id="page-26-0"></span>**2.4.2 Large-Eddy Simulation (LES)**

Dem LES-Konzept liegt eine Filteroperation zugrunde, nach der das Strömungsfeld in einen gefilterten oder Grobstruktur- und einen nicht-gefilterten oder Feinstruktur-Anteil zerlegt wird, vergleiche Gleichung [2.8.](#page-24-2) Der gefilterte Anteil stellt die energiereichen, großskaligen Wirbel dar, wohingegen der nicht-gefilterte Anteil die energiearmen, kleinskaligen Wirbel darstellt. Letztlich werden beim Lösen der dreidimensionalen, zeitabhängigen und gefilterten Erhaltungsgleichungen [2.9,](#page-24-3) [2.10](#page-24-0) und [2.11](#page-24-1) die gefilterten Wirbel direkt berechnet, und die Wirkung der kleinskaligen Wirbel modelliert.

Der Erfolg der LES zur Berechnung vieler praxisrelevanter Strömungen hängt damit zusammen, dass das zugrunde liegende Konzept den inhärenten Eigenschaften der Turbulenz gerecht wird. Dies wird in Tabelle [2.1](#page-27-0) zusammengefasst. Der Kostenvorteil der LES gegenüber der DNS entsteht durch die Tatsache, dass bei der DNS etwa 99% des Aufwandes durch die Berechnung der kleinen Skalen im Dissipationsbereich entsteht [\(Pope, 2000\)](#page-173-2). Dieser Rechenaufwand

<span id="page-26-1"></span><sup>9</sup>Damit ist eine numerisches Verfahren von mindestens zweiter Ordnung gemeint.

<span id="page-27-0"></span>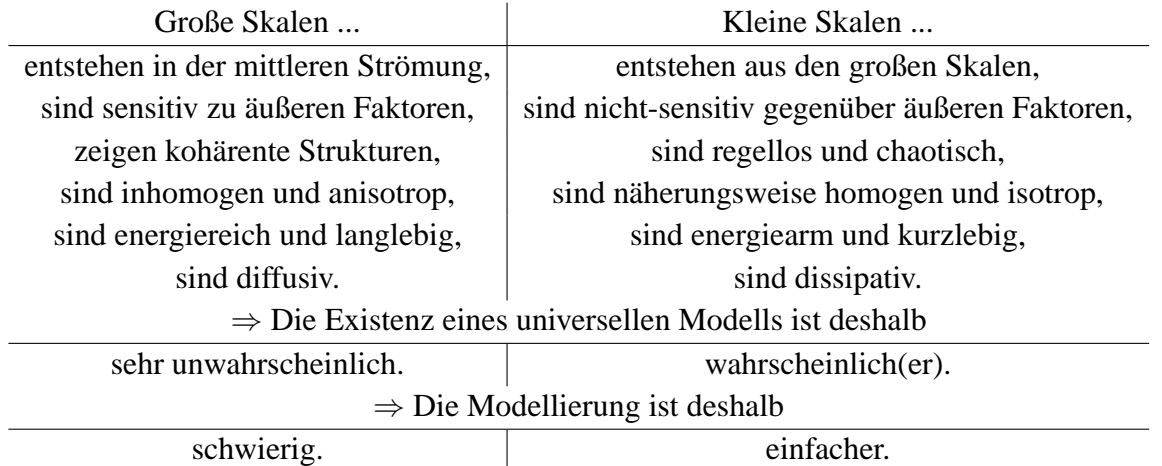

Tabelle 2.1: Gegenüberstellung der Eigenschaften der groß- und kleinskaligen Wirbel in einer turbulenten Strömung und Konsequenzen für die Modellierung nach [Breuer](#page-170-5) [\(2001\)](#page-170-5).

kann in der LES durch die Modellierung eben dieser Skalen erheblich reduziert werden. Die tatsächliche Einsparung an Rechenzeit sowie die Qualität der zu erwartenden Ergebnisse hängt wesentlich von der gewählten LES-Variante ab. [Pope](#page-173-2) [\(2000\)](#page-173-2) unterscheidet drei LES-Varianten, die in aufsteigender Güte aufgezählt werden: die VLES (Very-Large-Eddy Simulation), die LES-WM (LES mit Wandmodellierung) und die LES-WA (LES mit Wandauflösung). In der VLES ist die Filterbreite so gewählt, dass weniger als 80% der turbulenten Energie aufgelöst werden. Der Vorteil ist eine geringere Rechenzeit, was allerdings mit einem steigenden Modellbeitrag und damit -fehler verbunden ist. In der LES-WM ist die Filterbreite so gewählt, dass etwa 80% der turbulenten Energie fernab von Wänden aufgelöst wird, und dass an der Wand ein Modell eingesetzt wird. Dies ist vor allem für hohe Reynolds-Zahlen<sup>[10](#page-27-1)</sup> ein Erfolg versprechender Ansatz. In der LES-WA ist die Filterbreite so gewählt, dass etwa 80% der turbulenten Energie im gesamten Strömungsfeld aufgelöst wird. Üblicherweise entspricht eine klassische LES einer LES-WA. Im Folgenden wird das gängigste LES-Verfahren für die Modellierung der Feinstruktur-Spannungen und -Wärmeströme vorgestellt.

**Modellierung der Feinstruktur-Spannungen** Bei der Anwendung der Filteroperation auf die Erhaltungsgleichungen entsteht ein Zusatzterm  $\tau_{ij}^{\text{r}}$  in Gleichung [2.10,](#page-24-0) welcher den nichtgefilterten Anteil der Turbulenz darstellt und modelliert werden muss. Das älteste und einfachste M[odell zur Bestimmung des Feinstruktur-Spannungstensors](#page-174-2)  $\tau_{ij}^{\text{r}}$  ist das Modell nach Smagorinsky [\(1963\)](#page-174-2). Dieses Modell basiert auf zwei klassischen Ansätzen aus der Strömungsmechanik [\(Pope, 2000\)](#page-173-2). Zum einen wird  $\tau_{ij}^{\rm r}$  per Wirbelviskositätsansatz modelliert

$$
\tau_{ij}^{\mathbf{r}} = -2\nu_{\mathbf{t}}\widetilde{S}_{ij} \quad . \tag{2.16}
$$

Zum anderen wird die Wirbelviskosität  $\nu_t$  analog zur Prandtl'schen Mischungsweghypothese

<span id="page-27-1"></span><sup>10</sup>Bei hohen Reynolds-Zahlen ist die adäquate Wandauflösung mit LES nicht mehr möglich.

bestimmt

$$
\nu_{\mathsf{t}} = \ell_{\mathsf{S}}^2 (2\widetilde{S}_{ij}\widetilde{S}_{ij})^{1/2} \quad , \tag{2.17}
$$

wobei angenommen wird, dass das Smagorinsky-Längenmaß ls proportional zu dem Produkt der Smagorinsky-Konstante  $C_S$  und der Filterweite  $\Delta$  ist,

$$
\ell_{\rm S} = C_{\rm S} \Delta \quad . \tag{2.18}
$$

Das Smagorinsky-Modell muss in Wandnähe gedämpft werden, um physikalische Wandschubspannungen zu berechnen. Aus diesem Grund wird eine van-Driest'sche-Dämpfungsfunktion verwendet

$$
\ell_{\rm S} = C_{\rm S} \Delta \left( 1 - \exp(y^+/A^+) \right) \quad , \tag{2.19}
$$

wobei  $y^{+}$  der normierte Wandabstand und  $A^{+}$  eine Konstante ist.

Neben dem Smagorinsky-Modell existieren noch eine ganze Reihe weiterer Modellen zur Schließung des Feinstruktur-Spannungstensors. Das dynamische Modell nach [Germano et al. \(1991](#page-171-5)) sei hier als weit verbreitetes Modell genannt. Nicht unerwähnt bleiben sollte auch die sogenannte implizite LES. Bei dieser Methode fungiert der numerische Abbruchfehler als Feinstrukturmodell, siehe zum Beispiel [Adams et al. \(2004](#page-170-7)). Für eine ausführliche Übersicht zur Modellierung von  $\tau_{ij}^{\rm r}$  wird auf [Pope](#page-173-2) [\(2000\)](#page-173-2), [Breuer](#page-170-5) [\(2001\)](#page-170-5), [Fröhlich \(2006](#page-171-2)) und [Sagaut \(2006](#page-173-7)) verwiesen.

**Modellierung der Feinstruktur-Wärmeströme** Während eine Vielzahl von Modellen zur Bestimmung des Feinstruktur-Spannungstensors  $\tau_{ij}^{\text{r}}$  in Gleichung [2.10](#page-24-0) existieren, wird zur Bestimmung des Feinstruktur-Wärmestromvektors  $\tau_{\theta i}$  in Gleichung [2.11](#page-24-1) typischerweise auf ein einziges Modell zurückgegriffen. In Anlehnung an den Wirbelviskositätsansatz in der Impulsgleichung wird ein Wirbeldiffusionsansatz gemacht

$$
\tau_{\theta i} = -\Gamma_{t} \frac{\partial \widetilde{T}}{\partial x_{i}} \quad . \tag{2.20}
$$

Der turbulente Diffusionskoeffizient wird mit

<span id="page-28-0"></span>
$$
\Gamma_{\rm t} = \frac{\nu_{\rm t}}{Pr_{\rm t}} \tag{2.21}
$$

berechnet, wobei die turbulente Prandtl-Zahl  $Pr_t$  als konstant angenommen wird. Weitere Konzepte zur Modellierung von  $\tau_{\theta i}$  werden in [Sagaut \(2006](#page-173-7)) vorgestellt.

**Unterschiede zum DNS-Konzept** Nachdem das LES-Konzept vorgestellt wurde, stellt sich die Frage, ob es prinzipiell möglich ist, mit einer hochaufgelösten LES ähnliche Aussagen zu treffen wie mit einer DNS. Diese Frage kann nicht pauschal, sondern nur im Zusammenhang mit der Zielsetzung der Untersuchung beantwortet werden. Ist es zum Beispiel das Ziel, die Dissipationsraten oder Tripelkorrelationen für die Entwicklung oder das Überprüfen von Turbulenzmodellen zu bestimmen, oder die Stabilitätseigenschaften einer transitionalen Strömung zu untersuchen, so lautet die Antwort nein. Hierfür müssen alle Zeit- und Längenmaße mit einem hochgenauen numerischen Verfahren aufgelöst werden, da die Zielgrößen (Dissipationsrate, Tripelkorrelationen oder Wachstumsraten der Instabilitäten) sehr sensitiv auf kleinste numerische Fehler reagieren. Ist es dagegen das Ziel, für eine technische Anwendung die Statistiken von erster und zweiter Ordnung für das Strömungs- und Temperaturfeld zu bestimmen, oder grundlegende physikalische Mechanismen zu studieren, so lautet die Antwort in vielen Fällen ja. Hierfür kann eine numerisches Verfahren von zweiter Ordnung verwendet werden, da die Zielgrößen nicht besonders sensitiv auf kleinste numerische oder Modellierungsfehler reagieren. Folglich stellt eine hochaufgelöste LES eine interessante Alternative zu DNS dar, wenn genaue Informationen über eine turbulente Strömung im Rahmen von technischen Anwendungen gewonnen werden sollen.

#### <span id="page-29-0"></span>**2.4.3 Statistische Turbulenzmodelle**

Statistische Turbulenzmodelle werden im Zusammenhang mit den Reynolds-gemittelten Erhaltungsgleichungen [2.13,](#page-24-4) [2.14](#page-25-3) und [2.15](#page-25-4) verwendet.

**Modellierung der Reynoldsspannungen** Nach [Pope \(2000](#page-173-2)) können die Ansätze zur Modellierung der Reynoldsspannungen  $\overline{u'_i u'_j}$  in Gleichung [2.14](#page-25-3) in zwei Kategorien eingeteilt werden. In der ersten Kategorie werden die Reynoldsspannungen  $\overline{u'_i u'_j}$  mit einem Wirbelviskositätsansatz modelliert

$$
\overline{u_i' u_j'} = -2\nu_t \overline{S}_{ij} \quad . \tag{2.22}
$$

Die Wirbelviskosität kann dabei entweder über eine algebraische Beziehung oder durch Bestimmung weiterer Turbulenzgrößen gewonnen werden. In den meisten Fällen wird der zweite Ansatz zur Berechnung von  $\nu_t$  verfolgt, wobei es notwendig ist, zusätzliche Transportgleichungen zu lösen. Bei d[em womöglich bekanntesten Modell zur Berechnung von](#page-172-7)  $\nu_t$  werden nach Jones und Launder [\(1972](#page-172-7)) zwei Transportgleichungen für die turbulente kinetische Energie k und die Dissipationsrate  $\epsilon$  gelöst. In der zweiten Kategorie werden die Reynoldsspannungen durch Modellierung der fünf Reynoldsspannungs-Transportgleichungen und der  $\epsilon$ -Transportgleichung besti[mmt. Eines der bekanntesten Reynoldsspannungs-Modelle geht auf](#page-172-8) Launder, Reece und Rodi [\(1975\)](#page-172-8) zurück. Neben den zwei genannten Modellen existieren noch eine Vielzahl weiterer Modelle, siehe [Pope](#page-173-2) [\(2000\)](#page-173-2) für eine ausführliche Übersicht.

**Modellierung der turbulenten Wärmeströme** In Analogie zur Modellierung der Reynoldsspannungen  $\overline{u'_i u'_j}$  können die Ansätze zur Modellierung der turbulenten Wärmeströme  $\overline{u'_i T'}$  in

<span id="page-30-1"></span>

| <b>RANS</b>                                         | LES                                                                      |
|-----------------------------------------------------|--------------------------------------------------------------------------|
| Zeitliche Mittelung                                 | Räumliche Filterung                                                      |
| Zerlegung in zeitlichen Mittelwert und              | Zerlegung in Grobstruktur- und                                           |
| Schwankungsanteil: $\phi = \overline{\phi} + \phi'$ | Feinstruktur-Anteil: $\phi = \phi + \phi''$                              |
| Reynoldsspannungen: $\overline{u'_i u'_j}$          | Feinstruktur-Spannungen: $\tau_{ij}^{\rm r}$                             |
| Turbulente Wärmeströme: $\overline{u'_iT'}$         | Feinstruktur-Wärmeströme: $\tau_{\theta i}$                              |
| Modellierung aller turbulenten Skalen               | Modellierung der kleinen turbulenten Skalen                              |
| Kein Grenzwert vorhanden                            | $\lim_{\Delta \to \infty} \tau_{ij}^{\rm r} = 0$ (LES $\Rightarrow$ DNS) |

Tabelle 2.2: Gegenüberstellung des RANS- und des LES-Konzepts nach [Breuer \(2001](#page-170-5)).

Gleichung [2.15](#page-25-4) in zwei Kategorien eingeteilt werden. In der ersten Kategorie werden die turbulenten Wärmeströme mit einem Diffusionsansatz modelliert

$$
\overline{u_i'T'} = -\Gamma_1 \frac{\partial \overline{T}}{\partial x_i} \quad , \tag{2.23}
$$

wobei der turbulente Diffusionskoeffizient  $\Gamma_t$  mit Gleichung [2.21](#page-28-0) und einer konstanten Prandtl-Zahl  $Pr_t$  berechnet wird. In der zweiten Kategorie werden die turbulenten Wärmeströme durch Modellierung von zusätzlichen Transportgleichungen bestimmt, siehe für eine ausführliche Übersicht [Speziale und So \(1997](#page-174-3)) und [Grötzbach](#page-171-6) [\(2007\)](#page-171-6).

**Unterschiede zum LES-Konzept** Obwohl die Reynolds-gemittelten Erhaltungsgleichungen [2.13,](#page-24-4) [2.14](#page-25-3) und [2.15](#page-25-4) formal mit den gefilterten Erhaltungsgleichungen [2.9,](#page-24-3) [2.10](#page-24-0) und [2.11](#page-24-1) übereinstimmen, ist es wichtig, sich die grundlegenden konzeptionellen Unterschiede in Erinnerung zu rufen. Die Unterschiede werden in Tabelle [2.2](#page-30-1) zusammengefasst. Die wichtigsten Unterschiede resultieren aus der Tatsache, dass bei dem RANS-Konzept alle Skalen modelliert werden, während bei dem LES-Konzept die großen Skalen direkt berechnet und lediglich die Wirkung der kleinen Skalen modelliert wird. Aus diesem Grund wird die LES im Grenzfall einer verschwindenden Filterweite zu einer DNS. Im Gegensatz dazu ist es mit der RANS nicht möglich, die Modellierungsunsicherheiten des statistischen Turbulenzmodells durch eine immer feiner wer-dende Gitterauflösung zu reduzieren<sup>[11](#page-30-2)</sup>.

#### <span id="page-30-0"></span>**2.5 Numerische Experimente mit DNS und LES**

Die fundamentale Bedeutung von numerischen Experimenten für die Grundlagenforschung kann nach [Tsinober](#page-175-1) [\(2009](#page-175-1)) nicht hoch genug bewertet werden. DNS wird nach [Reynolds \(1990](#page-173-4)) vor allem verwendet, um

<span id="page-30-2"></span><sup>&</sup>lt;sup>11</sup>An dieser Stelle sollte erwähnt werden, dass die RANS durchaus einen Grenzwert besitzt. Dies gilt nämlich im Falle einer Gittervergröberung, bei der die Wirbelviskosität durch das turbulente Längenmaß begrenzt wird. Bei der LES existiert dagegen bei einer Gittervergröberung, zumindest bei dem Smagorinsky-Modell und dessen Abwandlungen, keine Begrenzung der Wirbelviskosität, da diese direkt proportional zur Filterweite ∆ ist.

- (a) die Physik der Turbulenz zu untersuchen,
- (b) Turbulenzmodelle zu entwickeln,
- (c) Schließungsansätze in Turbulenzmodellen zu überprüfen,
- (d) Strömungen von technischem Interesse zu berechnen.

Beispiele fü[r die vielseitige Verwendung von DNS finden sich im Übersichtsartikel von](#page-173-6) Moin und Mahesh [\(1998\)](#page-173-6). Im Unterschied zur DNS wird die LES nach [Reynolds](#page-173-4) [\(1990\)](#page-173-4) vorwiegend verwendet um

- (a) die Physik der Turbulenz bei hohen Reynolds-Zahlen zu untersuchen,
- (b) komplexe(re) Strömungen von technischem Interesse zu berechnen.

Als Anwendungsbeispiel für numerische Experimente einer komplexen Strömung von technischem Interesse wird die LES-Studie von [Schneider et al. \(2011c](#page-174-4)) angeführt. In dieser Studie wird ein Mechanismus zur Beeinflussung der turbulenten, abgelösten Strömung in rechteckigen Diffusoren beschrieben. Bis zum Erscheinen der Studie wurde in der Literatur zwar eine hohe Sensitivität des Druckrückgewinns gegenüber veränderten Sekundärströmungen im rechteckigen Einströmkanal festgestellt. Allerdings waren die genauen physikalischen Mechanismen nicht bekannt. [Schneider et al. \(2011c](#page-174-4)) fassten dies mit der Formulierung der folgenden Fragen zusammen: "Ist es möglich, mit stationärer Beeinflussung eine signifikante Erhöhung der Druckrückgewinns zu erzielen oder muss eine instationäre Beeinflussung vorgenommen werden?", "Inwiefern beeinflussen veränderte Sekundärströmungen die Dreidimensionalität des Ablösegebiets innerhalb des Diffusors?", "Welche Vorgänge führen zu einer Erhöhung des Druckrückgewinns und wie sensitiv reagieren diese Vorgänge auf Änderungen in der Geometrie?", "Ist es möglich, eine signifikante Verringerung des Totaldruckverlustes zu erzielen?".

Um diese Fragen zu beantworten, wurden kontrollierte numerische Experimente mit und ohne Beeinflussung der Sekundärströmungen im Einströmkanal zweier Diffusor-Geometrien durchgeführt. Analog zu physikalischen Experimenten ist es auch bei numerischen Experimenten erforderlich, einen "Aufbau" zu entwickeln und zu validieren. Im Vorfeld der Studie musste daher zunächst eine Simulationsmethodik entwickelt und validiert werden, welche die alleinige Änderung der Sekundärströmungen erlaubt – ohne gleichzeitige Veränderung anderer Einflussparameter wie Reynolds-Zahl, Massenstrom oder Turbulenzgrad [\(Schneider et al., 2009b](#page-174-5), [2010c,](#page-174-6) [2011b,](#page-174-7) [von Terzi et al.](#page-175-5), [2010](#page-175-5), [2011\)](#page-175-6). Mit Hilfe der Ergebnisse aus den numerischen Experimenten wurden die physikalischen Mechanismen detailliert dargelegt. Darüber hinaus wurden wichtige Schlussfolgerungen für die statistische Turbulenzmodellierung sowie für die Strömungsbeeinflussung rechteckiger Diffusoren mit Ablösung gezogen.

#### <span id="page-31-0"></span>**2.6 Filmkühlung zurückgeschnittener Turbinenschaufel-Hinterkanten**

Moderne Hochdruckturbinen (Abbildung [2.1\(](#page-32-0)a)) verfügen häufig über zurückgeschnittene Turbinenschaufel-Hinterkanten, welche mittels tangentialer Sekundärluftausblasung gekühlt werden [\(Cunha und Chyu, 2006](#page-170-2)). Abbildung [2.1\(](#page-32-0)b) verdeutlicht dieses Konzept. Auf der Druckseite der Turbinenschaufel strömt Kühlluft mit der Geschwindigkeit  $U_c$  und der Temperatur  $T_c$ aus einem Kanal und vermischt sich stromab der Spaltlippe mit dem ankommenden Heißgas

<span id="page-32-0"></span>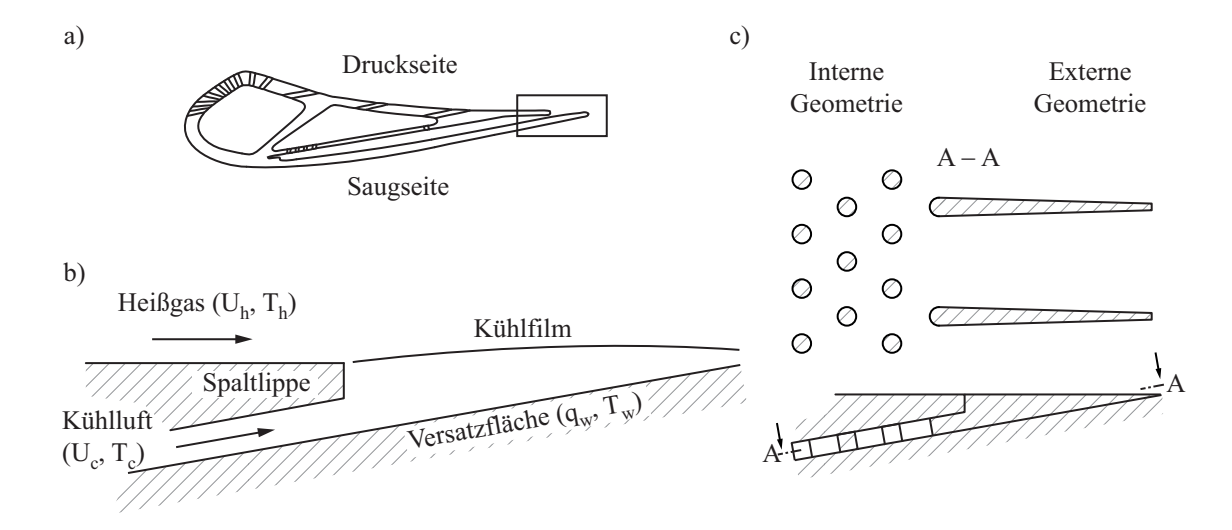

Abbildung 2.1: Schematische Darstellungen: (a) Schnitt durch Hochdruck-Turbinenschaufel; (b) Filmkühlung entlang der zurückgeschnittenen Turbinenschaufel-Hinterkante; (c) Praxisrelevante Geometrien im Kühlkanal (intern) und auf der Versatzfläche (extern).

mit der Geschwindigkeit  $U_h$  und der Temperatur  $T_h$ , so dass sich ein schützender Kühlfilm auf der Versatzfläche ausbildet. Der Index 'h' und 'c' steht jeweils für die Heißgas- und Kühlluftströmungen. Auf der Versatzfläche stellt sich eine Temperaturverteilung  $T_w$  ein. Aufgrund der Temperaturdifferenz zwischen druckseitiger Versatzfläche und rückseitiger Schaufelwand wird ein Wärmestrom  $q_w$  erzeugt. Insgesamt hat der Kühlfilm zwei Aufgaben. Erstens soll der Wärmestrom des Heißgases auf die Versatzfläche verringert werden, und zweitens soll Wärme von der Wand abgeführt werden.

**Kühlkonfigurationen** Es existieren verschiedene Kühlkonfigurationen für die zurückgeschnittene Turbinenschaufel-Hinterkante. Eine Kühlkonfiguration wird sowohl durch interne Geometrien im Kühlkanal, als auch durch externe Geometrien auf der Versatzfläche beschrieben; siehe für ein Beispiel Abbildung [2.1\(](#page-32-0)c). Die internen Geometrien werden auch als Turbulatoren bezeichnet. Zu den Turbulatoren zählen Felder von runden, elliptischen oder tropfenförmigen Nadeln (sogenannte "Pin-Fins") und Felder von mehrreihigen Rippen. Zu den externen Geometrien zählen gerade oder trapezförmige Stege. Weitere wichtige Parameter zur Beschreibung einer Kühlkonfiguration sind die Lippenform (eckig, ein- oder beidseitig gerundet) und geometrischen Maße, wie zum Beispiel Abstand, Durchmesser und Orientierung der Pin-Fins, Höhe des Ausblasespaltes oder Dicke der Lippe. Umfangreiche experimentelle Untersuchungen zum Einfluss dieser Parameter auf die Kühlwirkung finden sich beispielsweise in [Martini et al.](#page-172-0) [\(2006a](#page-172-0)) und [Horbach et al.](#page-172-2) [\(2011\)](#page-172-2).

**Ähnlichkeitstheorie** In der Hochdruckturbine können aufgrund der extremen Bedingungen (kleine Bauräume, Rotation, hohe Geschwindigkeiten und Temperaturen) keine Messungen der Filmkühlvorgänge durchgeführt werden. Aus diesem Grund muss der zu untersuchende Filmkühlvorgang unter Berücksichtigung von Ähnlichkeitsgesetzen durch ein skaliertes Modell dargestellt werden [\(Eckert, 1992\)](#page-170-8). Zwei Strömungen werden nach [Truckenbrodt](#page-175-7) [\(2008\)](#page-175-7) als ähnlich bezeichnet, wenn "die geometrischen und charakteristischen physikalischen Größen [...] der beiden Strömungsfelder [...] jeweils ein festes Verhältnis miteinander bilden". Gelingt es, eine vollkommene geometrische und physikalische Ähnlichkeit herzustellen, dann lassen sich die Modellergebnisse ohne Einschränkung auf das Original übertragen. In vielen Fällen ist dies jedoch nicht oder nur eingeschränkt möglich. Daher wird üblicherweise darauf abgezielt, die wesentlichen physikalischen Vorgänge abzubilden, um die Modellergebnisse dennoch auf das Original übertragen zu können [\(Truckenbrodt](#page-175-7), [2008\)](#page-175-7). Dies trifft auch für Experimente von Filmkühlvorgängen zu, die typischerweise in subsonischen Windkanälen bei niedrigen Mach-Zahlen durchgeführt werden und somit Kompressibilitätseinflüsse vernachlässigen. Ein großer Teil des Wissens über Filmkühlvorgänge stammt aus solchen Modellexperimenten [\(Eckert](#page-170-8), [1992](#page-170-8)).

Die Ähnlichkeit zwischen Hochdruckturbine und subsonischem Modellexperiment wird nach [Eckert \(1992](#page-170-8)) typischerweise über die Identität der Reynolds-Zahl

$$
Re = \frac{U_{\rm h}L}{\nu_{\rm h}} \quad , \tag{2.24}
$$

und der Ausblaserate

$$
M = \frac{\rho_{\rm c} U_{\rm c}}{\rho_{\rm h} U_{\rm h}} \quad , \tag{2.25}
$$

gewährleistet, wobei L eine Referenzlänge,  $\nu$  die kinematische Viskosität und  $\rho$  die Dichte bezeichnet. Weil Druckvariationen in subsonischen Strömungen vernachlässigt werden können, kann mit Hilfe des idealen Gasgesetzes der folgende Zusammenhang zwischen dem Dichteund Temperaturverhältnis hergestellt werden:

$$
\frac{\rho_{\rm c}}{\rho_{\rm h}} = \frac{T_{\rm h}}{T_{\rm c}} \quad . \tag{2.26}
$$

Unter Einhaltung des maschinenrelevanten Temperaturverhältnisses kann mit der Reynolds-Zahl und der Ausblaserate die Geschwindigkeit und die Temperatur in der Heißgas- und Kühlluftströmung für das Modellexperiment bestimmt werden. Diese Annahmen gewährleisten implizit auch die Identität des Impulsverhältnisses

$$
I = \frac{T_{\rm c}}{T_{\rm h}} M^2 \quad . \tag{2.27}
$$

Eine detaillierte Übersicht zur Ähnlichkeitstheorie im Rahmen von praxisrelevanten Filmkühlvorgängen wird in den Dissertationen von [Baldauf \(2001](#page-170-9)), [Saumweber](#page-173-8) [\(2005\)](#page-173-8) und [Martini](#page-172-1) [\(2008\)](#page-172-1) gegeben.

**Thermisches Verhalten** Die Beschreibung des thermischen Verhaltens der Filmkühlung erfolgt in Modellexperimenten durch die Betrachtung von zwei separaten Vorgängen. Der eine Vorgang beschreibt das Vermögen des Kühlfilms den Wärmestrom des Heißgases auf die Wand

zu verringern. Dazu wird der Grenzfall ohne Wärmeleitung an der Wand betrachtet (adiabate Wand mit  $q_w = 0$ ). Die adiabate Wandtemperatur  $T_{aw}$  wird üblicherweise mit  $T_h$  und  $T_c$ dimensionslos gemacht, so dass die adiabate Filmkühleffektivität

$$
\eta_{\text{aw}} = \frac{T_{\text{h}} - T_{\text{aw}}}{T_{\text{h}} - T_{\text{c}}}
$$
\n(2.28)

die entscheidende Kennzahl für diesen Vorgang ist. Der andere Vorgang beschreibt die Eigenschaft des Kühlfilms, Wärme an die Wand zu übertragen. Dazu wird der Grenzfall mit Wärmeleitung an der Wand betrachtet (diabate Wand mit  $q_w \neq 0$ ). In diesem Zusammenhang hat sich das Superpositionsprinzip der Filmkühlung etabliert, welches mit einer Reihe von Annahmen<sup>[12](#page-34-0)</sup> eine Beschreibung des Wärmestroms mit einem modifizierten Wärmeübergangskoeffizienten  $h_f$ erlaubt

$$
q_{\rm w} = h_{\rm f}(T_{\rm aw} - T_{\rm w}) \quad . \tag{2.29}
$$

Mit der Kenntnis der Filmkühlungskennzahlen  $\eta_{aw}$  und  $h_f$  kann die Filmkühlwirkung übersichtlich beschrieben werden. Für eine ausführlichere Behandlung des Superpositionsprinzips der Filmkühlung wird auf die Arbeiten von [Bittlinger \(1995](#page-170-10)), [Baldauf](#page-170-9) [\(2001\)](#page-170-9), [Saumweber](#page-173-8) [\(2005\)](#page-173-8), [Martini](#page-172-1) [\(2008\)](#page-172-1) und [Ochs](#page-173-9) [\(2011\)](#page-173-9) verwiesen. In den beispielhaft genannten Arbeiten wurde dieses Prinzip erfolgreich auf unterschiedliche Filmkühlsituationen angewendet. Dabei wurden funktionale Zusammenhänge zwischen den Filmkühlungskennzahlen und geometrischen und physikalischen Größen hergestellt.

**Wärme- und Stoffanalogie** Die adiabate Filmkühlwirkung kann in subsonischen Modellexperimenten mit Hilfe der Wärme- und Stoffanalogie auch bei konstanter Temperatur bestimmt werden. Die Grundannahme ist dabei, dass Strömungen bei niedrigen Mach-Zahlen als dichtebeständige Fluide mit  $\rho = 1$  beschrieben werden können [\(Truckenbrodt, 2008\)](#page-175-7). Mit dieser Annahme ist der Mischungsvorgang passiv und das Temperatur- oder Stofffeld kann durch eine skalare Diffusions-Konvektionsgleichung beschrieben werden. Unter Verwendung der Wirbelviskositätshypothese wird das Temperaturfeld durch die Reynolds-Zahl, die molekulare Prandtl-Zahl Pr und die turbulente Prandtl-Zahl  $Pr_t$  beschrieben. Analog wird das Stofffeld durch die Reynolds-Zahl, die molekulare Schmidt-Zahl  $Sc$  und die turbulente Schmidt-Zahl  $Sc<sub>t</sub>$  beschrieben. Die Lewis-Zahl beschreibt das Verhältnis zwischen Schmidt- und Prandtl-Zahl. Es lassen sich also eine molekulare Lewis-Zahl  $Le = Sc/Pr$  und eine turbulente Lewis-Zahl  $Le_t = Sc_t/Pr_t$  bilden. Für den Fall  $Le = Le_t = 1$  beschreiben das Temperatur- und Stofffeld den selben Vorgang, wenn die Reynolds-Zahl in beiden Feldern gleich ist. Somit kann die adiabate Filmkühleffektivität mit Hilfe der Stoffkonzentration eines Gas-Luft-Gemischs an der Wand bestimmt werden [\(Goldstein](#page-171-7), [1971\)](#page-171-7). In der Praxis werden deshalb häufig Stoffkonzentrationen inerter Gas-Luft-Gemische (zum Beispiel  $CO<sub>2</sub>$ -Luft) bei konstanter Temperatur

<span id="page-34-0"></span> $12$ Zu den Annahmen gehören (1) Inkompressibilität, (2) konstante Stoffeigenschaften, (3) Grenzschichtannahmen, (4) Linearisierung der Temperaturtransportgleichung und (5) Verwendung der Wirbelviskositätshypothese [\(Eckert, 1992](#page-170-8)).

gemessen [\(Eckert](#page-170-8), [1992](#page-170-8)). Die Forderung  $Le = Le_t = 1$  ist dabei näherungsweise erfüllt [\(Jung](#page-172-9), [2001](#page-172-9)).

#### <span id="page-35-0"></span>**2.7 Übersicht existierender Untersuchungen und Fazit**

Die folgende Darstellung fasst den Forschungsstand mit Hinblick auf die externe Filmkühlwirkung zurückgeschnittener Turbinenschaufel-Hinterkanten zusammen.

Taslim et al. [\(1992](#page-175-8)) untersuchten in einem subsonischen Heißwindkanal den Einfluss verschiedener Parameter auf die adiabate Filmkühleffektivität. Die adiabate Wandtemperatur wurde mit Thermoelementen gemessen. Es wurde eine Kühlkonfiguration (ohne interne Geometrien, mit externen Stegen) betrachtet und (1) der Ausblasewinkel, (2) die Lippendicke, (3) der laterale Stegabstand, (4) das Dichteverhältnis und (5) die Ausblaserate variiert. Die Filmkühleffektivität zeigte eine starke Sensitivität gegenüber der Ausblaserate. Bei einer Erhöhung der Ausblaserate wurde eine Erhöhung der Filmkühleffektivität beobachtet. Bei konstanter Ausblaserate zeigten die Ergebnisse, dass die Lippendicke einen starken Einfluss auf die Filmkühleffektivität besitzt. Im Gegensatz dazu war die Filmkühleffektivität wenig sensitiv gegenüber der Variation des lateralen Stegabstands und das Dichteverhältnisses. Aus den Daten wurde eine Korrelation der Form  $\eta_{aw} = f(x/H,t/H,M)$  entwickelt, wobei x die Koordinate in Hauptströmungsrichtung, t die Lippendicke und  $H$  die Höhe des Kühlkanals ist.

Holloway et al. [\(2002a\)](#page-171-8) berichteten von Experimenten einer Kühlkonfiguration ( $t/H = 1$ , ohne interne Geometrien, mit externen Stegen), welche in einem transsonischen Windkanal mit einem isothermen CO<sub>2</sub>-Luft-Gemisch durchgeführt wurden. Es wurden Ausblaseraten im Bereich von  $0.5 \leq M \leq 1.5$  betrachtet. Die Daten zeigten, dass die Filmkühleffektivität wie bei [Taslim et al.](#page-175-8) [\(1992\)](#page-175-8) stark von der Ausblaserate abhängt und mit steigender Ausblaserate zunächst ein erwartetes Verhalten aufweist: im Bereich  $0.5 \leq M \leq 0.8$  nimmt die Kühleffektivität zu. Interessanterweise wurde bei einer weiteren Erhöhung der Ausblaserate ein unerwartetes Verhalten festgestellt: im Bereich  $0.8 \leq M \leq 1.1$  sinkt die Kühleffektivität. Dieses Verhalten ist insofern unerwartet, da ein Mehr an Kühlluft auch ein Mehr an Kühleffektivität bedeuten sollte. Zudem wurde dieses Verhalten nicht in der Studie von [Taslim et al.](#page-175-8) [\(1992\)](#page-175-8) festgestellt. Bei einer weiteren Erhöhung der Ausblaserate nimmt die Kühleffektivität im Bereich  $1.1 \leq M \leq 1.5$  wieder zu. In der selben Studie wurde auch die Eignung von RANS-basierten Turbulenzmodellen zur numerischen Bestimmung der Kühleffektivität untersucht. Die Autoren konnten mit dem verwendeten RANS-Modell das unerwartete Verhalten nicht nachbilden. Die berechneten Kühleffektivitäten waren deutlich höher als im Experiment und ließen keinerlei Sensitivität gegenüber der Ausblaserate erkennen. Es wurde vermutet, dass instationäre Strömungsvorgänge eine Rolle für dieses Verhalten spielen.

Holloway et al. [\(2002b\)](#page-171-9) konnten das unerwartete Verhalten mit instationären, zweidimensionalen (2D) URANS-Rechnungen des Mittelschnitts der Kühlkonfiguration nicht nachbilden. Aus der Visualisierung von  $CO<sub>2</sub>$ -Konzentrationskonturen wurde auf die Existenz von Wirbeln geschlossen. Diese Wirbel entstehen abwechselnd an der Heißgas- und Kühlluftseite der Spaltlippe und werden stromab transportiert. Die Wirbelstärke variierte dabei in Abhängigkeit der
Ausblaserate. Für niedrige Ausblaseraten war der heißgasseitige Wirbel stärker, für hohe Ausblaseraten war der kühlluftseitige Wirbel stärker, und für Ausblaseraten um  $M = 1$  waren beide Wirbel etwa gleich stark. Es wurden auch dreidimensionale (3D) URANS-Berechnung durchgeführt. Diese Rechnungen ergaben einerseits eine höhere Kühleffektivität als im 2D-Fall, andererseits war die Übereinstimmung mit dem experimentellen Daten besser (es wurde ein Datenpunkt und nicht der Verlauf gezeigt). Insgesamt wurde das unerwartete Verhalten auf die Interaktion der Wirbel zurückgeführt. Allerdings muss festgestellt werden, dass die Autoren keine näheren Angaben zu der Interaktion selbst gemacht haben.

Medic und Durbin [\(2005\)](#page-173-0) untersuchten mit URANS-Rechnungen den Einfluss von natürlicher und künstlicher Instationarität der mittleren Strömung auf die adiabate Filmkühleffektivität. Die Kühlkonfiguration ( $t/H = 1$ , ohne interne Geometrien, mit externen Stegen) wurde in Anlehnung an [Holloway et al. \(2002a](#page-171-0)) gewählt. Es wurden subsonische Strömungsbedingungen vorgegeben und die Reynolds-Zahl war 50000, bezogen auf die Lippendicke und Hauptströmungsgeschwindigkeit. Die berechneten Filmkühleffektivitäten wurden mit den experimentellen Daten von [Holloway et al.](#page-171-0) [\(2002a\)](#page-171-0) verglichen. Stationäre Berechnungen mit RANS konnten den experimentell beobachteten Verlauf der Filmkühleffektivitäten in Übereinstimmung mit [Holloway et al.](#page-171-0) [\(2002a\)](#page-171-0) nicht wiedergeben. Die Filmkühleffektivität zeigte keine Sensitivität gegenüber der Ausblaserate und war entlang der gesamten Versatzfläche gleich eins. Im Gegensatz dazu ergaben URANS-Berechnungen mit natürlicher Instationarität adiabate Kühleffektivitäten, die zwischen den Werten aus dem Experiment und der RANS liegen. Im Falle der Rechnungen mit künstlicher Instationarität wurde der mittleren Kühlluftströmung eine sinusförmige Störung überlagert. Als Störfrequenz wurde die natürliche Ablösefrequenz und als Störamplitude 10% der Hauptströmungsgeschwindigkeit gewählt. Mit dieser Berechnung war es möglich, den experimentellen Verlauf der Kühleffektivität wiederzugeben. Die Autoren visualisieren Wirbelschleifen, welche entlang der Hauptströmungsrichtung orientiert sind. Die Wirbelschleifen werden für die erhöhte Mischung verantwortlich gemacht. Diese Form der aktiven Strömungsbeeinflussung wird als Möglichkeit aufgeführt um die Mischung und damit die Kühlung zu beeinflussen.

Joo und Durbin [\(2009\)](#page-172-0) untersuchten die Ursache für die überhöhten Werte der Kühleffektivität bei Verwendung von URANS-Berechnungsmethoden. Sie erzeugten für zwei Ausblaseraten  $M = 1$  und 1.5 einen hoch aufgelösten Referenzdatensatz mit einem hybriden LES/RANS-(HLR)-Turbulenzmodell. Die Kühlkonfiguration ( $t/H = 0.7$ , ohne interne Geometrien, mit externen Stegen) wurde in Anlehnung an [Holloway et al. \(2002a](#page-171-0)) gewählt. Es wurden subsonische Strömungsbedingungen vorgegeben und die Reynolds-Zahl war 7385, bezogen auf die Lippendicke und Hauptströmungsgeschwindigkeit. Die Berechnungen mit dem hybriden Turbulenzmodell wurden mit den gemessenen Verläufen der adiabaten Filmkühleffektivitäten aus [Holloway et al.](#page-171-0) [\(2002a](#page-171-0)) verglichen. Die Übereinstimmung zwischen den Daten ist akzeptabel. Ein Vergleich der Strömungsfelder aus den HLR- und URANS-Berechnungen ergab, dass die URANS-Methode die Mischung fernab der Wand wiedergeben kann, nicht aber in Wandnähe. In Wandnähe wurde ein Defizit an kohärenter Schwankungsenergie identifiziert. Dieses Defizit wurde als Ursache für die überhöhten Werte der Kühleffektivität angeführt.

Benson et al. [\(2011](#page-170-0)) untersuchten eine Kühlkonfiguration ( $t/H = 0.76$ , ohne interne Geometrien, mit externen Stegen) in einem Wasserkanal unter Einsatz einer neuartigen Messmethode basierend auf 3D-Magnetic-Resonance-Velocimetry/Concentration-Technique. Mit dieser Methode wurde durch Verwendung eines isothermen Gemischs aus Wasser und Kupfersulfat-Pentahydrat-Wasserlösung das mittlere 3D-Geschwindigkeits- und Konzentrationsfeld gemessen. Die Ausblaserate betrug  $M = 1.3$  bei einer Reynolds-Zahl von 2550, bezogen auf die Lippendicke und Hauptströmungsgeschwindigkeit. Die Daten zeigten, dass eine Ablöseblase hinter der Spaltlippe eine rasche turbulente Mischung im äußeren Bereich des Kühlluftstroms begünstigt. Weiterhin wurden stationäre Wirbel in Hauptströmungsrichtung ausgemacht, welche sich in den unteren und oberen Ecken der Stege befinden und die Gleichmäßigkeit des Kühlluftstroms stören. Die oberen Wirbel transportieren Heißgas in Richtung der Versatzfläche und verhindern den Transport von Kühlluft in Richtung der Stege.

Am Institut für Thermische Strömungsmaschinen wurden umfangreiche Experimente in einem subsonischen Heißwindkanal durchgeführt. [Martini und Schulz \(2004](#page-172-1)) untersuchten eine Kühlkonfiguration ( $t/H = 1$ , mit internen Geometrien, ohne externe Stege) für ein breites Spektrum an Ausblaseraten 0.35 ≤ M ≤ 1.1. Bei der internen Geometrie handelte es sich um ein doppelreihiges Rippenfeld. Die Reynolds-Zahl betrug 6250, bezogen auf die Lippendicke und Hauptströmungsgeschwindigkeit. Die erste Rippenreihe befindet sich in einem konvergenten Kanalabschnitt und die zweite Rippenreihe in einem parallelen Kanalabschnitt kurz vor der Ausblasung. Die Längsrippen waren in einem lateralen Abstand von  $s/H = 2$  angeordnet und ausgerundet, so dass die Kühlluft in runden Strahlen mit Durchmesser  $d/H = 1$  auf die Versatzfläche strömte. Die resultierende zweidimensionale Verteilung der adiabaten Filmkühleffektivität auf der Versatzfläche wurde mit Hilfe der Infrarotthermografie gemessen. Die Messungen zeigten, dass sich in Abhängigkeit der Ausblaserate jeweils zwei oder drei Kühlluftstrahlen in einem scheinbar zufälligen Prozess zu einem Kühlluftstrahl zusammenschließen. In derselben Studie wurden RANS-Berechnungen durchgeführt und eine gute Übereinstimmung zwischen den Verläufen der berechneten und gemessenen adiabaten Filmkühleffektivität erzielt.

Martini et al. [\(2006a](#page-172-2)) konzentrierten sich auf den Einfluss interner Kühlkonfigurationen (t)  $H =$ 1, ohne externe Stege) auf die Filmkühlwirkung für Ausblaseraten zwischen  $0.2 \leq M \leq 1.25$ . Es wurden drei Kühlkonfigurationen betrachtet: (1) ein doppelreihiges Rippenfeld, (2) ein fünfreihiges und (3) ein sechsreihiges Pin-Fin-Feld mit versetzten, zylindrischen Turbulatoren  $(d/H = 1)$ . Die erste Reihe des Rippenfeldes, sowie fünf Reihen der Pin-Fin-Felder befinden sich im konvergenten Kanalabschnitt. Die zweite Reihe des Rippenfeldes, sowie die letzte Reihe des sechsreihigen Pin-Fin-Feldes befinden sich im parallelen Kanalabschnitt. Für das Rippenund Pin-Fin-Feld wurden die lateralen Turbulatorabstände variiert (Rippen:  $s/H = 4, 6, 8, 10;$ Pin-Fins:  $s/H = 2, 2.5, 3$ . Die internen Geometrien beeinflussen sowohl die adiabaten Filmkühleffektivitäten, als auch die Wärmeübergangskoeffizienten stark. Dieser Einfluss ist im Nahfeld der Ausblasestelle grösser als im Fernfeld. Die Wärmeübergangskoeffizienten sind im Nahfeld der Rippenfelder geringer als jene der Pin-Fin-Felder. Im Fernfeld dagegen streben alle Wärmeübergangskoeffizienten gegen den Wert einer turbulenten Grenzschicht. Für die adiabaten Filmkühleffektivitäten gilt im Nahfeld, dass die Werte der Rippenfelder größer sind als die Werte der Pin-Fin-Felder. Im Fernfeld zeigten alle Geometrien ein ähnliches Abklingverhalten,

<span id="page-38-0"></span>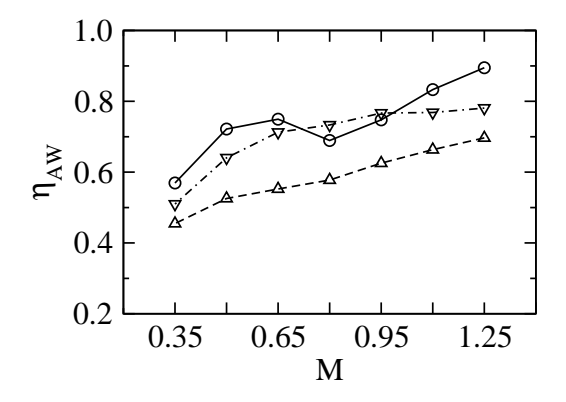

Abbildung 2.2: Lateral gemittelte adiabate Filmkühleffektivitäten als Funktion der Ausblaserate für  $x/H = 10$ : Rippenfeld (s/H = 6,  $\circ$ ), fünfreihiges Pin-Fin-Feld  $(s/H = 2.5, \nabla)$  und sechsreihiges Pin-Fin-Feld  $(s/H = 2.5, \triangle)$ ; Daten aus [Martini](#page-172-3) [\(2008\)](#page-172-3).

welches hauptsächlich durch die Ausblaserate bestimmt wird. Ähnlich wie bei [Holloway et al.](#page-171-0) [\(2002a](#page-171-0)) zeigte sich auch bei [Martini et al. \(2006a](#page-172-2)) ein unerwartete Verhalten der adiabaten Filmkühleffektivität. Abbildung [2.2](#page-38-0) verdeutlicht, dass dieses Verhalten für die betrachteten internen Geometrien nur unter Einsatz von Rippenfeldern auftritt. Für  $0.35 \leq M \leq 0.65$  steigt die Kühleffektivität, sinkt dann für  $0.65 \leq M \leq 0.8$ , und steigt schließlich für  $0.8 \leq M \leq 1.25$ . Im Gegensatz dazu steigt die Kühleffektivität für die Pin-Fin-Felder kontinuierlich, wobei die Werte für das fünfreihige Feld höher sind als die Werte für das sechsreihige Feld. Die Autoren führten das unerwartete Verhalten auf instationäre Strömungsvorgänge zurück.

Martini et al. [\(2006b\)](#page-172-4) überprüften die Eignung eines HLR-Turbulenzmodells zur Berechnung der Filmkühlwirkung für ausgewählte Kühlkonfigurationen  $(t/H = 1$ , ohne externe Stege). Es wurden Kühlkonfigurationen mit einem Rippenfeld ( $s/H = 6$ ) und zwei Pin-Fin-Feldern (fünfund sechsreihig mit  $s/H = 3$ ) im Kühlkanal bei drei Ausblaseraten  $M = 0.5, 0.8,$  und 1.1 betrachtet. Die Ergebnisse wurden mit Ergebnissen aus URANS-Berechnungen und experimentellen Daten von [Martini et al.](#page-172-4) [\(2006b\)](#page-172-4) verglichen. Insgesamt eignete sich das verwendete HLR-Turbulenzmodell zur Vorhersage der Filmkühlwirkung in den betrachteten Kühlkonfigurationen. Die Übereinstimmung der berechneten und gemessenen adiabaten Filmkühleffektivitäten und Wärmeübergangskoeffizienten war für bestimmte Fälle sehr gut, für andere Fälle herrschten jedoch deutliche Diskrepanzen. Im Gegensatz dazu wurden mit der verwendeten URANS-Methode deutlich überhöhte Werte der adiabaten Filmkühleffektivitäten erzielt. Interessanterweise konnten die Wärmeübergangskoeffizienten gut mit RANS vorhergesagt werden. Die Berechnungen mit der HLR-Methode zeigten, dass die turbulenten Nachläufe der Spaltlippe und Turbulatoren eine wichtige Rolle für eine instationäre Mischung spielen. Aus der Analyse von instantanen Temperaturkonturen im Mittelschnitt der Kühlkonfiguration und Leistungsdichtespektren im Nachlauf der Spaltlippe wurde geschlussfolgert, dass bei Vorhandensein von Rippenfeldern und dem fünfreihigem Pin-Fin-Feld instationäres Wirbelablösen besonders intensiv ist. Das sechsreihige Pin-Fin-Feld im Kühlkanal unterdrückte dagegen das Wirbelablösen. Die Autoren führten die schlechten Vorhersagen mit (U)RANS darauf zurück, dass diese Methoden nicht in der Lage sind, die Instationarität der Strömung angemessen wiederzugeben.

In [Martini \(2008](#page-172-3)) wurde unter anderem der Einfluss weiterer Kühlkonfiguration ( $t/H = 1$ ) auf die Filmkühlwirkung untersucht. Des Weiteren werden Messungen mit beschleunigter Freiströmung durchgeführt. Zusätzlich zu den bereits in [Martini et al. \(2006a](#page-172-2)) vorgestellten Konfigurationen wurde eine Referenzkonfiguration ohne interne und externe Geometrien, sowie Fälle mit internen und externen Geometrien (interne Rippen- und Pin-Fin-Felder mit externen Stegen) untersucht. Ähnlich wie bei [Martini et al.](#page-172-2) [\(2006a\)](#page-172-2) trat das unerwartete Verhalten der Filmkühleffektivität auch bei Vorhandensein von externen Stegen in Verbindung mit internen Rippen, aber nicht im Falle der Pin-Fin-Felder auf.

Von besonderem Interesse für die vorliegende Arbeit sind die Ergebnisse, welche für die Referenzkonfiguration ( $t/H = 1$ , ohne interne Geometrien, ohne externe Stege) erzielt wurden. Bei dieser Kühlkonfiguration war der Einbruch der Filmkühleffektivität bei mittleren Ausblaseraten besonders deutlich ausgeprägt. Neben den sehr umfangreichen thermografischen Messungen wurde auch ein laseroptisches Messverfahren für ausgewählte Konfigurationen eingesetzt. Dabei wurden mit Hilfe der 2D-Laser-Doppler-Anemometrie (2D-LDA) punktell Messungen von zwei Geschwindigkeitskomponenten im Nachlauf der Spaltlippe durchgeführt und Leistungsdichtespektren berechnet. Diese Spektren belegten die Existenz ausgeprägter, periodischinstationärer Strömungsphänomene. Bei den Kühlkonfigurationen ohne Turbulatoren waren die Phänomene besonders ausgeprägt, was die verstärkte Mischung und den beschleunigten Abbau der Kühleffektivität bei mittleren Ausblaseraten erklärte. Im Gegensatz dazu wurde die verbesserte Kühlwirkung im Falle der Kühlkonfigurationen mit Turbulatoren auf eine Dämpfung der instationären Strömungsphänomene zurückgeführt. Außerdem wurden numerische Untersuchungen mit einem HLR-Turbulenzmodell durchgeführt. Neben der qualitativen Wiedergabe der Messergebnisse wurde auch die modellierte Strömung visualisiert, was zum besseren Verständnis der periodisch-instationären Strömungsphänomene beigetragen hat. Anhand der Visualisierung wurde auf die Existenz von kohärenten Wirbelstrukturen geschlossen, welche für das unerwartete Verhalten der Kühleffektivität verantwortlich gemacht wurden. Außerdem wurde aus den Daten geschlossen, dass die kohärenten Strukturen bei der Kühlkonfiguration mit Turbulatoren gedämpft werden, was zu einer verbesserten Kühlwirkung führt.

Horbach et al. [\(2011](#page-172-5)) untersuchten für verschiedene Kühlkonfigurationen den Einfluss von internen und externen Geometrien, sowie den Einfluss von Form und Dicke der Spaltlippe auf die Filmkühlwirkung. Es wurden interne Pin-Fin-Felder (zylindrisch mit  $s/H = 2.5$  und elliptisch mit unterschiedlicher Orientierung in Strömungsrichtung), externe Stege, eckige, ein- und beidseitig gerundete Spaltlippen und Spaltlippen mit unterschiedlicher Dicke ( $t/H = 0.2, 0.5, 1$ , 1.5) bei Ausblaseraten zwischen  $0.2 \leq M \leq 1.25$  betrachtet. Ähnlich wie bei [Martini et al.](#page-172-2) [\(2006a](#page-172-2)) wurde ein starker Einfluss der Variationen auf die adiabate Filmkühleffektivität und den Wärmeübergangskoeffizienten festgestellt. Die Wärmeübergangskoeffizienten wurden besonders von den elliptischen Pin-Fin-Feldern beeinflusst; andere Variationen zeigten einen schwachen Einfluss. Die Kühleffektivitäten wurden stark von der Lippendicke und den internen und externen Geometrien beeinflusst; die Form der Spaltlippe spielte dagegen eine untergeordnete Rolle. Wurden die Verläufe der adiabaten Filmkühleffektivitäten in Abhängigkeit der Ausblaserate dargestellt (wie in Abbildung [2.2\)](#page-38-0), zeigten sich folgende Trends: (1) dünne Spaltlippen ergeben höhere Kühleffektivitäten als dicke Spaltlippen, (2) zylindrische und elliptische

Pin-Fins ergeben ähnliche Kühleffektivitäten, wenn die elliptischen Pin-Fins mit ihrer langen Achse parallel zur Strömungsrichtung angeordnet sind, ansonsten sinken die Kühleffektivitäten stark, (3) externe Stege ergeben höhere Kühleffektivitäten. Interessant ist, dass für die Kühlkonfiguration mit internem Pin-Fin-Feld (zylindrisch,  $s/H = 2.5$ ) ein unerwartetes Verhalten beobachtet wurde: für  $0.8 \leq M \leq 1.1$  sinkt die Kühleffektivität und steigt dann im Bereich  $1.1 \leq M \leq 1.25$ . Die Autoren verbinden dieses Verhalten mit einem intensiveren Wirbelablösen. Instationäre Strömungsvorgänge wurden mit den beobachteten Veränderungen durch die Variation der Lippendicke in Verbindung gebracht. Aus den Daten wurde gefolgert, dass eine Vergrößerung der Lippendicke zu stärkerem Wirbelablösen und einer erhöhten Mischung entlang der Versatzfläche führt. Im Umkehrschluss führt eine Verkleinerung der Lippendicke zu schwächerem Wirbelablösen und einer verringerten Mischung.

**Fazit** Das Ziel der vorliegenden Arbeit ist die Untersuchung der turbulenten Mischungsvorgänge, welche bei der Filmkühlung zurückgeschnittener Turbinenschaufel-Hinterkanten maßgeblich sind. Aus der Übersicht der bisherigen Untersuchungen geht hervor, dass der große Einfluss von unterschiedlichen Kühlkonfigurationen und Ausblaseraten auf das thermische Verhalten übereinstimmend festgestellt wurde. Tabelle [2.3](#page-41-0) fasst die verschiedenen Untersuchungen und die dabei eingesetzten Untersuchungsmethoden zusammen. Experimentelle Untersuchungen haben sich vorwiegend auf die Quantifizierung dieser Einflüsse auf das thermische Verhalten konzentriert. Dagegen haben sich numerische Untersuchungen vorwiegend auf die Eignungsfeststellung von RANS- und/oder HLR-basierten Turbulenzmodellen zur Berechnung des thermischen Verhaltens konzentriert. Was die physikalischen Mechanismen angeht, so zeigen die Arbeiten von [Holloway et al. \(2002a](#page-171-0)[,b](#page-171-1)), [Medic und](#page-173-0) Durbin [\(2005\)](#page-173-0), [Martini et al.](#page-172-2) [\(2006a](#page-172-2)[,b](#page-172-4)), [Martini \(2008](#page-172-3)) und [Joo und Durbin \(2009\)](#page-172-0) die wichtige Rolle der instationären Strömung im Nachlauf der Lippe. Insbesondere haben die Arbeiten von [Martini et al.](#page-172-2) [\(2006a](#page-172-2)[,b\)](#page-172-4), [Martini \(2008\)](#page-172-3) und [Horbach et al.](#page-172-5) [\(2011\)](#page-172-5) deutlich gemacht, dass (1) kohärente Strukturen bei der Kühlung zurückgeschnittener Schaufelhinterkanten eine intensivierte Mischung hervorrufen können, und dass (2) diese Strukturen durch Turbulatoren im Kühlkanal unterdrückt, oder zumindest abgeschwächt werden können. Allerdings ist weiterhin unklar, welche turbulenten Wärmetransportvorgänge dabei im Einzelnen von Bedeutung sind.

Um quantitative Aussagen in Bezug auf die Rolle von kohärenten Strukturen für den turbulenten Wärmetransport machen zu können, ist es notwendig, die dreidimensionalen, instationären und zeitgemittelten Strömungs- und Temperaturfelder unter Berücksichtigung des gesamten oder zumindest allergrößten Teils des Turbulenzspektrums zu analysieren. Diese Daten lassen sich nur mit Turbulenzsimulationen unter Verwendung von hochaufgelösten LES oder DNS bestimmen. Dass hochaufgelöste LES geeignet sind, um detaillierte Informationen über kohärente Strukturen und deren Wirkung auf den Kühlfilm zu erhalten, wurde bereits in den Studien von [Schneider et al. \(2009a](#page-173-1), [2010b](#page-174-0)), [Schneider et al.](#page-174-1) [\(2010a,](#page-174-1) [2011a](#page-174-2)) und [Schneider et al.](#page-174-3) [\(2012a](#page-174-3)[,b](#page-174-4)) bewiesen. Diese Studien bilden die Grundlage für die vorliegende Untersuchung, in der erstmals numerische Experimente zweier Kühlkonfigurationen mit und ohne interne Turbulatoren durchgeführt werden. Dabei werden die dreidimensionalen, instationären und zeitgemittelten Strömungs- und Temperaturfelder bereit- und gegenübergestellt. Die Analyse der instationären, gemittelten und korrelierten Daten erlaubt eine klare physikalische Interpretation der Ergebnis-

<span id="page-41-0"></span>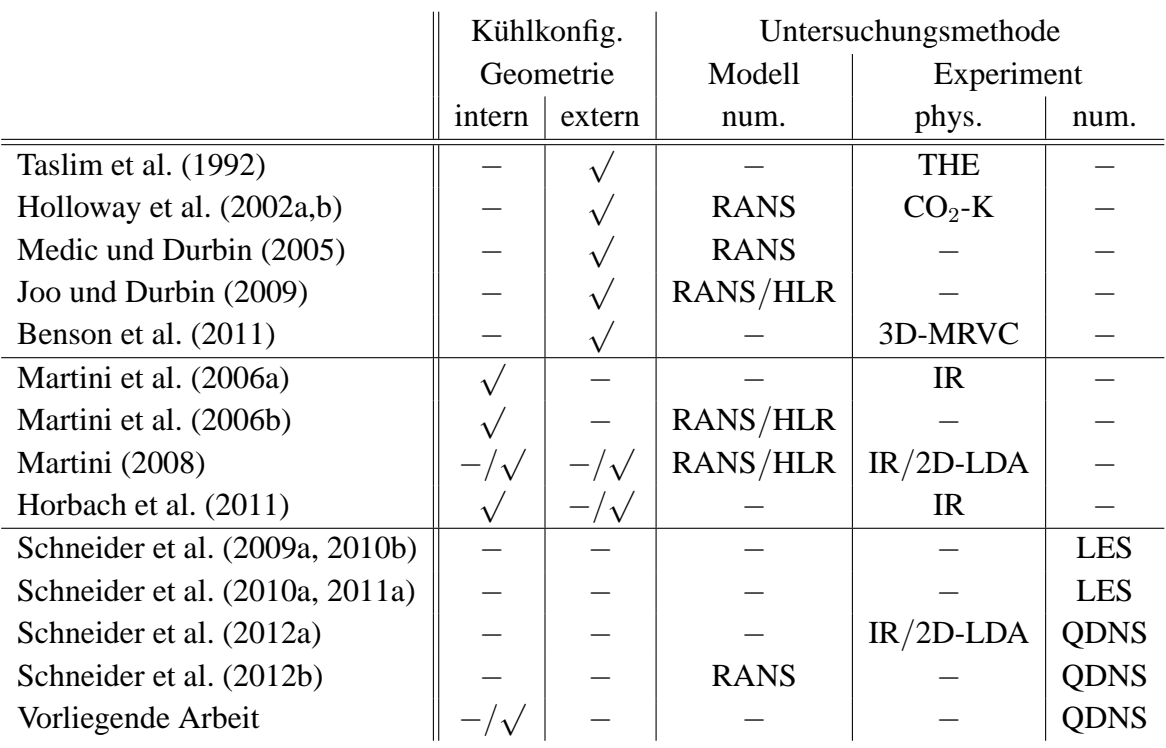

Tabelle 2.3: Übersicht existierender Untersuchungen mit Schwerpunkt auf externer Filmkühlwirkung zurückgeschnittener Turbinenschaufel-Hinterkanten. Abkürzungen: − (ohne/nein),  $\sqrt{$  (mit/ja), THE (Thermoelement), CO<sub>2</sub>-K (CO<sub>2</sub>-Konzentration), 3D-MRVC (3D-Magnetic-Resonance-Velocimetry/-Concentration-Technique), IR (Infrarotthermografie), 2D-LDA (2D-Laser-Doppler-Anemometrie).

se. Damit ist es möglich, sehr genaue und zuverlässige Aussagen bezüglich der physikalischen Mechanismen bei der Filmkühlung zurückgeschnittener Turbinenschaufel-Hinterkanten zu treffen. Im nachfolgenden Kapitel wird die Simulationsmethodik beschrieben.

# **3 Simulationsmethodik**

Die notwendige Voraussetzung für die vorliegende Untersuchung ist eine zuverlässige Simulationsmethodik, welche die grundlegenden physikalischen Mechanismen bei der Filmkühlung zurückgeschnittener Turbinenschaufel-Hinterkanten abbildet. Dazu wird bei der Entwicklung der Methode durch Abstraktion der Experimente von [Martini \(2008](#page-172-3)) eine idealisierte Filmkühlsituation geschaffen. Dabei ist es weniger das Ziel, die Experimente unter Berücksichtigung aller vorhandenen Einflussparameter zu reproduzieren, sondern vielmehr den Einfluss der dominanten Parameter in einem kontrollierten numerischen Umfeld zu studieren. Die idealisierte Filmkühlsituation stellt hierfür eine kosteneffiziente<sup>[1](#page-42-0)</sup> numerische Konfiguration dar. Im Rahmen von umfangreichen Untersuchungen wurde bereits im Vorfeld der Arbeit gezeigt, dass die vorliegende Simulationsmethodik die grundlegenden physikalischen Mechanismen zuverlässig abbildet; siehe dazu auch [Schneider et al. \(2009a,](#page-173-1) [2010a](#page-174-1)[,b,](#page-174-0) [2011a,](#page-174-2) [2012a](#page-174-3)[,b\)](#page-174-4). Im folgenden Kapitel wird auf die einzelnen Aspekte der Methodik eingegangen.

# **3.1 Referenzexperiment und Annahmen**

Bei der Entwicklung der Simulationsmethodik wurde auf die umfangreiche Datenbasis am Institut für Thermische Strömungsmaschinen zurück gegriffen. Die Daten von [Martini \(2008](#page-172-3)) beinhalten geometrische Abmessungen von praxisrelevanten Kühlkonfigurationen und wichtige Ähnlichkeitskenngrößen wie Reynolds-Zahl, Ausblaserate und Temperaturverhältnisse. Somit wurde die Relevanz für Gasturbinen sicher gestellt. Abbildung [3.1\(](#page-43-0)a) zeigt schematisch den experimentellen Versuchsaufbau von [Martini \(2008](#page-172-3)). Ein besonderes Merkmal des Aufbaus ist die Möglichkeit der Variation der Ausblasegeometrie. In [Martini](#page-172-3) [\(2008\)](#page-172-3) wurde eine Vielzahl von unterschiedlichen Ausblasegeometrien untersucht, wovon zwei bestimmte Geometrien für die vorliegende Arbeit von Interesse sind. Diese sind in Abbildung [3.1\(](#page-43-0)b) schematisch dargestellt; es handelt sich um

- (1) eine Ausblasegeometrie ohne interne Turbulatoren (ebener Spalt, Referenzfall),
- (2) eine Ausblasegeometrie mit internen Turbulatoren (Pin-Fin-Feld).

Das Experiment ist so aufgebaut, dass von links Heißgas durch ein Turbulenzgitter strömt und über eine ebene Platte geleitet wird. Vor der Platte befindet sich eine Grenzschichtabsaugung, die eine uniforme Anströmung der runden Vorderkante gewährleistet. Die Länge der Platte wurde so gewählt, dass sich an der Ausblasestelle ein turbulentes Grenzschichtprofil ergibt. Die Zuführung der Kühlluft erfolgt zuerst durch einen Krümmer, dann durch ein Kanalstück mit einer variablen Ausblasegeometrie und anschließend auf die zurückgeschnittene Versatzfläche. Durch diesen Aufbau wird ein Kühlfilm auf der Versatzfläche mit einem Anstellwinkel von 10<sup>°</sup> erzeugt. Das Verhältnis der Lippendicke t zur Höhe des Kühlluftkanals H ist  $t/H = 1$ .

<span id="page-42-0"></span><sup>1</sup>Kosteneffizient bezeichnet in diesem Zusammenhang Kosten von mehreren hunderttausend CPUh.

<span id="page-43-0"></span>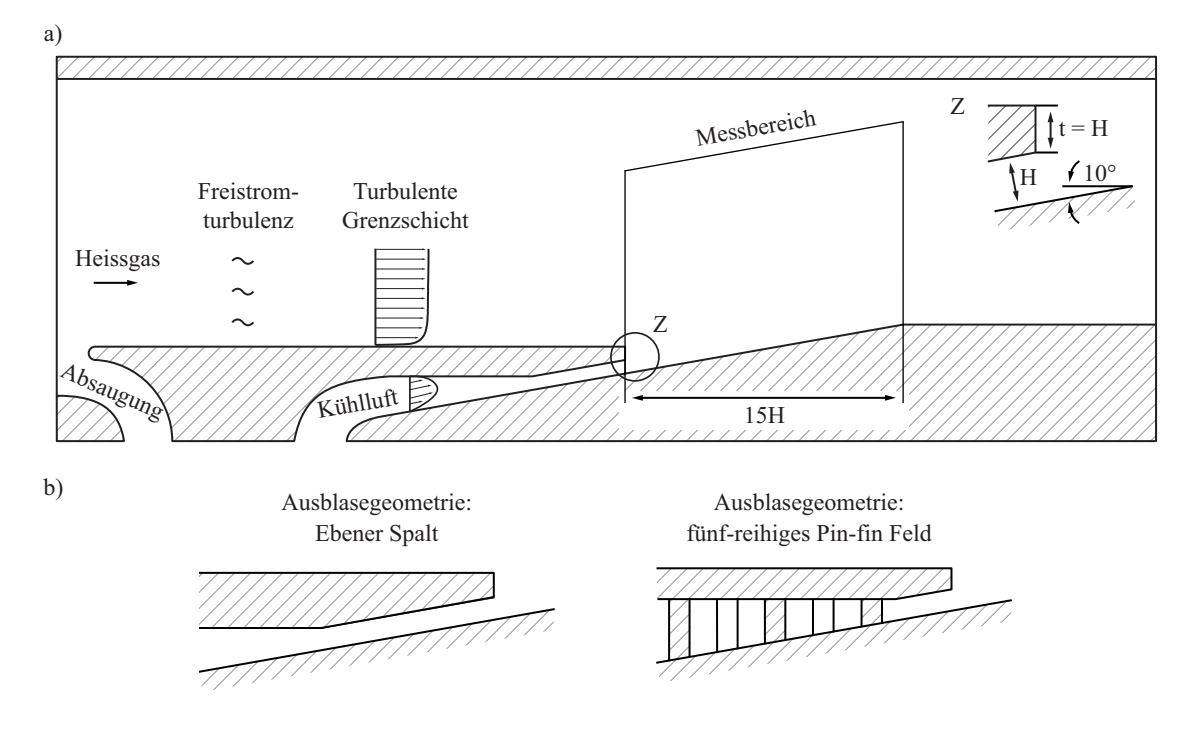

Abbildung 3.1: (a) Experimenteller Versuchsaufbau [\(Martini](#page-172-3), [2008\)](#page-172-3). (b) Ausblasegeometrien mit ebenem Spalt und fünf-reihigem Pin-Fin-Feld.

An der Ausblasestelle  $x = 0$  hat das Heißgas eine mittlere Geschwindigkeit  $U_h = 1$ , eine mittlere Temperatur T<sub>h</sub> = 1, eine mittlere Dichte  $\rho_h$  = 1 und eine kinematische Viskosität  $\nu_h$ . In der Freiströmung beträgt der Turbulenzgrad etwa 7%. Die Reynolds-Zahl basierend auf der Plattenlänge,  $U_h$  und  $\nu_h$  ist 250000; die Reynolds-Zahl basierend auf H,  $U_h$  und  $\nu_h$  ist 6250. Die Mach-Zahl ist  $Ma < 0.15$ . An der Ausblasestelle hat die Kühlluft eine mittlere Geschwindigkeit  $U_c$ , eine mittlere Temperatur  $T_c = 0.75$  und eine mittlere Dichte  $\rho_c = 1.33$ . Die mittlere Geschwindigkeit ergibt sich aus der Definition der Ausblaserate  $U_c = \rho_h / \rho_c M = T_c / T_h M$ . Der Zustand der Turbulenz am Austritt des Spaltes hängt von der Ausblasegeometrie ab.

**Annahmen** Die exakte numerische Nachbildung des Versuchsaufbaus einschließlich des Turbulenzgitters und der Vorlaufstrecke hat sich als nicht praktikabel erwiesen. Eine solche Berechnung würde die zur Verfügung stehende Rechenleistung und den Speicherplatz um ein Vielfaches übersteigen. Aus diesem Grund war es notwendig, das Rechengebiet auf ein Teilgebiet des Versuchsaufbaus zu reduzieren. Dieses Teilgebiet sollte so groß wie nötig sein, um die relevante Strömungsphysik darzustellen, aber auch so klein wie möglich, um die Rechenzeit zu minimieren. Im Fokus der vorliegenden Untersuchung stehen die turbulenten Mischungsvorgänge auf der Versatzfläche. Deshalb wurden die Einström- und Ausströmränder jeweils stromauf der Ausblasestelle, beziehungsweise weit stromab der Versatzfläche gelegt.

Die Erzeugung von turbulenten Einströmrandbedingungen stellt dabei eine besondere Herausforderung dar. Dies liegt daran, dass keine Messungen stromauf des Ausblasespaltes durchgeführt wurden und somit die Einströmbedingungen unbekannt sind. Selbst wenn Messwerte in Form von Mittelwerten vorlägen, würde sich die Erzeugung von instationärer Einströmturbulenz als schwierig erweisen. Der Grund ist, dass alle Schwankungsgrößen in Raum und Zeit

vorliegen müssen. Des Weiteren müssen die Schwankungsgrößen sowohl die räumlichen als auch die zeitlichen Korrelationen der Turbulenz erfüllen. Erst in diesem Fall kann von realistischer Einströmturbulenz gesprochen werden. Tatsächlich mussten im vorliegenden Fall unterschiedliche Annahmen getroffen werden, um an den Einströmrändern realistische Turbulenz vorgeben zu können. Diese Annahmen führen zwangsläufig zu Abweichungen im Vergleich zum Experiment und stellen daher eine Form der Modellierung dar.

Die unterschiedlichen Annahmen, welche zur Entwicklung der Simulationsmethodik beigetragen haben, werden kurz zusammengefasst. Zunächst wird die Strömung aufgrund der niedrigen Mach-Zahl von  $Ma < 0.15$  als inkompressibel betrachtet. Somit werden Kompressibilitätseinflüsse vernachlässigt und das Dichteverhältnis von  $\rho_c/\rho_h = 1.33$  kann mit Gleichung [2.26](#page-33-0) durch ein Temperaturverhältnis  $T_c/T_h = 0.75$  dargestellt werden. In der Simulation wird folglich die Ähnlichkeit der Geschwindigkeits- und Temperaturverhältnisse gewährleistet. Das Dichteverhältnis ist aufgrund der vereinfachenden Annahme einer konstanten Dichte gleich eins, so dass im Vergleich zum Experiment unterschiedliche Impulse vorliegen. Der Einfluss unterschiedlicher Dichte- und Temperaturverhältnisse wurde von [Martini](#page-172-3) [\(2008\)](#page-172-3) untersucht und soll daher in dieser Arbeit nicht betrachtet werden. Es wird daran erinnert, dass es die Zielsetzung dieser Arbeit ist, die grundlegenden turbulenten Transportmechanismen in einer idealisierten Filmkühlsituation zu untersuchen. Aufgrund der Annahme einer konstanten Dichte ist es möglich, die Temperatur als passiven Skalar zu betrachten. Folglich beeinflusst das Geschwindigkeitsfeld den Temperaturtransport, umgekehrt jedoch hat das Temperaturfeld in guter Näherung keine Rückwirkung auf das Geschwindigkeitsfeld [\(Dimotakes, 2005](#page-170-1)). Die Dichteunterschiede können in der Strömung Auftriebskräfte verursachen. Dieser Einfluss kann mit Hilfe der Richardson-Zahl  $Ri = g'H/U_h^2$  quantifiziert werden, wobei die modifizierte Gravitationsbeschleunigung als  $g' = g(\rho_c - \rho_h)/\rho_h$  definiert ist. In der vorliegenden Strömung ist die Richardson-Zahl von der Größenordnung  $\mathcal{O}(10^{-6})$ , so dass  $Ri \ll 1$  gewährleistet ist und Auftriebskräfte folglich vernachlässigt werden können. Am heißgasseitigen Einströmrand wird der Einfluss der Freistromturbulenz über die Form des Geschwindigkeitsprofils berücksichtigt. Dadurch ist es nicht notwendig, die Turbulenz außerhalb der Grenzschicht zu modellieren. Dem Einfluss der wandnahen Turbulenz wird Rechnung getragen. Es werden zwei Kühlkonfigurationen mit unterschiedlicher Ausblasegeometrie betrachtet; es handelt sich um

- (1) eine Ausblasegeometrie ohne interne Turbulatoren (ebener Spalt, Referenzfall),
- (2) eine Ausblasegeometrie mit internen Turbulatoren (Pin-Fin-Feld).

Für beide Geometrien wird das konvergente Kanalstück durch ein paralleles Kanalstück ersetzt, so dass eine voll-entwickelte turbulente Strömung vorgegeben werden kann.

#### <span id="page-44-0"></span>**3.2 Numerische Konfiguration**

Die beiden betrachteten Kühlkonfigurationen besitzen einen ähnlichen numerischen Aufbau. Turbulente Einströmdaten werden jeweils am heißgas- und am kühlluftseitigen Einströmrand

<span id="page-45-0"></span>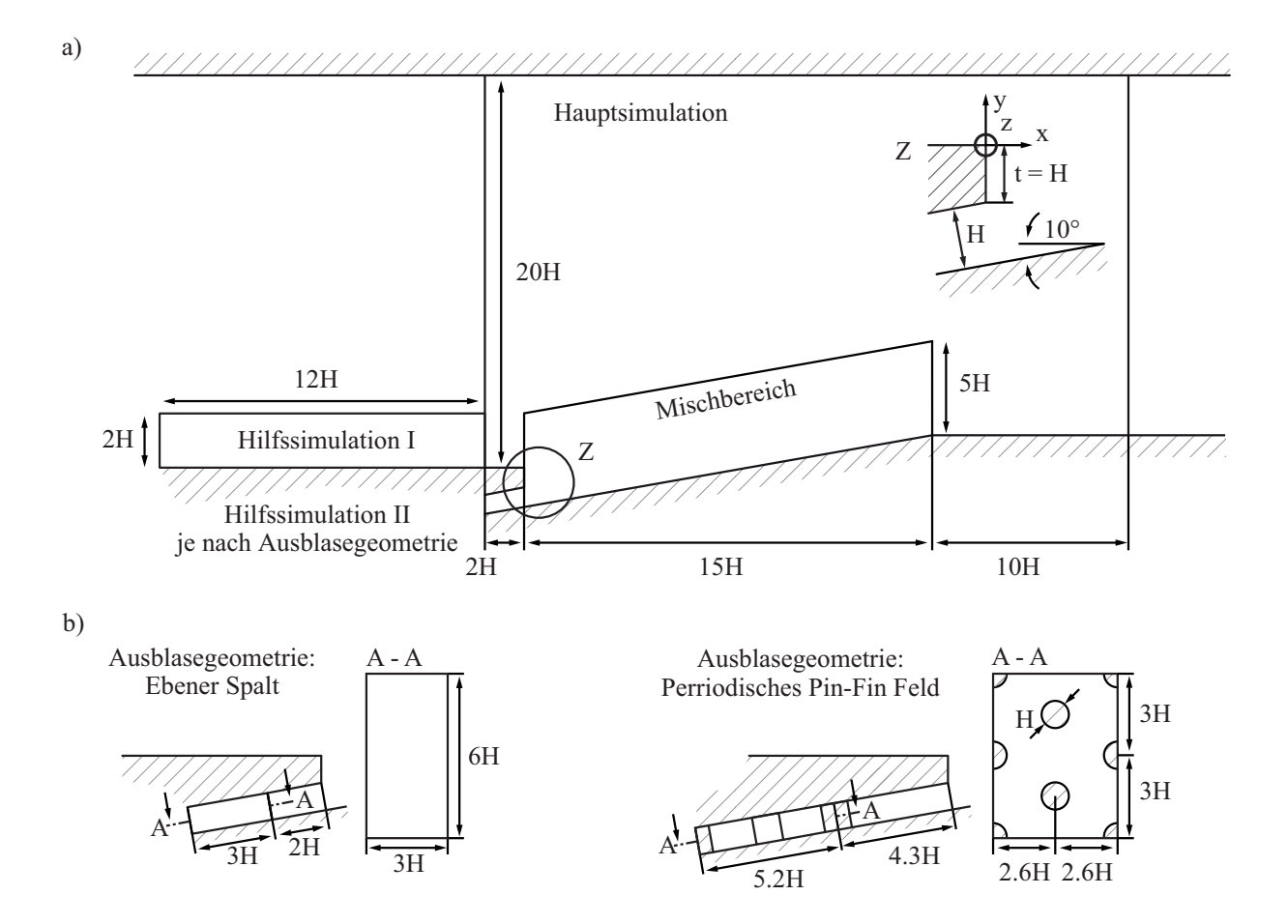

Abbildung 3.2: Rechengebiete und Abmessungen der numerischen Konfigurationen; (a) Hauptsimulation und Hilfssimulation I; (b) Hilfssimulation II der ES-Konfiguration (links) und der PF-Konfiguration (rechts).

durch die Hilfssimulationen I und II erzeugt. Diese Daten werden danach zu jedem Zeitschritt in die Hauptsimulation übergeben. Es ist wichtig hervorzuheben, dass die heißgasseitige Einströmrandbedingung (Hilfssimulation I) in beiden Kühlkonfigurationen nicht verändert wird. Die Unterschiede werden allein durch Variation der Hilfssimulation II (Geometrie und/oder Ausblaserate) am kühlluftseitigen Einströmrand erzeugt. Die Kühlkonfigurationen werden im Folgenden mit ES (ohne interne Turbulatoren, ebener Spalt) und mit PF (mit internen Turbulatoren, Pin-Fin-Feld) abgekürzt.

### **3.2.1 Rechengebiet und Randbedingungen**

Die Abmessungen der Hauptsimulation und der Hilfssimulation I sind in Abbildung [3.2\(](#page-45-0)a) gezeigt. Das Zentrum des kartesischen Koordinatensystems befindet sich auf der oberen Ecke der Spaltlippe. Der heißgasseitige Einströmrand wurde 2H stromauf der Spaltlippe gesetzt. An dieser Position wurde ein mittleres Geschwindigkeitsprofil zusammen mit turbulenten Schwankungen aus der Hilfssimulation I vorgegeben. Das mittlere Geschwindigkeitsprofil wurde aus den Messdaten für die Position  $x = 0$  interpoliert. Dieses Profil besitzt eine Grenzschichtdicke

von  $\delta \approx 1.8$  H und einen Formfaktor<sup>[2](#page-46-0)</sup> von  $H_{12} \approx 1.5$ . Die Hilfssimulation läuft parallel, entkoppelt und bei doppelter Reynolds-Zahl im Vergleich zur Hauptsimulation. Die Hilfssimulation bildet mit einer Symmetrierandbedingung im Mittelschnitt einen halben Kanal mit Halbhöhe  $2H$  ab. In Hauptströmungsrichtung wurde eine periodische Randbedingung gewählt und per Regler ein konstanter Massenstrom erzwungen. Mit dieser Methode wird realistische Turbulenz erzeugt. Die Schwankungen wurden in Wandnähe im Bereich  $0 \le y \le 2$  aufgeprägt. Da die mittleren Geschwindigkeitsprofile der turbulenten Kanal- und Grenzschichtströmung unterschiedliche Schubspannungsgeschwindigkeiten aufweisen, müssen die Schwankungen entsprechend ihrer Wandnormalenposition skaliert werden. Zur Skalierung wurde die Methode von [Lund et al.](#page-172-6) [\(1998\)](#page-172-6) verwendet. Im Freistrombereich für  $y > 2$  wurden die Schwankungen zu null gesetzt. Für die Temperatur wurde ein uniformes Profil ohne Schwankungen vorgegeben.

Die Abmessungen der Hilfssimulationen II sind in Abbildung [3.2\(](#page-45-0)b) gezeigt. Für die Kühlkonfiguration mit ebenem Spalt (ohne Turbulatoren) wird eine voll-entwickelte Kanalströmung aus einer Hilfssimulation 2H stromauf des Ausblasespaltes vorgegeben. Die Hilfssimulation funktioniert analog zu derjenigen am Heißgas-Eintritt: Sie läuft unter Verwendung eines Reglers parallel, entkoppelt und bei doppelter Reynolds-Zahl im Vergleich zur Hauptsimulation, bildet jedoch einen ganzen Kanal mit Halbhöhe  $H/2$  ab. Für jede Ausblaserate wurden das mittlere Geschwindigkeitsprofil und die Schwankungen mit der Methode von [Lund et al. \(1998](#page-172-6)) skaliert. Abbildung [3.3](#page-47-0) vermittelt einen Eindruck von der Instationarität der Einströmdaten im Fall der ES-Konfiguration. Für die Kühlkonfiguration mit Turbulatoren wurde eine vollentwickelte Strömung aus einem periodischen Pin-Fin-Feld 4.6H stromauf des Ausblasespaltes vorgegeben. Die geometrischen Abmessungen wurden in Anlehnung an [Martini \(2008\)](#page-172-3) gewählt. Der Zylinderdurchmesser beträgt  $d/H = 1$ , der Abstand der Zylinder in Strömungsrichtung beträgt 2.6 und der laterale Abstand der Zylinder beträgt  $s/H = 3$ . Analog zum ebenen Spalt wurde eine parallele, entkoppelte Hilfssimulation mit Massenstromregler verwendet. In diesem Fall ist die Reynolds-Zahl gleich derjenigen der Hauptsimulation. Für jede Ausblaserate wurde der Massenstrom neu eingestellt, was die Skalierung der Schwankungsgrößen überflüssig macht.

An der oberen Wand wurde eine adiabate Geschwindigkeitsrandbedingung vorgegeben und sonst eine Haftbedingung. An der stumpfen Lippe in der Hauptsimulation wurde eine konstante Temperatur von  $T = 0.86$  vorgegeben. Alle anderen Wände wurden mit adiabater Temperaturrandbedingung berechnet. Der Ausströmrand wurde  $10H$  stromab der angestellten Platte gesetzt und als konvektive Auslassbedingung definiert. Zudem wurde die Viskosität im Bereich  $17.5H < x < 25H$  mit einer Kosinusfunktion um einen Faktor 10 vergrößert, um negative Geschwindigkeiten am Austritt zu vermeiden. In lateraler Richtung wird Periodizität vorgegeben.

#### **3.2.2 Numerisches Lösungsverfahren LESOCC2**

Die gefilterten Navier-Stokes- und Temperaturtransportgleichungen wurden mit dem FORTRAN-Programm LESOCC2 (**L**arge **E**ddy **S**imulation **O**n **C**urvilinear **C**oordinates) gelöst. LESOCC2 wurde am Institut für Hydromechanik des Karlsruher Instituts für Technologie

<span id="page-46-0"></span><sup>2</sup>Der Formfaktor ist als Verhältnis von Verdrängungs- zu Impulsverlustdicke definiert [Pope \(2000](#page-173-2)).

<span id="page-47-0"></span>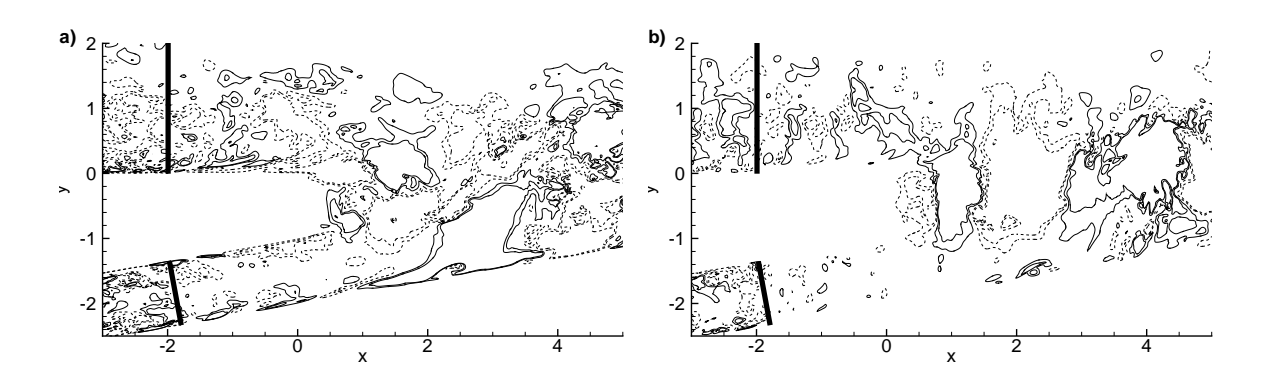

<span id="page-47-1"></span>Abbildung 3.3: ES-Konfiguration: Momentaufnahme der Geschwindigkeitsschwankungen,  $u'$ (a) und  $v'$  (b), bei Ausblaserate  $M = 0.8$ ; Linien zeigen die Grenze zwischen Hilfssimulationen und Hauptsimulation; Werte zwischen −0.08 und 0.08.

| Referenzgitter |                    | $L_{\varepsilon} \times L_n \times L_z$ | $N_{\varepsilon} \times N_n \times N_z$ | $N_{total}$     |  |
|----------------|--------------------|-----------------------------------------|-----------------------------------------|-----------------|--|
| ES.            | Mischbereich       | $15 \times 5 \times 6$                  | $960 \times 480 \times 288$             | 132.7 Millionen |  |
|                | Hilfssimulation I  | $12 \times 2 \times 6$                  | $336 \times 144 \times 288$             | 13.9 Millionen  |  |
|                | Hilfssimulation II | $3 \times 1 \times 6$                   | $96 \times 144 \times 288$              | 4.0 Millionen   |  |
| PF             | Mischbereich       | $15 \times 5 \times 6$                  | $960 \times 480 \times 320$             | 147.5 Millionen |  |
|                | Hilfssimulation I  | $12 \times 2 \times 6$                  | $336 \times 144 \times 320$             | 15.5 Millionen  |  |
|                | Hilfssimulation II | $5.2 \times 1 \times 6$                 | $- \times 144 \times 320$               | 18.4 Millionen  |  |

Tabelle 3.1: Details der Referenzgitter: Längen L und Anzahl der Gitterpunkte  $N$ ;  $\xi$  und  $\eta$  bezeichnen jeweils die wandparallele, beziehungsweise die wandnormale Richtung.

auf Grundlage des von [Breuer und Rodi \(1996](#page-170-2)) entwickelten LES-Lösungsverfahrens LESOCC weiterentwickelt. Eine ausführliche Beschreibung des Programmcodes findet sich in der Dissertation von [Hinterberger \(2004\)](#page-171-2) und in [Fröhlich \(2006](#page-171-3)). LESOCC2 wurde speziell für den Einsatz auf Höchstleistungsrechnern optimiert und hat sich für eine Vielzahl von Grundlagenuntersuchungen bewährt, z.B. wurden die Strömung über periodische Hügel [\(Fröhlich et al.](#page-171-4), [2005](#page-171-4)), die verdrallte Strömung in einer Brennerkonfiguration [\(García-Villalba et al.](#page-171-5), [2006\)](#page-171-5), der Temperaturtransport bei einer Konfiguration mit rundem Strahl in Querströmung [\(Denev et al.](#page-170-3), [2009](#page-170-3)) oder die Strömung über einen dreidimensionalen Hügel [\(García-Villalba et al., 2009\)](#page-171-6) untersucht.

LESOCC2 löst die Gleichungen [2.9](#page-24-0) bis [2.11](#page-24-1) in einem gekrümmten Koordinatensystem. Das Programm basiert auf einer zellzentrierten Finite-Volumen Methode, in der alle Variablen nichtversetzt auf dem Gitter angeordnet sind. Für die räumliche Diskretisierung wurden zentrale Differenzen von zweiter Ordnung verwendet. Die zeitliche Integration erfolgt mit einem expliziten drei-stufigen Runge-Kutta-Verfahren von zweiter Ordnung. Auf der letzten Stufe wird als Druckkorrektur eine Poisson-Gleichung mit dem SIP-Löser (Strongly Implicit Procedure) von [Stone \(1968](#page-174-5)) gelöst. Um Druck und Geschwindigkeit zu koppeln, wird ein Interpolationsverfahren nach [Rhie und Chow](#page-173-3) [\(1983](#page-173-3)) verwendet. Als Parallelisierungsstrategie wird die Gebietszerlegung angewandt, in der das blockstrukturierte Rechengitter in Teilgebiete zerlegt

<span id="page-48-1"></span>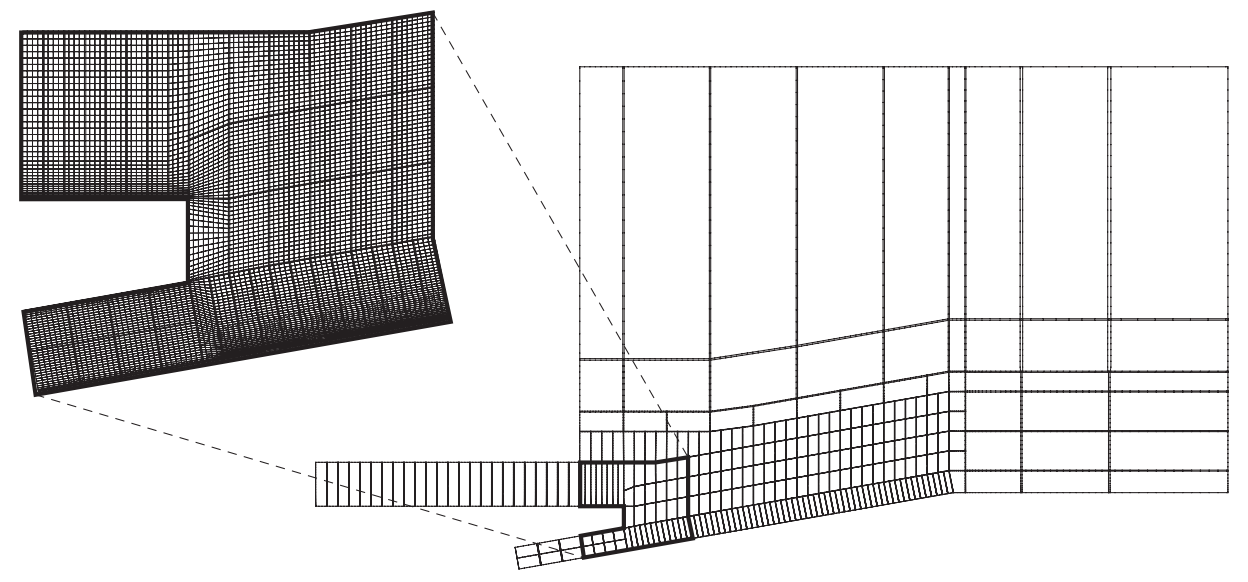

(a) Seitenansicht des ES-Referenzgitters; Ausschnitt zeigt jeden fünften Gitterpunkt in  $x$ - und  $y$ -Richtung.

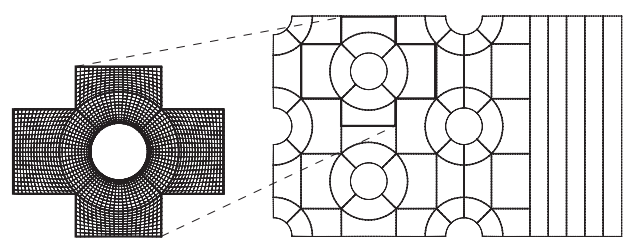

(b) Wandparallele Ansicht im Kühlkanal des PF-Referenzgitters (Mittelschnitt); Ausschnitt zeigt jeden fünften Gitterpunkt in radialer und angularer Richtung.

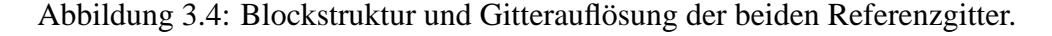

und separat berechnet wird. Der Datenaustausch zwischen den Blöcken erfolgt unter Verwendung von Halo-Zellen mit MPI (Message Passing Interface). Studien zur Leistungsbeurteilung (Speed-up und Effizienz) sind in [von Terzi, Schneider und Fröhlich](#page-175-1) [\(2010\)](#page-175-1) dokumentiert.

In dieser Arbeit wird zur Berechnung der Feinstruktur-Spannungen und -Wärmeströme jeweils das Smagorinsky-Modell und der Wirbeldiffusionsansatz verwendet, siehe Abschnitt [2.4.2.](#page-26-0) Die Modellkonstanten wurden zu  $C_S = 0.1$  und  $Pr_t = 0.71$  gesetzt.

## **3.2.3 Rechengitter**

Die Referenzgitter<sup>[3](#page-48-0)</sup> der ES- und PF-Konfiguration enthalten insgesamt 153.4 Millionen (ES) und 192.1 Millionen (PF) Gitterzellen. In Tabelle [3.1](#page-47-1) sind die wichtigsten Merkmale der beiden Referenzgitter gegenübergestellt. Der Hauptteil der Zellen, 86.5% (ES) und 76.7% (PF), liegt im Mischbereich der Hauptsimulation. Die Zellen sind auf 275 (ES) und 325 Blöcke (PF) verteilt. Die beiden Referenzgitter sind sowohl im Bereich der Hauptsimulation als auch im Bereich der

<span id="page-48-0"></span><sup>&</sup>lt;sup>3</sup>Im Rahmen der vorliegenden Untersuchung wurden neben den beiden ES- und PF-Referenzgittern noch andere Gitter verwendet. Die wichtigsten Details dieser Gitter sind im Anhang [A.3.1](#page-152-0) zusammengefasst.

<span id="page-49-0"></span>

|                                    | HLRB-II (SGI Altix-4700) | <b>HP XC-3000</b>           |  |
|------------------------------------|--------------------------|-----------------------------|--|
| <b>Anzahl Prozessorkerne</b>       | 9728                     | 2848                        |  |
| Theoretische Spitzenleistung       | $62.3$ TFlop/s           | $30.8$ TFlop/s              |  |
| Prozessortyp                       | Intel Itanium 2          | Intel Xeon E-5540           |  |
| Kerne pro Prozessor (Taktfrequenz) | $2(1.6 \text{ GHz})$     | $4(2.53 \text{ GHz})$       |  |
| Hauptspeicher                      | 39 TByte                 | 10.8 TByte                  |  |
| Speicherkapazität                  | 600 TByte                | 203 TByte                   |  |
| Netzwerkverbindung (Bandbreite)    | NUMAlink 4 (6.4 GByte/s) | InfiniBand $4X$ (5 GByte/s) |  |

Tabelle 3.2: Eigenschaften der Höchstleistungsrechner.

<span id="page-49-2"></span>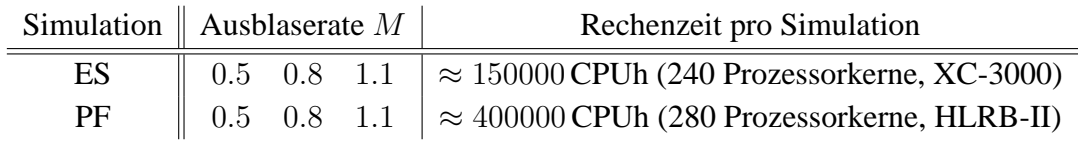

Tabelle 3.3: Übersicht und Rechenzeit der Simulationen.

Hilfssimulation I identisch aufgebaut. Die Gitterzellen wurden zur Wand hin gestreckt und sind in der Hauptströmungs- und lateraler Richtung gleichmäßig verteilt. Die höhere Blockanzahl bei der PF-Konfiguration ist auf die aufwändigere Vernetzung im Pin-Fin-Feld zurückzuführen. Die aufwändigere Vernetzung hatte auch zur Folge, dass eine höhere Anzahl an Gitterpunkten in lateraler Richtung verwendet wurde ( $N_z = 320$  anstelle von  $N_z = 288$ ). Abbildung [3.4](#page-48-1) vermittelt einen Eindruck von der Blockstruktur und Gitterauflösung der beiden Referenzgitter.

# **3.3 Übersicht der Simulationen**

Die im Rahmen dieser Arbeit vorgestellten Simulationen wurden auf dem universitären Höchstleistungsrechner HP XC-3000 des Steinbuch Centre for Computing (SCC) am Karlsruher Institut für Technologie und dem nationalen Höchstleistungsrechner HLRB-II, basierend auf der SGI Altix-4700 Plattform, des Leibniz Rechenzentrums (LRZ) in München durchgeführt. Tabelle [3.2](#page-49-0) fasst die wichtigsten Eigenschaften dieser beiden Höchstleistungsrechner zusammen.

Auf den beiden Referenzgittern der ES- und PF-Konfiguration wurden jeweils drei Simulatio-nen durchgeführt<sup>[4](#page-49-1)</sup>. Die Simulationen unterscheiden sich allein durch die Variation der Aus-blaserate, welche in Anlehnung an die Arbeiten von [Martini](#page-172-3) [\(2008\)](#page-172-3) zu  $M = 0.5, 0.8$  und 1.1 gewählt wurden. Mit der Betrachtung dieser Kühlkonfigurationen und Ausblaseraten wird die Praxisrelevanz der zu untersuchenden Strömungsphänomene sichergestellt.

Die ES- und PF-Simulationen wurden jeweils auf den Rechnern am SCC beziehungsweise LRZ durchgeführt. Die Gesamtrechendauer pro Simulation belaufen sich auf etwa 150000CPUh

<span id="page-49-1"></span><sup>&</sup>lt;sup>4</sup>Insgesamt wurden im Rahmen der vorliegenden Untersuchung 44 Rechnungen durchgeführt. Diese Rechnungen waren Teil von unterschiedlichen Studien und sind im Anhang [A.3.2](#page-153-0) zusammengefasst.

(ES) und 400000CPUh (PF). Mit der Anzahl der verwendeten Prozessorkerne von 240 (ES) und 280 (PF) ergibt sich daraus eine Gesamtrechendauer pro Simulation von etwa 26 (ES) und 60 Tagen (PF). In Tabelle [3.3](#page-49-2) wird eine Übersicht der durchgeführten Simulationen und den damit verbundenen Rechenzeiten gegeben.

### **3.4 Datenauswertung**

Bei der Durchführung von numerischen Experimenten mit LES und DNS werden umfangreiche Daten erzeugt, welche im Hinblick auf die zu untersuchenden Strömungsvorgänge ausgewertet werden müssen. Die Lösung der gefilterten Navier-Stokes-Gleichungen liefert zunächst die gefilterten, instantanen Strömungsgrößen  $\tilde{u}_i$ ,  $\tilde{p}$  und T. Aus diesen Grundgrößen können weitere wichtige Größen zur Beschreibung turbulenter Strömungen abgeleitet werden. Im Folgenden wird auf die Darstellung des Tilde-Symbols  $(\cdot)$  verzichtet.

**Dimensionslose Darstellung** Alle Variablen werden in dimensionsloser Form dargestellt. Die (dimensionslosen) Bezugsgrößen sind

Länge 
$$
L_{ref} = H = 1
$$
,  
\nGeschwindigkeit  $U_{ref} = U_h = 1$ ,  
\nDruck  $P_{ref} = P(x = 0, y = -2)$ ,  
\nTemperature  $T_{ref} = T_h = 1$ .

Die Dichte ist als  $\rho = 1$  definiert.

**Statistische Beschreibung der turbulenten Strömung** Die Grundlage für die statistische Beschreibung einer turbulenten Strömung bildet die Reynolds-Zerlegung. Danach wird eine beliebige Strömungsgröße  $\phi = \phi(x,y,z,t)$  in einen Mittelwert  $\overline{\phi}$  und in einen Schwankungsanteil  $\phi'$  zerlegt

$$
\phi = \overline{\phi} + \phi' \tag{3.1}
$$

Es gilt, dass der Mittelwert die Eigenschaften des Reynolds-Mittels besitzt. Damit gelten unter anderem die folgenden Identitäten:  $\overline{\phi_1 + \phi_2} = \overline{\phi_1} + \overline{\phi_2}$ ,  $\overline{c\phi} = c\overline{\phi}$  mit  $c =$  konstant und  $\overline{\phi} = \overline{\phi}$ . Mit der letzten Identität folgt, dass der Mittelwert der Schwankung null ist

$$
\overline{\phi'} = 0 \tag{3.2}
$$

Die Strömung wird als statistisch stationär und ergoden betrachtet, so dass der Mittelwert über das Ensemble-Mittel bestimmt werden kann

$$
\overline{\phi}_n = \frac{1}{n} \sum_{i=1}^n \phi^{(n)} \quad , \tag{3.3}
$$

wobei n die Anzahl der Realisationen (Zeitschritte) darstellt. In der vorliegenden Arbeit kann aufgrund der Homogenität in lateraler Richtung zusätzlich zum Ensemble-Mittel noch ein räumliches Mittelungsverfahren verwendet werden

$$
\overline{\phi}_{m,n} = \frac{1}{m} \sum_{i=1}^{m} \overline{\phi}_n^{(m)} \quad , \tag{3.4}
$$

wobei m die Anzahl der Gitterpunkte in lateraler Richtung darstellt. Durch die Anwendung der räumlichen Mittelung wird die Gesamtmittelungsdauer um den Faktor m erhöht.

Um die Wirkung des Schwankungsbeitrags zu quantifizieren, wird auf grundlegende Konzepte aus der Statistik zurückgegriffen. Die Varianz gibt die quadratische Abweichung der Strömungsgröße  $\phi$  von ihrem Mittelwert  $\overline{\phi}$  wieder

$$
Var(\phi) = \overline{(\phi - \overline{\phi})^2} = \overline{\phi'^2}
$$
 (3.5)

Aus der Varianz kann die Standardabweichung abgeleitet werden

$$
\text{Std}(\phi) = \sqrt{\text{Var}(\phi)} = \sqrt{\overline{\phi'^2}} \quad . \tag{3.6}
$$

Zur Beschreibung des linearen Zusammenhangs zweier beliebigen Strömungsgrößen  $\phi$  und  $\varphi$ wird die Kovarianz verwendet

$$
\text{Kov}(\phi, \varphi) = \overline{(\phi - \overline{\phi})(\varphi - \overline{\varphi})} = \overline{\phi' \varphi'}
$$
 (3.7)

Es wird darauf hingewiesen, dass die Kovarianz auch als Kreuzkorrelation bezeichnet wird.

**Mittelungsverfahren** Für die einzelnen Simulationen wurde ein konstanter Zeitschritt von  $3.5 \times 10^{-3}$  H/U<sub>h</sub> (ES) und  $1.5 \times 10^{-3}$  H/U<sub>h</sub> (PF) gewählt. Bevor das Mittelungsverfahren angewendet wurde, liefen die Simulationen zunächst über eine Zeitdauer von mindestens 150 H/Uh. Dadurch wurde sichergestellt, dass das Rechengebiet frei von Anfangstransienten ist und die Strömung in den Hilfssimulationen den Zustand der vollentwickelten Turbulenz erreicht.

Die Mittelungsdauer der ES- und PF-Simulationen betrug jeweils  $225 H/U<sub>h</sub>$  beziehungsweise  $150 H/U<sub>h</sub>$ . Dies entspricht etwa 45 (ES) und 30 Ablösezyklen (PF) der großskaligen Wirbelstrukturen, welche im Nachlauf der Spaltlippe gebildet werden. Aufgrund der Homogenität in z-Richtung, ist es möglich alle Größen in dieser Raumrichtung über jeweils  $N_z = 288$  (ES) und  $N_z = 320$  Punkte (PF) zu mitteln<sup>[5](#page-51-0)</sup>. Daraus ergibt sich eine Gesamtmittelungsdauer von  $288 \times 225$   $H/U_h = 64800$   $H/U_h$  (ES) und  $320 \times 150$   $H/U_h = 48000$   $H/U_h$  (PF). Entsprechend wird in den einzelnen Simulationen über jeweils etwa 12960 (ES) beziehungsweise 9600 Ablösezyklen (PF) gemittelt.

<span id="page-51-0"></span><sup>5</sup>Dies gilt nicht für die Hilfssimulation II der PF-Konfiguration.

**Mittelwerte und Verlustbeiwerte** Die Anwendung des Mittelungsverfahrens auf die instantanen Strömungsgrößen  $u_i, p$  und  $T$  ergibt die entsprechenden Mittelwerte

$$
mittlere Geschwindigkeiten \t U_i = \overline{u}_i \t , \t (3.8)
$$

$$
mittlerer Druck \quad P = \overline{p} \quad , \tag{3.9}
$$

$$
mittlere Temperature \quad \overline{T} \quad . \tag{3.10}
$$

Aus der mittleren Strömungsgeschwindigkeit und dem mittleren Druck lassen sich die folgenden Verlustbeiwerte berechnen

Druckverlustbeiwert 
$$
C_P = \frac{P - P_{\text{ref}}}{1/2 \rho U_h^2} = 2(P - P_{\text{ref}})
$$
 (3.11)

Wandreibungskoeffizient 
$$
C_f = \frac{\tau_w}{1/2 \rho U_h^2} = \frac{2}{Re} \frac{\partial U_t}{\partial \eta}
$$
, (3.12)

wobei  $U_t$  die mittlere Geschwindigkeit tangential zur Wand ist und  $\eta$  die wandnormale Koordinate.

**Statistiken der Turbulenz** Die Kovarianzen oder Korrelationen von  $u_i$  und  $u_j$ , beziehungsweise von  $u_i$  und T haben eine besondere physikalische Bedeutung. Dabei handelt es sich um

$$
Reynolds spannungen Kov(u_i, u_j) = \overline{u'_i u'_j} \quad , \tag{3.13}
$$

turbulente Wärmeströme 
$$
Kov(u_i, T) = \overline{u'_i T'}
$$
 (3.14)

In diesem Zusammenhang ist es wichtig zu erwähnen, dass die Reynolds-Spannungen und turbulenten Wärmeströme nicht durch direkte Mittelung der entsprechenden Schwankungsgrößen berechnet wurden. Der Grund dafür ist ein langsames Konvergenzverhalten der Statistiken. Ein effizienteres Mittelungsverfahren basiert auf der Mittelung der Terme  $\overline{u_i u_j}$  und  $\overline{u_i T}$ . Nach Anwendung der Reynolds-Zerlegung auf diese beiden Terme resultieren die folgenden Beziehungen:  $\overline{u'_i u'_j} = \overline{u_i u_j} - \overline{u}_i \overline{u}_j$  und  $\overline{u'_i T'} = \overline{u_i T} - \overline{u}_i \overline{T}$ . Damit lassen sich die Reynolds-Spannungen und turbulenten Wärmeströme mit der Kenntnis von  $\overline{u}$  und  $\overline{T}$  berechnen.

Aus der Summe der Reynolds-Normalspannungen resultiert die

turbulente kinetische Energie 
$$
k = \frac{1}{2} \overline{u'_i u'_i}
$$
 (3.15)

Daneben werden die Standardabweichungen von  $u_i$  und T betrachtet, wobei es sich um die quadratischen Mittelwerte (rms- oder Effektivwerte) handelt

rms-Geschwindigkeiten 
$$
Std(u_i) = u_{i,rms} = \sqrt{\overline{u'_i}^2} ,
$$
 (3.16)

$$
rms-Temperature \quad Std(T) = T_{rms} = \sqrt{T'^2} \quad . \tag{3.17}
$$

**Wandeinheiten** Zur Darstellung einzelner Größen in Wandnähe ist es von Vorteil, andere Bezugsgrößen für die Normierung zu verwenden. Aus der

Schubspannungsgeschwindigkeit 
$$
u_{\tau} = \sqrt{\frac{\tau_{\text{w}}}{\rho}} = \sqrt{\frac{1}{Re} \frac{\partial U_{\text{t}}}{\partial \eta}}
$$
 (3.18)

resultieren die

Kartesischen Koordinaten in Wandeinheiten 
$$
x_i^+ = Re u_\tau x_i
$$
, (3.19)

Geschwindigkeiten in Wandeinheiten 
$$
U_i^+ = U_i/u_\tau
$$
 (3.20)

**Instantane Strömung** Die Schwankungsgrößen können über die Kenntnis der instantanen Strömungsgrößen und deren Mittelwerten bestimmt werden

Geschwindigkeitsschwankungen 
$$
u'_i = u_i - U_i
$$
, (3.21)

- Druckschwankung  $p' = p P$ , (3.22)
- Temperaturschwankung  $T' = T \overline{T}$  . (3.23)

**Kohärente Strukturen** Zur Visualisierung kohärenter Strukturen werden zwei Kriterien aus der Literatur [\(von Terzi et al., 2009](#page-175-2)) verwendet: (1) ein druckbasiertes Kriterium und (2) ein Geschwindigkeitsgradienten-basiertes Kriterium. Es ist wichtig zu betonen, dass die beiden Kriterien kohärente Strukturen in unterschiedlichen spektralen Bereichen visualisieren [\(Fröhlich](#page-171-3), [2006](#page-171-3)). Das druckbasierte Kriterium verwendet Isokonturen der Druckfluktuation  $p'$  und lokalisiert Strukturen, welche sich im niedrigen Wellenzahlenbereich des turbulenten Spektrums befinden. Dieses Kriterium kann auf eine Gleichgewichtsbetrachtung der Zentrifugal- und Druckkräfte für ein reibungsfreies Fluid zurück geführt werden, wonach sich Wirbelkerne an Stellen mit minimalen Druck befinden. Mit

$$
p' < 0 \tag{3.24}
$$

werden die großen, energietragenden Strukturen visualisiert. Das Geschwindigkeitsgradientenbasierte Kriterium verwendet Isokonturen der zweiten Invariante des Geschwindigkeitsgradiententensors Q und lokalisiert Strukturen, welche sich im hohen Wellenzahlenbereich des turbulenten Spektrums befinden. Für ein inkompressibles Fluid lautet die zweite Invariante des Geschwindigkeitsgradiententensors

$$
Q = \frac{1}{2} (\Omega_{ij} \Omega_{ij} - S_{ij} S_{ij}) \quad , \tag{3.25}
$$

wobei  $\Omega_{ij}$  und  $S_{ij}$  in den Gleichungen [2.6](#page-23-0) und [2.5](#page-23-1) definiert sind.

<span id="page-54-1"></span>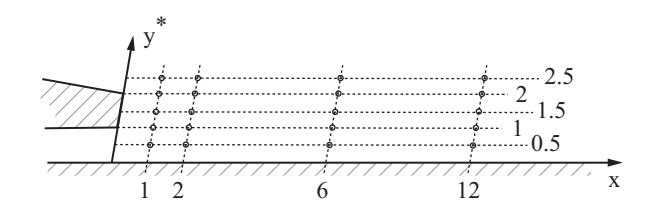

Abbildung 3.5: Punkte, an denen Zeitsignale aufgenommen wurden; die x-Achse wurde auf die Versatzfläche projiziert.

Dem sogenannten Q-Kriterium liegt eine Gleichgewichtsbetrachtung zwischen dem Betrag der Rotations- und Deformationstensoren zugrunde. Mit

$$
Q > 0 \tag{3.26}
$$

dominiert Rotation gegenüber Scherung und erlaubt somit die Visualisierung eines Wirbels. Dieses Kriterium visualisiert die kleinen, energiearmen Strukturen im oder nahe am Dissipations-bereich<sup>[6](#page-54-0)</sup>. In der Literatur wird für die Visualisierung der kleinskaligen Strukturen auch häufig das  $\lambda_2$ -Kriterium nach [Jeong und Hussain \(1995](#page-172-7)) angewendet. Da dieses Kriterium sehr ähnliche Ergebnisse wie das Q-Kriterium liefert [\(Fröhlich](#page-171-3), [2006,](#page-171-3) [von Terzi et al., 2009](#page-175-2)), wird auf die Verwendung des  $\lambda_2$ -Kriteriums zur Visualisierung der kleinskaligen Strukturen verzichtet. Ebenfalls verzichtet wird auf die Visualisierung von Wirbeln mittels der Wirbelstärke (Betrag oder Komponente). Der Grund dafür ist, dass die Wirbelstärke in Strömungen besonders hoch sein kann, in denen keine Wirbel vorhanden sind (zum Beispiel in stationären Scherschichten oder Grenzschichten). Des Weiteren sind die Wirbel in den meisten Strömungen nicht entlang der Koordinatenachsen ausgerichtet, so dass die Verwendung von einzelnen Komponenten der Wirbelstärke ein falsches Bild der Strukturen erzeugen kann [\(Fröhlich](#page-171-3), [2006](#page-171-3), [von Terzi et al.,](#page-175-2) [2009\)](#page-175-2).

**Zeitsignale** In den vorliegenden Rechnungen wurden Zeitsignale der drei Geschwindigkeitskomponenten u, v und w, sowie des Drucks p an 220 verschiedenen Punkten in der  $x - y$ -Ebene und entlang der z-Richtung aufgezeichnet. Abbildung [3.5](#page-54-1) zeigt die Punkte in der  $x - y$ -Ebene. Die x-Positionen sind  $x = 1, 2, 6$  und 12; die  $y^*$ -Positionen sind  $y^* = 0.5, 1, 1.5, 2$  und 2.5. Es ist zu beachten, dass  $y^*$  als

$$
y^* = y - y_w \tag{3.27}
$$

definiert ist, wobei  $y_w$  die Wandkoordinate in y-Richtung darstellt. In der z-Richtung wurden Zeitsignale an 11 Punkten ausgehend von  $z_0 = 1.5$  und in Abständen von  $\Delta z = 0.3$  aufgezeichnet. Aus den Zeitsignalen können Spektren und Korrelationsfunktionen berechnet werden.

<span id="page-54-0"></span><sup>&</sup>lt;sup>6</sup>In [Fröhlich \(2006\)](#page-171-3) wird auf die Fallstricke bei der Verwendung des Q-Kriteriums zur Visualisierung kohärenter Strukturen im Zusammenhang mit HLR- oder LES-Rechnungen hingewiesen. In grob aufgelösten HRL- und LES-Rechnungen darf das Q-Kriterium streng genommen nicht verwendet werden. Dies begründet sich in der Tatsache, dass genau der Teil des spektralen Bereichs mit dem Q-Kriterium visualisiert wird, der in HLR- und LES-Rechnungen modelliert wird.

**Spektren** Unter Verwendung der Fourier-Transformation  $Y(\phi(t))$  kann aus dem diskreten Zeitsignal einer beliebigen Strömungsgröße  $\phi(t)$  das Frequenzspektrum erzeugt werden. Die Leistungsdichtespektren für die einzelnen Geschwindigkeitskomponenten und den Druck sind wie folgt definiert

Geschwindigkeits-Leistungsdichtespektrum 
$$
E_{u_i u_i}(St) = \frac{2Y(u_i) Y^*(u_i)}{n\Delta t}
$$
, (3.28)

Druck-Leistungsdichtespektrum 
$$
E_{pp}(St) = \frac{2Y(p) Y^*(p)}{n \Delta t}
$$
, (3.29)

wobei n die Anzahl der Samples,  $\Delta t$  der Zeitschritt,  $Y^*$  der konjugiert komplexe Wert von Y, und  $St = f L_{ref}/U_{ref} = f$  die dimensionslose Frequenz (Strouhal-Zahl) sind. Die Leistungsdichtespektren  $E_{uu}$ ,  $E_{vv}$ ,  $E_{ww}$  und  $E_{vv}$  wurden jeweils durch Fourier-Transformation der  $u$ v-, w-, beziehungsweise p-Zeitsignale ermittelt. Für jeden Punkt in der  $x - y$ -Ebene konnte die Länge des Zeitsignals aufgrund der Homogenität in z-Richtung um die Anzahl der Punkte in dieser Raumrichtung (11 Punkte) erhöht werden. Die Zeitsignale wurden in einzelne Zeitfenster unterteilt und mit einer Hanning-Fensterfunktion multipliziert. Der Vorteil dieser Unterteilung liegt darin, dass anstelle eines Fourier-transformierten Spektrums der Mittelwert aus mehreren Spektren bestimmt werden kann. Dieses gemittelte Spektrum ist dann deutlich glatter als das nicht-gemittelte Spektrum. Es sei angemerkt, dass die Verkürzung des Zeitsignals eine Verringerung der Auflösung im Frequenzbereich zur Folge hat. Mit der Verwendung einer Fensterfunktion lassen sich sogenannte Leck-Effekte an den Signalrändern reduzieren. Insgesamt wurden 43 Zeitfenster mit jeweils  $2^{14}$  Datenpunkten verwendet, was einem Mittelungsintervall von 2466  $H/U_h$  (ES) und 1056  $H/U_h$  (PF) entspricht. Aus den Leistungsdichtespektren können weitere Größen berechnet werden

turbulente kinetische Energie

$$
k = \frac{1}{2} \int_{St} \left( E_{uu} + E_{vv} + E_{ww} \right) d\widehat{St} \quad , \tag{3.30}
$$

$$
\text{Dissipation} \text{state} \quad \epsilon = \frac{4\pi^2}{Re} \int_{St} \widehat{St}^2 \left( E_{uu} + E_{vv} + E_{ww} \right) \, \widehat{\text{dSt}} \quad , \tag{3.31}
$$

turbulentes Längenmaß 
$$
L_{\epsilon} = \frac{k^{3/2}}{\epsilon}
$$
, (3.32)

Kolmogorov-Längenmaß 
$$
\eta = Re^{-3/4} \epsilon^{-1/4} \quad . \tag{3.33}
$$

Zur Berechnung dieser Größen wurden 10 Zeitfenster mit jeweils  $2^{16}$  Datenpunkten verwendet. Der Grund ist, dass eine Erhöhung der spektralen Auflösung eine Erhöhung der Genauigkeit der numerischen Integration zur Folge hat. Es sollte nicht unerwähnt bleiben, dass die berechneten Größen aufgrund des Modellbeitrags<sup>[7](#page-55-0)</sup> als Schätzung zu verstehen sind. Dennoch geben die Werte einen Anhaltspunkt über das Verhalten der kleinskaligen Turbulenz.

<span id="page-55-0"></span> $7$ Der Modellbeitrag setzt sich aus dem Beitrag durch die Feinstruktur-Modellierung und den Abbruchfehler des Diskretisierungsverfahrens zusammen.

**Korrelationsfunktionen** Es können verschiedene Korrelationsfunktionen definiert werden, welche die Korrelation einer oder zweier Strömungsgrößen bei unterschiedlicher Orts- und/ oder Zeitverschiebung beschreiben. Im Folgenden werden die im Rahmen der vorliegenden Arbeit verwendeten Korrelationsfunktionen in normierter Form aufgelistet.

Zwei-Punkt-Korrelation einer Strömungsgröße  $\phi$  an zwei Punkten  $(x,y,z)$  und  $(x,y,z + \Delta z)$ :

<span id="page-56-1"></span>
$$
R_{\phi\phi} = \frac{\overline{\phi'(x,y,z,t)} \phi'(x,y,z+\Delta z,t)}{\overline{\phi'(x,y,z,t)^2}} \quad . \tag{3.34}
$$

Autokorrelationsfunktion einer Strömungsgröße  $\phi$  an einem Punkt  $(x,y)^8$  $(x,y)^8$ :

$$
R_{\phi\phi} = \frac{\overline{\phi'(x,y,t)} \, \phi'(x,y,t+\Delta t)}{\overline{\phi'(x,y,t)^2}} \quad . \tag{3.35}
$$

Zwei-Punkt-Autokorrelationsfunktion einer Strömungsgröße  $\phi$  an zwei Punkten  $(x_1, y_1)$  und  $(x_2, y_2)$ :

$$
R_{\phi\phi} = \frac{\overline{\phi'(x_1, y_1, t)} \, \phi'(x_2, y_2, t + \Delta t)}{\overline{\phi'(x_1, y_1, t)} \, \phi'(x_2, y_2, t)} \quad . \tag{3.36}
$$

Kreuzkorrelationsfunktion zweier Strömungsgröße  $\phi$  und  $\varphi$  an einem Punkt  $(x,y)$ :

<span id="page-56-2"></span>
$$
R_{\phi\varphi} = \frac{\overline{\phi'(x,y,t)} \varphi'(x,y,t+\Delta t)}{\overline{\phi'(x,y,t)} \varphi'(x,y,t)} \quad . \tag{3.37}
$$

Die Korrelationsfunktionen sind so normiert, so dass sie Werte zwischen -1 und 1 annehmen können. Für  $R < 0$ ,  $R = 0$  und  $R > 0$  sind die Schwankungen jeweils antikorreliert, unkorreliert beziehungsweise korreliert. Die Absolutwerte der Korrelationsfunktionen ergeben sich aus den Zählern der Gleichungen [3.34](#page-56-1) bis [3.37.](#page-56-2)

<span id="page-56-0"></span><sup>&</sup>lt;sup>8</sup>Auch bei der Berechnung von Korrelationsfunktionen ist es möglich für jeden Punkt in der  $x - y$ -Ebene die Länge des Zeitsignals aufgrund der Homogenität in z-Richtung um die Anzahl der Punkte in dieser Raumrichtung (11 Punkte) zu erhöhen.

# **4 Validierung der Simulationsmethodik**

Das Ziel dieser Arbeit ist die Durchführung von numerischen Experimenten zur Untersuchung der turbulenten Mischungsvorgänge, welche bei der Filmkühlung zurückgeschnittener Turbinenschaufel-Hinterkanten maßgeblich sind. Die notwendige Voraussetzung dafür ist die Verfügbarkeit einer zuverlässigen Simulationsmethodik, welche die grundlegenden physikalischen Mechanismen abbildet. Bei der Entwicklung einer Simulationsmethodik wurde durch Abstraktion des experimentellen Aufbaus von [Martini](#page-172-3) [\(2008\)](#page-172-3) eine idealisierte Filmkühlsituation erzeugt. In diesem Kapitel wird die Simulationsmethodik anhand der ES-Konfiguration umfangreich validiert. Für die Beurteilung der Methodik stehen drei Fragestellungen im Vordergrund. Erstens, löst die Simulationsmethodik die kleinskalige Turbulenz auf? Zweitens, löst die Simulationsmethodik die großskalige Turbulenz auf? Drittens, kann die Simulationsmethodik die grundlegenden physikalischen Mechanismen aus dem Experiment abbilden?

Zur Beantwortung dieser Fragestellungen wird ein umfangreiches Validierungsverfahren umgesetzt. Als Referenz dienen die ES-Simulationen bei den betrachteten Ausblaseraten  $M = 0.5$ , 0.8 und 1.1. Die einzelnen Schritte des Validierungsverfahrens sind:

- (a) Analyse der Wandauflösung und des Feinstruktur-Modellbeitrags,
- (b) Analyse von Spektren und Kolmogorov-Längenskalen,
- (c) Analyse von Zwei-Punkt-Korrelationen,
- (d) Vergleich mit Simulationen bei größerer Periodenlänge in lateraler Richtung,
- (e) Verg[leich mit aerodynamischen Messdaten von](#page-174-3) [Martini](#page-172-3)[\(2008](#page-172-3)[\) und Horbach \(](#page-174-3)Schneider et al., [2012a](#page-174-3)),
- (f) Vergleich mit thermischen Messdaten von [Martini \(2008](#page-172-3)) und Horbach [\(Schneider et al.](#page-174-3), [2012a\)](#page-174-3).

Mit den Schritten (a-b), (c-d) und (e-f) kann jeweils die erste, zweite beziehungsweise dritte Fragestellung beurteilt werden.

## **4.1 Auflösung der kleinskaligen Turbulenz**

Die kleinen Skalen werden bei hinreichend großem Rechengebiet im Wesentlichen durch die lokale Gitterweite bestimmt. Die Wandauflösung lässt sich durch Überprüfung der Gitterweiten in Wandeinheiten kontrollieren. Die Auflösung fernab von Wänden lässt sich mit der Analyse der Wirbelviskosität und Frequenzspektren überprüfen [\(Fröhlich, 2006\)](#page-171-3).

<span id="page-58-1"></span>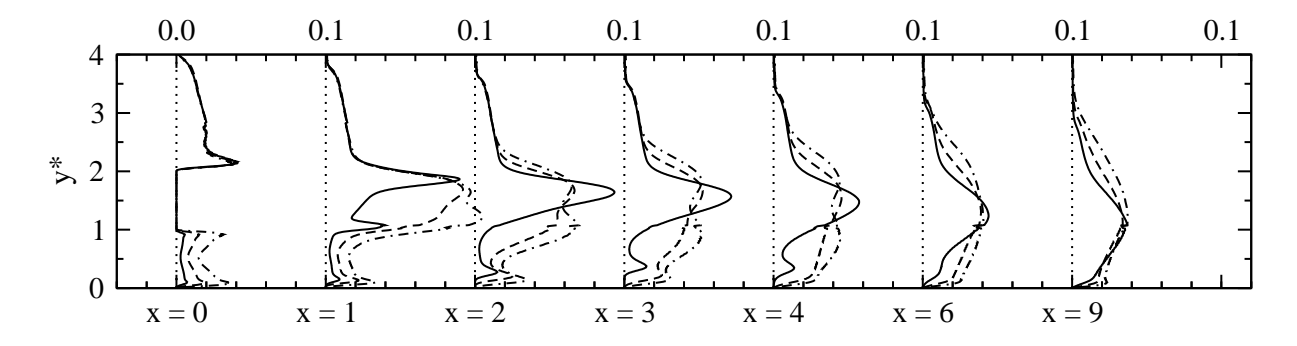

Abbildung 4.1: ES-Simulation: Verhältnis von turbulenter zu laminarer Viskosität  $\nu_t/\nu$  für ausgewählte x-Positionen;  $M = 0.5$  (-----),  $M = 0.8$  (---),  $M = 1.1$  (- $\cdot$ - $\cdot$ –).

**Wandauflösung und Feinstruktur-Modellbeitrag** Zur Beurteilung der kleinskaligen Turbulenz wird die lokale Gitterauflösung an der Position  $(-1,0)_{x,y}$  am heißgasseitigen Einströmbereich betrachtet. In diesem Teil des Rechengebiets beträgt die mittlere Strömungsgeschwindigkeit  $U_h = 1$ . Mit  $u_\tau = 0.042$  resultiert die Reynolds-Zahl basierend auf Wandeinheiten zu  $Re_\tau = 262.5$ . Damit betragen die Gitterschrittweiten in Wandeinheiten in x-, y- und z-Richtung jeweils  $\Delta x^+ = 4.1$ ,  $\Delta y^+ = 0.5$  beziehungsweise  $\Delta z^+ = 5.5$ . Die Werte sind kleiner als die Werte für die DNS einer Kanalströmung bei ähnlichen  $Re<sub>\tau</sub>$ -Zahlen zwischen 180 und 395 ( $\Delta x^+ = 10 - 17.7$  $\Delta x^+ = 10 - 17.7$  $\Delta x^+ = 10 - 17.7$ ,  $\Delta y^+ = 1$  und  $\Delta z^+ = 5.9 - 6.5$ , siehe [Moser et al. \(1999](#page-173-4)))<sup>1</sup>, so dass die Auflösung in Wandnähe als sehr gut betrachtet werden kann. Es wird daran erinnert, dass die Schubspannungsgeschwindigkeit aufgrund der unterschiedlichen Stromaufwirkung bei Variation der Ausblaserate unterschiedliche Werte annimmt. Diese Unterschiede sind zwar verschwindend klein; für eine konservative Abschätzung wurde dennoch der höchste Wert gewählt. Im Kühlluftkanal und in Nähe der adiabaten Wand im Mischbereich sind die mittleren Strömungsgeschwindigkeiten geringer als in der Heißgasströmung. Aufgrund der ähnlich hohen Auflösung im Vergleich zur Position  $(-1,0)_{x,y}$  wird die wandnahe Turbulenz in diesen Bereichen besser aufgelöst.

Die Kontrolle der Auflösung im Gebietsinneren kann anhand des Verhältnisses von turbulenter zu laminarer Viskosität  $\nu_t/\nu$  vorgenommen werden. Abbildung [4.1](#page-58-1) zeigt berechnete Profile von  $\nu_t/\nu$  im Mischbereich stromab der Lippe für alle Ausblaseraten. An den Einströmrändern betragen die Werte etwa  $\nu_t/\nu \leq 0.04$  und sind damit von der Größenordnung  $\mathcal{O}(10^{-2})$ . Im Nahfeld der Lippe werden die Werte für  $M = 1.1$  maximal und betragen etwa  $\nu_t/\nu \approx 0.1$ . Obwohl diese Werte von dem verwendeten Feinstrukturmodell abhängen, kann bei relativ kleinen Werten der Einfluss des Feinstrukturmodells vernachlässigt werden. Nach [Fröhlich \(2006](#page-171-3)) findet eine DNS für  $\nu_t/\nu \ll 1$  statt. Diese Bedingung ist zwar für den Maximalwert von  $\nu_t/\nu$  nicht erfüllt. Wird allerdings der volumen-gemittelte Wert im Mischbereich für die Ausblaserate  $M = 1.1$ betrachtet, so beträgt dieser Wert lediglich  $\nu_t/\nu \approx 0.02$ . Damit ist die Bedingung  $\nu_t/\nu \ll 1$  in guter Näherung erfüllt.

<span id="page-58-0"></span><sup>1</sup>Es ist wichtig hervorzuheben, dass die Rechnungen von [Moser](#page-173-4) et al. [\(1999\)](#page-173-4) mit spektraler Genauigkeit durchgeführt wurden und somit eine direkte Vergleichbarkeit zwischen den Werten nur bedingt möglich ist.

<span id="page-59-0"></span>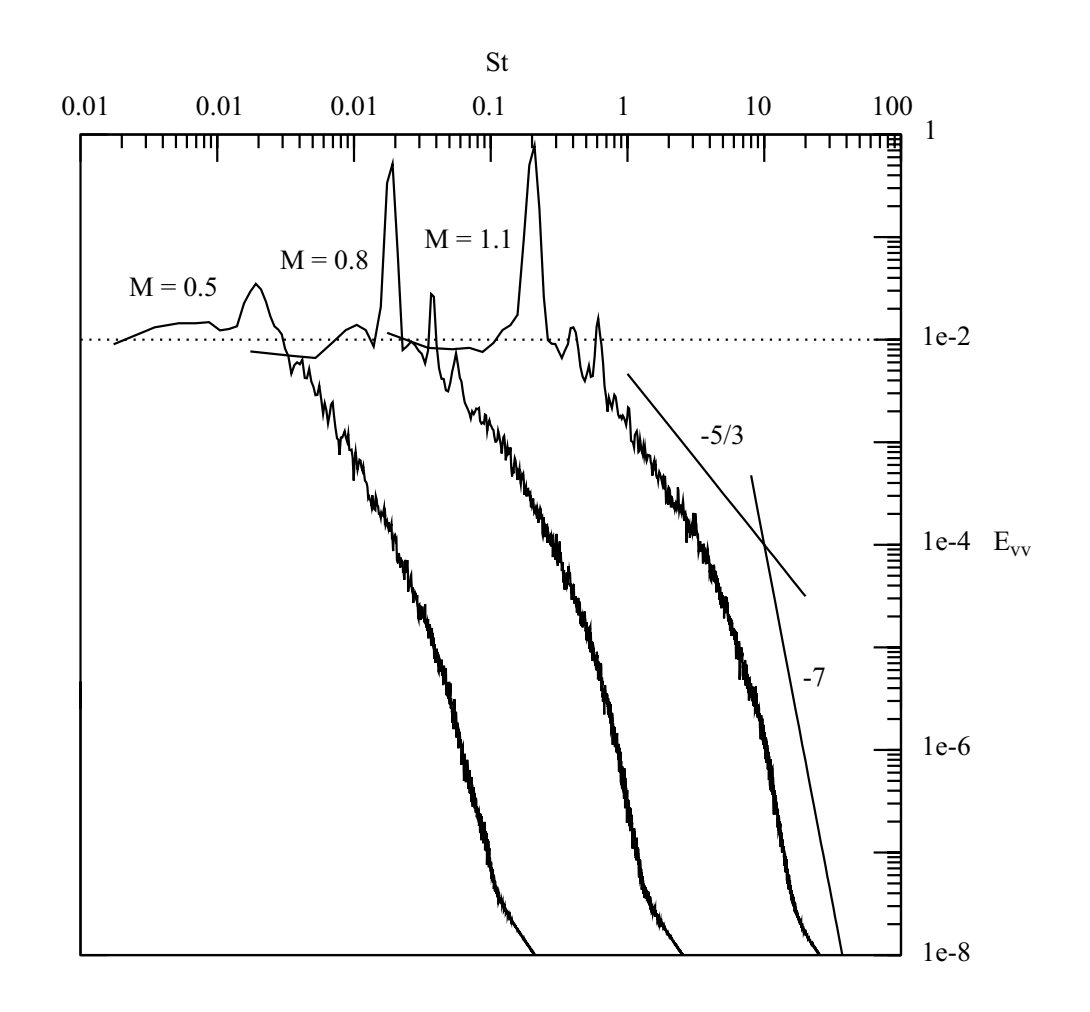

Abbildung 4.2: ES-Simulation: Leistungsdichtespektren von  $E_{vv}$  im Nahfeld der Spaltlippe für  $(2, 1.5)_{x,y^*}.$ 

**Spektren** Die Leistungsdichtespektren  $E_{uu}$ ,  $E_{vv}$  und  $E_{ww}$  sind für den Messpunkt  $(2, 1.5)_{x,y^*}$ in Abbildung [4.2](#page-59-0) dargestellt. Die Spektren zeigen, dass Turbulenz über einen Energiebereich von etwa acht Dekaden aufgelöst wird. Im niederfrequenten, energietragenden Bereich sind deutliche Maxima zu erkennen. Diese Maxima sind auf das instationären Wirbelablösen an der Spaltlippe zurückzuführen [\(Martini](#page-172-3), [2008](#page-172-3)) und werden später diskutiert. Der Fokus liegt hier auf (1) dem mittleren Frequenzbereich, in dem Trägheitskräfte Energie abbauen und (2) dem hochfrequenten Bereich, in dem viskose Kräfte die Turbulenz dissipieren. Der Ineratialbereich mit einer Steigung von −5/3 erstreckt sich über etwa eine bis zwei Dekaden. Weiterhin wird der viskose Bereich mit einer Steigung von −7 über etwa zwei bis vier Dekaden aufgelöst. Dies zeigt deutlich, dass das verwendete Rechengitter eine sehr gute Auflösung besitzt.

Aus den Spektren der verschiedenen Messpunkte wurden die turbulente kinetische Energie k, die Dissipationsrate  $\epsilon$  und das turbulente Längenmaß  $L_{\epsilon}$  berechnet<sup>[2](#page-59-1)</sup>. Aus der Dissipationsrate wurde zudem das Kolmogorov-Längenmaß  $\eta$  berechnet. Dieses Längenmaß kann ins Verhältnis

<span id="page-59-1"></span><sup>&</sup>lt;sup>2</sup>Es sollte erwähnt werden, dass die Definition von  $L_{\epsilon}$  in der Literatur meistens im Zusammenhang mit isotroper Turbulenz ( $E_{uu} = E_{vv} = E_{ww}$ ) verwendet wird. Im vorliegenden Fall ist die Turbulenz stark anisotrop ( $E_{uu} \neq$  $E_{vv} \neq E_{ww}$ ), weshalb diese Werte als Orientierung im Vergleich zu typischen Längenmaßen isotroper Turbulenz dienen.

<span id="page-60-0"></span>

| $(x,y^*)$ | $\overline{M}$ | $10^2 \times k$ | $10^4 \times \epsilon$ | $L_{\epsilon}$ | $\eta$ | $\Delta x/\eta$ | $\Delta y/\eta$ | $\Delta z/\eta$ |
|-----------|----------------|-----------------|------------------------|----------------|--------|-----------------|-----------------|-----------------|
|           | 0.5            | 0.4             | 0.9                    | 24.1           | 0.0018 | 8.6             | 6.9             | 11.7            |
| (2,1.5)   | 0.8            | 1.9             | 1.0                    | 24.8           | 0.0014 | 11.1            | 8.9             | 15              |
|           | 1.1            | 2.6             | 1.5                    | 27.6           | 0.0013 | 11.9            | 9.6             | 16.2            |
|           | 0.5            | 0.6             | 0.8                    | 6.0            | 0.0015 | 10.3            | 8.3             | 14              |
| (6,1.5)   | 0.8            | 0.9             | 1.0                    | 8.6            | 0.0014 | 11.1            | 8.9             | 15              |
|           | 1.1            | 1.3             | 1.3                    | 11.2           | 0.0013 | 11.9            | 9.6             | 16.2            |
|           | 0.5            | 0.3             | 0.4                    | 3.9            | 0.0017 | 9.1             | 7.4             | 12.4            |
| (12,1.5)  | 0.8            | 0.5             | 0.7                    | 5.4            | 0.0016 | 9.7             | 7.8             | 13.1            |
|           | 1.1            | 0.7             | 1.0                    | 6.3            | 0.0014 | 11.1            | 8.9             | 15              |

Tabelle 4.1: ES-Simulation: Turbulenzgrößen und Verhältnisse der lokalen Gitterweiten zum Kolmogorov-Längenmaß,  $\Delta x_i/\eta$ ; lokale Gitterweiten:  $\Delta x = 0.0155$ ,  $\Delta y =$ 0.0125 und  $\Delta z = 0.021$ .

zu den lokalen Gitterweiten  $\Delta x_i$  gesetzt werden. Damit ist es möglich eine Auskunft über die Auflösung der kleinskaligen Turbulenz zu erhalten. Tabelle [4.1](#page-60-0) fasst die unterschiedlichen Werte von  $k, \epsilon, L_{\epsilon}, \eta$  und  $\Delta x_i/\eta$  an den unterschiedlichen  $(x,y^*)$ -Punkten zusammen. Es zeigt sich, dass die kleinskalige Turbulenz je nach Ausblaserate und Raumrichtung unterschiedlich gut aufgelöst ist. Die Werte variieren in einem Bereich von etwa  $7 \leq \Delta x_i/\eta \leq 17$ . Für eine DNS gilt an allen Stellen im Strömungsfeld, dass die Gitterweite von derselben Größenordnung wie das Kolmogorov-Längenmaß sein muss,  $\Delta x_i/\eta = \mathcal{O}(1)$  [\(Moin und Mahesh, 1998\)](#page-173-5). Insgesamt sind die maximalen Werte von  $\Delta x_i/\nu$  in der Nähe der erforderlichen Größenordnung einer DNS, so dass festgehalten werden kann, dass der überwiegende Teil der kleinskaligen Turbulenz direkt aufgelöst wird.

#### **4.2 Auflösung der großskaligen Turbulenz**

Die Auflösung der großskaligen Turbulenz wird wesentlich durch die Abmessungen des Rechengebiets bestimmt. Im vorliegenden Fall ist besonders die Periodenlänge in lateraler Richtung für die Ausbildung der großskaligen kohärenten Strukturen von Bedeutung. Bei der Vorgabe einer zu kleinen Periodenlänge besteht die Gefahr, dass nicht-physikalische Strukturen auftreten. Wird dagegen eine zu große Periodenlänge vorgegeben, so ist die Rechnung nicht effizient. Fol[glich sollte die Periodenlänge so groß wie nötig und so klein wie möglich sein. Nach](#page-171-3) Fröhlich [\(2006](#page-171-3)) gibt es zwei Methoden zur Überprüfung der Auflösung der großskaligen Turbulenz. Zum einen können Zwei-Punkt-Korrelationen auswertet werden. Zum anderen können Rechnungen mit unterschiedlicher Periodenlänge durchgeführt werden. Die Periodenlänge ist dann ausreichend groß gewählt, wenn (1) die Schwankungsgrößen in lateraler Richtung unkorreliert sind, und/oder wenn (2) die Statistiken des Strömungsfeldes unabhängig von der Periodenlänge sind. Beide Methoden werden im Folgenden diskutiert.

<span id="page-61-0"></span>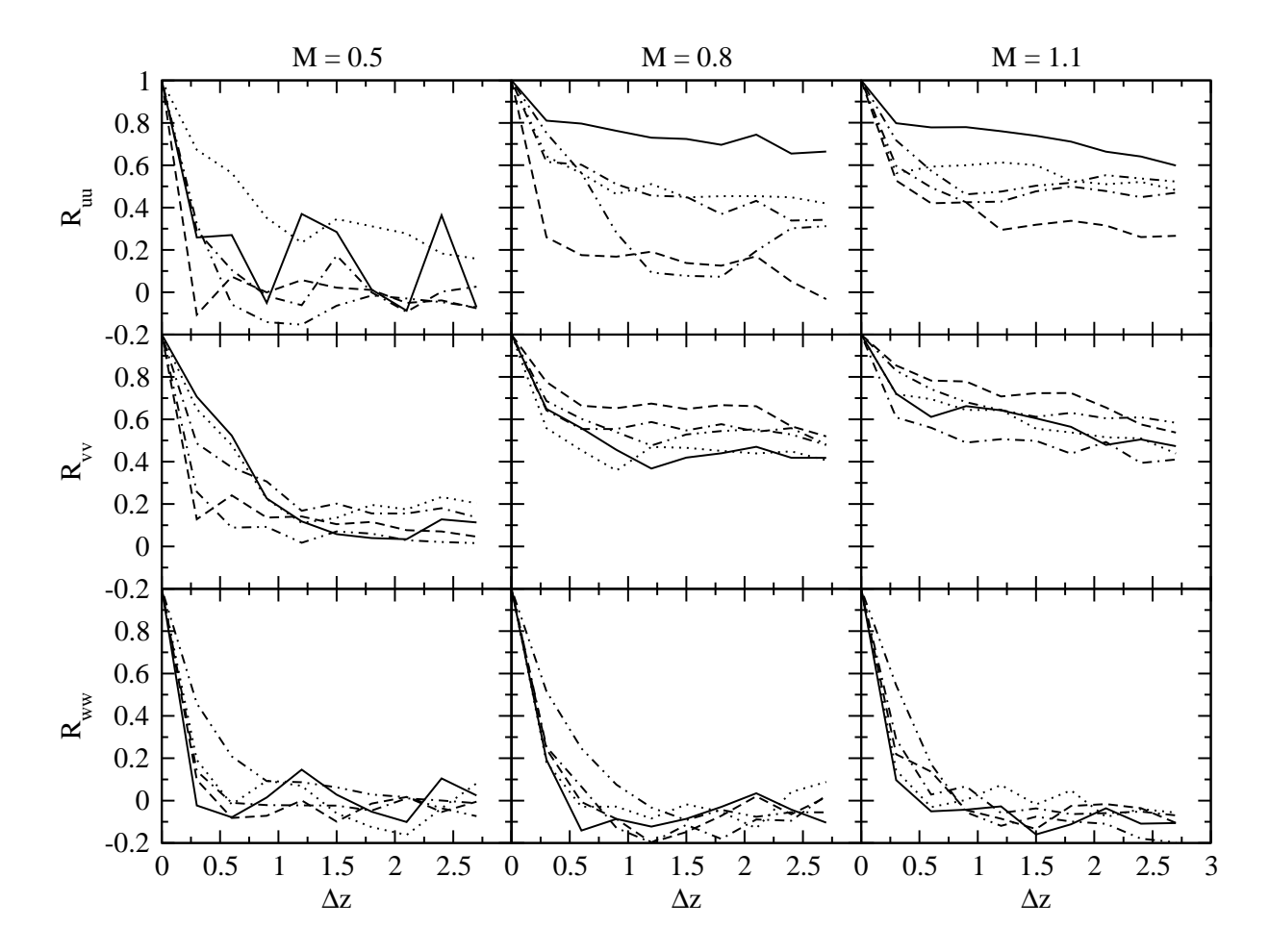

Abbildung 4.3: ES-Simulation: Zwei-Punkt-Korrelation  $R_{uu}$ ,  $R_{vv}$  und  $R_{ww}$  entlang der z-Richtung im Nahfeld der Spaltlippe;  $(2, 0.5)_{x,y^*}$  (-----------),  $(2, 1)_{x,y^*}$  ( $\cdots$ ),  $(2, 1.5)_{x,y^*}$  (---),  $(2, 2)_{x,y^*}$  (-·-·-),  $(2, 2.5)_{x,y^*}$  (-··-··-).

**Zwei-Punkt-Korrelationen** Abbildung [4.3](#page-61-0) zeigt für alle Ausblaseraten die Zwei-Punkt-Korrelationen  $R_{uu}$ ,  $R_{vv}$  und  $R_{ww}$  an den verschiedenen  $y^*$ -Positionen im Nahfeld der Lippe bei  $x = 2$ . Für alle Ausblaseraten sinkt  $R_{ww}$  mit zunehmendem lateralen Abstand stark und ist für  $\Delta z > 1$  unkorreliert. Im Gegensatz dazu sinken  $R_{uu}$  und  $R_{vv}$  für  $M = 0.5$  mäßig stark und für  $M = 0.8$  und 1.1 schwach; die Werte von  $R_{uu}$  und  $R_{vv}$  sind für  $\Delta z > 1$  schwach korreliert  $(M = 0.5)$ , beziehungsweise stark korreliert  $(M = 0.8 \text{ und } 1.1)$ . Obwohl die unkorrelierten w'-Schwankungen auf eine ausreichend große Periodenlänge schließen lassen, kann aufgrund der stark korrelierten u'- und v'-Schwankungen eine zu kleine Periodenlänge nicht ausgeschlossen werden. Die deutlichen Korrelationen der  $u'$ - und  $v'$ -Schwankungen lassen sich zwar auf das instationäre Wirbelablösen zurückführen, könnten aber auch von einer künstlichen Anfachung durch eine zu kleine Periodenlänge verursacht worden sein. Aus diesem Grund wurden Rechnungen mit einer größeren Periodenlänge in lateraler Richtung durchgeführt.

**Einfluss der Periodenlänge in lateraler Richtung** Mit einem Vergleich zwischen den statistischen Ergebnissen der ES-Simulationen und der Simulation R6 (siehe Anhang [A.3.1\)](#page-152-0) kann der Einfluss der Periodenlänge in lateraler Richtung beurteilt werden. Die Periodenlänge beträgt jeweils  $L_z = 6$  (ES) und  $L_z = 12$  (R6). Bei der Verdopplung der Periodenlänge konnte die Anzahl der Gitterzellen in z-Richtung  $N_z$  aufgrund des hohen Rechenaufwandes nicht verdoppelt werden. Die Anzahl der Gitterpunkte in lateraler Richtung beträgt 48  $N_z/H$  (ES) und etwa 32  $N_z/H$  (R6). Diese Vorgehensweise ist vertretbar, da (1) die Auflösung ausreichend ist und (2) nicht die Sensitivität der kleinsten, sondern die Sensitivität der größten Skalen untersucht werden soll [\(Fröhlich](#page-171-3), [2006](#page-171-3)).

Ein Vergleich der Statistiken des Strömungsfeldes belegt, dass kaum Unterschiede feststellbar sind: Die Ergebnisse ändern sich nur unwesentlich. Dies ist aus den Daten in den Abbildungen [A.1](#page-154-0) bis [A.3](#page-156-0) im Anhang [A.4.1](#page-154-1) zu entnehmen. Abbildung [A.1](#page-154-0) zeigt die mittleren U- und V - Geschwindigkeiten, Abbildung [A.2](#page-155-0) zeigt die  $u_{\text{rms}}$ - und  $v_{\text{rms}}$ -Geschwindigkeiten und Abbildung [A.3](#page-156-0) zeigt die turbulenten  $\overline{u'v'}$ -Scherspannungen für ausgewählte x-Positionen. Aus den Daten folgt, dass die großskalige Turbulenz bei einer Periodenlänge von  $L_z = 6$  hinreichend genau aufgelöst wird.

#### **4.3 Vergleich mit aerodynamischen Messdaten**

In der vorliegenden Simulationsmethodik basiert die Vorgabe der Einströmrandbedingungen auf verfügbaren Messdaten von gemittelten Geschwindigkeitsprofilen, welche an der Ausblasestelle gemessen wurden. Zur Erzeugung der instationären Schwankungsanteile werden Hypothesen aufgestellt, mit Hilfe derer die Vorgabe realistischer Einströmdaten ermöglicht wird. Die Einströmturbulenz ist im Bezug auf ihre physikalischen Eigenschaften realistisch, stellt jedoch bezüglich des experimentellen Aufbaus eine Modellierung dar. Um diese Modellierung abzuschätzen, werden die aerodynamischen Daten der Rechnung mit den verfügbaren Daten aus dem Experiment verglichen. Zum Vergleich liegen Profile der mittleren U- und V -Geschwindigkeiten, der  $u_{\text{rms}}$ - und  $v_{\text{rms}}$ -Geschwindigkeiten, und der turbulenten  $\overline{u'v'}$ -Scherspannungen in wandnormaler Richtung vor. Der Vergleich wird zuerst für die beiden Einströmränder an der Ausblasestelle  $x = 0$ , und danach für den Mischbereich  $0 \le x \le 15$  vorgenommen.

**Einströmung an Ausblasestelle** Abbildung [4.4](#page-63-0) zeigt an der Ausblasestelle  $x = 0$  die berechneten und gemessenen Geschwindigkeitsprofile für  $y^* > 2$  (heißgasseitig). Am Heißgas-Einströmrand wurde in der Rechnung das mittlere Geschwindigkeitsprofil des Experimentes an der Stelle  $x = 0$  vorgegeben. Es wird daran erinnert, dass die wandnahe Turbulenz explizit erzeugt wurde, während der Einfluss der Freistromturbulenz implizit durch das mittlere Geschwindigkeitsprofil berücksichtigt wurde, vergleiche Abschnitt [3.2.](#page-44-0)

Die berechneten und gemessenen Profile sind schwach sensitiv im Bezug auf die Ausblaserate und zeigen jeweils einen sehr ähnlichen Verlauf. Die berechneten U-Profile sind in unmittelbarer Wandnähe weniger füllig als im Experiment. Die  $u_{\rm rms}$ - und  $v_{\rm rms}$ -Profile der Rechnungen zeigen ein Maximum in Wandnähe und ein Defizit fernab der Wand. Insgesamt sind diese Ergebnisse kon[sistent mit DNS-Ergebnissen von turbulenten Grenzschichten auf ebenen Platten \(](#page-175-3)Wu und Moin, [2009\)](#page-175-3). Die Abweichungen zwischen den berechneten und gemessenen U-Profilen sind folglich auf das Fehlen von Freistromturbulenz zurückzuführen.

<span id="page-63-0"></span>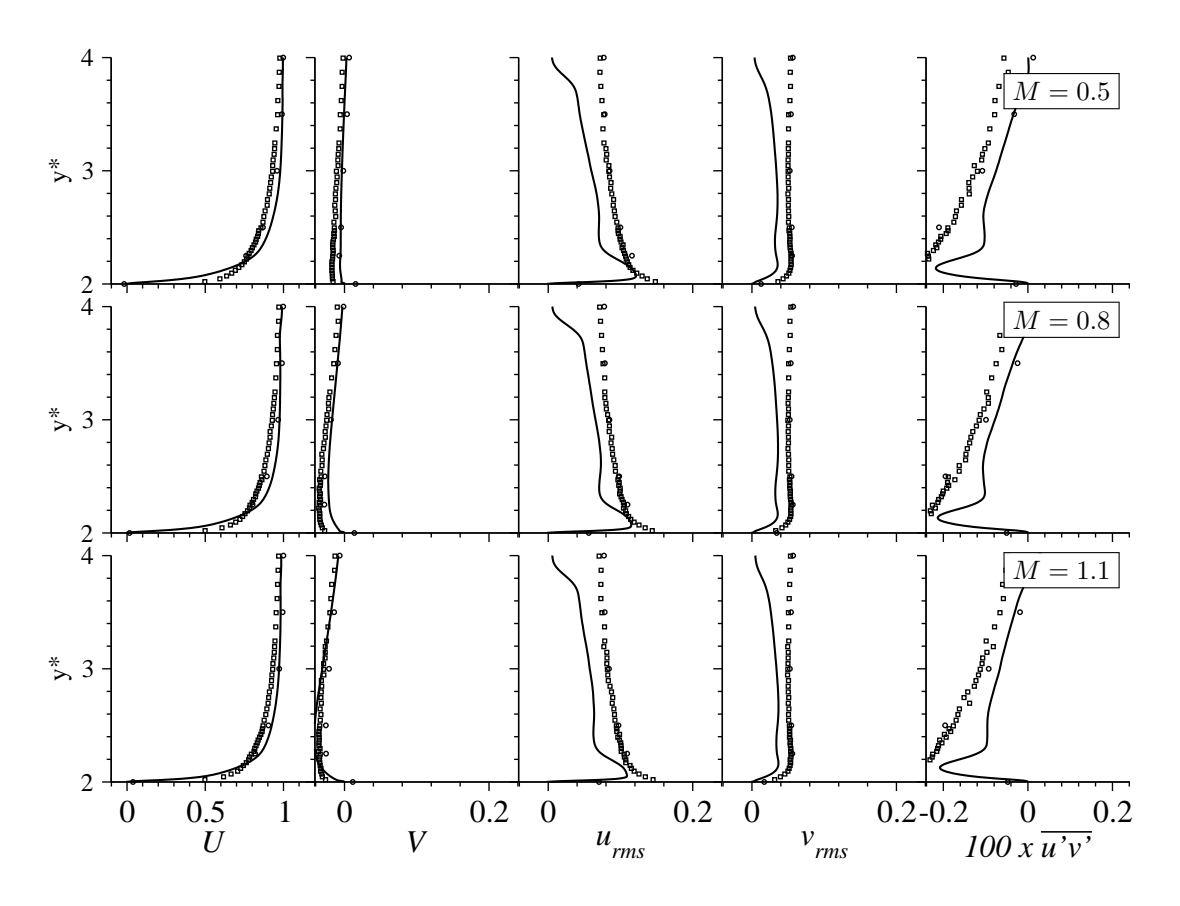

Abbildung 4.4: Heißgasseitige Strömung an Ausblasestelle  $x = 0$ ; ES-Simulation (--); Da-ten von [Martini](#page-172-3) [\(2008\)](#page-172-3) (◦); Daten von Horbach [\(Schneider et al.](#page-174-3), [2012a\)](#page-174-3) (□).

Nun wird der kühlluftseitige Einströmrand betrachtet. Abbildung [4.5](#page-64-0) zeigt an der Ausblasestelle  $x = 0$  die berechneten und gemessenen Geschwindigkeitsprofile für  $y^* < 1$  (kühlluftseitig). Am Kühlluft-Einströmrand wurde in der Rechnung eine voll-entwickelte Kanalströmung vorgegeben.

Die Vorgabe einer voll-entwickelten Kanalströmung erweist sich als eine guter Ansatz im Vergleich zur Darstellung des konvergent-parallelen Kanalstücks im experimentellen Aufbau. Aufgrund der tangentialen Spaltausblasung geben sowohl die U- als auch die V -Geschwindigkeit den Kühlluftmassenstrom und somit die Ausblaserate wieder. Die Kühlluftmassenströme aus den Rechnungen und Experimenten weichen um weniger als  $2\%$  voneinander ab. Für  $M = 1.1$ sind die berechneten U- und V -Profile in der Kanalmitte etwas fülliger als im Experiment. Die Unterschiede können mit dem Verhalten der voll-entwickelten Kanalturbulenz erklärt werden. In der Kanalmitte zeigen die  $u_{\text{rms}}$ -Profile höhere Werte im Vergleich zu den Messungen. An den Wänden sind die  $u_{\rm rms}$ -Maxima schwächer ausgeprägt, was auch bei den anderen Ausblaseraten zu sehen ist. Die Asymmetrie des berechneten  $\overline{u'v'}$ -Profils für  $M = 0.8$  und 1.1 ist auf die Stromaufwirkung des instationären Wirbelablösens zurückzuführen.

**Mischbereich** Die Diskussion wendet sich nun dem Mischbereich zu. Abbildung [4.6](#page-65-0) zeigt die mittleren U- und V-Geschwindigkeiten, Abbildung [4.7](#page-66-0) zeigt die  $u_{\rm rms}$ - und  $v_{\rm rms}$ -Geschwindig-keiten, und Abbildung [4.8](#page-67-0) zeigt die turbulenten  $\overline{u'v'}$ -Scherspannungen an ausgewählten x-Positionen.

<span id="page-64-0"></span>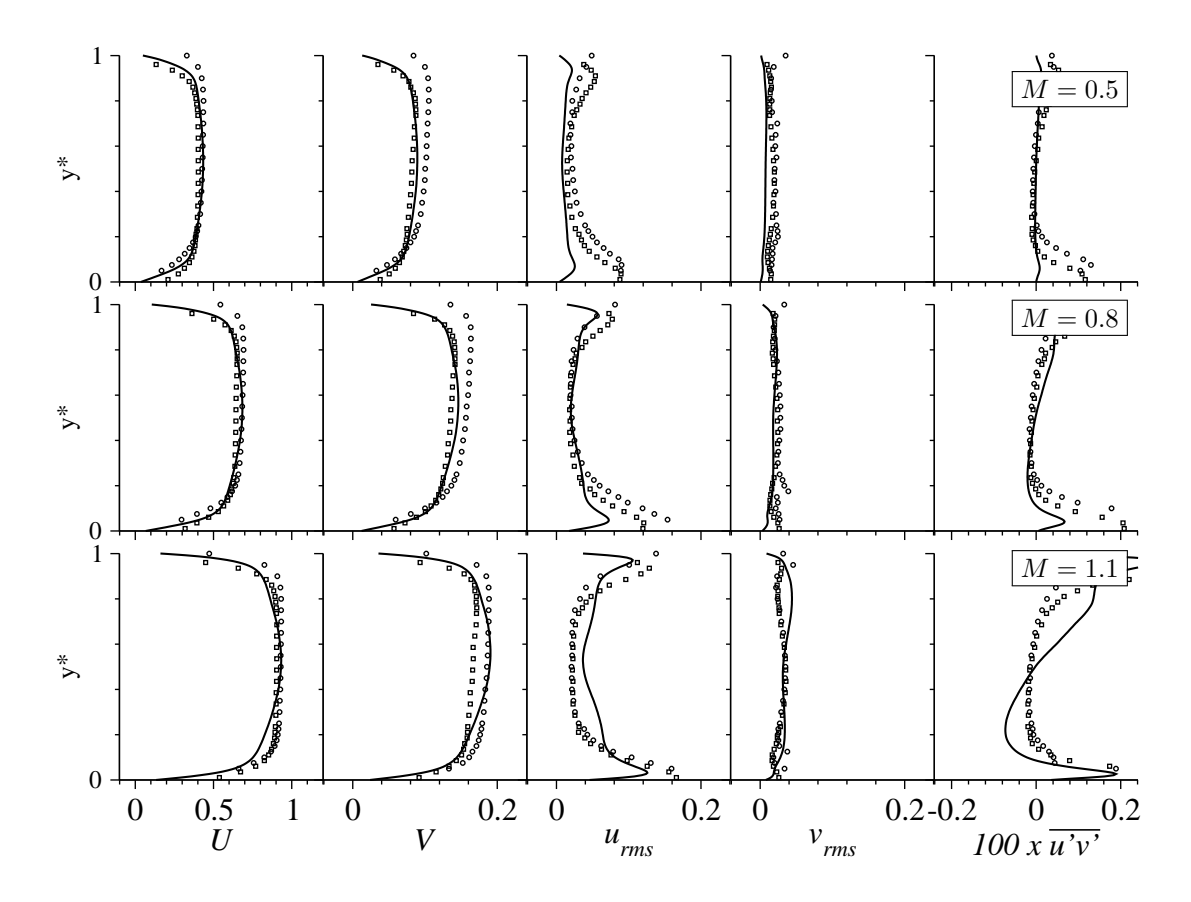

Abbildung 4.5: Kühlluftseitige Strömung an Ausblasestelle  $x = 0$ ; ES-Simulation (--); Da-ten von [Martini \(2008](#page-172-3)) (◦); Daten von Horbach [\(Schneider et al., 2012a\)](#page-174-3) (□).

Die Analyse der statistischen Daten belegt, dass die Simulationsmethodik die wichtigsten Merkmale der Strömung wieder gibt. Für alle Ausblaseraten kann eine sehr gute qualitative Übereinstimmung mit den experimentellen Daten festgestellt werden. Die quantitative Übereinstimmung ist für  $M = 0.5$  und 0.8 ebenfalls sehr gut, wogegen für  $M = 1.1$  Unterschiede festgestellt werden können. Insgesamt sind die Abweichungen zwischen den Rechnungen und den Experimenten von derselben Größenordnung wie die Abweichungen zwischen den beiden Experimenten. Für die nachfolgende Diskussion wird Bezug auf die aktuelleren Messdaten von Horbach [\(Schneider et al., 2012a](#page-174-3)) genommen.

Die Verläufe der U- und V -Geschwindigkeiten werden gut von den Rechnungen wieder gege-ben (Abbildung [4.6\)](#page-65-0). Bei den U-Profilen zeigen die Rechnungen für  $y^* \gtrsim 1$  höhere Werte als die Messungen. Umgekehrt sind die  $U$ -Geschwindigkeiten für  $y^* \lesssim 1$  niedriger. Die berechneten V-Geschwindigkeiten sind für  $y^* \lesssim 2$  etwas höher als im Experiment, gleichen sich aber stromab den gemessenen Geschwindigkeiten an. Die maximalen Abweichungen der U- und V-Geschwindigkeiten betragen für  $x \geq 2$  etwa 0.1  $U_h$  beziehungsweise 0.05  $U_h$ .

Die Rechnungen können auch die Verläufe der  $u_{\text{rms}}$ - und  $v_{\text{rms}}$ -Geschwindigkeiten im Bereich  $y^* \lesssim 2$  gut wiedergegeben (Abbildung [4.7\)](#page-66-0). Dies ist umso bemerkenswerter, als das Fehlen von Freistromturbulenz für  $y^* \gtrsim 2$  überall zu erkennen ist. Für alle Ausblaseraten stimmen die Positionen der berechneten  $u_{\rm rms}$ - und  $v_{\rm rms}$ -Maxima mit den Messdaten überein. Für  $M = 0.5$ und 0.8 ist die Übereinstimmung der Beträge der Maxima sehr gut. Für  $M = 1.1$  werden die

<span id="page-65-0"></span>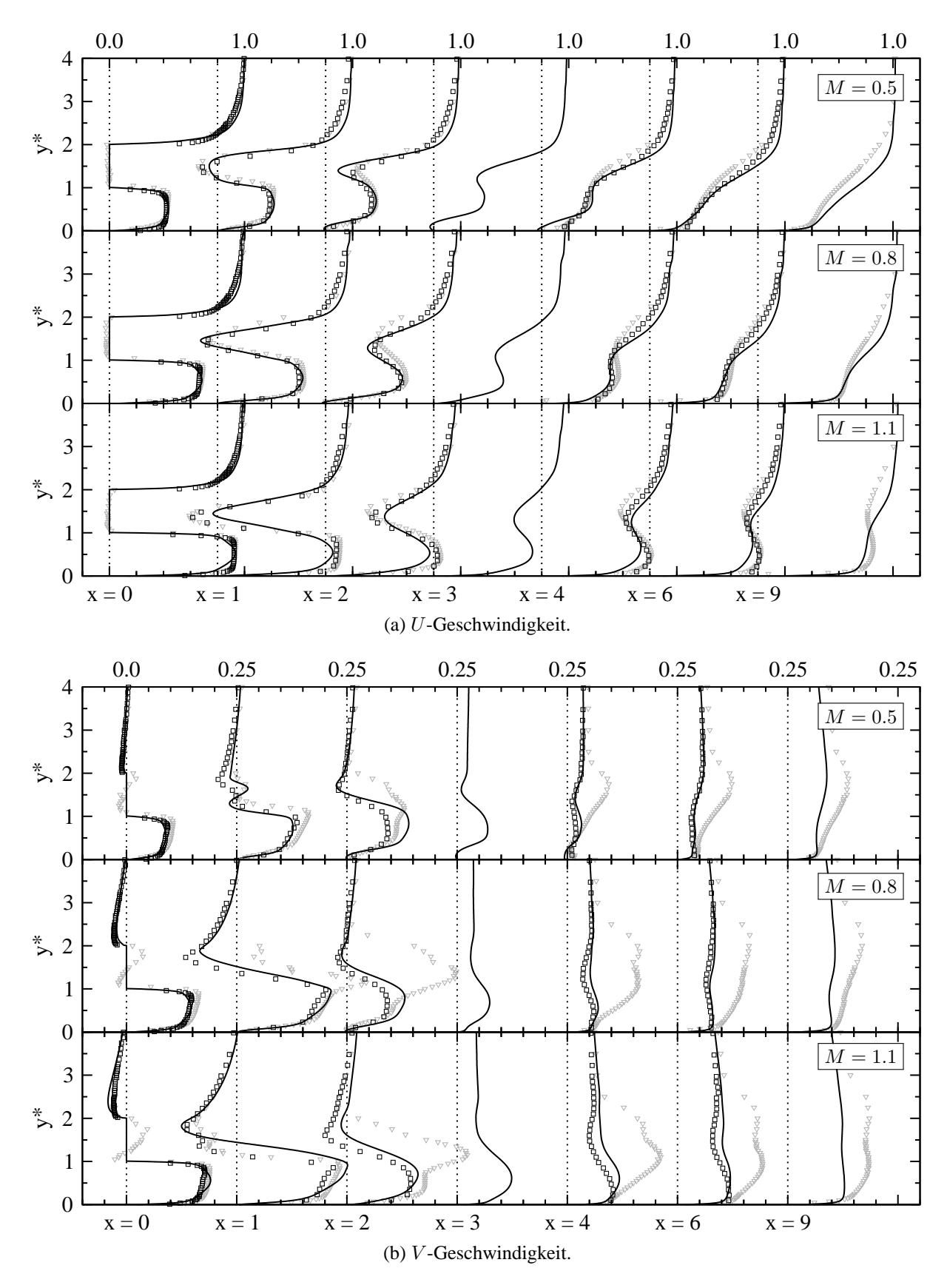

Abbildung 4.6: Mittlere U- und V -Geschwindigkeiten an ausgewählten x-Positionen; ES-Simulati[on \(——\); Daten von](#page-174-3) [Martini \(2008](#page-172-3)[\) \(](#page-174-3)▽); Daten von Horbach (Schnei-der et al., [2012a](#page-174-3))  $(\Box)$ .

<span id="page-66-0"></span>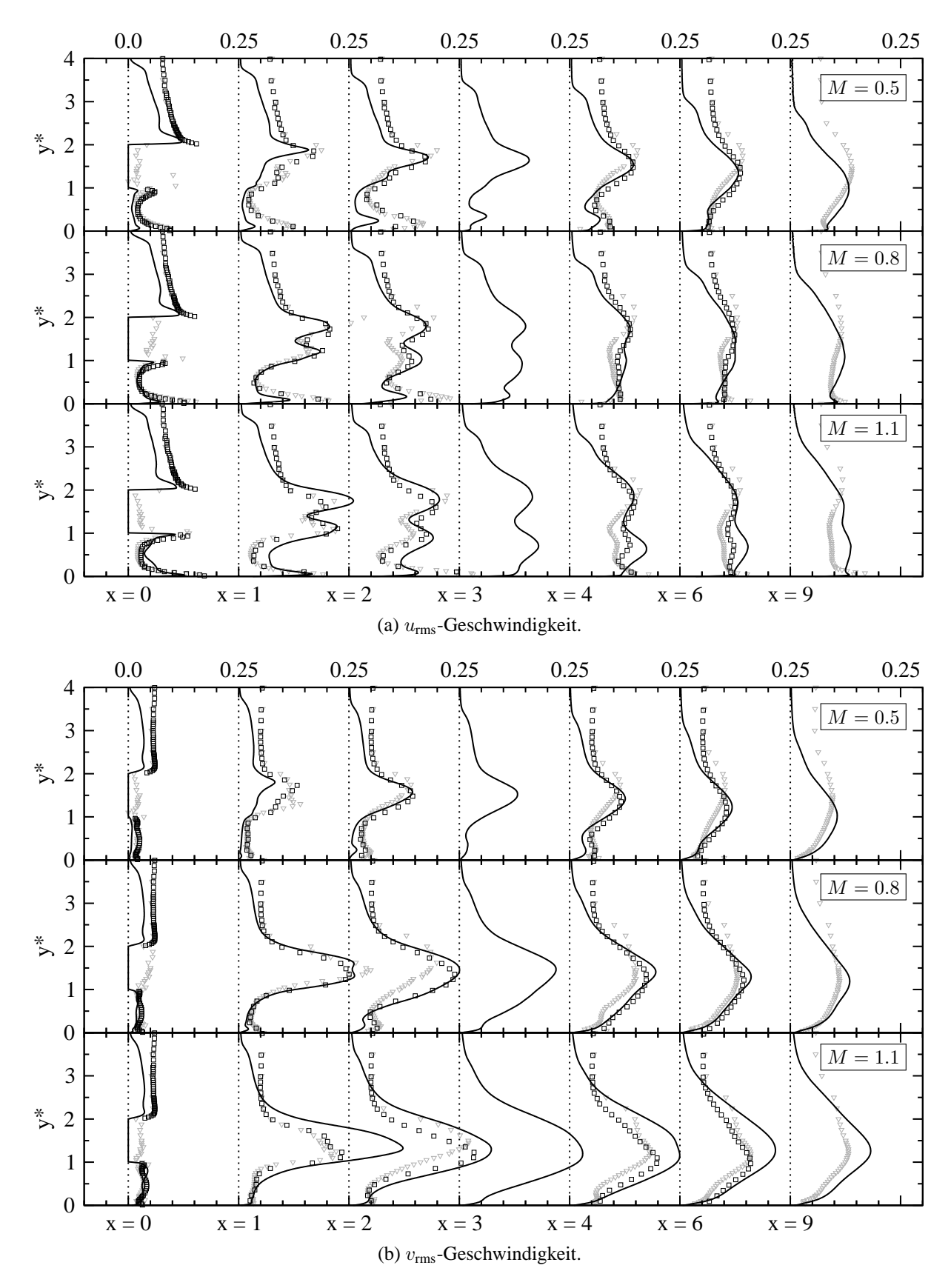

Abbildung 4.7:  $u_{\rm rms}$ - und  $v_{\rm rms}$ -Geschwindigkeiten an ausgewählten x-Positionen; ES-Simulati[on \(——\); Daten von](#page-174-3) [Martini](#page-172-3)[\(2008\)](#page-172-3) [\(](#page-174-3)▽); Daten von Horbach (Schnei-der et al., [2012a\)](#page-174-3)  $(\Box)$ .

<span id="page-67-0"></span>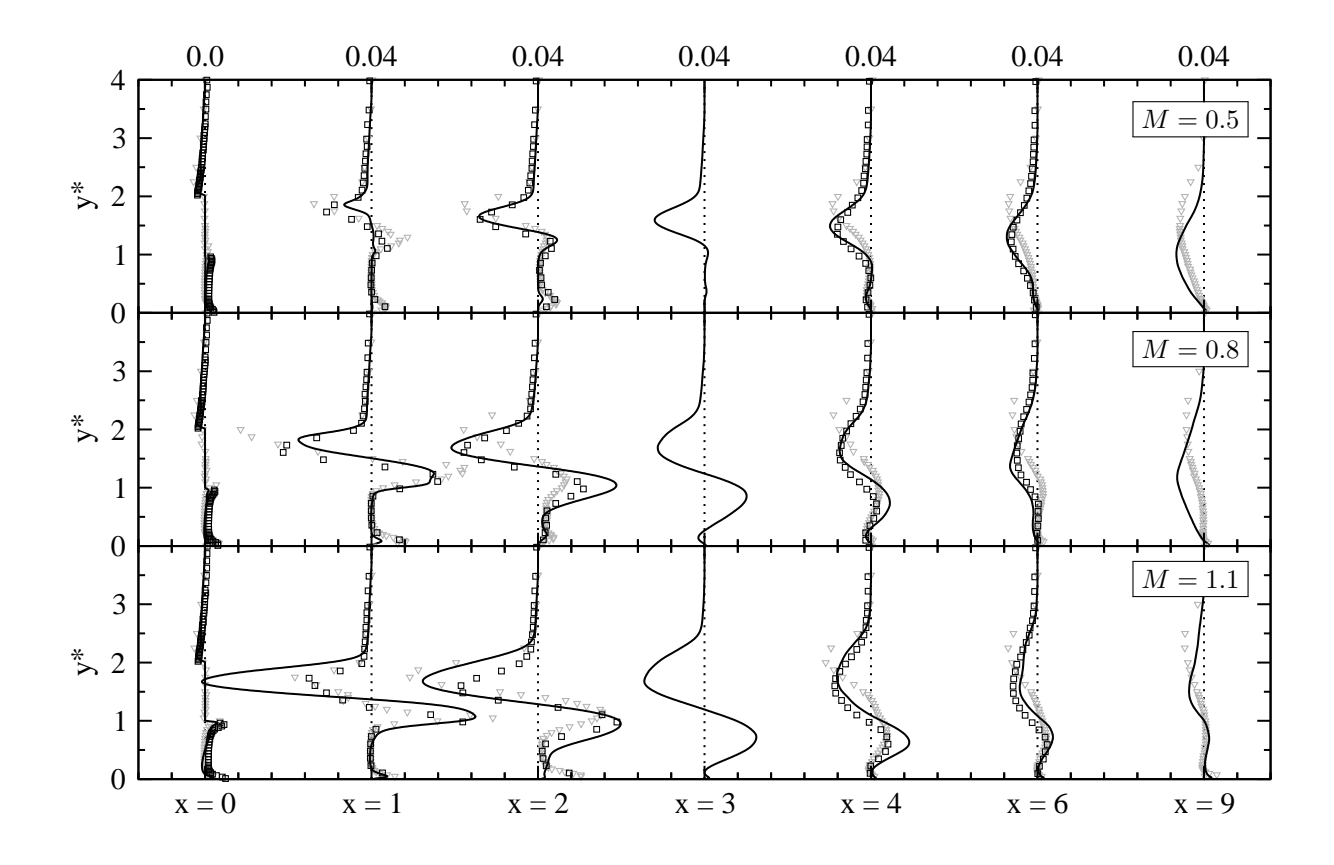

Abbildung 4.8: Turbulente Scherspannungen,  $\overline{u'v'}$ , an ausgewählten x-Positionen; ES-Simulati[on \(——\); Daten von](#page-174-3) [Martini \(2008](#page-172-3)[\) \(](#page-174-3)▽); Daten von Horbach (Schnei-der et al., [2012a](#page-174-3))  $(\Box)$ .

Beträge der  $u_{\text{rms}}$ - und  $v_{\text{rms}}$ -Maxima überschätzt. Die maximalen Abweichungen der  $u_{\text{rms}}$ - und  $v_{\text{rms}}$ -Geschwindigkeiten betragen für  $x \geq 2$  und  $y^* \lesssim 2$  etwa  $0.05 U_{\text{h}}$ .

Auch die Profile der turbulenten  $\overline{u'v'}$ -Scherspannungen werden gut von den Rechnungen wieder gegeben (Abbildung [4.8\)](#page-67-0). Für alle Ausblaseraten stimmen die Positionen der berechneten  $\overline{u'v'}$ -Maxima mit den Messdaten überein. Für  $M = 0.5$  ist die Übereinstimmung der Beträge der Maxima sehr gut. Für  $M = 0.8$  und 1.1 werden die Beträge des oberen und unteren Maximums jeweils gut bestimmt, beziehungsweise überschätzt. Die maximalen Abweichungen betragen für  $x > 2$  etwa 0.01  $U_h$ .

### **4.4 Vergleich mit thermischen Messdaten**

In den Experimenten wurden die Verläufe der adiabaten Filmkühleffektivitäten  $\eta_{aw}$  entlang der Versatzfläche mit einem thermographischen Messverfahren bestimmt [\(Martini](#page-172-3), [2008](#page-172-3)). Es wird daran erinnert, dass  $\eta_{aw} = (T_h - T_{aw})/(T_h - T_c)$  eine Funktion der adiabaten Wandtemperatur  $T_{aw}$ ist und Werte zwischen null und eins annimt. Bei idealer Kühlwirkung ist die Wandtemperatur gleich der Kühllufttemperatur  $T_{\text{aw}} = T_c$  so dass  $\eta_{\text{aw}}$  gleich eins ist. Im Gegensatz dazu wird  $\eta_{\text{aw}}$ gleich null, wenn die Wandtemperatur gleich der Heißgastemperatur ist,  $T_{aw} = T_h$ . Abbildung

<span id="page-68-0"></span>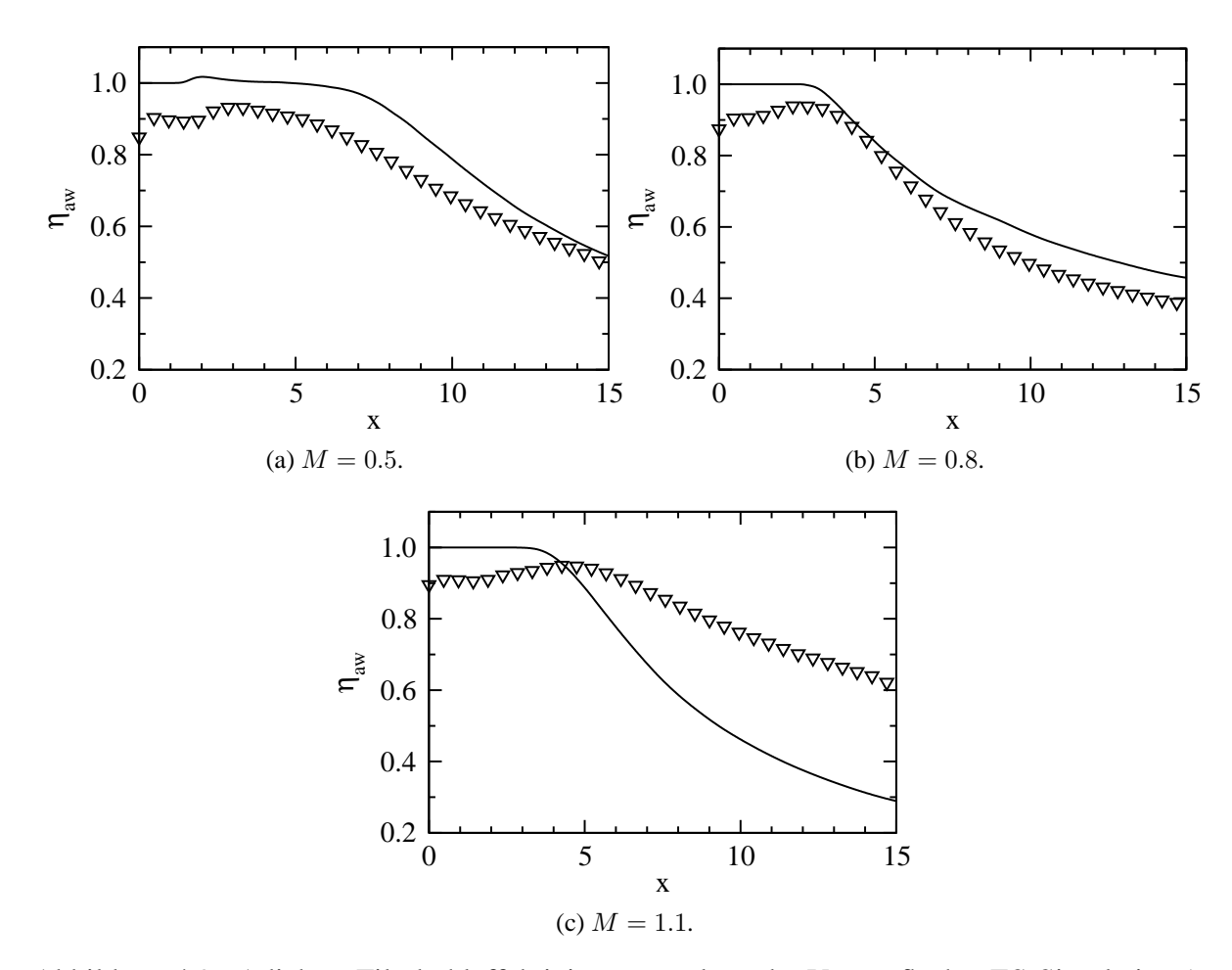

Abbildung 4.9: Adiabate Filmkühleffektivität  $\eta_{aw}$  entlang der Versatzfläche. ES-Simulation (-—); Daten von [Martini](#page-172-3) [\(2008\)](#page-172-3) ( $\nabla$ ).

[4.9](#page-68-0) vergleicht die Verläufe der berechneten und gemessenen adiabaten Filmkühleffektivitäten für die drei Ausblaseraten. Für die kleine und mittlere Ausblaserate  $M = 0.5$  und 0.8 geben die Simulationen das qualitative Verhalten von  $\eta_{\mathrm{aw}}$  wieder<sup>[3](#page-68-1)</sup>. Die Filmkühleffektivität sinkt mit zunehmender Ausblaserate und wird insgesamt mit guter Genauigkeit wiedergegeben, wobei die Simulationen die Filmkühleffektivität um etwa 10 % überschätzen. Für  $M = 1.1$  wird das qualitative Verhalten von  $\eta_{aw}$  nicht wieder gegeben, da  $\eta_{aw}$  stärker abgebaut wird als im Experiment. Dies hängt damit zusammen, dass in der Rechnung höhere  $v_{\rm rms}$ -Geschwindigkeiten im Mischbereich vorliegen als im Experiment, vergleiche Abbildung [4.7\(](#page-66-0)b). Nach [Martini \(2008](#page-172-3)) korrelieren erhöhte vertikale Schwankungen mit einem erhöhten Abbau der adiabaten Filmkühleffektivität, so dass die vorliegende Beobachtung plausibel ist.

<span id="page-68-1"></span><sup>&</sup>lt;sup>3</sup>Die leicht erhöhten  $\eta_{aw}$ -Werte im Bereich einer Ablöseblase (1 < x < 5) sind im Falle von  $M = 0.5$ auf die Initialisierung der Rechnung zurückzuführen. Das Temperaturfeld wurde auf einem bereits bestehenden Strömungsfeld mit  $T < T_c$  initialisiert. Die Anfangsbedingung konnte trotz langer Rechendauer nicht vollständig aus dem Ablösegebiet transportiert werden, da dieser Transport durch den im Vergleich zur Konvektion um mehrere Größenordnungen langsameren Diffusionsprozess limitiert ist. Aufgrund der lokalen Begrenzung der Ablöseblase, des langsamen Diffusionsprozesses sowie der Tatsache, dass die Ergebnisse in Einklang mit den Ergebnissen von [Schneider et al.](#page-173-1) [\(2009a](#page-173-1), [2010a](#page-174-1)[,b](#page-174-0), [2011a\)](#page-174-2) sind, wird gefolgert, dass die wesentlichen Aussagen in dieser Arbeit unberührt bleiben.

<span id="page-69-0"></span>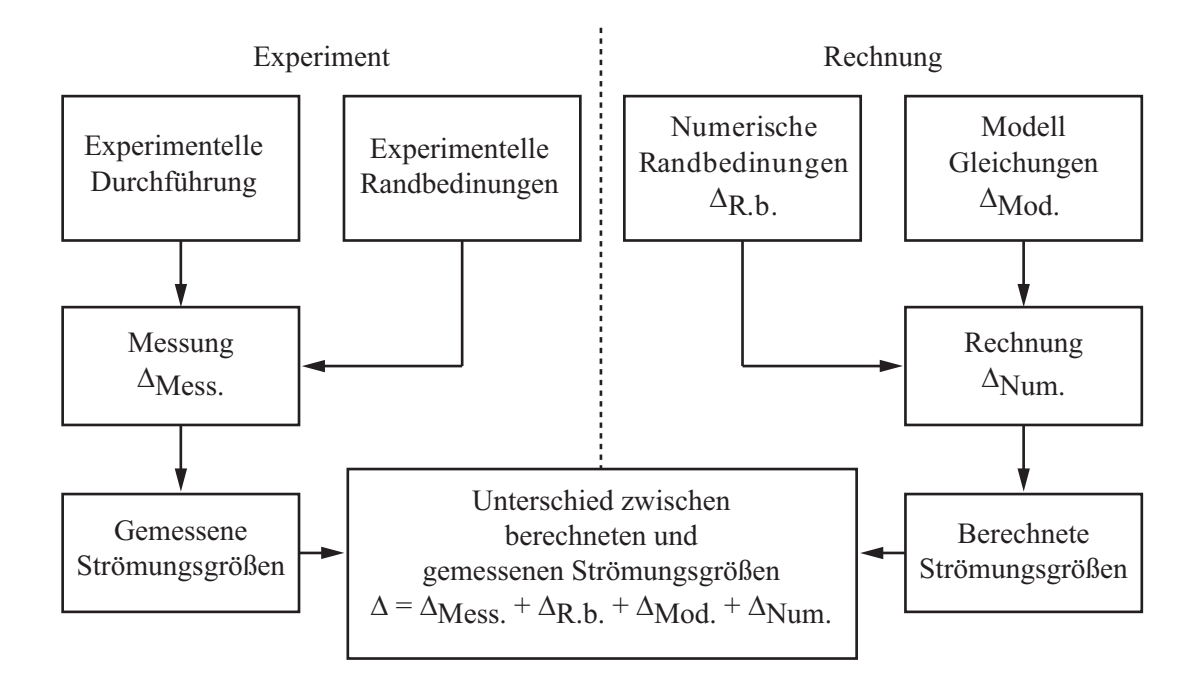

Abbildung 4.10: Schema zur Beurteilung von Abweichungen zwischen berechneten und gemessenen Daten (nach [Pope](#page-173-2), [2000](#page-173-2)).

# **4.5 Beurteilung**

Das vorangegangene Validierungsverfahren hat den Nachweis erbracht, dass die vorliegende Simulationsmethodik geeignet ist, um die grundlegenden turbulenten Transportmechanismen bei der Filmkühlung zurückgeschnittener Turbinenschaufel-Hinterkanten abzubilden. Zunächst wurde anhand einer Analyse der numerischen Daten gezeigt, dass sowohl die kleinskalige als auch die großskalige Turbulenz mit hoher Genauigkeit berechnet werden. Insgesamt sind die Modelleinflüsse durch das Feinstrukturmodell klein. Die resultierende Schlussfolgerung ist, dass es sich bei den vorliegenden Rechnungen nicht um LES im klassischen Sinne handelt, sondern um quasi DNS.

Anhand eines Vergleichs mit den experimentellen Daten von [Martini](#page-172-3) [\(2008\)](#page-172-3) und Horbach [\(Schneider et al., 2012b](#page-174-4)) wurde deutlich gemacht, dass die grundlegenden physikalischen Mechanismen aus dem Experiment abgebildet werden. Bei einem Vergleich mit den aerodynamischen Daten wurde insbesondere eine sehr gute quantitative Übereinstimmung für die Ausblaseraten  $M = 0.5$  und 0.8 festgestellt. Für diese beiden Ausblaseraten wurden ebenfalls die Verläufe der adiabaten Filmkühleffektivität  $\eta_{aw}$  gut wiedergegeben. Für die hohe Ausblaserate  $M = 1.1$  wurden die  $v_{\text{rms}}$ -Geschwindigkeiten im Mischbereich überschätzt, so dass daher die Filmkühleffektivität stärker abgebaut wurde als im Experiment. Diese Sensitivität der Filmkühleffektivität gegenüber den  $v_{\rm rms}$ -Geschwindigkeiten ist konsistent mit den Beobachtungen von [Martini](#page-172-3) [\(2008](#page-172-3)).

**Abweichungen bei hoher Ausblaserate** Die Simulationsergebnisse haben für die Ausblaseraten  $M = 0.5$  und 0.8 eine überwiegend sehr gute quantitative Übereinstimmung mit den Experimenten gezeigt. Allerdings bestehen deutliche Abweichungen bei der hohen Ausblaserate  $M = 1.1$ , so dass an dieser Stelle genauer darauf eingegangen werden soll. Nach [Pope](#page-173-2) [\(2000](#page-173-2)) ist eine beobachtete Abweichung  $\Delta$  zwischen Rechnung und Experiment generell eine Überlagerung mehrerer Einzelabweichungen:

- (a) Abweichung durch Modell  $\Delta_{\text{Mod}}$ ,
- (b) Abweichung durch Rechnung  $\Delta_{\text{Num}}$ ,
- (c) Abweichung durch Messfehler  $\Delta_{\text{Mess.}}$ ,
- (d) Abweichung durch Unterschiede in den Randbedingungen  $\Delta_{R.b.}$ .

Es gilt

$$
\Delta = \Delta_{\text{Mod.}} + \Delta_{\text{Num.}} + \Delta_{\text{Mess.}} + \Delta_{\text{R.b.}} \quad .
$$

Im vorliegenden Fall sind die einzelnen Abweichungen durch eine Vielzahl von Einflussfaktoren gekennzeichnet:

- (a)  $\Delta_{\text{Mod}}$ : In der Simulation erfolgte die mathematische Beschreibung der Strömung durch die gefilterten, inkompressiblen Navier–Stokes Gleichungen. Es wurde angenommen, dass die Stoffeigenschaften konstant sind. Darüber hinaus wurde die Dichte als konstant angenommen. Für die Temperatur wurde eine gefilterte Konvektions–Diffusionsgleichung gelöst, so dass das Temperaturfeld vom Geschwindigkeitsfeld entkoppelt ist. Weiter wurde angenommen, dass die Strömung statistisch zweidimensional ist und folglich eine exakte Periodizität in lateraler Richtung aufweist. Dies ist im Experiment aufgrund von Wandeffekten nur näherungsweise der Fall. In der Simulation werden glatte Wände und scharfe Kanten vorgegeben, während im Experiment die Wände rau und die Kanten abgerundet sind.
- (b)  $\Delta_{\text{Num}}$ : Die numerische Lösung der diskretisierten Gleichungen zieht zwangsläufig einen numerischen Fehler nach sich.
- (c) ∆Mess.: Die Messungen sind generell mit Unsicherheiten behaftet. Dies wird bei einem Vergleich der Messergebnisse von [Martini](#page-172-3) [\(2008\)](#page-172-3) und Horbach [\(Schneider et al., 2012b](#page-174-4)) deutlich. Die Unterschiede können nach Abbildung [4.10](#page-69-0) auf Unterschiede in (1) der experimentellen Durchführung und (2) den experimentellen Randbedingungen zurückgeführt werden. Zu den Unterschieden in der experimentellen Durchführung zählen zum Beispiel Unterschiede im konstruktiven Aufbau, in der Messtechnik und in der Auswertung<sup>[4](#page-70-0)</sup>.
- (d)  $\Delta_{R,b}$ : In der Simulation wurde am heißgasseitigen Einströmrand der Einfluss der Freistromturbulenz über die Form des experimentell bestimmten Geschwindigkeitsprofils berücksichtigt und die Freistromturbulenz vernachlässigt. Im Kühlluftkanal wurde das konvergente Kanalstück durch ein paralleles Kanalstück mit einer voll-entwickelten, turbulenten Strömung ersetzt. Die exakten Temperaturrandbedingungen sind unbekannt und wurden daher geschätzt. Des Weiteren sind die Randbedingungen in der Simulation perfekt adiabat, während die Wärmeleitung im Experiment nicht vollständig unterdrückt werden kann.

<span id="page-70-0"></span><sup>&</sup>lt;sup>4</sup>[Horbach \(2012\)](#page-171-7) berichtet von Veränderungen im konstruktiven Aufbau (kühlluftseitige Strömungsführung, heißgasseitiges Turbulenzgitter und Grenzschichtabsaugung), in der Messtechnik (Datenerfassungssystem, Infrarotkamera, Versuchsaufbau 2D-LDA) und in der Auswertung (Thermografisches Kalibrierverfahren).

Aufgrund der Vielzahl von Einflussfaktoren stellt sich eine genaue Quantifizierung der einzelnen Anteile als schwierig heraus. In einer vorangegangenen Studie von [Schneider et al. \(2009a](#page-173-1), [2010b](#page-174-0)) konnte jedoch mit Simulationen der Einfluss der Kühlluftrandbedingung gesondert untersucht werden. Für die beiden Ausblaseraten  $M = 0.5$  und 1.1 wurden bei sonst gleichen Simulationsbedingungen die Form des Einströmprofils (laminar oder turbulent) variiert. Mit Hilfe der Abweichungen der Simulationen zueinander kann folglich auf einen bestehenden Einfluss von ∆R.b. geschlossen werden. Dabei hat sich gezeigt, dass die Sensitivität der Ergebnisse gegenüber Abweichungen in der Kühlluftrandbedingung mit zunehmender Ausblaserate stark zunimmt<sup>[5](#page-71-0)</sup>. Auch in der vorliegenden Arbeit wird beobachtet, dass die Abweichungen zwischen berechneter und gemessener Kühlluftrandbedingung mit zunehmender Ausblaserate zunehmen, vergleiche dazu Abbildung [4.5.](#page-64-0) Unter Berücksichtigung der sehr guten Übereinstimmung bei den niedrigeren Ausblaseraten legt dies nahe, dass die Abweichungen zwischen Simulation und Experiment im Falle  $M = 1.1$  mit der Sensitivität der Ergebnisse in Bezug auf die Kühlluftrandbedingung zusammenhängen. Daneben spielen aber auch die oben aufgeführten Punkte (a) bis (d) eine Rolle, wobei die Annahme einer konstanten Dichte sowie die Vernachlässigung der Freistromturbulenz besonders hervorzuheben sind.

<span id="page-71-0"></span><sup>5</sup>Eine wichtige Konsequenz daraus ist, dass die Kühlluftrandbedingung nicht ausreichend genau von einem integralen Parameter (Massenstrom) beschrieben werden kann, sondern dass dazu noch weitere Parameter (wie zum Beispiel Impulsverlustdicke, Verdrängungsdicke oder andere) notwendig sind.
# **5 Strömungsphysik**

In den vorangegangen Kapiteln wurde die numerische Methode beschrieben und deren Eignung zur Durchführung von numerischen Experimenten festgestellt. Damit sind die Voraussetzungen für die detaillierte Untersuchung der turbulenten Wärmetransportvorgänge bei der Filmkühlung von zurückgeschnittenen Turbinenschaufel-Hinterkanten geschaffen.

Im vorliegenden Kapitel werden die Simulationsergebnisse für die beiden Kühlkonfigurationen mit ebener Spalt- und Pin-Fin-Ausblasung bei drei Ausblaseraten diskutiert. Die Diskussion in den einzelnen Abschnitten wendet sich zuerst dem Geschehen bei ebener Spaltausblasung zu und behandelt anschließend das Geschehen bei Pin-Fin-Ausblasung. Zunächst wird im Abschnitt [5.1](#page-72-0) der Einfluss der Ausblaserate auf die Kühlfilmwirkung anhand von adiabaten Filmkühleffektivitäten und mittleren Temperaturverteilungen betrachtet. Die Visualisierungen der instantanen Temperaturverteilung liefern erste Hinweise auf die grundlegenden Mischungsvorgänge durch kohärente Strukturen. Im Abschnitt [5.2](#page-85-0) erfolgt eine statistische Beschreibung des Strömungsfeldes, bevor im Abschnitt [5.3](#page-100-0) kohärente Strukturen identifiziert und durch Spektren und Korrelationsfunktionen charakterisiert werden. Die Beziehung zwischen kohärenten Strukturen und den assoziierten Schwankungsbewegungen wird im Abschnitt [5.4](#page-119-0) quantifiziert. Zuletzt werden die Konsequenzen für den turbulenten Wärmetransport im Abschnitt [5.5](#page-132-0) behandelt, wobei sowohl die instationären als auch die statistischen Transportmechanismen von Interesse sind.

# <span id="page-72-0"></span>**5.1 Einfluss von Ausblaserate auf Kühlfilmwirkung**

# **5.1.1 Das unerwartete Verhalten**

Die Kühlfilmwirkung kann in übersichtlicher Weise mit Hilfe der adiabaten Filmkühleffektivität  $\eta_{\text{aw}}$  quantifiziert werden. Abbildung [5.1\(](#page-73-0)a) zeigt die Verläufe von  $\eta_{\text{aw}}$  für verschiedene Ausblaseraten entlang der Versatzfläche  $0 \le x \le 15$ . Für alle Ausblaseraten gibt es einen Bereich, in dem  $\eta_{aw}$  nahezu unverändert ist und den idealen Wert  $\eta_{aw} = 1$  hat und einen Bereich, in dem  $\eta_{aw}$  abgebaut wird. Das Sinken von  $\eta_{aw}$  hängt mit der kontinuierlichen Mischung der Kühlluft mit dem Heißgas zusammen und ist somit zu erwarten. Ein unerwartetes Verhalten kann im hinteren Bereich der Versatzfläche mit  $10 \le x \le 15$  beobachtet werden. In diesem Bereich wird die höchste Kühleffektivität im Fall der niedrigsten Ausblaserate  $M = 0.5$  erreicht. Umgekehrt wird die geringste Kühleffektivität im Fall der höchsten Ausblaserate  $M = 1.1$  erreicht. Dies wird bei einem quantitativen Vergleich der Kühleffektivitäten für  $M = 0.5$  und 1.1 deutlich. Eine 120-prozentige Erhöhung des Kühlluftmassenstromes führt zu einer 73-prozentigen Verringerung der Kühleffektivität (an der Position  $x = 15$ ). Insgesamt sorgt also ein Mehr an Kühlluft für ein Weniger an Kühleffektivität.

Abbildung [5.1\(](#page-73-0)b) zeigt die Verläufe der Abbauraten der adiabaten Filmkühleffektivität  $-\partial\eta_{\text{aw}}/\partial x$  entlang der Versatzfläche. Für alle Ausblaseraten steigt die Abbaurate von  $\eta_{\text{aw}}$  auf

<span id="page-73-0"></span>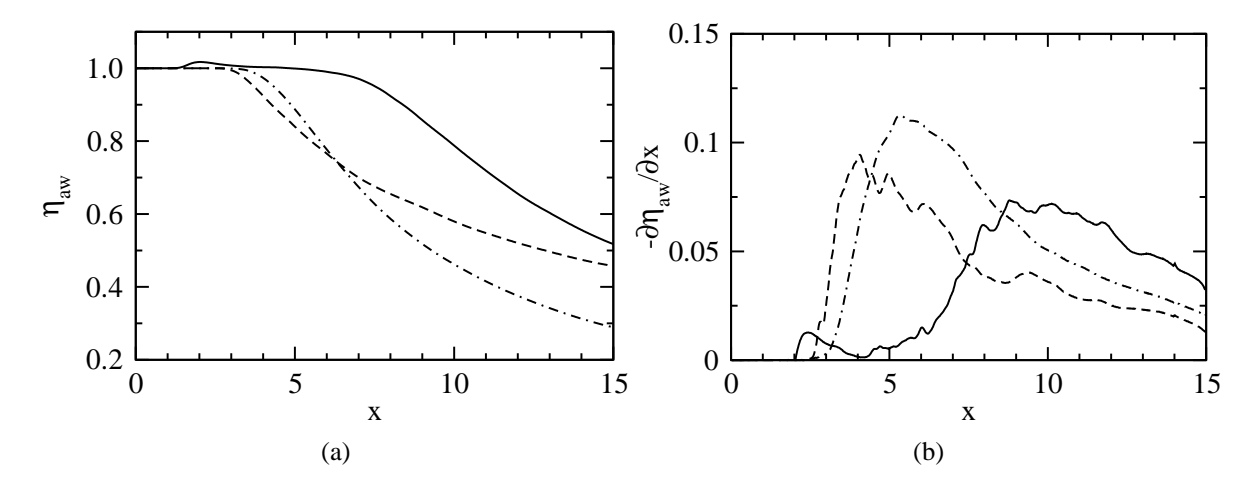

Abbildung 5.1: ES-Simulation: Verläufe der adiabaten Filmkühleffektivität  $\eta_{aw}$  (a) und der Abbaurate der adiabaten Filmkühleffektivität  $-\partial \eta_{aw}/\partial x$  (b) entlang der Versatzfläche;  $M = 0.5$  (-----),  $M = 0.8$  (----),  $M = 1.1$  (- $\cdot$ - $\cdot$ -).

einen maximalen Wert an und sinkt danach. Die gute Filmkühlwirkung bei  $M = 0.5$  ist auf das späte Einsetzen des Abbaus bei etwa  $x \approx 5$  und die insgesamt niedrigen Abbauraten zurückzuführen. Im Gegensatz dazu setzt der Abbau für  $M = 0.8$  und 1.1 früh in der ersten Hälfte der Versatzfläche im Bereich  $2.5 \le x \le 5$  ein und ist durch hohe Abbauraten gekennzeichnet. Dabei treten die höchsten Abbauraten für  $M = 1.1$  im Bereich  $4 \le x \le 8$  auf. Interessanterweise sind die Abbauraten für  $M = 0.8$  und 1.1 in der zweiten Hälfte der Versatzfläche niedriger als die entsprechenden Werte für  $M = 0.5$ .

**Instantane Wandtemperatur und Hot-Spots** Die adiabate Filmkühleffektivität gibt das statistische Verhalten der Wandtemperatur wieder. Um einen Eindruck über das instantane Verhalten der Wandtemperatur zu erhalten, werden in Abbildung [5.2\(](#page-74-0)a) die Verteilung der instantanen Temperatur  $T = \overline{T} + T'$  zu einen beliebigen Zeitpunkt auf der Versatzfläche gezeigt. In der Abbildung wurde zusätzlich zum Wert mit  $T = T_{0.8} = 0.8$  noch der Wert mit  $T = T_{0.9} = 0.9$ hervorgehoben, um neben Bereichen hoher Kühlwirkung ( $T_{0.8}$ ) auch Bereiche mit niedriger Kühlwirkung ( $T_{0.9}$ ) zu kennzeichnen. In Abbildung [5.2\(](#page-74-0)b) wird die Verteilung der Temperaturschwankung  $T' = T - \overline{T}$  dargestellt. Mit der Temperaturschwankung können lokale Hot-Spots mit dem Kriterium  $T' > 0$  identifiziert werden. In der Abbildung [5.2\(](#page-74-0)b) wurden Bereiche mit dem beliebig gewählten Wert  $T' = 0.025$  hervorgehoben.

Aus Abbildung [5.2\(](#page-74-0)a) geht hervor, dass die instantanen Temperaturen in Hauptströmungs- und lateraler Richtung stark ungleichförmig verteilt sind. In der Nähe der Ausblasestelle herrscht für alle Ausblaseraten eine hohe Kühlwirkung mit  $T \leq T_{0.8}$ . Mit zunehmender Entfernung von der Ausblasestelle bilden sich innerhalb des  $T_{0.8}$ -Bereiches lokale Einschlüsse mit höheren Temperaturen. Weiter stromab wird die Mischung stärker; dies macht sich in der zungenförmigen Verteilung der  $T_{0.8}$ -Bereiche und der Entstehung von kleineren  $T_{0.9}$ -Bereichen bemerkbar. Dabei zeigt sich für zunehmende Ausblaseraten, dass jeweils im vorderen und hinteren Teil der Versatzfläche eine kleiner werdende Fläche mit  $T \leq T_{0.8}$ , beziehungsweise eine größer werdende Fläche mit  $T \geq T_{0.9}$  bedeckt wird. Ein Vergleich mit Abbildung [5.2\(](#page-74-0)b) zeigt, dass lokale

<span id="page-74-0"></span>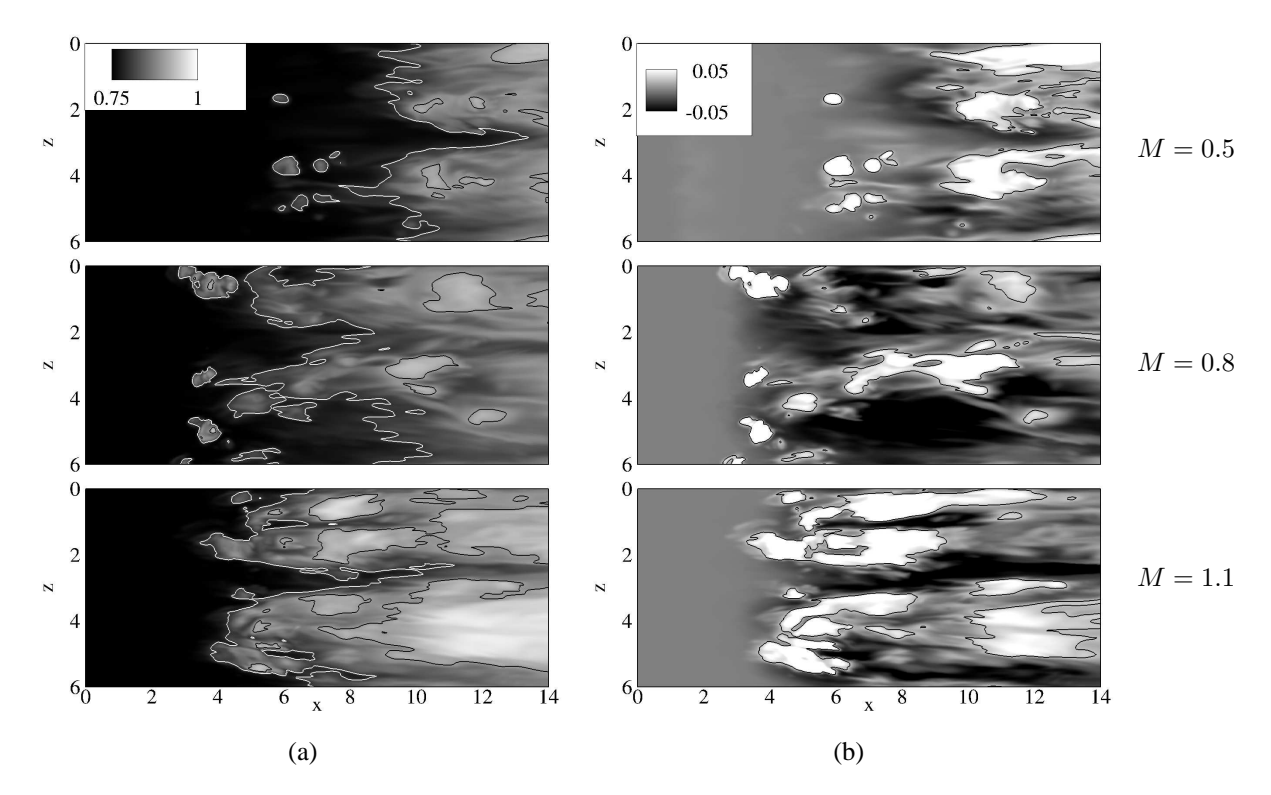

Abbildung 5.2: ES-Simulation: Temperaturverteilung auf der Versatzfläche. (a) Instantane Temperatur T mit Linien  $T = T_{0.8} = 0.8$  (weiß) und  $T = T_{0.9} = 0.9$  (schwarz). (b) Temperaturschwankung  $T'$  mit Linien  $T' = 0.025$  (schwarz).

Hot-Spots die Hochtemperatureinschlüsse und die zungenförmige Verteilung der  $T_{0.8}$ -Bereiche verursachen.

Wird die Aufmerksamkeit auf die x-Positionen gerichtet, an der die ersten Hot-Spots auftreten, so lässt sich Abbildung [5.2\(](#page-74-0)b) eine interessante Beobachtung machen. Diese Positionen können qualitativ mit dem Verhalten der Abbauraten der adiabaten Filmkühleffektivität  $-\partial \eta_{aw}/\partial x$  in Beziehung gesetzt werden. Abbildung [5.1\(](#page-73-0)b) zeigt, dass der Abbau von  $\eta_{aw}$  für  $M = 0.8$  und  $M = 1.1$  im vorderen Bereich der Versatzfläche (2.5  $\leq x \leq 5$ ) einsetzt. Dies ist genau der Bereich, in dem die ersten Hot-Spots auftreten. Für  $M = 0.8$  werden die ersten Hot-Spots im Vergleich zu  $M = 1.1$  etwas weiter stromauf beobachtet. Diese Beobachtung deckt sich mit dem etwas weiter stromauf einsetzenden Abbau von  $\eta_{aw}$  (vergleiche Abbildung [5.1\(](#page-73-0)b)). Für  $M = 0.5$ ist dieses Verhalten nicht ganz so deutlich ausgeprägt, da die Abbauraten insgesamt geringer sind und sich über einen vergleichsweise langen Bereich entlang der Versatzfläche verteilen.

# **5.1.2 Mischung**

Mit dem Verhalten der adiabaten Wandtemperatur können zwar Rückschlüsse über die Mischung in unmittelbarer Wandnähe gezogen werden. Aussagen über die Verteilung der mittleren Temperatur  $\overline{T}$  im Mischbereich können allerdings nicht getroffen werden. Um die Mischung in diesem Bereich zu studieren wird analog zur Filmkühleffektivität die mittlere Temperatur

<span id="page-75-0"></span>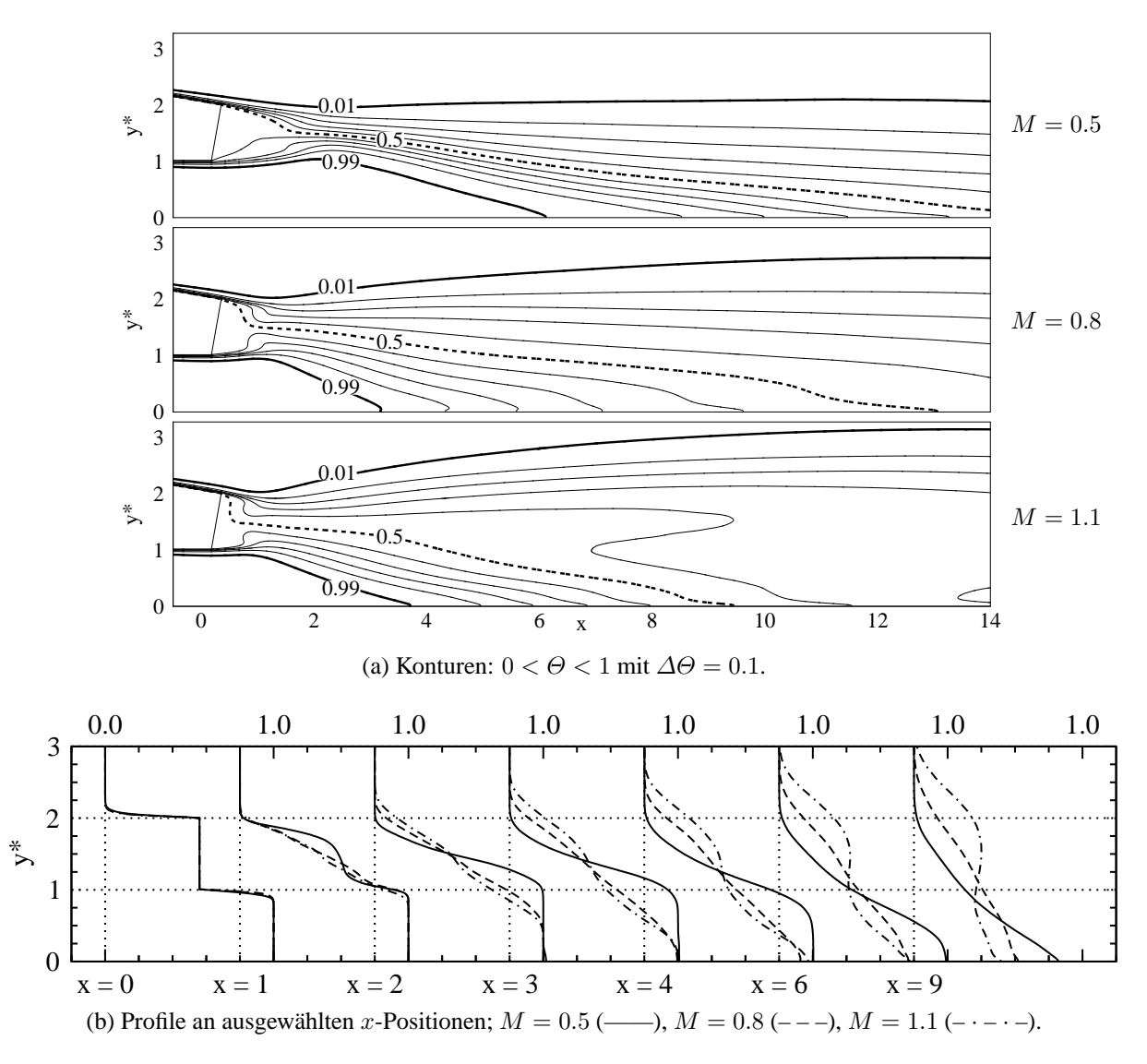

Abbildung 5.3: ES-Simulation: Mittlere Temperatur  $\Theta$  im Mischbereich.

normiert

$$
\Theta = \frac{T_{\rm h} - \overline{T}}{T_{\rm h} - T_{\rm c}} \quad , \tag{5.1}
$$

so dass Θ Werte zwischen  $\Theta = 0$  (Heißgas,  $\overline{T} = T_h$ ) und  $\Theta = 1$  (Kühlluft,  $\overline{T} = T_c$ ) annehmen kann. Es ist zu beachten, dass  $\eta_{aw} \equiv \Theta(y^* = 0)$ .

Abbildung [5.3\(](#page-75-0)a) zeigt Konturen der normierten mittleren Temperatur Θ im Mischbereich und vermittelt damit einen Eindruck von der Mischung entlang der Versatzfläche. Zur Beschreibung der Mischung werden einzelne Temperaturkonturen hervorgehoben. In der Abbildung wurden die Temperaturkonturen mit  $\Theta_h = \Theta(T_h) + \varepsilon = 0.01$  (Heißgastemperatur) und  $\Theta_c = \Theta(T_c)$  –  $\varepsilon = 0.99$  (Kühllufttemperatur) hervorgehoben, wobei  $\varepsilon$  eine kleine Zahl ist und zu 0.01 gesetzt wurde. Mit den  $\Theta_{h}$ - und  $\Theta_{c}$ -Konturen lässt sich die thermische Mischungsschicht eingrenzen, in der  $\partial\Theta/\partial y\neq 0$  gilt. Die untere Grenze der thermischen Mischungsschicht ist  $\delta_c = y^*(\Theta_c) \neq 0$ wenn  $\eta_{aw} = 1$ , und  $\delta_c = 0$  wenn  $\eta_{aw} < 1$ . Die obere Grenze der thermischen Mischungsschicht

ist  $\delta_h = y^*(\Theta_h)$  und damit gleichzeitig die Kühlfilmdicke. Mit diesen Größen kann die Dicke der thermischen Mischungsschicht als  $\delta_{TS} = \delta_h - \delta_c$  definiert werden. Es ist zu beachten, dass die Dicke der thermischen Mischungsschicht für Bereiche mit  $\eta_{\mathrm{aw}} < 1$  gleich der Kühlfilmdicke ist. Des Weiteren wurden die Konturen mit dem Wert  $\Theta = \Theta_{0.5} = 0.5$  hervorgehoben, um den Kernbereich des Kühlfilms anzudeuten. Innerhalb und außerhalb des Kernbereichs gilt jeweils  $\Theta > \Theta_{0.5}$  (schwache Mischung), beziehungsweise  $\Theta < \Theta_{0.5}$  (starke Mischung). Mit diesen Größen kann nun die Mischung beschrieben werden.

Es wird zunächst der Verlauf der thermischen Mischungsschicht betrachtet. Für  $M = 0.5$  nimmt die Dicke dieser Schicht im Nahfeld der Lippe mit  $0 \leq x \leq 2$  zunächst ab und nimmt dann für  $x \geq 2$  zu. Für  $M = 0.8$  und 1.1 ist im Nahfeld der Lippe keine Abnahme, sondern eine kontinuierliche Zunahme von  $\delta_{TS}$  zu beobachten. Dabei nimmt im Bereich mit  $\eta_{aw} < 1$  die Kühlfilmdicke sowohl mit zunehmender x-Koordinate, als auch mit zunehmender Ausblaserate zu. Für alle Ausblaseraten erstreckt sich der Kernbereich des Kühlfilms mit  $\Theta > \Theta_{0.5}$  keilförmig über den Mischbereich. Mit zunehmender Ausblaserate wird der Keilwinkel zur Wand hin steiler, was auf eine verstärkte Mischung hindeutet. Für  $M = 0.5$  erstreckt sich der Kernbereich über die gesamte Versatzfläche und die  $\Theta_{0.5}$ -Kontur trifft nicht auf die Wand: Es gilt überall  $\eta_{\text{aw}} > 0.5$  (vergleiche Abbildung [5.1\(](#page-73-0)a)). Dagegen erstreckt sich der Kernbereich für  $M = 0.8$ und 1.1 über einen Teil der Versatzfläche und die  $\Theta_{0.5}$ -Kontur trifft bei  $x \approx 13$ , beziehungsweise bei  $x \approx 9$  auf die Wand: es gilt ab diesen x-Positionen  $\eta_{aw} < 0.5$ . Die starke Mischung für  $M = 1.1$  wird auch durch den auffallenden Verlauf der  $\Theta = 0.4$ -Kontur außerhalb des Kernbereichs bei  $x \approx 9$  deutlich. An dieser Position hat der Temperaturgradient einen von den anderen Fällen abweichenden Verlauf mit ∂Θ/∂y > 0.

Zur quantitativen Beurteilung der Mischung werden die Θ-Profile in Abbildung [5.3\(](#page-75-0)b) dargestellt. Die Profile an der Position  $x = 9$  zeigen deutlich den abweichenden Verlauf des Temperaturgradienten mit  $\partial \Theta / \partial y > 0$ . An der Position  $y^* = 1$  ist die normierte mittlere Temperatur  $\Theta$  niedriger als bei  $y^* = 1.5$ . Dies bedeutet, dass die mittlere Temperatur  $\overline{T}$  in der Nähe der Wand höher ist als fernab der Wand – damit liegt eine besonders schlechte Kühlsituation vor. Die Θ-Profile im Nahfeld der Lippe mit  $0 \leq x \leq 4$  verdeutlichen, dass in diesem Bereich aufgrund von steilen Temperaturgradienten eine verstärkte Mischung für  $M = 0.8$  und 1.1 vorherrscht. Für diese beiden Ausblaseraten wurde im hinteren Bereich der Versatzfläche ebenfalls eine verstärkte Mischung beobachtet. Die Ergebnisse deuten also darauf hin, dass es möglich zu sein scheint, vom qualitativen thermischen Verhalten im Nahfeld der Lippe auf das qualitative thermische Verhalten im hinteren Bereich der Versatzfläche zu schließen. Insgesamt zeigen die Θ-Profile, dass die Stärke der Mischung mit zunehmender Ausblaserate zunimmt. Dies wird belegt durch (1) die zunehmende Aufdickung des Kühlfilms im Freistrom ( $\Theta \neq 0$  für  $y^* > 2$ ) und (2) den verstärkten Abbau der Kühlfilmwirkung in Wandnähe ( $\Theta \neq 1$  für  $y^* < 1$ ).

**Hinweise auf kohärente Strukturen** Im vorangegangen Abschnitt wurde mit Hilfe einer statistischen Beschreibung gezeigt, dass die Mischung mit zunehmender Ausblaserate stärker wird. Zum besseren Verständnis des statistischen Verhaltens werden nun die instantanen Temperaturverteilungen visualisiert. Das Ziel ist es, erste Hinweise auf die grundlegenden Mischungsvorgänge durch kohärente Strukturen zu erhalten.

<span id="page-77-0"></span>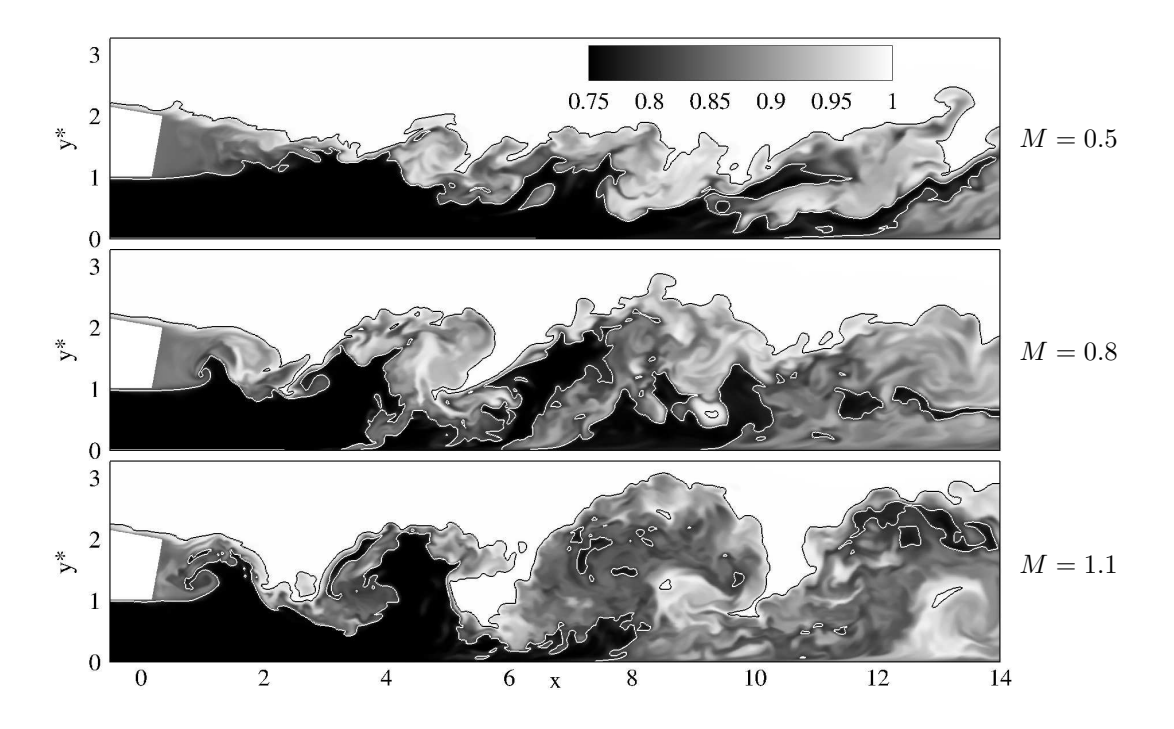

Abbildung 5.4: ES-Simulation: Verteilung der instantanen Temperatur T im Mischbereich mit Linien:  $T = T<sub>h</sub><sup>*</sup> = 0.99$  (schwarz) und  $T = T_{0.8} = 0.8$  (weiß).

Abbildung [5.4](#page-77-0) veranschaulicht für die verschiedenen Ausblaseraten die Verteilung der instantanen Temperatur T zu einem beliebigen Zeitpunkt im Mischbereich. Es wird daran erinnert, dass der Wertebereich für T als  $0.75 = T_c \leq T \leq T_h = 1$  definiert ist; im Gegensatz zu  $\Theta$ mit  $0 = \Theta_c \leq \Theta \leq \Theta_h = 1$ . Ähnlich wie in Abbildung [5.2](#page-74-0) wurden zwei Temperaturwerte hervorgehoben. Der Wert  $T_h^* = T_h - \varepsilon = 0.99$  kennzeichnet den äußeren Rand des Kühlfilms und der Wert  $T = T_{0.8} = 0.8$  kennzeichnet den Bereich, in dem  $T \le 0.8$  gilt und damit eine hohe Kühlfilmwirkung vorherrscht. Zunächst wird die Ausblaserate mit der schlechtesten Kühlwirkung betrachtet. Für  $M = 1.1$  existieren organisierte, großskalige Ansammlungen von Kühlluft entlang der Versatzfläche. Diese Kühlluftansammlungen weisen auffallende Muster an den Positionen  $x \approx 4$ , 8 und 12 auf. Offenbar entstehen die Muster durch ein Aufrollen der Kühlluft- und Heißgasströme an der Spaltlippe und werden entlang der Versatzfläche stromab transportiert. Bei dem Aufrollvorgang wird einerseits Kühlluft von der Wand weg und andererseits Heißgas zur Wand hin transportiert. Im Bereich  $4 \leq x \leq 6$  ist dies besonders deutlich zu sehen. Hier wird der Kühlluftstrom mit  $T \leq T_{0.8}$  bei  $x \approx 4$  von unten nach oben verteilt; umgekehrt wird der Heißgasstrom mit  $T \geq T_h^*$  bei  $x \approx 6$  von oben nach unten verteilt. Mit zunehmendem Abstand von der Spaltlippe werden die Kühlluftansammlungen größer und verstärken damit die Mischung. Im hinteren Teil der Versatzfläche ist die Mischung durch das Aufrollen so stark, dass die Kühlluft vollständig von der Wand abgehoben ist  $(T_{0.8}$ -Bereich bei  $x \approx 12$  und  $y^* \approx 2$ ) und durch aufgerolltes Heißgas in Wandnähe ersetzt wird. Der Aufrollvorgang resultiert in einer besonders schlechten Kühlwirkung; die Temperatur in Wandnähe ist höher als fernab der Wand,  $\frac{\partial T}{\partial y} < 0$ .

Die Visualisierung der instantanen Temperaturverteilung legt den Schluss nahe, dass die starke Mischung für  $M = 1.1$  durch das Aufrollen von großskaligen Strukturen verursacht wird. Es

<span id="page-78-0"></span>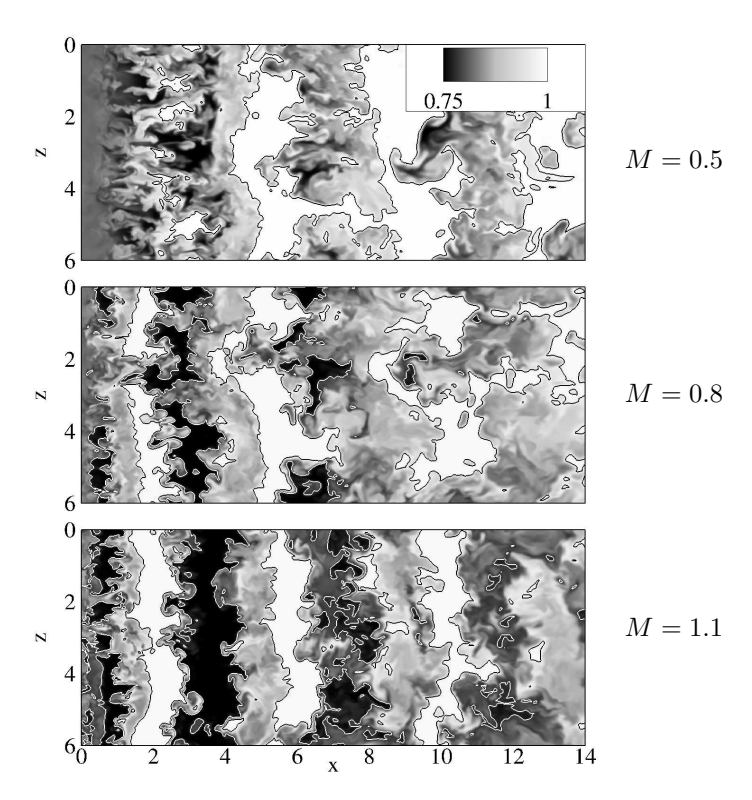

Abbildung 5.5: ES-Simulation: Verteilung der instantanen Temperatur  $T$  auf einer wandparallelen Ebene ( $y^* = 1.5$ ) mit Linien:  $T = T_h^* = 0.99$  (schwarz) und  $T = T_{0.8} = 0.8$ (weiß).

stellt sich nun die Frage, ob diese Strukturen auch eine Kohärenz in lateraler Richtung besitzen. Abbildung [5.5](#page-78-0) visualisiert die instantanen Temperaturverteilungen für alle Ausblaseraten in einer wandparallelen Ebene ( $y^* = 1.5$ ) im Mischbereich. Für  $M = 1.1$  können entlang der Hauptströmungsrichtung klar voneinander getrennte, zusammenhängende Kühlluft- und Heißgasbereiche identifiziert werden. Die Bereiche erstrecken sich nahezu orthogonal zur Hauptströmungsrichtung und wiederholen sich in regelmäßigen Abständen von ∆x ≈ 4. Die Heißgasbereiche mit  $T \geq T_h^*$  verlaufen entlang von  $x \approx 2$ , 6 und 10; die Kühlluftbereiche mit  $T \leq T_{0.8}$ verlaufen entlang von  $x \approx 4$ , 8 und 12. Während die Heißgasbereiche eine in der z-Richtung zusammenhängende Struktur aufweisen, zeigen die beiden hinteren Kühlluftbereiche eine zunehmende Fragmentierung. Ein Vergleich mit dem entsprechenden Längsschnitt in Abbildung [5.4](#page-77-0) verdeutlicht, dass sich die zusammenhängenden Bereiche an den Positionen befinden, an denen Kühlluft von der Wand weg und Heißgas zur Wand hin transportiert wird. Besonders deutlich wird dies an den Positionen  $x \approx 4$  und 6. Die zunehmende Fragmentierung der Kühlluftbereiche begründet sich mit der zunehmenden Mischung im hinteren Bereich der Versatzfläche. Insgesamt liefern die Visualisierungen in den Abbildungen [5.4](#page-77-0) und [5.5](#page-78-0) ein starkes Indiz dafür, dass die organisierten, großskaligen Kühlluftansammlungen und die zusammenhängenden Kühlluft- und Heißgasbereiche von großskaligen, kohärenten Strukturen verursacht werden.

Die Diskussion wendet sich nun den beiden Ausblaseraten mit der schwächeren Mischung zu. Bei der Betrachtung der instantanen Temperaturverteilungen in Abbildung [5.5](#page-78-0) fallen für  $M = 0.8$  und 0.5 im Vergleich zu  $M = 1.1$  zunächst Ähnlichkeiten auf. Für die beiden Ausbla-

<span id="page-79-0"></span>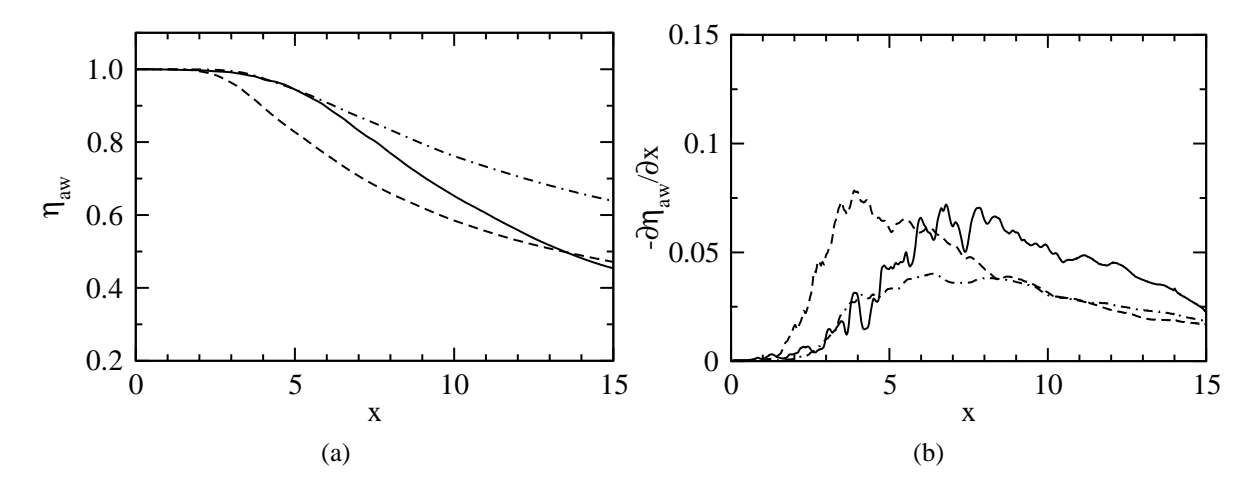

Abbildung 5.6: PF-Simulation: Verläufe der adiabaten Filmkühleffektivität  $\eta_{aw}$  (a) und der Abbaurate der adiabaten Filmkühleffektivität  $-\partial \eta_{aw}/\partial x$  (b) entlang der Versatzfläche;  $M = 0.5$  (-----),  $M = 0.8$  (----),  $M = 1.1$  (- $\cdot$ - $\cdot$ -).

seraten können Heißgasbereiche in Abständen von  $\Delta x \approx 4$  erkannt werden, welche orthogonal zur Hauptströmungsrichtung verlaufen und eine deutliche Kohärenz in z-Richtung aufweisen. Die Heißgasbereiche mit  $T \geq T_h^*$  verlaufen jeweils für  $M = 0.5$  und  $M = 0.8$  entlang von  $x \approx 6$ , 10 und 14, beziehungsweise entlang von  $x \approx 2$ , 6 und 10. Im Gegensatz zu  $M = 1.1$ ist es für diese beiden Ausblaseraten schwierig, zusammenhängende Kühlluftbereiche zu erkennen. Für  $M = 0.8$  deuten sich zwar fragmentierte Kühlluftbereiche entlang von  $x \approx 4$  und 8 an; für  $M = 0.5$  können dagegen keine zusammenhängende Kühlluftbereiche erkannt werden. Die Visualisierungen zeigen, dass für  $M = 0.8$  und 0.5 weniger Kühlluft von der Wand weg transportiert wird. Als Folge dessen befindet sich mehr Kühlluft in unmittelbarer Wandnähe; die Mischung wird schwächer und die Kühleffektivität steigt. Abbildung [5.4](#page-77-0) verdeutlicht, dass der Kühlluftstrom mit  $T \le T_{0.8}$  die Versatzfläche bis etwa  $x \approx 7$  ( $M = 0.8$ ), beziehungsweise bis  $x \approx 12$  ( $M = 0.5$ ) bedeckt. Die Visualisierungen deuten darauf hin, dass die Aufrollvorgänge durch großskalige, kohärente Strukturen mit abnehmender Ausblaserate schwächer werden.

#### **5.1.3 Einfluss von Turbulatoren**

**Die Unterdrückung des unerwarteten Verhaltens** Für die Pin-Fin-Ausblasung zeigt Abbildung [5.6\(](#page-79-0)a) die Verläufe der adiabaten Filmkühleffektivität für verschiedene Ausblaseraten entlang der Versatzfläche. Abbildung [5.6\(](#page-79-0)b) zeigt die Verläufe der entsprechenden Abbauraten  $-\partial\eta_{\text{aw}}/\partial x$ . Bei der Betrachtung der  $\eta_{\text{aw}}$ -Verläufe im hinteren Bereich der Versatzfläche fällt zunächst auf, dass sich die Kühlwirkungen für  $M = 0.5$  und 0.8 geringfügig voneinander unterscheiden. Im vorderen Bereich der Versatzfläche sind die  $\eta_{aw}$ -Werte für  $M = 0.5$  zunächst höher als für  $M = 0.8$ . Die Abbauraten steigen für  $M = 0.5$  kontinuierlich an, erreichen bei  $x \approx 6$  einen maximalen Wert und sinken danach mit zunehmender x-Koordinate. Im Gegensatz dazu steigen die Abbauraten für  $M = 0.8$  stärker an, erreichen bereits ab  $x \approx 4$  einen ähnlich hohen Maximalwert und sinken danach mit zunehmender x-Koordinate. Für  $x \geq 7$  sind die

<span id="page-80-0"></span>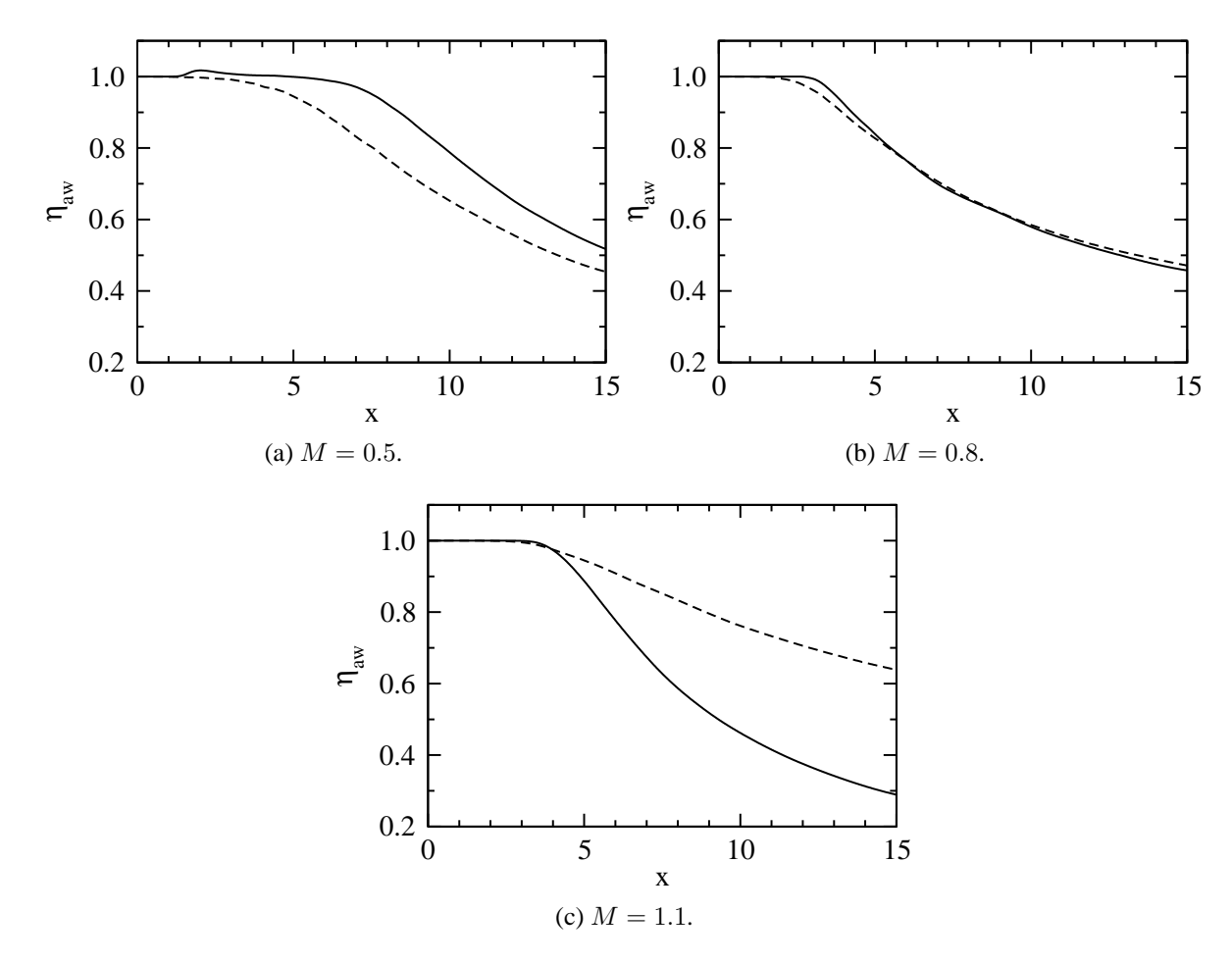

Abbildung 5.7: Vergleich von ES-Simulation  $($ —) und PF-Simulation  $($ - $-$ ): Verläufe der adiabaten Filmkühleffektivität  $\eta_{aw}$  entlang der Versatzfläche.

Abbauraten für  $M = 0.8$  niedriger als für  $M = 0.5$ . Aus diesem Grund sind die Kühleffektivitäten für  $M = 0.8$  am Ende der Versatzfläche  $14 \le x \le 15$  etwas höher als für  $M = 0.5$ . Insgesamt führt eine Erhöhung des Kühlluftmassenstromes weder zu einer signifikanten Verbesserung, noch zu einer signifikanten Verschlechterung der Kühleffektivität. Wird allerdings die Ausblaserate weiter erhöht, so kann für  $M = 1.1$  durch Erhöhung des Kühlluftmassenstromes tatsächlich eine Erhöhung der Kühleffektivität erreicht werden. Bei der Pin-Fin-Ausblasung ist es also möglich das unerwartete Verhalten, welches im Falle der ebenen Spaltausblasung beobachtet wurde, zu unterdrücken. Dies ist im Einklang mit den Beobachtungen von [Martini](#page-172-0) [\(2008](#page-172-0)).

Abbildung [5.7](#page-80-0) vergleicht die  $\eta_{\text{aw}}$ -Verläufe für verschiedene Ausblaseraten bei ebener Spaltausblasung und Pin-Fin-Ausblasung. Es fällt zunächst auf, dass die Verläufe für  $M = 0.8$  nahezu identisch sind. Für diese Ausblaserate haben die Pin-Fins praktisch keinen Einfluss auf den Verlauf von  $\eta_{aw}$ . Im Gegensatz dazu haben die Pin-Fins bei den Ausblaseraten  $M = 0.5$  und 1.1 einen deutlichen Einfluss auf den  $\eta_{aw}$ -Verlauf. Ob sich der Einfluss der Pin-Fins allerdings positiv oder negativ für den  $\eta_{aw}$ -Verlauf bemerkbar macht, ist abhängig von der gewählten Ausblaserate. Ein positiver Effekt besteht für  $M = 1.1$ : am Ende der Versatzfläche ist  $\eta_{aw}$  um 86%

<span id="page-81-0"></span>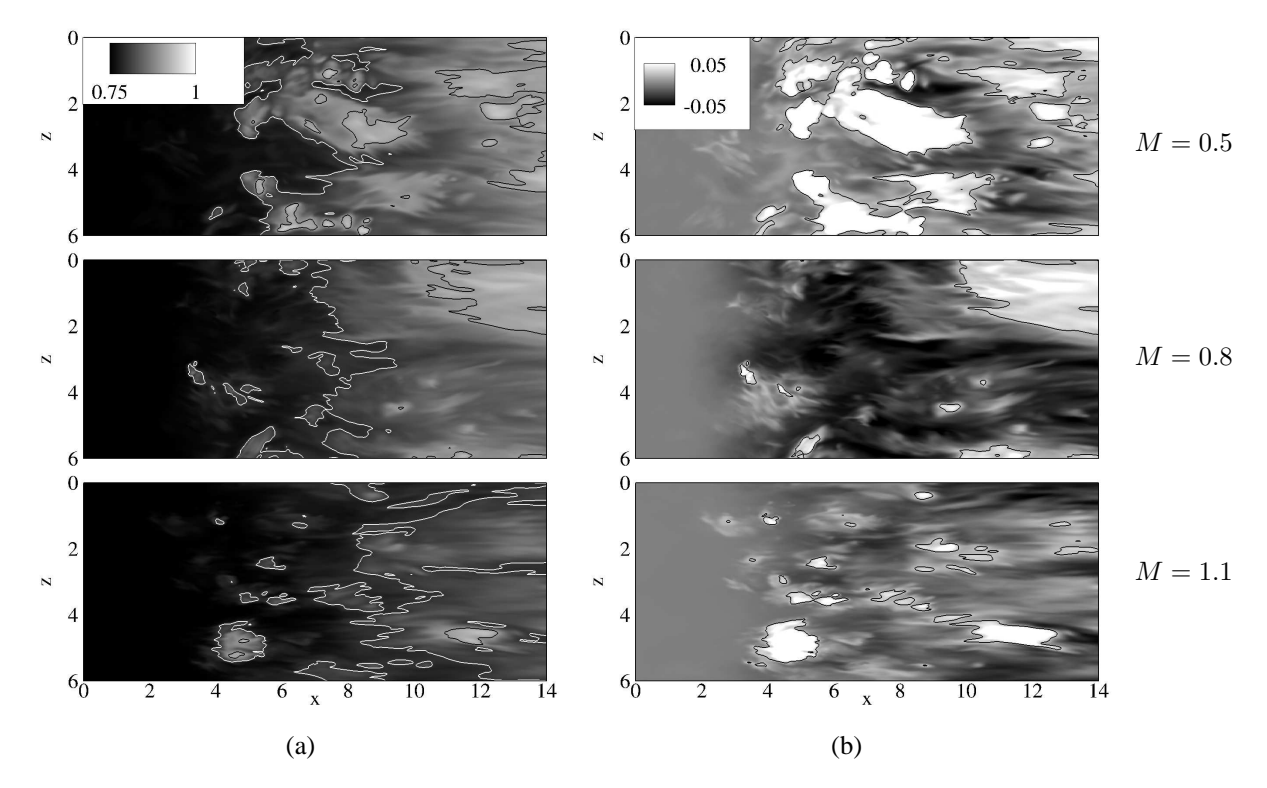

Abbildung 5.8: PF-Simulation: Temperaturverteilung auf der Versatzfläche. (a) Instantane Temperatur T mit Linien:  $T = T_{0.8} = 0.8$  (weiß) und  $T = T_{0.9} = 0.9$  (schwarz). (b) Temperaturschwankung  $T'$  mit Linien:  $T' = 0.025$  (schwarz).

höher. Umgekehrt besteht ein negativer Effekt für  $M = 0.5$ : am Ende der Versatzfläche ist  $\eta_{\text{aw}}$ um 20% niedriger.

**Instantane Wandtemperatur und Hot-Spots** Die Abbildungen [5.8\(](#page-81-0)a) und (b) zeigen die Verteilung der instantanen Temperatur  $T$  sowie die Verteilung der Temperaturschwankung  $T'$ zu einen beliebigen Zeitpunkt auf der Versatzfläche. Ähnlich wie bei der ebenen Spaltausblasung ist die Kühlwirkung für alle Ausblaseraten in der Nähe der Ausblasestelle hoch und nimmt dann mit zunehmender x-Koordinate ab. Lokale Hot-Spots verursachen dabei Hochtemperatureinschlüsse und eine zungenförmige Verteilung der  $T_{0.8}$ -Bereiche. Im Gegensatz zur ebenen Spaltausblasung ist es bei der Pin-Fin-Ausblasung nicht möglich, eine qualitative Beziehung zwischen dem Auftreten der ersten Hot-Spots und dem Einsetzen des Abbaus von  $\eta_{aw}$  in Abbildung [5.6\(](#page-79-0)b) zu erkennen. Die quantitative Beurteilung erfolgt mit Hilfe der Statistiken in Kapitel [5.5.](#page-132-0)

**Mischung** Abbildung [5.9\(](#page-82-0)a) zeigt Konturen der normierten mittleren Temperatur Θ im Misch-bereich. Zur Beschreibung der Mischung werden analog zu Abbildung [5.3\(](#page-75-0)a) die  $\Theta_{h}$ ,  $\Theta_{c}$  und  $\Theta_{0.5}$ -Konturen hervorgehoben. Mit diesen Größen wird die Mischung beschrieben. Zunächst fällt auf, dass die Dicke der thermischen Mischungsschicht  $\delta_{TS} = \delta_h - \delta_c$  an der Ausblasestelle  $x = 0$  im Falle der Pin-Fin-Ausblasung größer ist als im Falle der ebenen Spaltausblasung. Dies hängt damit zusammen, dass sich die  $\Theta_c$ -Konturen bei der Pin-Fin-Ausblasung etwas wei-

<span id="page-82-0"></span>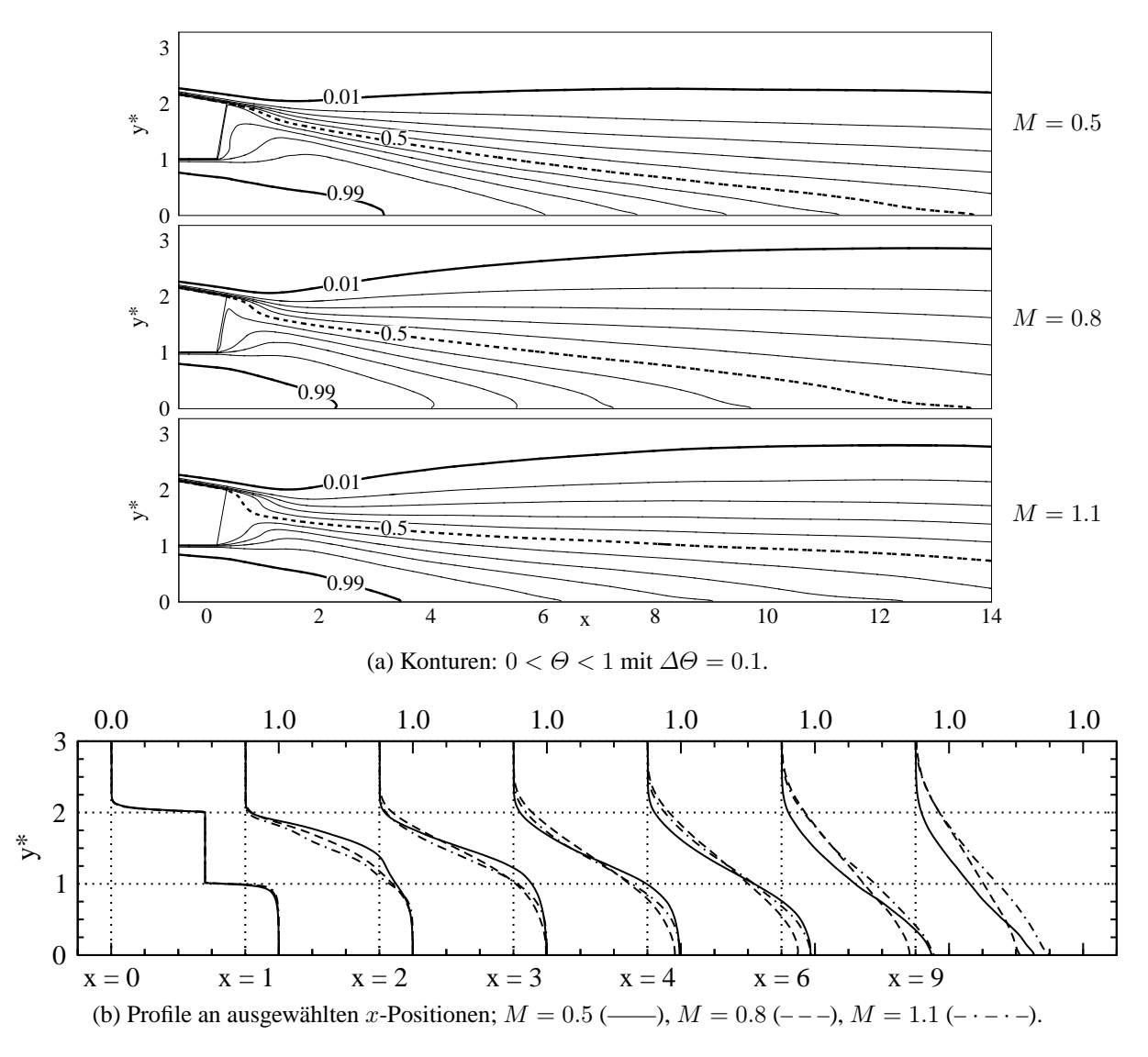

Abbildung 5.9: PF-Simulation: Mittlere Temperatur  $\Theta$  im Mischbereich.

ter von der unteren Wand der Spaltlippe entfernen. Für  $x \geq 0$  nimmt die Dicke der thermischen Mischungsschicht kontinuierlich zu. Für  $M = 0.5$  ist diese Zunahme im Bereich mit  $\eta_{\text{aw}} < 1$ wenig ausgeprägt, so dass die Dicke des Kühlfilms in guter Näherung konstant ist. Bei den höheren Ausblaseraten  $M = 0.8$  und 1.1 nimmt die Kühlfilmdicke im Bereich mit  $\eta_{aw} < 1$  stark zu. Nun wird der keilförmige Kernbereich des Kühlfilms mit  $\Theta > \Theta_{0.5}$  betrachtet. Für  $M = 0.5$ und 0.8 erstreckt sich der Kernbereich nahezu über die gesamte Versatzfläche. Die  $\Theta_{0.5}$ -Kontur trifft erst bei  $x \approx 13$  auf die Wand; ab dieser Position gilt  $\eta_{aw} < 0.5$ . Für  $M = 1.1$  trifft die  $\Theta_{0.5}$ -Kontur nicht auf die Wand, so dass sich der Kernbereich über die gesamte Versatzfläche erstreckt und überall auf der Wand  $\eta_{\text{aw}} > 0.5$  gilt.

Abbildung [5.9\(](#page-82-0)b) zeigt die Θ-Profile im Mischbereich. Die Θ-Verläufe zeigen, dass sich die Mischung im Nahfeld der Lippe mit  $0 \le x \le 4$  für alle Ausblaseraten ähnlich verhält. Erst ab  $x = 6$  zeichnen sich deutliche Unterschiede in der Mischung ab. Für die Pin-Fin-Ausblasung ist es also im Gegensatz zur ebenen Spaltausblasung nicht möglich, vom qualitativen Mischverhalten im Nahfeld der Lippe auf das qualitative Mischverhalten im hinteren Bereich der

<span id="page-83-0"></span>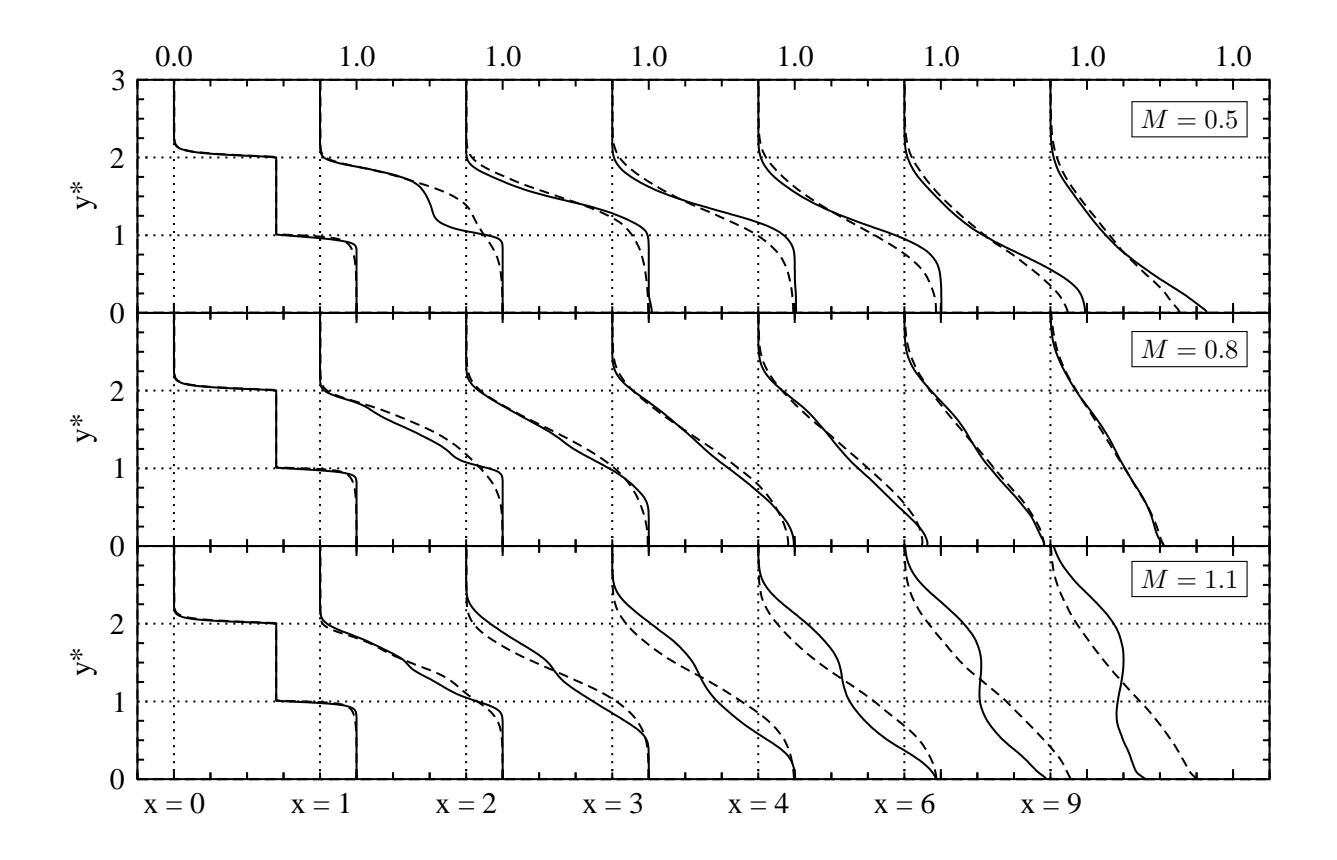

Abbildung 5.10: Vergleich von ES-Simulation  $($ ——) und PF-Simulation  $($ —–): Profile der mittleren Temperatur  $\Theta$  an ausgewählten x-Positionen.

Versatzfläche zu schließen.

Die quantitativen Unterschiede zwischen dem Mischverhalten bei ebener Spaltausblasung und Pin-Fin-Ausblasung werden in Abbildung [5.10](#page-83-0) deutlich. Zunächst kann eine interessante Beobachtung gemacht werden: Ähnlich wie bei den  $\eta_{aw}$ -Verläufen unterscheiden sich die Θ-Verläufe für  $M = 0.8$  nur unwesentlich voneinander. Die Mischung ist für diese Ausblaserate nahezu unabhängig von der gewählten Kühlgeometrie. Dies ist bei den anderen beiden Ausblaseraten  $M = 0.5$  und 1.1 nicht der Fall. Für  $M = 0.5$  wird  $\Theta$  bei der Pin-Fin-Ausblasung mit zunehmender x-Koordinate in Wandnähe stärker abgebaut und verteilt sich etwas stärker in Richtung Freiströmung. Folglich ist die Mischung stärker im Vergleich zur ebenen Spaltausblasung. Umgekehrt wird  $\Theta$  für  $M = 1.1$  in Wandnähe weniger stark abgebaut und verteilt sich weniger stark in Richtung Freiströmung. Folglich ist die Mischung schwächer im Vergleich zur ebenen Spaltausblasung. In diesem Fall kann die insgesamt schlechte Kühlwirkung bei ebener Spaltausblasung durch die Implementierung von Pin-Fins signifikant verbessert werden.

**Hinweise auf kohärente Strukturen** Die statistische Beschreibung der Mischung hat aufgezeigt, dass der Einfluss der Pin-Fins im Vergleich zur ebenen Spaltausblasung je nach Ausblaserate unterschiedlich ist. Die Mischung ist für  $M = 0.5$  stärker, für  $M = 0.8$  nahezu identisch und für  $M = 1.1$  schwächer. Daran schließt sich die Frage an, welche Auswirkungen die stromauf im Kühlkanal gelegenen Turbulatoren auf die grundlegenden Mischungsvorgänge im

<span id="page-84-0"></span>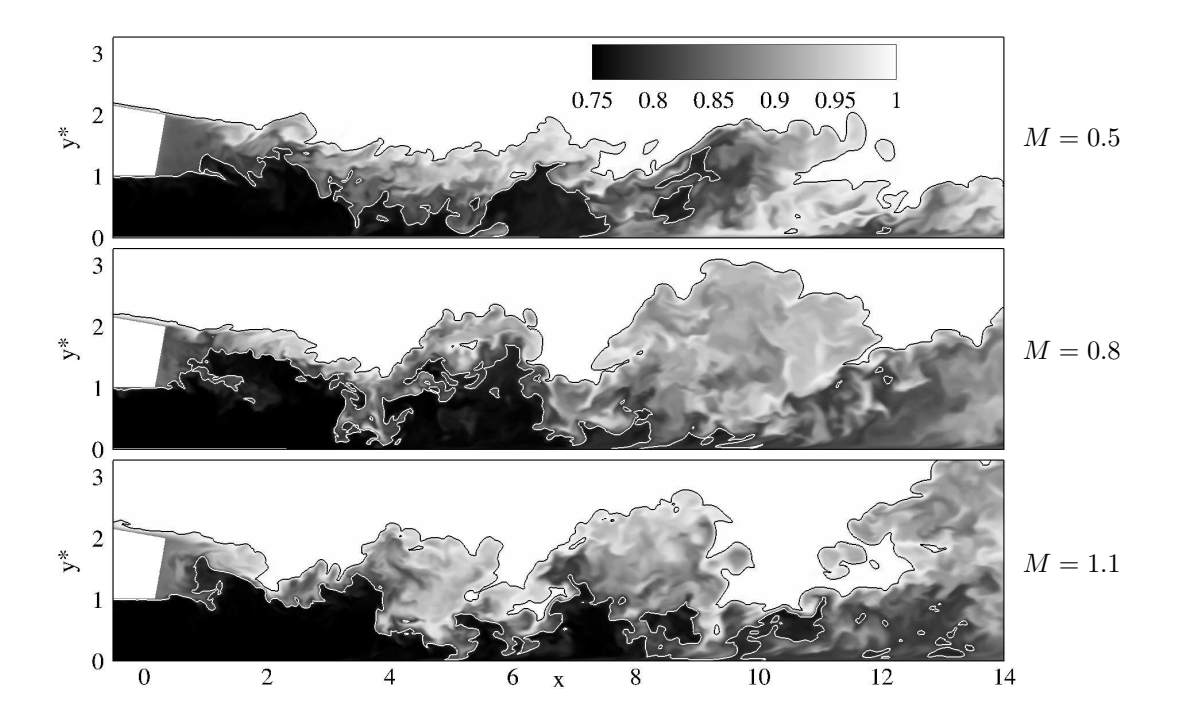

Abbildung 5.11: PF-Simulation: Verteilung der instantanen Temperatur  $T$  im Mischbereich mit Linien:  $T = T<sub>h</sub><sup>*</sup> = 0.99$  (schwarz) und  $T = T_{0.8} = 0.8$  (weiß).

Bereich der zurückgeschnittenen Hinterkante besitzen. Können auch in diesem Fall Hinweise auf großskalige, kohärente Strukturen anhand von Visualisierungen der instantanen Temperaturverteilung gewonnen werden?

Abbildung [5.11](#page-84-0) visualisiert die Verteilung der instantanen Temperatur  $T$  für alle Ausblaseraten zu einen beliebigen Zeitpunkt im Mischbereich. Zunächst wird die Ausblaserate mit der besten Kühlwirkung betrachtet. Für  $M = 1.1$  zeigt die Temperaturverteilung, dass großskalige, organisierte Kühlluftansammlungen an den Positionen  $x \approx 4$ , 8 und 12 existieren. Allerdings ist es im Vergleich zu den Kühlluftansammlungen bei der ebenen Spaltausblasung nicht möglich, auffallende Muster zu erkennen, welche auf ein starkes Aufrollen der Kühlluft- und Heißgasströme hindeuten. Sowohl der Kühlluftstrom mit  $T \leq T_{0.8}$  als auch der Heißgasstrom mit  $T \geq T_{\text{h}}^*$ werden bei der Pin-Fin-Ausblasung jeweils weniger deutlich von der Wand weg, beziehungsweise zur Wand hin transportiert. Auch bei den beiden Ausblaseraten  $M = 0.5$  und 0.8 ist es nicht möglich, wiederkehrende Muster in den Temperaturverteilungen zu erkennen. Dies deutet darauf hin, dass bei der ebenen Spalt- und Pin-Fin-Ausblasung unterschiedliche Mischungsvorgänge vorzuliegen scheinen [\(Martini, 2008\)](#page-172-0).

Abbildung [5.12](#page-85-1) bestätigt die vorangegangene Vermutung. Die Visualisierung der Temperaturverteilung in einer wandparallelen Ebene ( $y^* = 1.5$ ) zeigt für alle Ausblaseraten große, zusammenhängende Heißgasbereiche und kleine, fragmentierte Kühlluftbereiche. Im Gegensatz zur ebenen Spaltausblasung erstrecken sich diese Bereiche nicht orthogonal zur Hauptströmungsrichtung, sondern zeigen eine deutliche Regellosigkeit in der betrachteten Ebene. Diese Regellosigkeit ist vor allem für  $M = 0.5$  und 0.8 erkennbar: die Heißgasbereiche sind sowohl orthogonal als auch entlang der Hauptströmungsrichtung orientiert. Für diese Ausblaseraten ist

<span id="page-85-1"></span>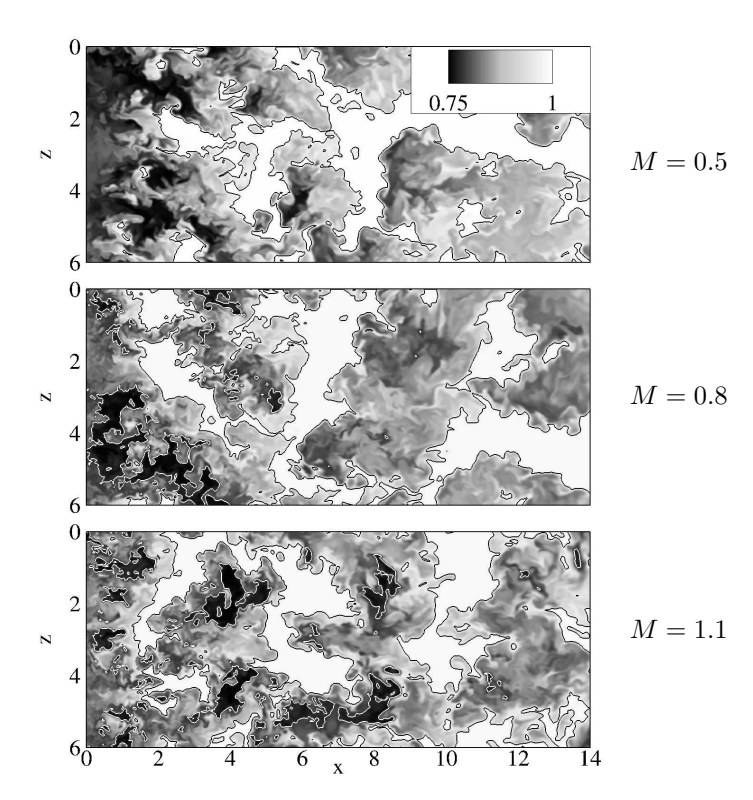

Abbildung 5.12: PF-Simulation: Verteilung der instantanen Temperatur T auf einer wandparallelen Ebene ( $y^* = 1.5$ ) mit Linien:  $T = T_h^* = 0.99$  (schwarz) und  $T = T_{0.8} = 0.8$  (weiß).

es aufgrund der unterschiedlichen Orientierung nicht möglich, zu erkennen, ob sich die Heißgasbereiche in regelmäßigen  $\Delta x$ -Abständen wiederholen. Im Gegensatz dazu liegt für  $M = 1.1$ eine schwache Regelmäßigkeit der Kühlluft- und Heißgasbereiche vor. Bei dieser Ausblaserate ist erkennbar, dass sich die Bereiche in regelmäßigen Abständen von  $\Delta x \approx 4$  wiederholen, wobei eine deutliche Deformation entlang von  $z = 3$  existiert. Insgesamt ist es nicht möglich, die Mischung im Fall der Pin-Fin-Ausblasung auf starke Aufrollvorgänge durch großskalige, kohärente Strukturen zurückzuführen.

#### <span id="page-85-0"></span>**5.2 Statistische Beschreibung des Strömungsfeldes**

Die Kühlkonfiguration mit ebener Spaltausblasung ist durch ein unerwartetes Verhalten gekennzeichnet, wonach die Kühlfilmwirkung mit zunehmender Ausblaserate abnimmt. Mit Hilfe von Visualisierungen der instantanen Temperaturverteilung wurden auffallende Muster in Form von Kühlluft- und Heißgasansammlungen im Mischbereich beobachtet. Diese Muster wurden auf starke Aufrollvorgänge durch großskalige, kohärente Strukturen zurückgeführt. Im Falle der Pin-Fin-Ausblasung war es dagegen kaum möglich, auffallende Muster mit kohärenten Strukturen in Verbindung zu bringen. Gleichzeitig konnte das unerwartete Verhalten unterdrückt werden. Es stellt sich nun die Frage nach den grundlegenden strömungsmechanischen Vorgängen, welche für den Wärmetransport ausschlaggebend sind. Bevor eine Identifizierung der

<span id="page-86-0"></span>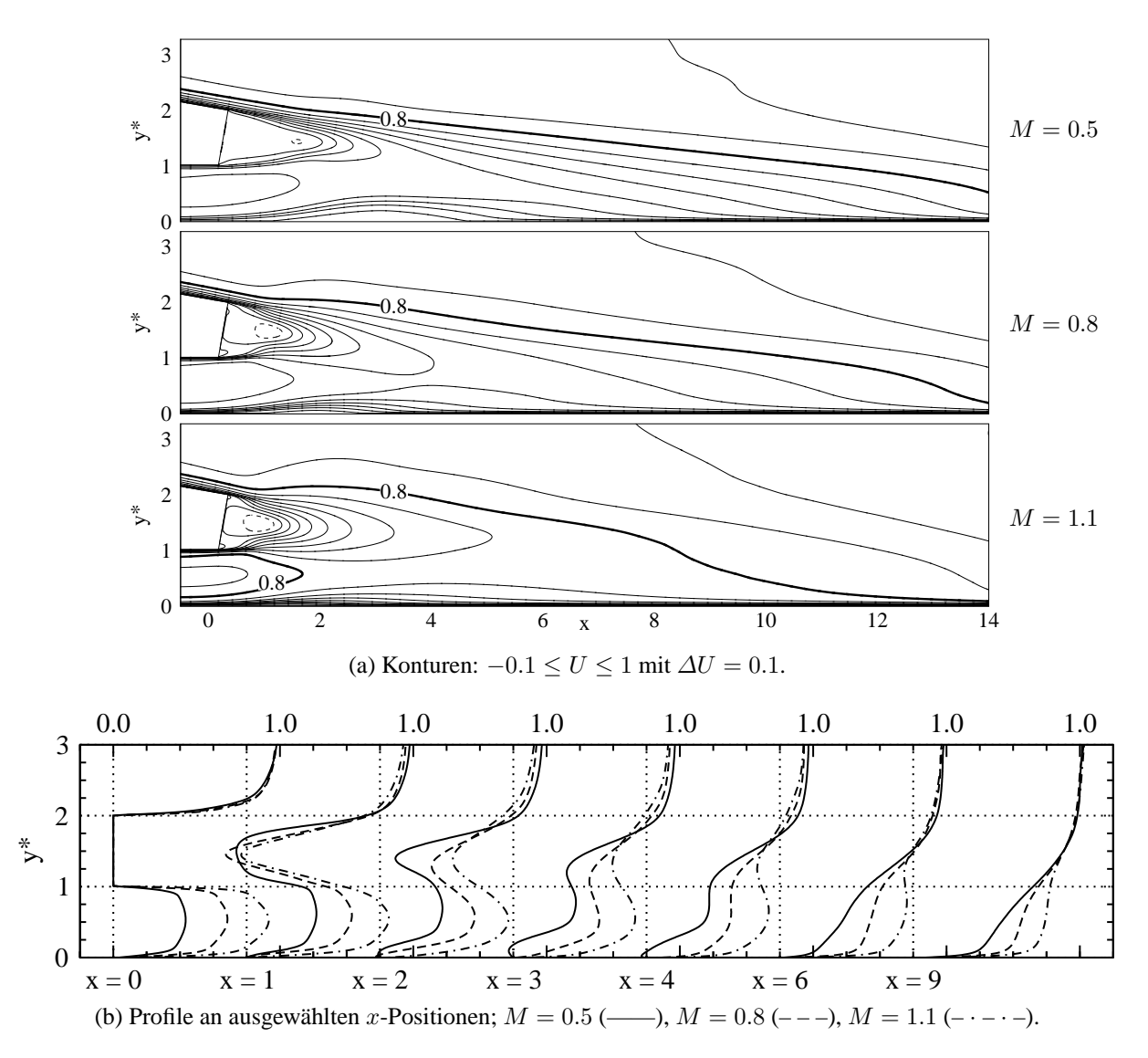

Abbildung 5.13: ES-Simulation: U-Geschwindigkeit im Mischbereich.

instationären Wirbelstrukturen erfolgt, soll zunächst eine allgemeine Beschreibung des turbulenten Strömungsfeldes vorgenommen werden. Dabei werden die Verteilungen der mittleren Geschwindigkeiten, der turbulenten kinetischen Energie und der Reynolds-Spannungen studiert.

## **5.2.1 Mittlere Geschwindigkeiten**

Für die ebene Spaltausblasung zeigt Abbildung [5.13](#page-86-0) Konturen und Profile der U-Geschwindigkeit im Mischbereich. An der Ausblasestelle  $x = 0$  sind die Profile der turbulenten Grenzschicht im Heißgasbereich  $y^* \geq 2$ , sowie die Profile der turbulenten Kanalströmung im Kühlluftbereich y <sup>∗</sup> <sup>≤</sup> <sup>1</sup> zu erkennen. Während das Grenzschichtprofil für alle Ausblaseraten nahezu unverändert ist, spiegeln die Profile der Kanalströmungen die Änderung des Kühlluftmassenstromes und damit der Ausblaserate wieder. Die leichten Abweichungen der Grenzschichtprofile können auf den Stromauf-Einfluss der Strömung im Mischbereich zurück geführt werden. Die Geschwindigkeitsgradienten, welche an der Ausblasestelle vorliegen, werden im Mischbereich

<span id="page-87-0"></span>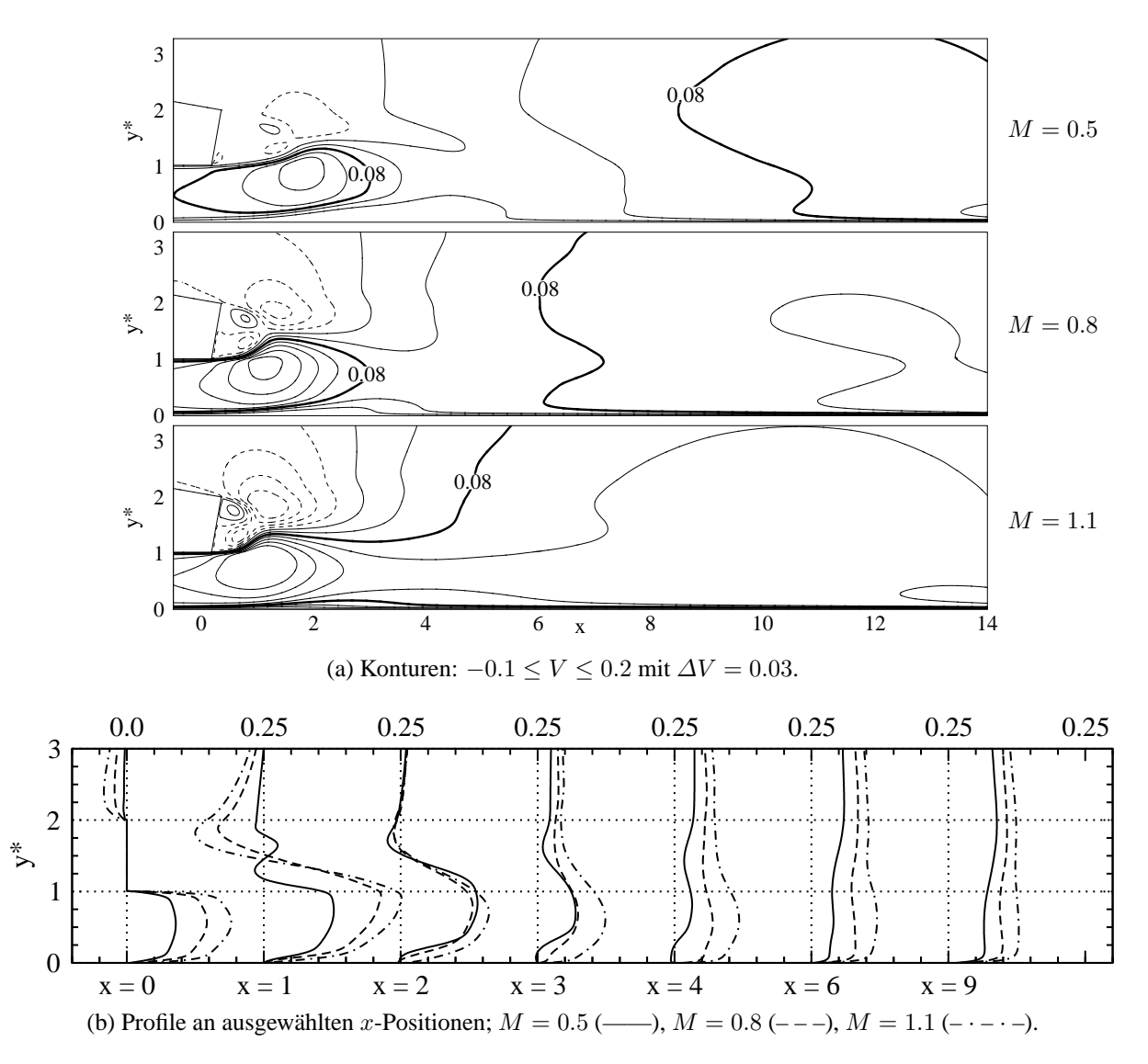

Abbildung 5.14: ES-Simulation: V -Geschwindigkeit im Mischbereich.

mit zunehmender x-Koordinate abgebaut. Der Abbau führt bei allen Ausblaseraten zunächst zu einem Ablösegebiet im Nahfeld der Lippe bei etwa  $x \approx 1$ . Mit zunehmender x-Koordinate vergleichmässigen sich die Profile.

Die Konturen und Profile der V -Geschwindigkeit werden jeweils in Abbildung [5.14](#page-87-0) gezeigt. An der Ausblasestelle  $x = 0$  spiegeln die Profile der Kanalströmung im Kühlluftbereich  $y^* \leq 1$ , analog zu den U-Profilen, die Änderungen des Kühlluftmassenstroms wieder. Aufgrund der gegenüber der Heißgasströmung um 10° angestellten Ausblasung sind die V-Werte von null verschieden und entlang der Versatzfläche positiv. Im Nahfeld der Ausblasestelle bei etwa  $x \approx 1$ kommt es zu einer Ausgleichsströmung, da die V -Geschwindigkeit negative Werte im Bereich  $y^* \geq 1.5$  und positive Werte im Bereich  $y^* \leq 1.5$  aufweist. Mit zunehmender x-Koordinate werden die V-Gradienten abgebaut, so dass die Profile für  $x \geq 6$  eine nahezu blockförmige Verteilung annehmen.

Bei genauerer Betrachtung der U- und V -Geschwindigkeitsverteilungen ist es möglich, in Übereinstimmung mit [Martini](#page-172-0) [\(2008\)](#page-172-0) zwei Ablösegebiete zu erkennen. Ein Ablösegebiet befindet

<span id="page-88-0"></span>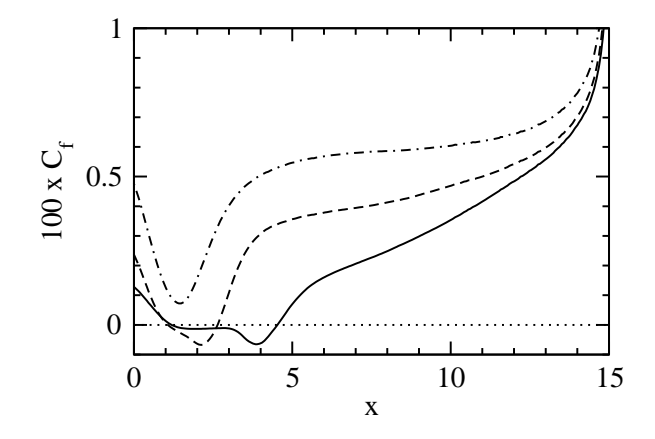

Abbildung 5.15: ES-Simulation: Verläufe des Wandreibungskoeffizients  $C_f$  entlang der Versatzfläche;  $M = 0.5$  (----),  $M = 0.8$  (---),  $M = 1.1$  (-·-·-).

sich direkt im Nachlauf der Spaltlippe, wo ein gegensinnig drehendes, stationäres Wirbelpaar besteht. Hierbei ist es wichtig hervorzuheben, dass es sich nicht um Wirbel der instantanen Strömung handelt, sondern um Wirbel der mittleren Strömung. Der Drehsinn der Wirbel ist durch das Vorzeichen der mittleren Scherung ∂U/∂y gegeben: An der Ober- und Unterkante der Spaltlippe sind die Wirbel jeweils rechtsdrehend (∂U/∂y < 0) beziehungsweise linksdrehend  $(\partial U/\partial y > 0)$ .

Ein zweites Ablösegebiet kann für  $M = 0.5$  auf der Versatzfläche erkannt werden. Zur exakten Quantifizierung dieses Ablösegebietes wurden die Verteilungen des Wandreibungskoeffizients  $C_f$  entlang der Versatzfläche ausgewertet<sup>[1](#page-89-0)</sup>. Abbildung [5.15](#page-88-0) zeigt die Verteilung des Wandreibungskoeffizients für alle Ausblaseraten. Bei der Inspektion der Verläufe fällt auf, dass der Wandreibungskoeffizient mit zunehmender x-Koordinate (1) im vorderen Bereich der Versatzfläche stark abnimmt, (2) im mittleren Bereich schwach zunimmt und (3) im hinteren Bereich sehr stark zunimmt. Die Abnahme von  $C_f$  erklärt sich mit der Strömungsverzögerung, welche durch die plötzliche Querschnittserweiterung an der Ausblasestelle hervorgerufen wird. Da allerdings der Kanalquerschnitt stromab der Ausblasestelle abnimmt, nimmt als Folge dessen der Wandreibungskoeffizient zu. Darüber hinaus zeigt sich, dass  $C_f$  mit zunehmender Ausblaserate zunimmt. Mit dem Wandreibungskoeffizient können Ablösegebiet anhand von negativen  $C_f$ -Werten identifiziert werden. Für  $M = 0.5$  erstreckt sich das Ablösegebiet mit  $C_f < 0$  im Bereich  $1.2 \le x \le 4.5$ . Des Weiteren kann mit Hilfe des Wandreibungskoeffizients auch für den Fall  $M = 0.8$  ein weiteres Ablösegebiet im Bereich  $1.1 \leq x \leq 2.6$  identifiziert werden. Für  $M = 1.1$  ist der Wandreibungskoeffizient durchweg positiv, so dass kein Ablösegebiet auf der Versatzfläche existiert.

<span id="page-89-1"></span>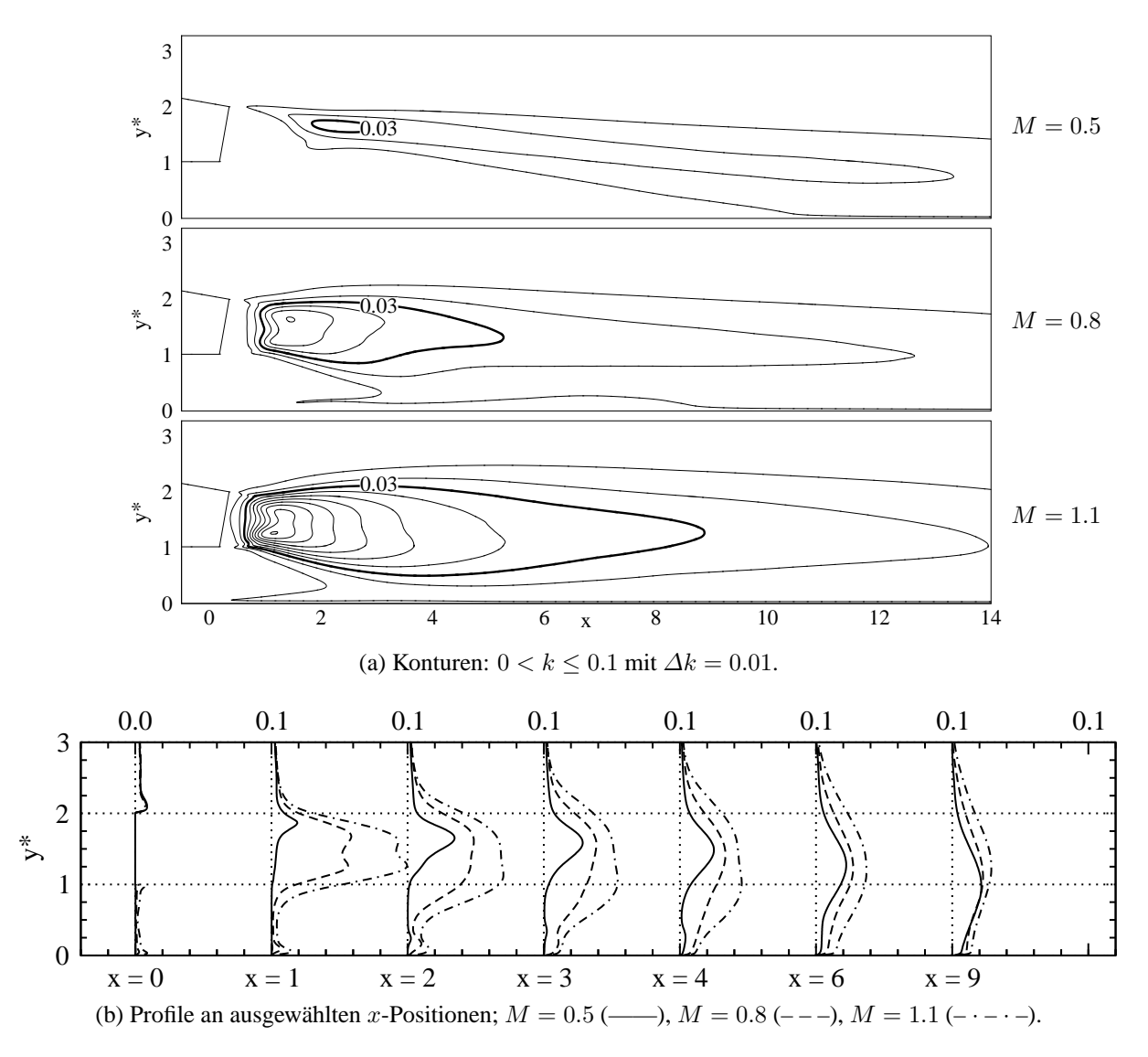

Abbildung 5.16: ES-Simulation: Turbulente kinetische Energie k im Mischbereich.

#### **5.2.2 Turbulente kinetische Energie und Reynolds-Spannungen**

Allein durch die Analyse des mittleren Geschwindigkeitsfelds ist es nicht möglich, Rückschlüsse über die turbulenten Schwankungsbewegungen zu ziehen. Dazu müssen die turbulente kinetische Energie und die einzelnen Komponenten des Reynolds-Spannungstensors analysiert werden. An dieser Stelle soll daran erinnert werden, dass die turbulente kinetische Energie k la[ut Definition in Abschnitt](#page-173-0) [3.4](#page-50-0) [den Beitrag des gesamten turbulenten Spektrums abbildet \(](#page-173-0)Pope, [2000](#page-173-0)). Abbildung [5.16](#page-89-1) zeigt die Konturen und Profile der turbulenten kinetischen Energie  $k$  im Mischbereich. Für alle Ausblaseraten werden sehr hohe  $k$ -Werte im Nahfeld der Lippe beobachtet. Die Profile zeigen, dass k für eine feste x-Position ein Maximum im Bereich  $1 ≤ y^* ≤ 2$  besitzt. Vom Betrag her ist k in diesem Bereich deutlich größer als in der turbulenten Grenzschicht- und Kanalströmung an der Ausblasestelle mit  $x = 0$ . Der Betrag des Maximums

<span id="page-89-0"></span><sup>1</sup>Zur Berechnung des Wandreibungskoeffizients wurde der wandnormale Gradient der wandparallelen Geschwindigkeitskomponente verwendet.

<span id="page-90-0"></span>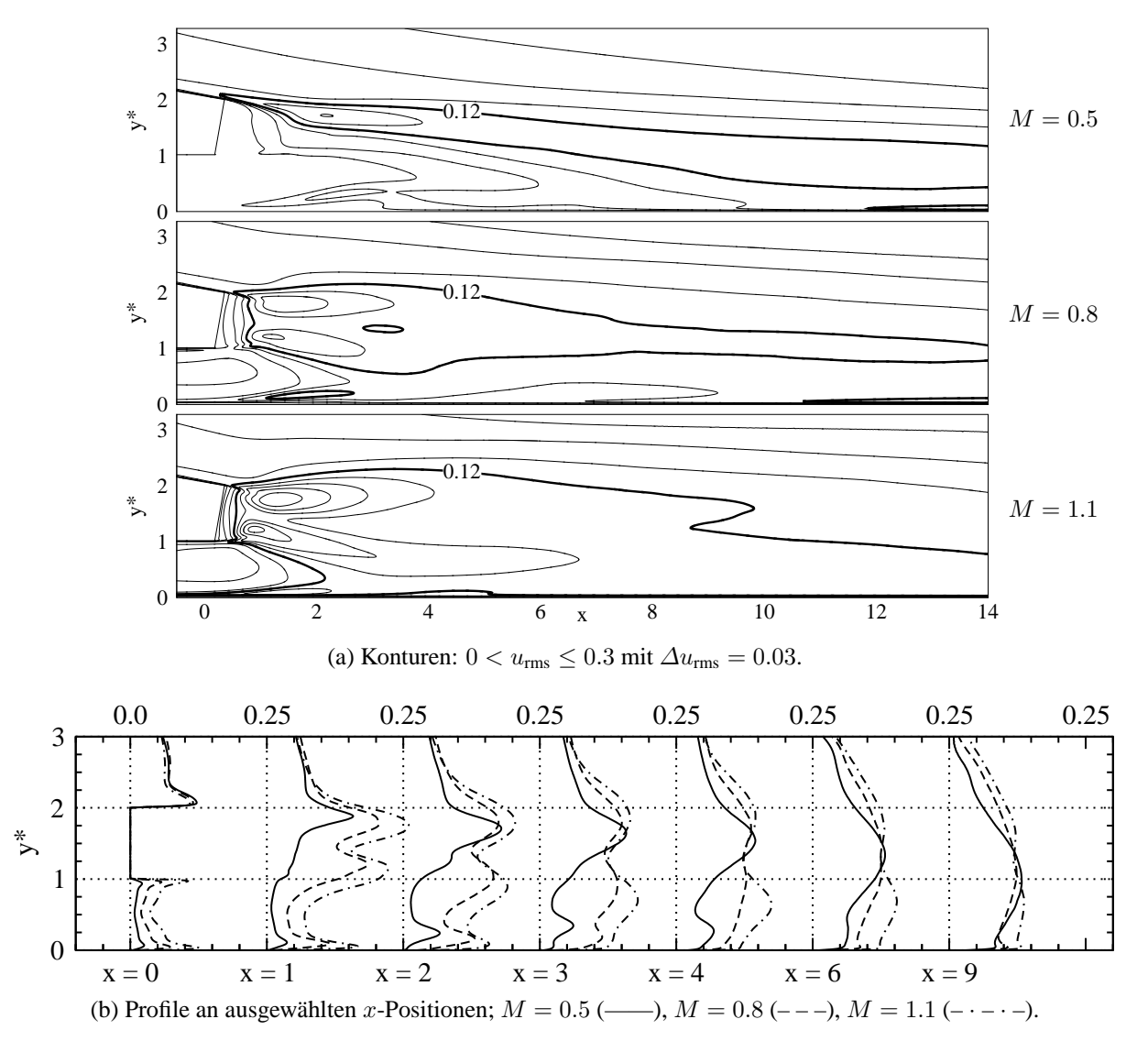

Abbildung 5.17: ES-Simulation:  $u_{\rm rms}$ -Geschwindigkeit im Mischbereich.

nimmt mit steigender Ausblaserate zu. Des Weiteren kommt es mit zunehmender x-Koordinate zu einer Aufweitung der Profile in Richtung der Wand und des Freistroms, so dass der Betrag des k-Maximums abnimmt.

Um den Beitrag der einzelnen Schwankungskomponenten zu k zu verstehen, werden in den Abbildungen [5.17,](#page-90-0) [5.18](#page-91-0) und [5.19](#page-92-0) die  $u_{\text{rms}}$ -,  $v_{\text{rms}}$ - und  $w_{\text{rms}}$ -Geschwindigkeiten dargestellt. Im Nahfeld der Lippe dominiert  $v_{\rm rms}$  den Mischungsprozess, wobei  $u_{\rm rms}$  und  $w_{\rm rms}$  von gleicher Größenordnung sind (vergleiche die Profile für  $x = 1$  und 2). Analog zu den k-Profilen zeigen die einzelnen Größen folgendes Verhalten: (1) Maximalwerte existieren im Bereich  $1 \leq x \leq 2$ und  $1 \leq y^* \leq 2$ , (2) der Betrag der Maxima nimmt mit steigender Ausblaserate zu, (3) der Betrag der Maxima nimmt mit zunehmender x-Koordinate ab und (4) die Profile weiten sich in Freistrom- und Wandrichtung auf.

Zunächst werden die u<sub>rms</sub>-Geschwindigkeiten in Abbildung [5.17](#page-90-0) betrachtet. An der Ausblasestelle zeigen sich die charakteristischen  $u_{\rm rms}$ -Profile der turbulenten Grenzschicht im Heißgasbereich  $y^* \geq 2$ , sowie die  $u_{\text{rms}}$ -Profile der turbulenten Kanalströmung im Kühlluftbereich

<span id="page-91-0"></span>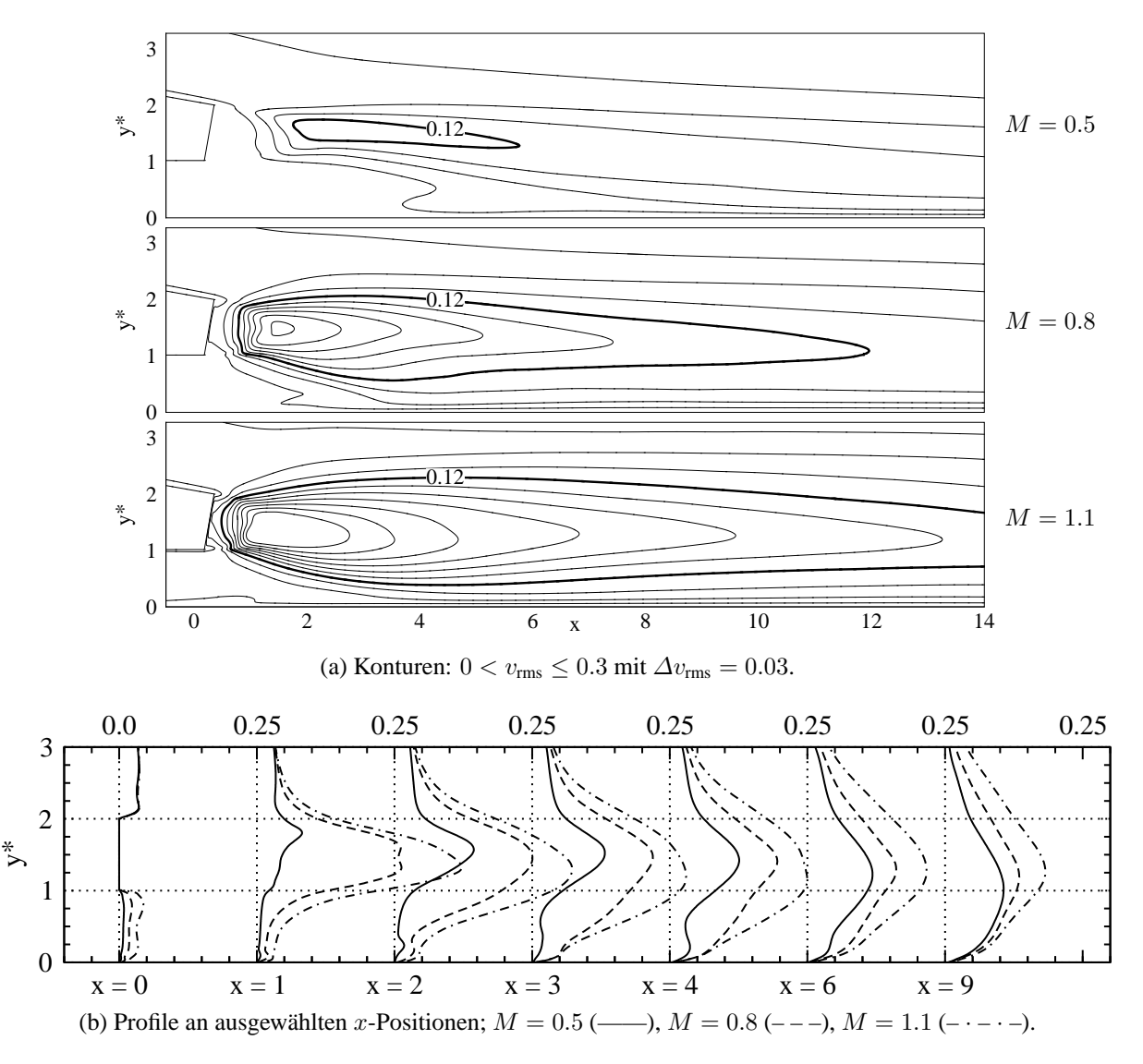

Abbildung 5.18: ES-Simulation:  $v_{\rm rms}$ -Geschwindigkeit im Mischbereich.

 $y^*$  ≤ 1. Die  $u_{\text{rms}}$ -Geschwindigkeiten im Kühlluftbereich zeigen eine deutliche Abhängigkeit von der Ausblaserate: Bei kleinen Ausblaseraten sind die  $u_{\rm rms}$ -Werte kleiner. Die Strömung tendiert aufgrund der niedrigen Reynolds-Zahlen bei kleinen Ausblaseraten zur Relaminarisie-rung<sup>[2](#page-91-1)</sup>. Die Diskussion wendet sich nun dem Mischbereich zu, in dem hohe  $u_{\rm rms}$ -Werte auftreten. Diese sind um einen Faktor vier bis fünf höher als in der turbulenten Grenzschicht oder der Kanalströmung. Für alle Ausblaseraten zeigen die Profile ein  $u_{\rm rms}$ -Maximum auf der Höhe der Lippenoberkante bei etwa  $y^* \approx 2$ . Für  $M = 0.8$  und 1.1 kann ein weiteres Maximum auf der Höhe der Lippenunterkante bei etwa  $y^* \approx 1$  erkannt werden. Dieses Maximum erstreckt sich bis etwa  $x \approx 4$  ( $M = 0.8$ ) und  $x \approx 6$  ( $M = 1.1$ ). Mit zunehmender x-Koordinate gleichen sich die urms-Geschwindigkeiten an und es bildet sich ein Maximum im wandnahen Bereich aus.

Die  $v_{\rm rms}$ -Geschwindigkeiten sind in der Abbildung [5.18](#page-91-0) dargestellt. Für die Werte in der turbulenten Grenzschicht- und Kanalströmung können insgesamt ähnliche Aussagen wie im Fall

<span id="page-91-1"></span><sup>2</sup>Die mit der Kühlluftgeschwindigkeit und der Kanalhöhe gebildete Reynolds-Zahl beträgt bei den vorliegenden Ausblaseraten lediglich 2344 ( $M = 0.5$ ), 3750 ( $M = 0.8$ ) und 5156 ( $M = 1.1$ ).

<span id="page-92-0"></span>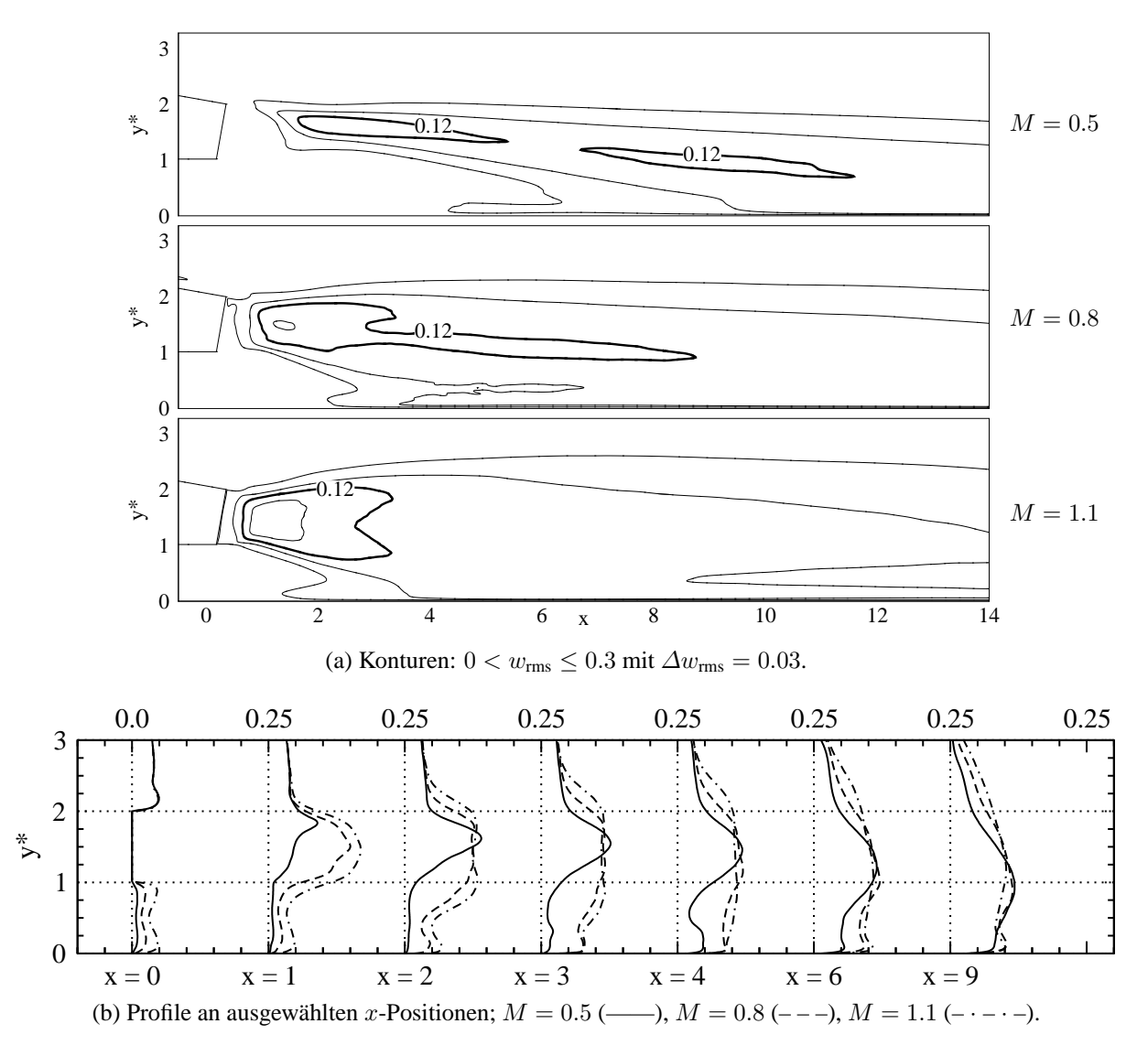

Abbildung 5.19: ES-Simulation:  $w_{\text{rms}}$ -Geschwindigkeit im Mischbereich.

der  $u_{\rm rms}$ -Werte gemacht werden. Auffallend sind die sehr hohen  $v_{\rm rms}$ -Werte im Mischbereich. Für alle Ausblaseraten weisen die  $v_{\rm rms}$ -Profile auf das Vorhandensein eines ausgeprägten Maximums im Bereich  $1 \leq y^* \leq 2$  hin. Dieses Maximum existiert bis weit stromab von der Ausblasestelle. Im Gegensatz zu den  $u_{\text{rms}}$ -Geschwindigkeiten gleichen sich die  $v_{\text{rms}}$ -Geschwindigkeiten mit zunehmender  $x$ -Koordinate nur wenig an: die Unterschiede in den  $v_{\text{rms}}$ -Beträgen bleiben bis fernab der Ausblasestelle bestehen.

Abbildung [5.19](#page-92-0) zeigt die Konturen und Profile der  $w_{\text{rms}}$ -Geschwindigkeiten. In der turbulenten Grenzschicht- und Kanalströmung können ähnliche Aussagen wie im Fall der  $u_{\rm rms}$ -Werte gemacht werden. Im Nahfeld der Lippe zeigen die  $w_{\text{rms}}$ -Profile, dass ein Maximum im Bereich 1 ≤  $y^*$  ≤ 2 vorliegt. Die  $w_{\text{rms}}$ -Werte sind vom Betrag her niedriger als die  $u_{\text{rms}}$ - und  $v_{\text{rms}}$ -Werte in diesem Bereich. Es fällt auf, dass sich  $w_{\text{rms}}$  ähnlich zu  $u_{\text{rms}}$  verhält und sich die Werte mit zunehmender x-Koordinate angleichen, wobei ein Maximum im wandnahen Bereich existiert.

<span id="page-93-1"></span>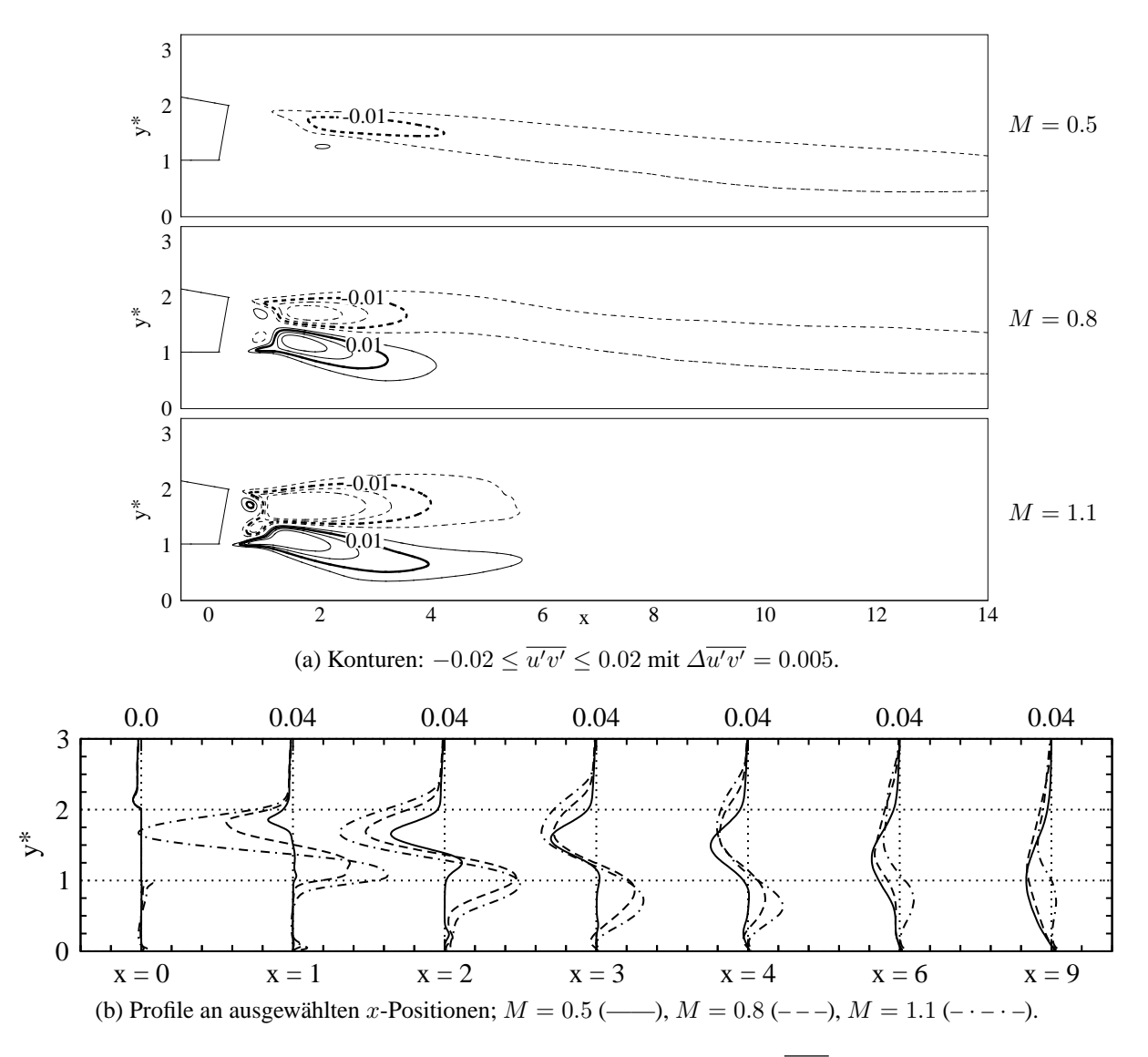

Abbildung 5.20: ES-Simulation: Reynolds-Schubspannung  $\overline{u'v'}$  im Mischbereich.

**Reynolds-Schubspannungen** Die Reynolds-Schubspannung  $\overline{u'v'}$  gibt den turbulenten Quer-austausch wieder und ist daher eine besonders interessante Strömungsgröße<sup>[3](#page-93-0)</sup>. Abbildung [5.20](#page-93-1) zeigt die Konturen und Profile von  $\overline{u'v'}$  im Mischbereich. Für alle Ausblaseraten zeigen die  $\overline{u'v'}$ -Verteilungen im Nahfeld der Spaltlippe  $0 \leq x \leq 4$  ausgeprägte Extremwerte. Diese befinden sich sowohl auf der Höhe der Lippenoberkante bei etwa  $y^* \approx 2$  als auch auf der Höhe der Lippenunterkante bei etwa  $y^* \approx 1$ . Bei  $y^* \approx 2$  werden ausschließlich Bereiche mit negativer Schubspannung  $\overline{u'v'}$  < 0 identifiziert. In diesen Bereichen liegt ein turbulenter x-Impulsstrom in negativer y-Richtung vor. In anderen Worten sorgt die Turbulenz im Bereich der Lippenoberkante für einen zusätzlichen x-Impulsstrom aus dem Freistrombereich zur Wand hin. Die  $\overline{u'v'}$ -Profile zeigen, dass der Betrag dieses Impulsstromes mit zunehmender Ausblaserate sehr stark zunimmt. Auf der Höhe der Lippenunterkante liegt eine qualitativ andere Situation vor. Bei  $y^* \approx 1$  weisen die  $\overline{u'v'}$ -Verteilungen ausschließlich Bereiche mit  $\overline{u'v'} > 0$  auf. In diesen

<span id="page-93-0"></span><sup>&</sup>lt;sup>3</sup>Im vorliegenden Fall sind die beiden anderen Reynolds-Schubspannungen  $\overline{u'w'}$  und  $\overline{v'w'}$  aufgrund der Homogenität in z-Richtung gleich null.

<span id="page-94-0"></span>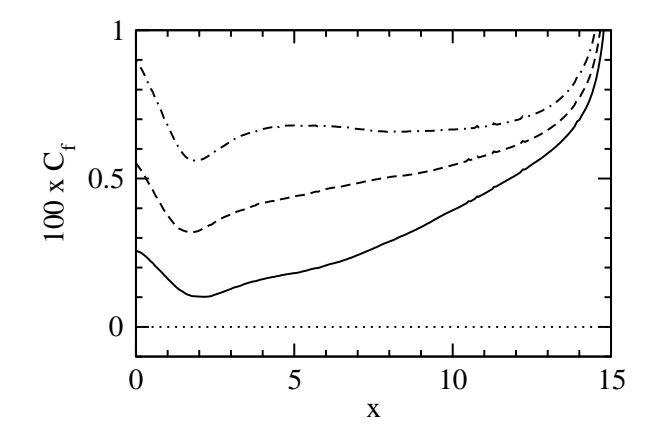

Abbildung 5.21: PF-Simulation: Verläufe des Wandreibungskoeffizients  $C_f$  entlang der Versatzfläche;  $M = 0.5$  (----),  $M = 0.8$  (---),  $M = 1.1$  (-·-·-).

Bereichen besteht ein turbulenter x-Impulsstrom in positiver y-Richtung: die Turbulenz sorgt für einen zusätzlichen x-Impulsstrom von der Wand weg in den Freistrombereich. Auch der Betrag dieses Impulsstromes nimmt mit zunehmender Ausblaserate zu. Dabei sind die Werte für  $M = 0.5$  sehr niedrig im Vergleich zu  $M = 0.8$  und 1.1. Im hinteren Bereich der Versatzfläche nehmen die Beträge aller Extremwerte ab und die Positionen der Extremwerte verlagern sich in Richtung der Wand. Während das obere  $\overline{u'v'}$ -Minimum fernab der Ausblasestelle erhalten bleibt, nimmt der Betrag des  $\overline{u'v'}$ -Maximums mit zunehmender x-Koordinate ab.

**Hinweise auf kohärente Strukturen** Um anhand der statistischen Turbulenzgrößen weitere Hinweise auf die Existenz von kohärenten Strukturen erkennen zu können, ist es notwendig sich die wichtigsten Merkmale dieser Strukturen in Erinnerung zu rufen. Ein Merkmal ist, dass kohärente Strukturen eine organisierende Wirkung auf die Strömung haben können. Dieses Merkmal wurde bei den Visualisierungen der instantanen Temperaturverteilungen in Form von auffallenden Mustern durch Kühlluft- und Heißgasansammlungen beobachtet (Abbildung [5.4](#page-77-0) und [5.5\)](#page-78-0). Ein weiteres Merkmal ist, dass kohärente Strukturen einen erhöhten Queraustausch verursachen und damit die Diffusion orthogonal zur Hauptströmungsrichtung erhöhen. Auch dieses Merkmal wurde bei der Analyse der Reynolds-Schubspannungen  $\overline{u'v'}$  identifiziert. Dabei wurden im Nahfeld der Spaltlippe sowohl Bereiche mit ausgeprägten  $\overline{u'v'}$ -Minima (x-Impulsstrom in Wandrichtung bei  $y^* \approx 2$ ) als auch Bereiche mit ausgeprägten  $\overline{u'v'}$ -Maxima erkannt (x-Impulsstrom in Freistromrichtung bei  $y^* \approx 1$ ). Neben der Reynolds-Schubspannung weisen auch die beiden Reynolds-Normalspannungen Bereiche mit ausgeprägten Extremwerten auf. Die  $u_{\text{rms}}$ -Profile zeigen zwei Maxima bei etwa  $y^* = 2$  und 1, während die  $v_{\text{rms}}$ - und  $w_{\text{rms}}$ -Profile ein ausgeprägtes Maximum bei etwa  $y^* \approx 1.5$  zeigen. Insgesamt geben die statistischen Turbulenzgrößen im Falle der ebenen Spaltausblasung deutliche Hinweise auf die Existenz von kohärenten Strukturen.

<span id="page-95-0"></span>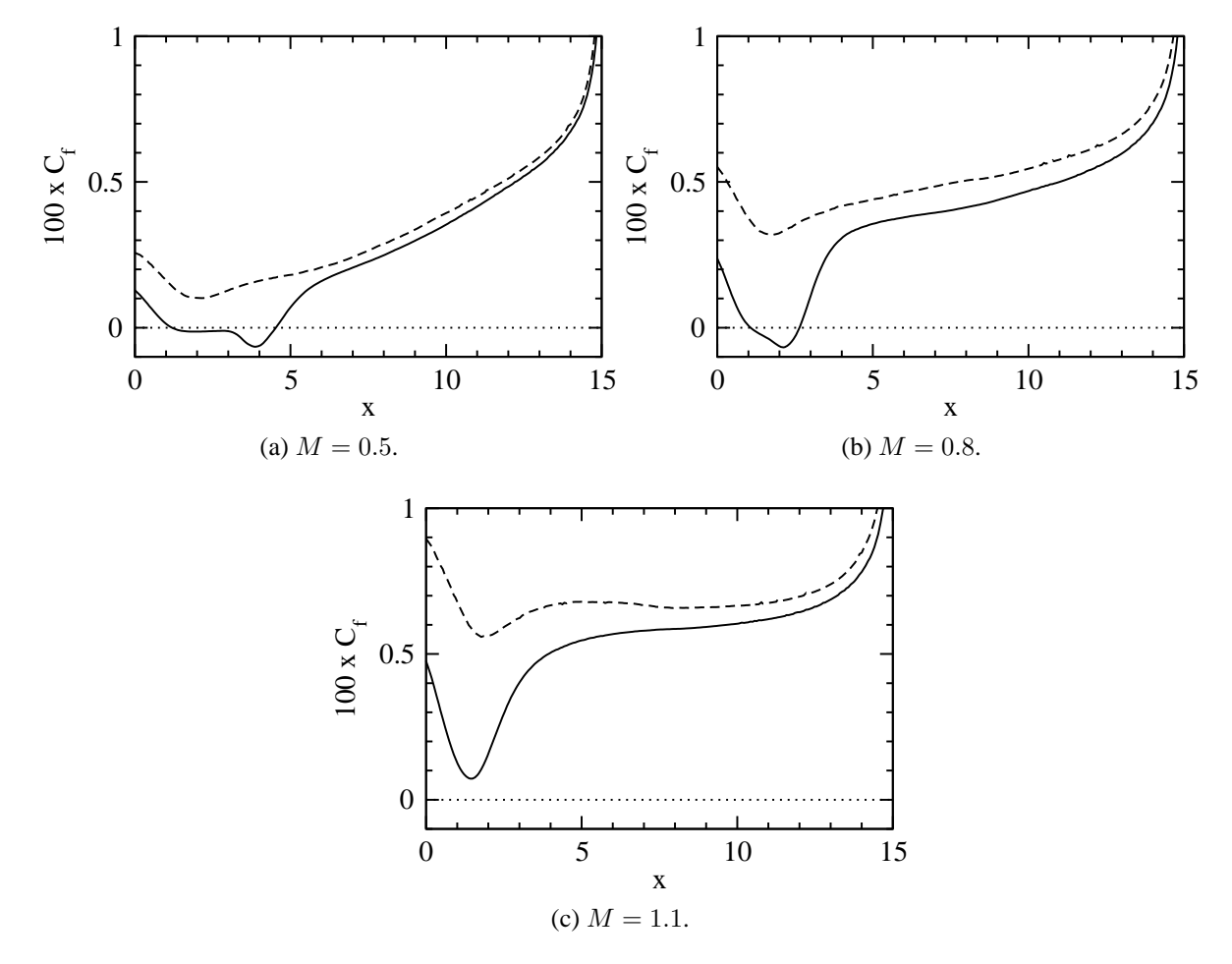

Abbildung 5.22: Vergleich von ES-Simulation (——) und PF-Simulation (– – –): Verläufe des Wandreibungskoeffizients  $C_f$  entlang der Versatzfläche.

#### **5.2.3 Einfluss von Turbulatoren**

**Mittlere Geschwindigkeiten** Im Falle der Pin-Fin-Ausblasung zeigen die mittleren Geschwindigkeiten  $U$  und  $V$  ein qualitativ ähnliches Verhalten im Vergleich zur ebenen Spaltausblasung. Dies kann aus den Abbildungen [A.4](#page-157-0) und [A.5](#page-158-0) im Anhang entnommen werden. Die U- und V - Geschwindigkeiten besitzen im Nahfeld der Spaltlippe starke Gradienten, welche mit zunehmender x-Koordinate abgebaut werden. Bei einem Vergleich der Profile in den Abbildungen [A.4\(](#page-157-0)c) und [A.5\(](#page-158-0)c) fällt auf, dass es auf den ersten Blick schwierig, Unterschiede zwischen den Kühlkonfigurationen auszumachen. Allerdings zeigt sich bei genauerer Betrachtung der Geschwindigkeitsgradienten in Wandnähe, dass bei der Pin-Fin-Ausblasung für  $M = 0.5$  und 0.8 keine Ablösegebiete auf der Versatzfläche erkannt werden können. Tatsächlich zeigen die Verläufe der Wandreibungskoeffizienten in Abbildung [5.21,](#page-94-0) dass  $C_f$  entlang der gesamten Versatzfläche positiv ist und dass damit keine Ablösegebiete vorliegen. Abbildung [5.22](#page-95-0) ermöglicht einen quantitativen Vergleich zwischen den  $C_f$ -Verläufen der beiden Kühlkonfigurationen. Für alle Ausblaseraten weisen die Wandreibungskoeffizienten der Pin-Fin-Ausblasung deutlich höhere Werte im Vergleich zur ebenen Spaltausblasung auf. Vor allem in der Nähe der Ausblasestelle im Bereich  $0 \le x \le 5$  werden hohe  $C_f$ -Werte beobachtet. Offenbar sorgt die erhöhte

<span id="page-96-0"></span>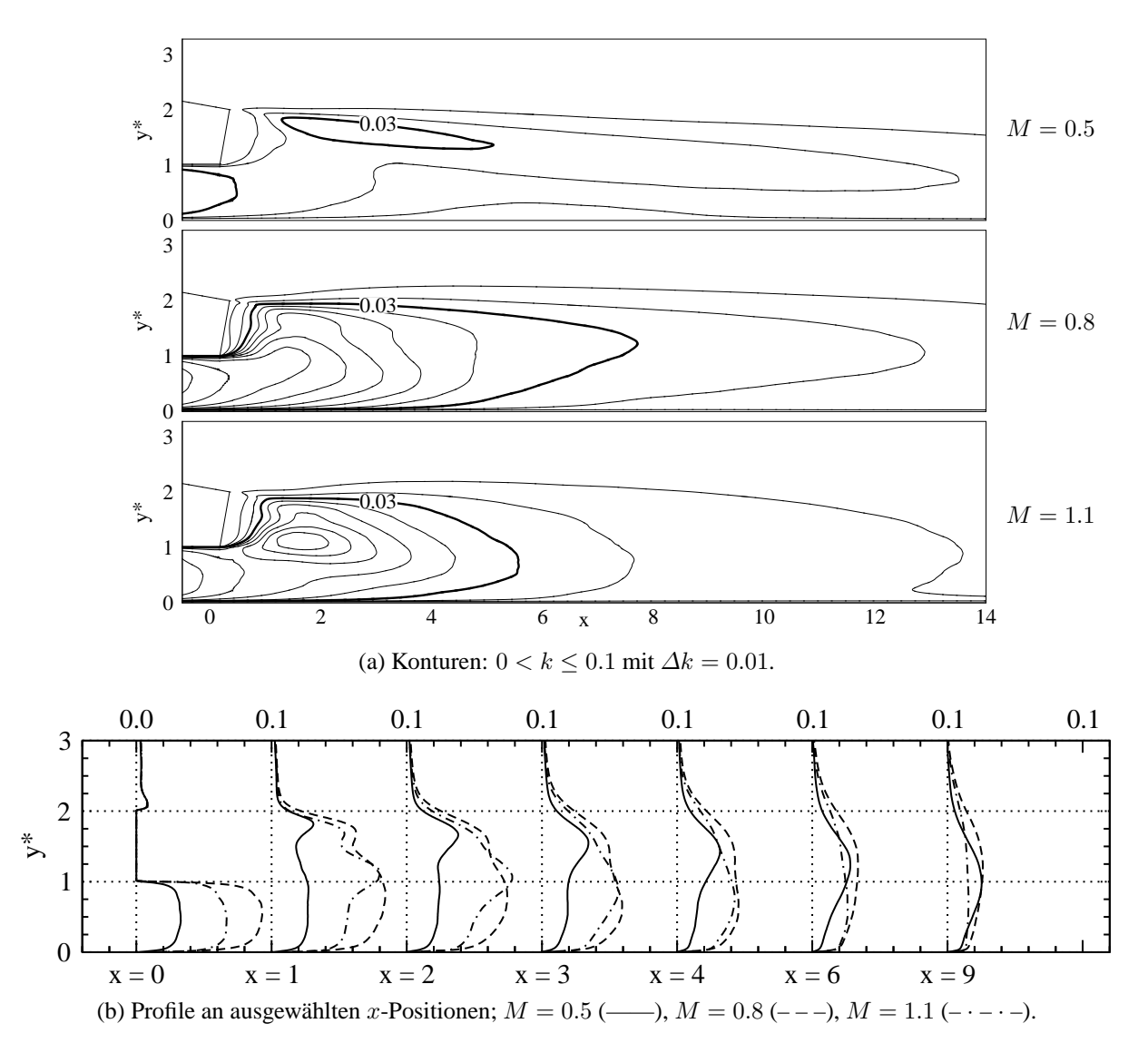

Abbildung 5.23: PF-Simulation: Turbulente kinetische Energie k im Mischbereich.

Turbulenz aus dem Pin-Fin-Feld für einen Anstieg des wandnahen Geschwindigkeitsgradienten und damit für einen Anstieg des Wandreibungskoeffizients.

**Turbulente kinetische Energie und Reynolds-Spannungen** Abbildung [5.23](#page-96-0) zeigt die Verteilung der turbulenten kinetischen Energie k im Mischbereich. An der Ausblasestelle bei  $x = 0$ fallen sofort die hohen k-Werte im Kühlluftbereich ( $y^*$  < 1) auf. Dies bestätigt die Schlussfolgerung, wonach die hohen Wandreibungskoeffizienten auf die erhöhte Turbulenz aus dem Pin-Fin-Feld zurückgeführt werden können. Interessanterweise werden die höchsten k-Werte nicht für die höchste Ausblaserate  $M = 1.1$ , sondern für  $M = 0.8$  erreicht. Dies ist ein unerwartetes Verhalten, da die höchsten k-Werte eigentlich für die höchste Ausblaserate zu erwarten wären. Im Mischbereich werden für alle Ausblaseraten hohe k-Werte bis hinunter zur Wand  $(0 \leq y^* \leq 2)$  beobachtet. Mit zunehmender x-Koordinate gleichen sich die k-Werte der einzelnen Ausblaseraten an.

Ein quantitativer Vergleich zwischen den Werten der beiden Kühlkonfigurationen wird in Abbil-

<span id="page-97-0"></span>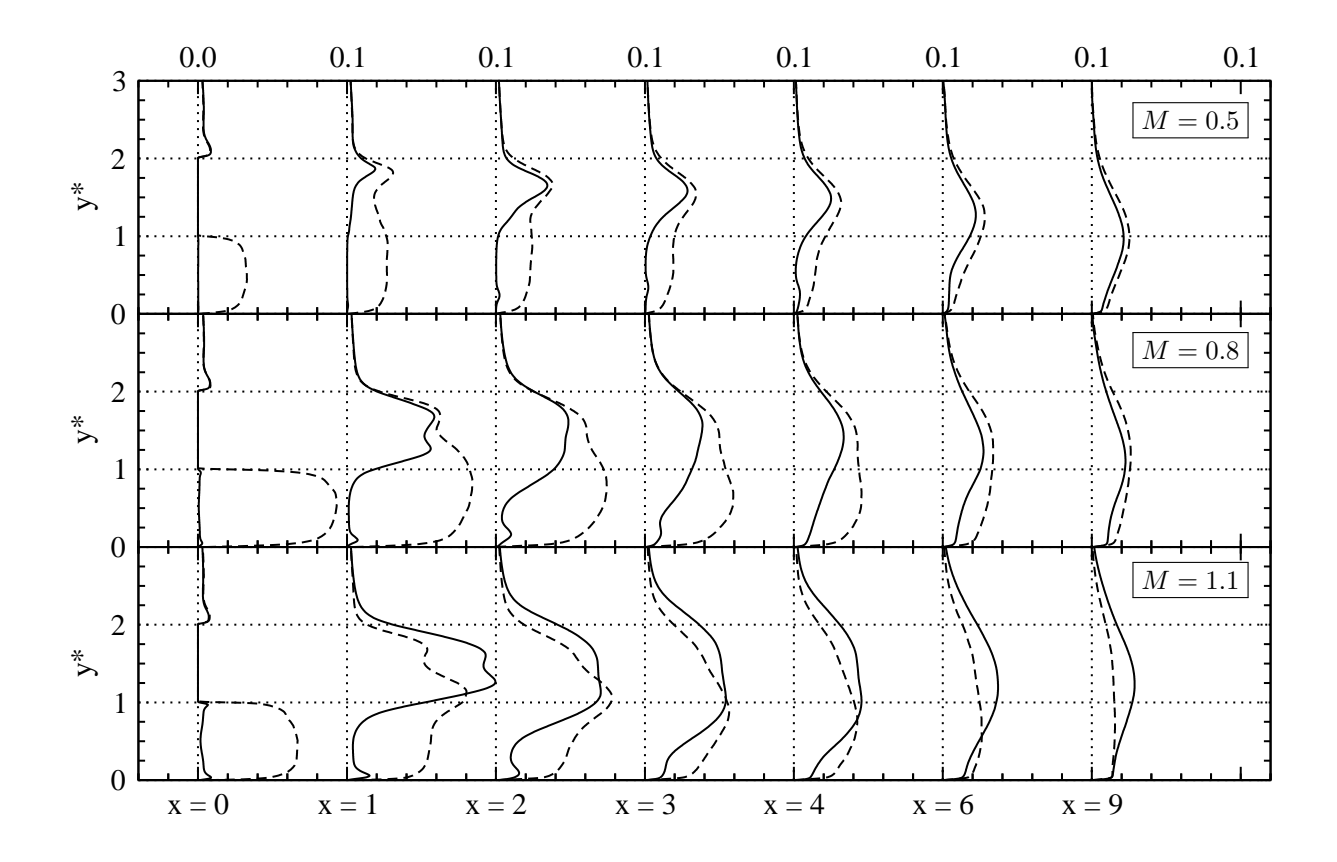

Abbildung 5.24: Vergleich von ES-Simulation  $(\_\_)$  und PF-Simulation  $(- - )$ : Turbulente kinetische Energie  $k$  im Mischbereich: Profile an ausgewählten  $x$ -Positionen.

dung [5.24](#page-97-0) ermöglicht. In dieser Abbildung werden die k-Profile für die verschiedenen Ausblaseraten im Mischbereich gezeigt. Für alle Ausblaseraten können im wandnahen Bereich deutliche Abweichungen aufgrund der erhöhten Turbulenz im Kühlkanal erkannt werden. Im Nahfeld der Lippe sind die Abweichungen für  $M = 0.8$  mit etwa  $\Delta k \approx 0.2$  am höchsten, während sie für  $M = 1.1$  und 0.5 geringer sind und jeweils  $\Delta k \approx 0.15$ , beziehungsweise  $\Delta k \approx 0.05$  betragen. Mit zunehmender x-Koordinate werden die Unterschiede geringer und verschwinden schließlich nahezu im hinteren Bereich der Versatzfläche.

Zur Klärung der Frage, welche Komponenten für die erhöhten Werte von k im Kühlkanal und später im wandnahen Bereich auf der Versatzfläche verantwortlich sind, wird auf die Abbildungen [A.6,](#page-159-0) [A.7](#page-160-0) und [A.8](#page-161-0) im Anhang verwiesen. Zusammenfassend kann festgehalten werden, dass alle rms-Geschwindigkeiten höhere Werte im Vergleich zur Kühlkonfiguration mit ebener Spaltausblasung aufweisen. In jedem Falle aber leistet  $w_{\text{rms}}$  den größten Beitrag zu k. Die beiden anderen Komponenten  $u_{\rm rms}$  und  $v_{\rm rms}$  sind zwar von derselben Größenordnung wie  $w_{\rm rms}$ , ihr Betrag ist jedoch kleiner. Während die Beträge von  $u_{\rm rms}$  und  $v_{\rm rms}$  mit zunehmender Ausblaserate größer werden, kann dies nicht bei  $w_{\text{rms}}$  beobachtet werden. Für  $w_{\text{rms}}$  werden die höchsten Beträge für  $M = 0.8$  erreicht. Folglich sorgt die  $w_{\text{rms}}$ -Geschwindigkeit für die unerwartet hohen k-Werte bei  $M = 0.8$ . Dass instationäre Strömungsvorgänge in Zusammenhang mit den turbulenten Nachläufen der Pin-Fin-Felder für die hohen  $w_{\text{rms}}$ -Werte maßgeblich sind, wird in Abschnitt [5.3](#page-100-0) gezeigt.

<span id="page-98-0"></span>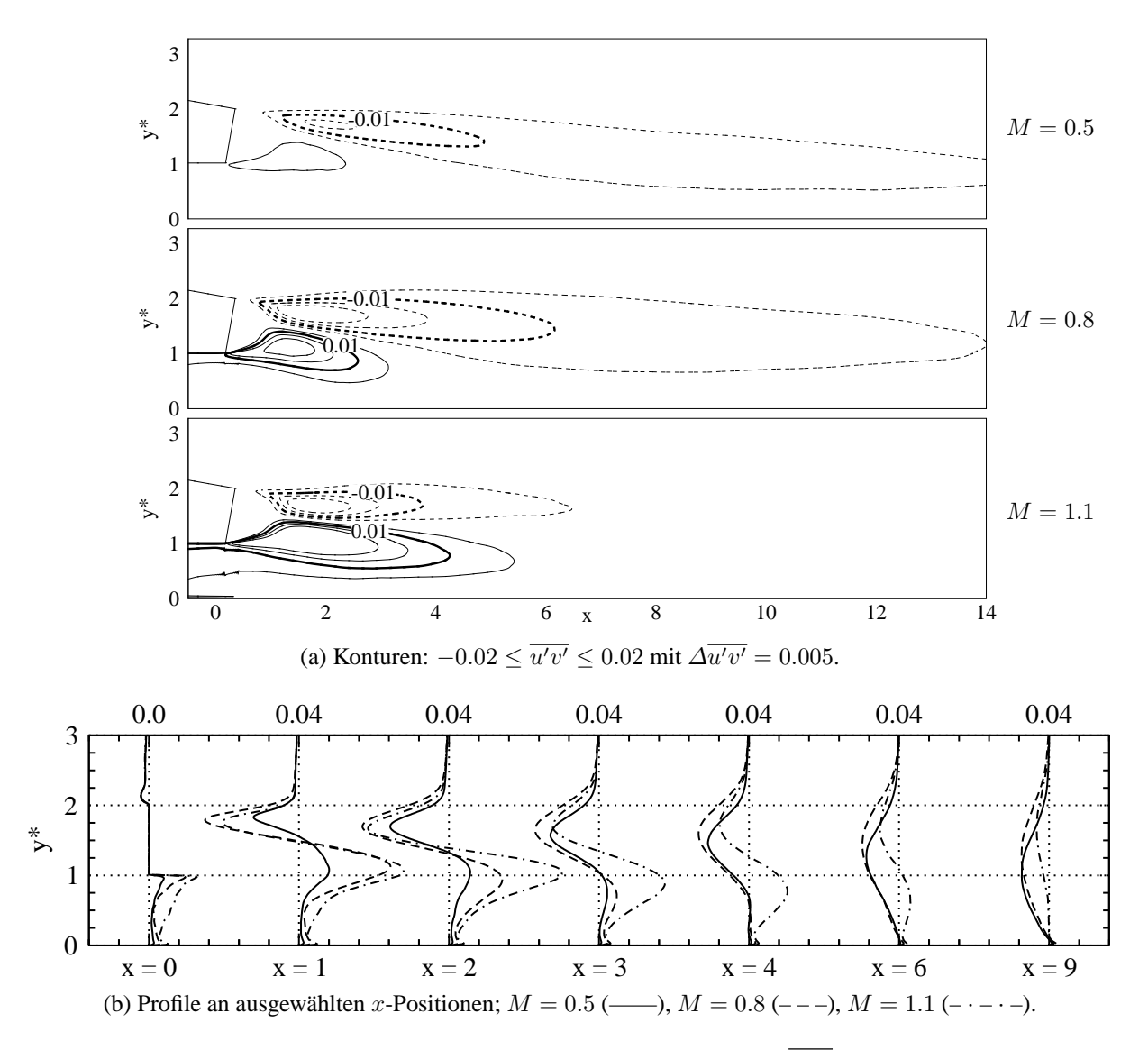

Abbildung 5.25: PF-Simulation: Reynolds-Schubspannung  $\overline{u'v'}$  im Mischbereich.

**Reynolds-Schubspannungen** Die vorangegangene Analyse hat gezeigt, dass die Turbulatoren einen wesentlichen Einfluss auf die Verteilungen der turbulenten kinetischen Energie und der Reynolds-Normalspannungen ausüben. Nun wird die Reynolds-Schubspannung  $\overline{u'v'}$  be-trachtet. Abbildung [5.25](#page-98-0) zeigt die Konturen und Profile von  $\overline{u'v'}$  im Mischbereich. Im Vergleich zur Kühlkonfiguration mit ebener Spaltausblasung können auf den ersten Blick keine qualitativen Unterschiede in den Verläufen von  $\overline{u'v'}$  festgestellt werden. Für alle Ausblaseraten hat  $\overline{u'v'}$ im Nahfeld der Spaltlippe ein ausgeprägtes Minimum bei etwa  $y^* \approx 2$  sowie ein Maximum bei etwa  $y^* \approx 1$ . Ähnlich wie bei der ebenen Spaltausblasung können bei der Pin-Fin-Ausblasung zwei Bereiche beobachtet werden, in denen ein starker x-Impulsstrom in  $y$ -Richtung besteht. Auf der Höhe der Lippenoberkante ( $y^* \approx 2$ ) ist dieser Strom in Wandrichtung gerichtet  $\sqrt{u'v'}$  < 0). Umgekehrt ist der x-Impulsstrom auf der Höhe der Lippenunterkante ( $y^* \approx 1$ ) in Freistromrichtung gerichtet ( $\overline{u'v'} > 0$ ).

Abbildung [5.26](#page-99-0) erlaubt einen quantitativen Vergleich zwischen den  $\overline{u'v'}$ -Werten der beiden Kühlkonfigurationen. Bei der Betrachtung der Profile wird ersichtlich, dass die wesentlichen

<span id="page-99-0"></span>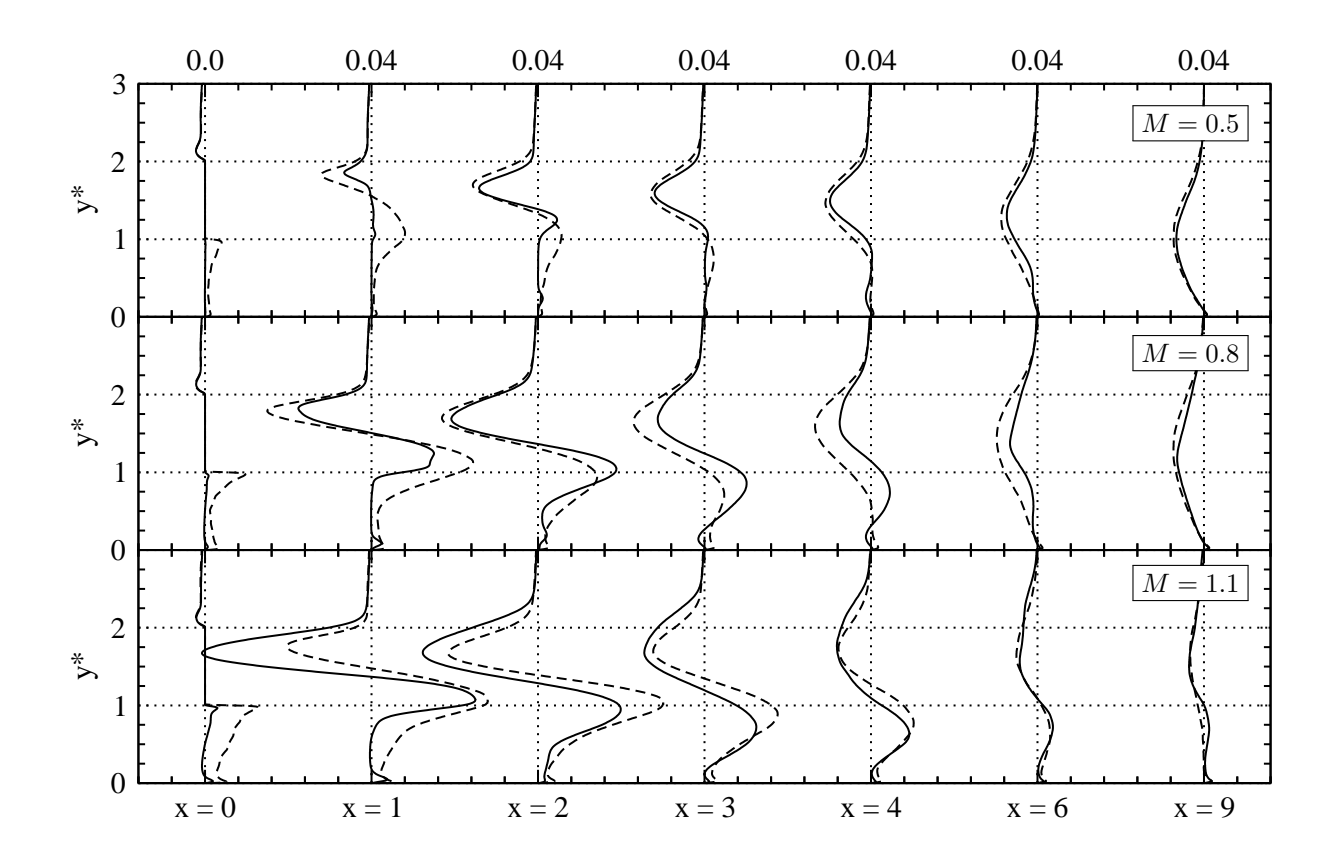

Abbildung 5.26: Vergleich von ES-Simulation  $($ ——) und PF-Simulation  $($ —— $)$ : Reynolds-Schubspannung  $\overline{u'v'}$  im Mischbereich: Profile an ausgewählten x-Positionen.

Unterschiede im Nahfeld der Spaltlippe im Bereich  $0 \le x \le 4$  bestehen. An der Ausblasestelle  $x = 0$  nehmen die Reynolds-Schubspannungen mit zunehmender Ausblaserate im Kühlluftbereich  $(y^* < 1)$  zu und sind insgesamt höher als bei der Kühlkonfiguration mit ebener Spaltausblasung. Von besonderem Interesse ist der Einfluss der Turbulatoren auf die starken x-Impulsströme im Nachlauf der Spaltlippe. Dieser Einfluss ist je nach betrachteter  $y^*$ -Position und Ausblaserate unterschiedlich stark ausgeprägt. Zunächst werden die  $\overline{u'v'}$ -Minima auf der Höhe der Lippenoberkante ( $y^* \approx 2$ ) betrachtet. Für  $M = 0.5$  und 0.8 sind die Beträge der Minima höher als bei der ebenen Spaltausblasung. In diesen Fällen besteht ein höherer x-Impulsstrom in Wandrichtung. Für  $M = 1.1$  sind die Beträge der Minima deutlich geringer (um mehr als  $50\%$  bei  $x = 1$ ), so dass ein niedrigerer x-Impulsstrom in Wandrichtung besteht. Nun werden die  $\overline{u'v'}$ -Maxima auf der Höhe der Lippenunterkante ( $y^* \approx 1$ ) betrachtet. Für  $M = 0.5$ und  $M = 1.1$  sind die  $\overline{u'v'}$ -Beträge im Falle der Pin-Fin-Ausblasung höher als bei ebener Spaltausblasung. Es besteht also ein höherer x-Impulsstrom in Freistromrichtung. Umgekehrt sind die  $\overline{u'v'}$ -Maxima für  $M = 0.8$  ab  $x \ge 2$  geringer, so dass für diese Ausblaserate ein niedrigerer x-Impulsstrom in Freistromrichtung existiert.

**Hinweise auf kohärente Strukturen** Mit Hinblick auf die Existenz von kohärenten Strukturen vermitteln die statistischen Turbulenzgrößen im Falle der Pin-Fin-Ausblasung ein gespaltenes Bild. Die Verteilungen der turbulenten kinetischen Energie und der Reynolds-Normalspannungen zeigen, dass deutliche Unterschiede im Vergleich zur ebenen Spaltausblasung festgestellt werden können. Diese Unterschiede bestehen insbesondere bei den relativ hohen  $w_{\text{rms}}$ und den damit verbundenen k-Werten in Wandnähe. Neben den Unterschieden können aber auch Gemeinsamkeiten bei den Verteilungen der Reynolds-Schubspannungen  $\overline{u'v'}$  beobachtet werden. Alle  $\overline{u'v'}$ -Verteilungen zeigen, dass die Turbulenz einen erhöhten Queraustausch im Nachlauf der Spaltlippe verursacht und, dass damit eine erhöhte Diffusion orthogonal zur Hauptströmungsrichtung vorliegt. Da ein stark erhöhter Queraustausch ein typisches Merkmal von kohärenten Strukturen ist, kann daraus auf die Existenz von kohärenten Strukturen geschlossen werden. Allerdings ist ein weiteres Merkmal von kohärenten Strukturen, dass diese eine organisierende Wirkung auf die Strömung ausüben [\(Holmes et al.](#page-171-0), [1996](#page-171-0)). Diese Wirkung konnte im Falle der Pin-Fin-Ausblasung nicht, oder nur stark abgeschwächt, beobachtet werden. Dies wurde im Rahmen der Visualisierungen der instantanen Temperaturverteilungen (Abbildung [5.11](#page-84-0) und [5.12\)](#page-85-1) gezeigt.

# <span id="page-100-0"></span>**5.3 Identifizierung instationärer Wirbelstrukturen**

In den beiden vorangegangenen Abschnitten [5.1](#page-72-0) und [5.2](#page-85-0) wurde anhand einer Beurteilung der instantanen Temperaturverteilungen und der Reynolds-Schubspannungen auf die Existenz von kohärenten Strukturen geschlossen. Im Falle der ebenen Spaltausblasung wurden damit die beiden typischen Merkmale kohärenter Strukturen identifiziert. Die Visualisierungen der instantanen Temperaturverteilungen offenbarten (1) auffallende Muster in Form von organisierten Kühlluft- und Heißgasansammlungen, während die Verteilungen der Reynolds-Schubspannungen einen (2) deutlich erhöhten Impulsaustausch orthogonal zur Hauptströmungsrichtung erkennen ließen. Im Falle der Pin-Fin-Ausblasung konnte lediglich das zweite Merkmal mit Sicherheit identifiziert werden. Im folgenden Abschnitt werden instationäre Wirbelstrukturen mit geeigneten Visualisierungskriterien identifiziert und mit statistischen Methoden charakterisiert.

#### **5.3.1 Visualisierung kohärenter Strukturen**

Für die ebene Spaltausblasung zeigen die Abbildungen [5.27,](#page-101-0) [5.28](#page-102-0) und [5.29](#page-103-0) jeweils Visualisierungen kohärenter Strukturen in einer Schrägansicht, Seitenansicht beziehungsweise Draufsicht auf den Mischbereich. Die kleinskaligen Strukturen werden mit Isokonturen des Q-Kriteriums identifiziert, siehe Gleichung [3.26,](#page-54-0) während die großskaligen Strukturen mit Isokonturen der Druckschwankung  $p'$  identifiziert werden, siehe Gleichung [3.24.](#page-53-0)

Für alle Ausblaseraten kann mit Hilfe des Q-Kriteriums eine Vielzahl von kleinskaligen Strukturen im Mischbereich beobachtet werden. Die Visualisierungen verdeutlichen die sehr gute Auflösung der vorliegenden Simulationen. Bei der Betrachtung der Schrägansicht scheinen die Wirbel regellos im Raum angeordnet zu sein. Allerdings veranschaulichen die Seitenansicht und Draufsicht, dass die kleinskaligen Strukturen trotz starker, dreidimensionaler Deformation auffallend häufig in Hauptströmungsrichtung orientiert sind. Darüber hinaus bilden sich deutliche Ansammlungen kleinskaliger Strukturen, die mit zunehmender Ausblaserate sichtbar werden.

<span id="page-101-0"></span>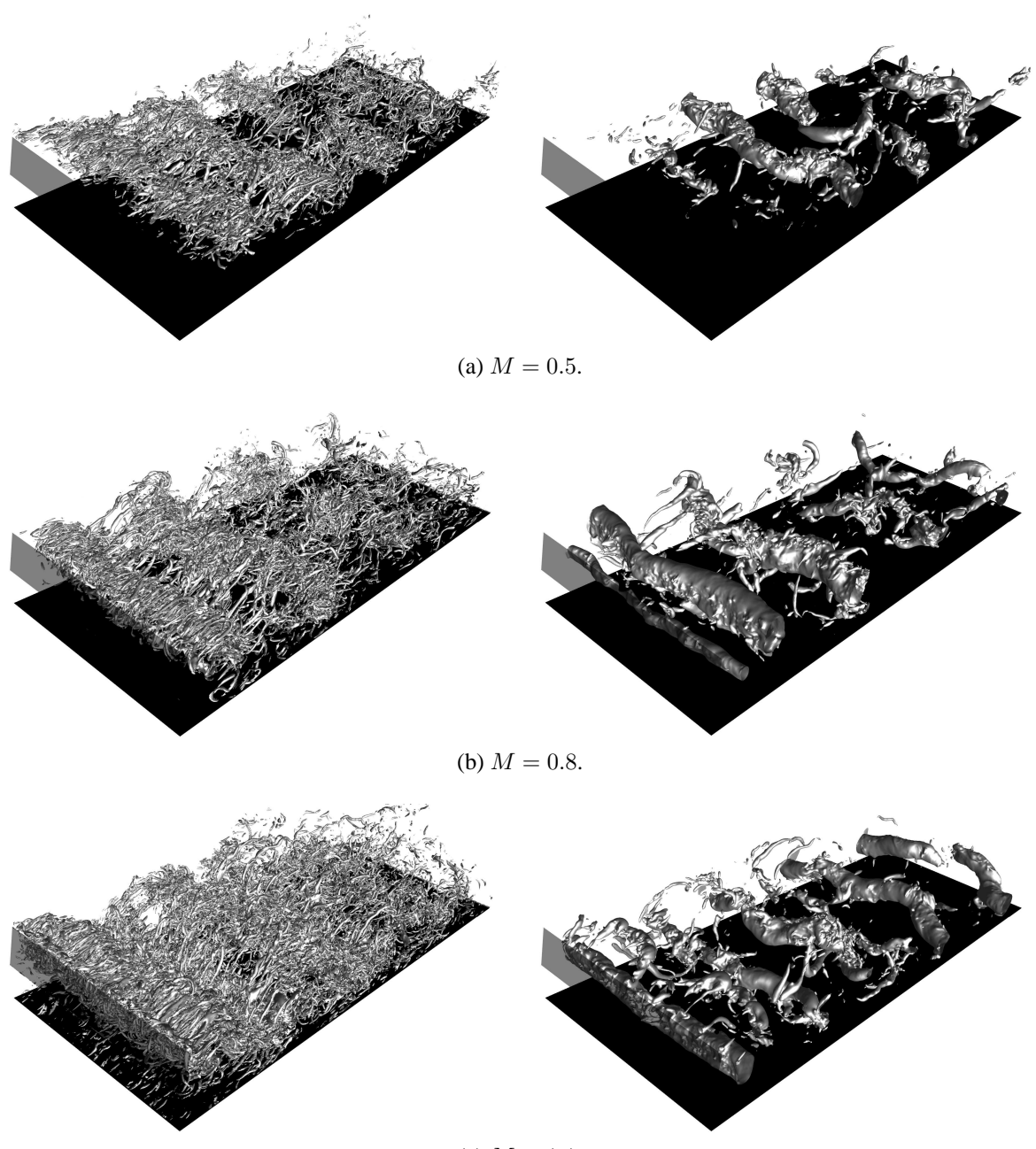

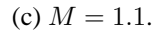

Abbildung 5.27: ES-Simulation: Visualisierung kohärenter Strukturen mit Isokonturen des Q-Kriteriums ( $Q = 6$ , links) und der Druckschwankung ( $p' = -0.06$ , rechts); Schrägansicht auf den Mischbereich mit Strömung von vorne links nach hinten rechts; die graue Fläche kennzeichnet die Spaltlippe und die schwarze Fläche die Versatzfläche. Vergrößerte Darstellung in Abbildungen [A.10-](#page-163-0)[A.12.](#page-165-0)

Tatsächlich treten diese Ansammlungen in der Nähe der großskaligen Strukturen auf, welche mit dem p'-Kriterium visualisiert werden. Es zeigt sich, dass die großskaligen Strukturen in regelmäßigen Abständen angeordnet sind. Alle Strukturen besitzen eine ausgeprägte Kohärenz in lateraler Richtung und werden aufgrund ihres walzenförmigen Aussehens in der englischsprachigen Literatur auch "Roller" genannt. Eine besonders interessante Beobachtung ist, dass für

<span id="page-102-0"></span>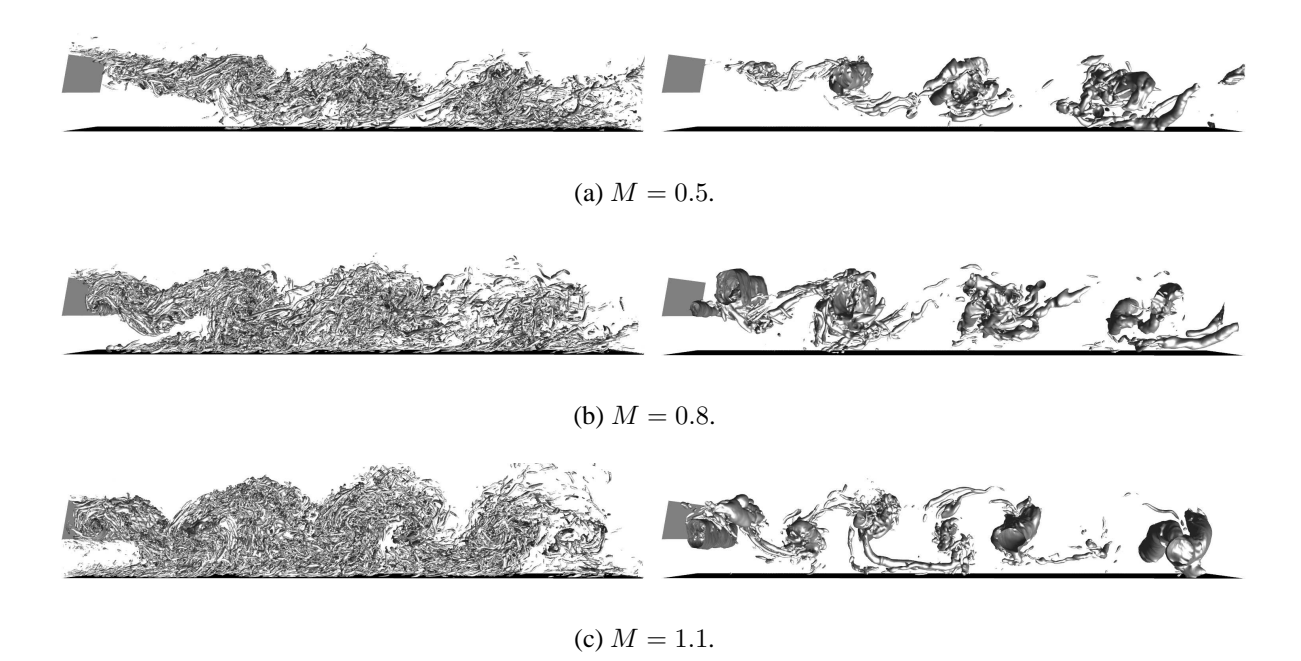

Abbildung 5.28: ES-Simulation: Seitenansicht von Abbildung [5.27;](#page-101-0) Strömung von links nach rechts.

 $M = 0.5$  und 0.8 einzelne Wirbelkerne und für  $M = 1.1$  Paare von Wirbelkernen identifiziert werden können. Diese Strukturen werden als Folge einer Kelvin-Helmholtz-Instabilität in den abgelösten Scherschichten sowohl auf der Höhe der Lippenoberkante als auch auf der Höhe der Lippenunterkante gebildet und stromab transportiert. Allen Wirbelkernen ist gemein, dass deren Größe mit zunehmendem Abstand von der Spaltlippe zunimmt und dass sie eine sinusförmige Deformation in z-Richtung aufweisen. An dieser Stelle wird der Nutzen der vorliegenden, hochaufgelösten Simulationsdaten deutlich: Es können erstmals die sehr feinen Unterschiede in den turbulenten Strukturen, welche bei der Filmkühlung zurückgeschnittener Turbinenschaufel-Hinterkanten existieren, visualisiert und analysiert werden<sup>[4](#page-102-1)</sup>.

Aus der Literatur über turbulente Strömungen mit abgelösten Scherschichten ist bekannt, dass die sinusförmigen Deformationen eine Folge von sekundären und tertiären Instabilitäten sind [\(von Terzi](#page-175-0), [2004](#page-175-0)). Eine weitere Folge der Instabilitäten sind kleinskalige Längsstrukturen, welche vorzugsweise in Hauptströmungsrichtung orientiert sind und sich zwischen den großskaligen Strukturen befinden (siehe zum Beispiel [Neto et al., 1993\)](#page-173-1). Diese Strukturen werden in der englischsprachigen Literatur als "Braids" bezeichnet. Dass es sich bei den vorliegenden kleinskaligen Strukturen aber nicht zwangsläufig um Braids handeln muss, wird aus den Visualisierungen für  $M = 0.8$  und 1.1 ersichtlich. In diesen Fällen wird deutlich, dass Braid-artige Strukturen auch in Wandnähe identifiziert werden. Bei diesen Strukturen handelt es sich um Strukturen, welche nicht in der abgelösten Scherschicht, sondern in der wandnahen Scherschicht auftreten. Die zugrunde liegenden Entstehungsmechanismen sind dabei sehr unterschiedlich, so dass festzuhalten bleibt, dass die alleinige Visualisierung einer Wirbelstruktur noch keine allgemeinen Rückschlüsse über die vorliegenden Instabilitätsmechanismen erlaubt. Vielmehr müssen diese

<span id="page-102-1"></span><sup>4</sup>Gleichzeitig wird deutlich gemacht, dass hochaufgelöste Simulationsdaten notwendig sind, um differenzierte Aussagen bezüglich der turbulenten Strukturen treffen zu können [\(Pope, 2000\)](#page-173-0).

<span id="page-103-0"></span>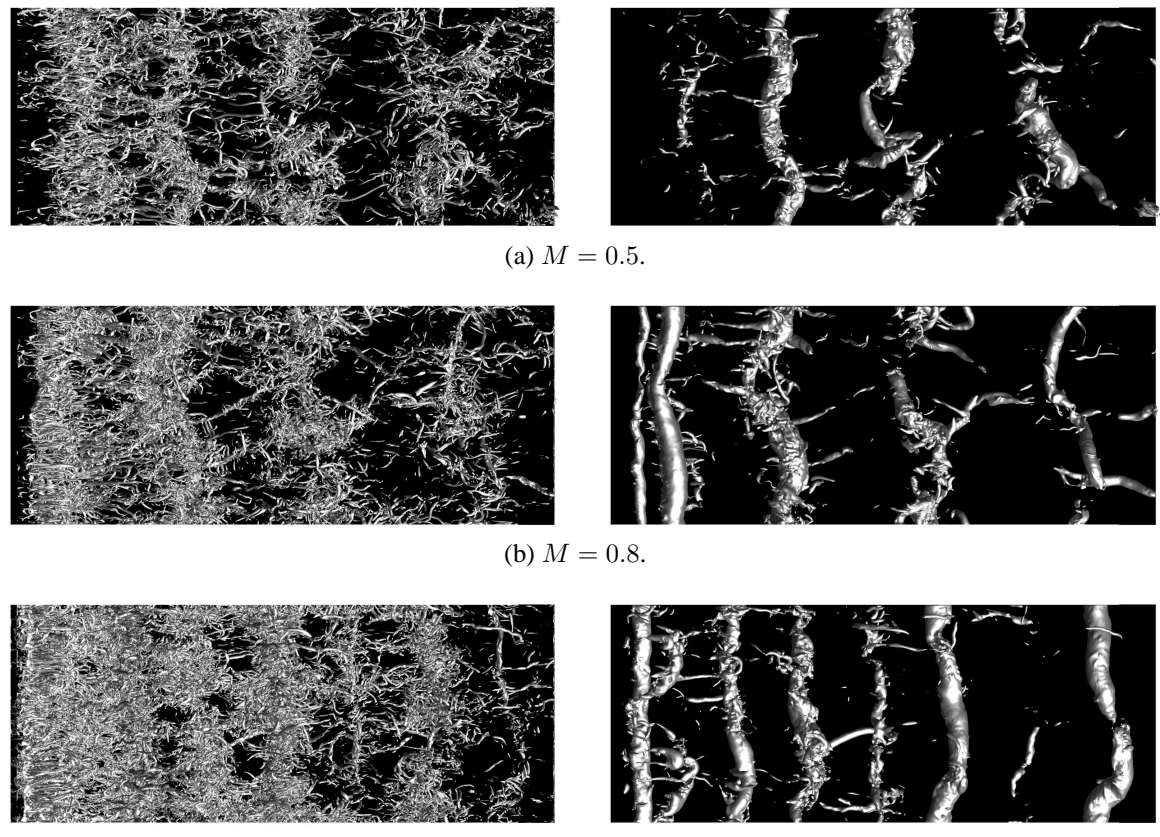

(c)  $M = 1.1$ .

Abbildung 5.29: ES-Simulation: Draufsicht von Abbildung [5.27;](#page-101-0) Strömung von links nach rechts.

Mechanismen für jede Strömung in detaillierten Einzeluntersuchung unter Zuhilfenahme von geeigneten Feststellungsverfahren untersucht werden [\(Drazin und Reid](#page-170-0), [2001,](#page-170-0) [Holmes et al.](#page-171-0), [1996](#page-171-0), [Pope](#page-173-0), [2000,](#page-173-0) [Schmid und Henningson, 2001\)](#page-173-2). Folglich werden in der vorliegenden Arbeit keine Aussagen bezüglich der möglichen Instabilitätsmechanismen gemacht. Vielmehr werden die hochgenauen und zuverlässigen Simulationsdaten verwendet, um detaillierte Einblicke in die Dreidimensionalität der turbulenten Transportvorgänge zu erhalten<sup>[5](#page-103-1)</sup>.

## **5.3.2 Zeitliches Verhalten der Strukturen**

Nachdem kohärente Strukturen visualisiert wurden, stellt sich nun die Frage nach deren zeitlichem Verhalten. Insbesondere steht das zeitliche Verhalten der großskaligen Strukturen im Vordergrund des Interesses, da diese Strukturen einen maßgeblichen Einfluss auf den turbulenten Impuls- und Wärmetransport ausüben. Bevor das zeitliche Verhalten der großskaligen Strukturen untersucht werden kann, müssen die Strukturen im Raum charakterisiert werden.

In Abbildung [5.30\(](#page-104-0)a) werden die lateral gemittelten Verteilungen der Druckschwankung  $p'$  betrachtet. Für alle Ausblaseraten existieren in regelmäßigen Abständen deutliche Minima der

<span id="page-103-1"></span><sup>5</sup>Es wird daran erinnert, dass weder experimentelle Methoden noch gängige Berechnungsverfahren basierend auf statistischen oder hybriden Turbulenzmodellen in der Lage sind, derartige Informationen bereitzustellen.

<span id="page-104-0"></span>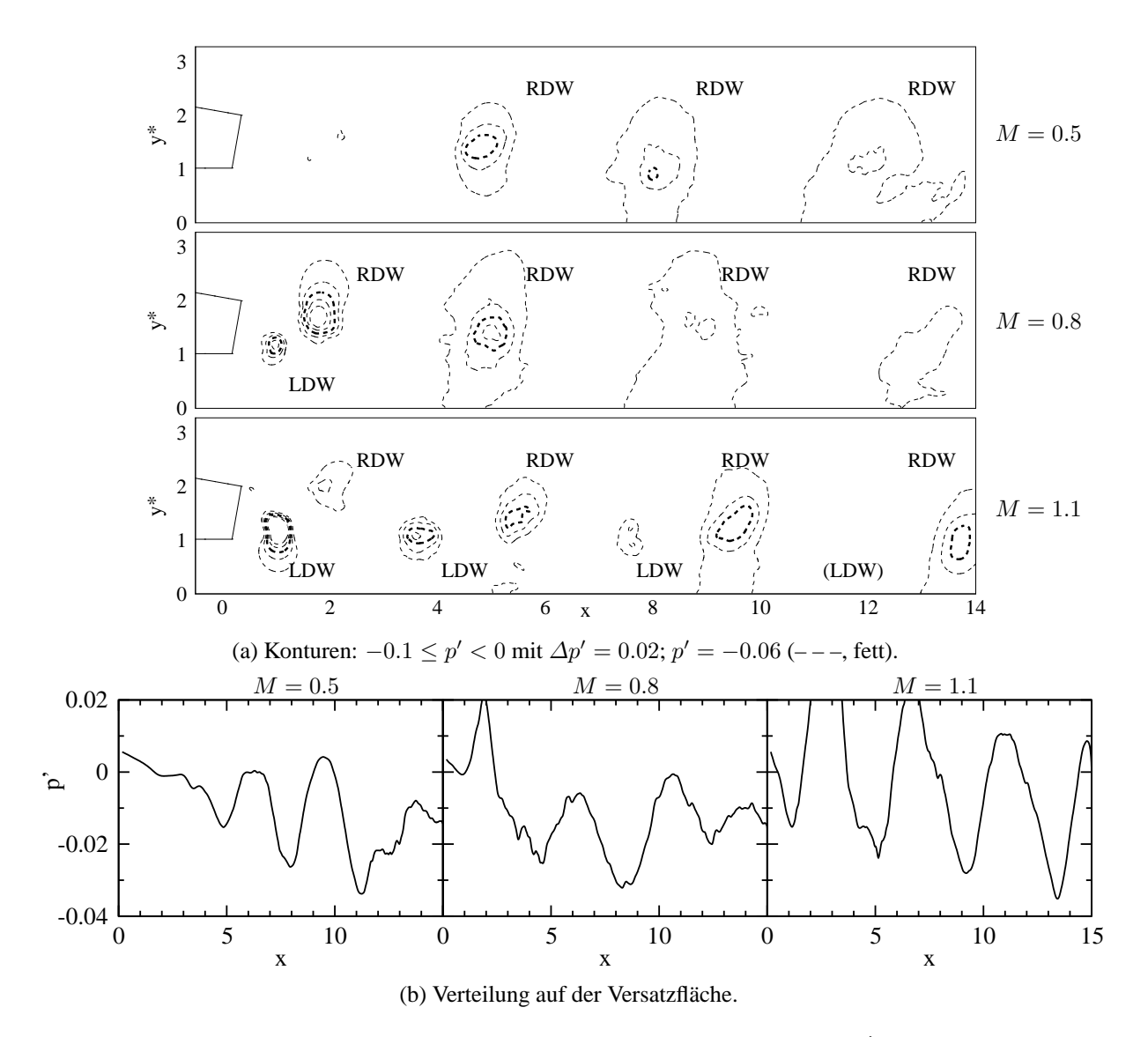

Abbildung 5.30: ES-Simulation: Lateral gemittelte Druckschwankung  $p'$  im Mischbereich.

Druckschwankung, welche die Position der Wirbelkerne wiedergeben. An der Ober- und Unterkante der Spaltlippe entstehen je nach Vorzeichen der mittleren Scherung ∂U/∂y rechtsdrehende Wirbel (RDW, im Uhrzeigersinn) beziehungsweise linksdrehende Wirbel (LDW, im Gegenuhrzeigersinn). Für  $M = 0.5$  werden einzelne RDW identifiziert. Für  $M = 0.8$  werden ein Paar von RDW und LDW im Nahfeld der Lippe sowie einzelne RDW weiter stromab identifiziert. Für  $M = 1.1$  werden Paare von RDW und LDW identifiziert, wobei der LDW des letzten Wirbelpaares in der Abbildung nicht zu erkennen ist. Die großskaligen Strukturen hinterlas-sen "Fußabdrücke" auf der Versatzfläche. Dies ist Abbildung [5.30\(](#page-104-0)b) zu entnehmen, in der die lateral gemittelte  $p'$ -Verteilung auf der Versatzfläche aufgetragen ist.

Nach der räumlichen Charakterisierung der großskaligen Strukturen kann nun deren zeitliches Verhalten untersucht werden. Dazu werden jeweils  $p'$ -Zeitsignale im Nahfeld ( $x = 2$ ) und Fernfeld ( $x = 6$  und 12) der Spaltlippe auf der Höhe der Lippenoberkante ( $y^* = 2$ ) und -unterkante  $(y^* = 1)$  betrachtet<sup>[6](#page-104-1)</sup>. Die beiden  $y^*$ -Positionen wurden in der Erwartung ausgewählt, dass

<span id="page-104-1"></span><sup>6</sup>Es ist zu beachten, dass die Analyse von Zeitsignalen die integrale Beschreibung des zeitlichen Verhaltens der

<span id="page-105-0"></span>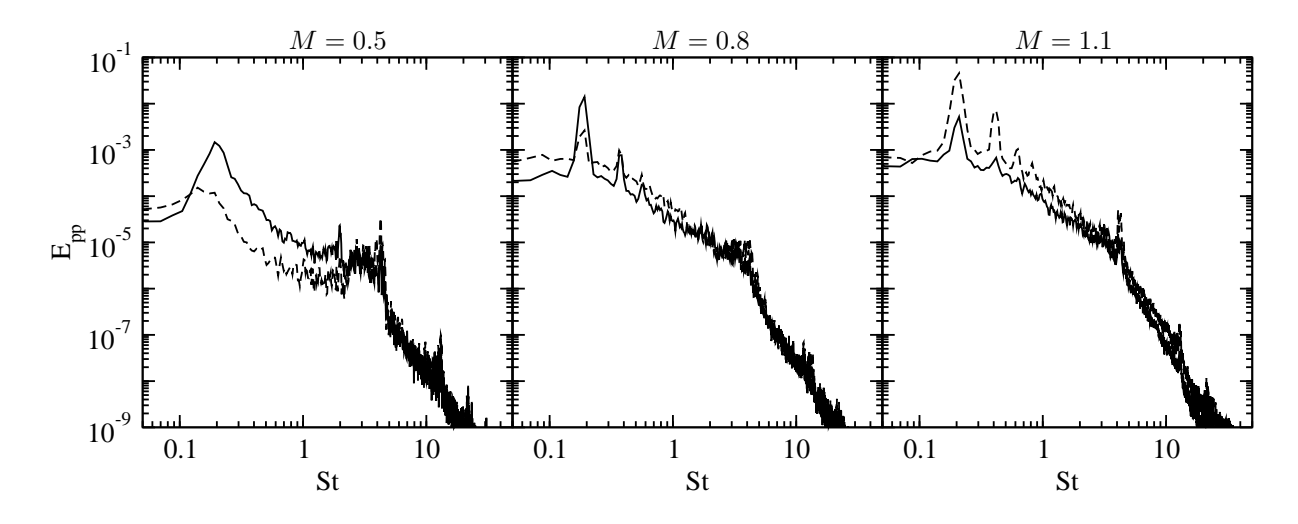

Abbildung 5.31: ES-Simulation: Leistungsdichtespektrum von  $E_{pp}$  im Nahfeld der Spaltlippe;  $(2, 2)_{x,y^*}$  (——) und  $(2, 1)_{x,y^*}$  (---).

der obere Punkt von den RDW und der untere Punkt von den LDW durchlaufen wird. Es sei darauf hingewiesen, dass dies nur für die Punkte im Nahfeld gilt. Im Fernfeld dagegen ist es schwieriger, die Zeitsignale einem speziellen Wirbel zuzuordnen, da der obere RDW aufgrund der schrägen Anstellung der Versatzfläche mit zunehmendem Abstand von der Spaltlippe an die Wand transportiert wird und somit das Signal bei  $y^* = 1$  beeinflusst.

Zunächst wird das zeitliche Verhalten im Nahfeld der Spaltlippe anhand von Leistungsdichte-spektren diskutiert. Abbildung [5.31](#page-105-0) zeigt für die Punkte  $(2, 2)_{x,y^*}$  und  $(2, 1)_{x,y^*}$  die Leistung  $E_{pp}$  als Funktion der Frequenz St. Bei der Betrachtung der Spektren kann für alle Ausblaseraten festgestellt werden, dass sich die Leistungen an den beiden  $y^*$ -Positionen im niederfrequenten Bereich deutlich unterscheiden und im hochfrequenten Bereich einander angleichen. Viel bedeutender für die zeitliche Beurteilung der großskaligen Strukturen ist jedoch das Vorhandensein von ausgeprägten  $E_{pp}$ -Maxima im niederfrequenten Bereich des Spektrums. Diese Maxima treten bei einer Frequenz von  $St \approx 0.2$  auf und werden typischerweise in turbulenten Nachläufen hinter stumpfen Körpern beobachtet. Diese Frequenz kann daher auf das quasiperiodische Ablösen der großskaligen Strukturen zurückgeführt werden [\(Martini, 2008\)](#page-172-0). Für  $M = 0.8$  und 1.1 stellt  $St \approx 0.2$  gleichzeitig eine Grundfrequenz dar, da für diese Ausblaseraten Harmonische bei Frequenzen von  $St \approx 0.4$  und 0.6 erkannt werden können. Neben der Ablösefrequenz und deren Harmonischen können weitere Maxima im hochfrequenten Bereich des Spektrums identifiziert werden:  $E_{nn}$ -Maxima erscheinen bei Frequenzen von  $St \approx 4.2$  und 13. Die Literatur über Nachlaufströmungen um Zylinder deutet darauf hin, dass diese höherfrequenten Maxima mit kleinskaligen Wirbeln in der abgelösten Scherschicht zusammenhängen [\(Dong et al., 2006\)](#page-170-1).

Die Fourier-Transformation eignet sich zur Zerlegung eines Zeitsignals in das diskrete Spektrum. Dabei können keine Informationen über Vorgänge zu unterschiedlichen Zeitpunkten gewonnen werden. Um solche Vorgänge zu beschreiben, werden Korrelationsfunktionen verwen-

großskaligen Strukturen erlaubt. Eine Beschreibung der einzelnen räumlichen und zeitlichen Strukturanteile ist mit einer Proper Orthogonal Decomposition (POD) möglich [\(Holmes et al.](#page-171-0), [1996](#page-171-0)).

<span id="page-106-0"></span>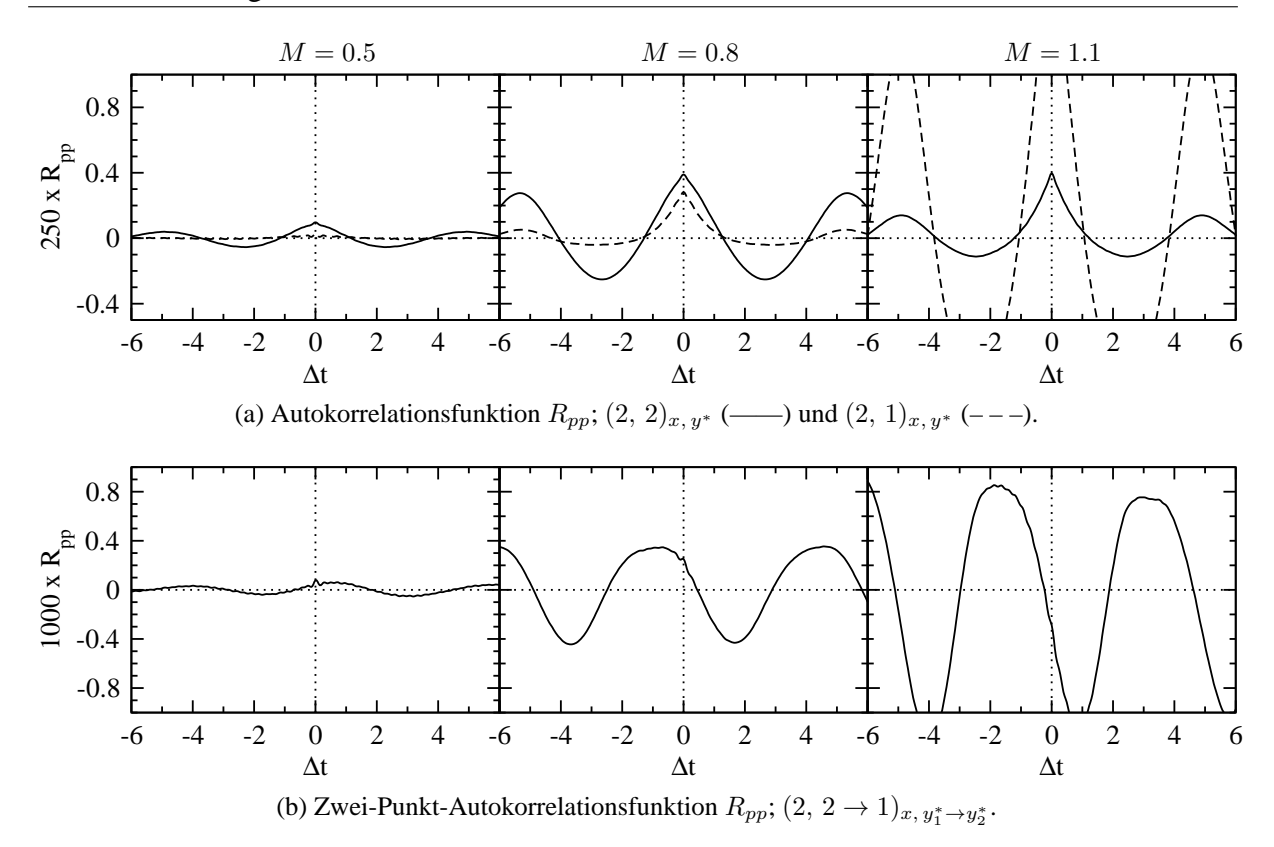

Abbildung 5.32: ES-Simulation: Korrelationsfunktionen  $R_{pp}$  im Nahfeld der Spaltippe.

det. Abbildung [5.32\(](#page-106-0)a) zeigt die Autokorrelationsfunktionen der  $p'$ -Zeitsignale an den Punkten  $(2, 2)_{x,y^*}$  und  $(2, 1)_{x,y^*}$ , wobei zu beachten ist, dass alle Autokorrelationsfunktionen für  $\Delta t = 0$  den Wert  $R_{pp} = \overline{p'p'}$  besitzen. Mit zunehmender Zeitverschiebung  $\Delta t$  geben die Autokorrelationsfunktionen einen periodischen Verlauf wieder und offenbaren damit die Periodizität des p'-Zeitsignals. Die Zeitverschiebung zum ersten Maximum beträgt  $\Delta t \approx 5$  und entspricht der Periodendauer  $\tau$  der Ablösefrequenz von  $St \approx 1/\tau \approx 0.2$ . Darüber hinaus belegen die Funktionen, dass das Signal innerhalb der Periodendauer zuerst unkorreliert ( $R_{pp} = 0$ für  $\Delta t = \tau/4$ ), dann antikorreliert ( $R_{pp} < 0$  für  $\Delta t = \tau/2$ ), dann wieder unkorreliert ( $R_{pp} = 0$ für  $\Delta t = 3 \tau/4$ ), und schließlich korreliert ( $R_{pp} > 0$  für  $\Delta t = \tau$ ) ist. Dies ist ein klares Indiz für das quasi-periodische Ablösen der großskaligen Strukturen an der Ober- und Unterkante der Spaltlippe: Ein  $p'$ -Maximum folgt einem  $p'$ -Minimum und so weiter. Die Autokorrelationsfunktionen erlauben auch eine Quantifizierung der Wirbelstärke. Dies geschieht anhand der Intensität der Druckschwankungen  $\overline{p'p'}$  und anhand der Beträge der minimalen und maximalen Korrelationen innerhalb einer Periodendauer von  $\tau \approx 5$ . Für  $M = 0.5$  werden ausschließlich schwache RDW gebildet. Für  $M = 0.8$  werden sowohl LDW als auch RDW gebildet, wobei das Signal des RDW stärker ist als das des LDW. Bei der höchsten Ausblaserate  $M = 1.1$ werden starke LDW und RDW gebildet, wobei in diesem Fall das Signal des LDW stärker ist als das Signal des RDW. Diese Aussagen decken sich mit den Visualisierungen in Abbildung [5.30\(](#page-104-0)a) und den Beträgen der  $E_{pp}$ -Maxima in Abbildung [5.31.](#page-105-0)

Abbildung [5.32\(](#page-106-0)b) zeigt die Zwei-Punkt-Autokorrelationsfunktion  $R_{pp}$ , welche zwischen den  $p'$ -Signalen der Punkte  $(2, 2)_{x,y^*}$  und  $(2, 1)_{x,y^*}$  gebildet wurde. Mit Hilfe dieser Korrelation kann das wechselseitige Ablöseverhalten der RDW und LDW beurteilt werden. Für  $M = 0.8$  und 1.1

<span id="page-107-0"></span>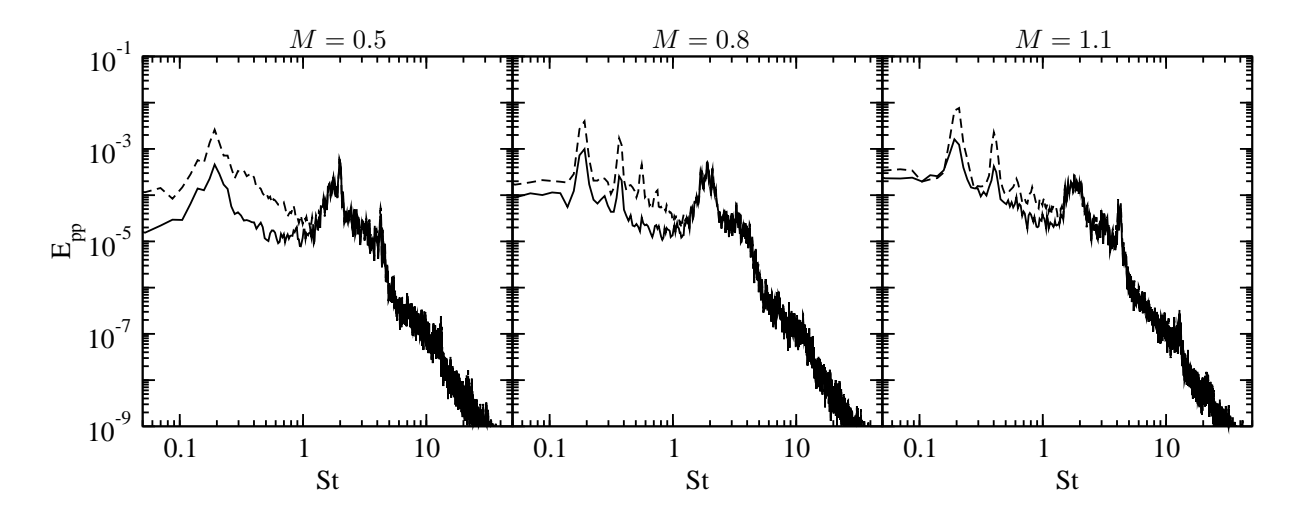

Abbildung 5.33: ES-Simulation: Leistungsdichtespektrum  $E_{pp}$  im Fernfeld der Spaltlippe;  $(6, 2)_{x,y^*}$  (——) und  $(6, 1)_{x,y^*}$  (---).

resultiert ein periodischer Verlauf, der die Ablösefrequenz von  $St \approx 0.2$  wiederspiegelt. Aus der deutlich von null verschiedenen Amplitude kann auf eine starke Wirbelbildung geschlossen werden, was bereits diskutiert wurde. Von besonderem Interesse ist hier die Verschiebung von  $R_{pp}$  bezüglich  $\Delta t = 0$ , da diese Verschiebung die Phasendifferenz zwischen den beiden Signalen wiedergibt. Der Wert mit maximaler Korrelation wird bei  $\Delta t \approx -1$  ( $M = 0.8$ ) und  $\Delta t \approx -2$  ( $M = 1.1$ ) beobachtet. Daraus folgt, dass der LDW mit einer Phasenverschiebung von etwa  $\varphi \approx -72^{\circ}$  ( $M = 0.8$ ) und  $\varphi \approx -144^{\circ}$  ( $M = 1.1$ ) ablöst. Die negative Phasenverschiebung bedeutet, dass zuerst der RDW und danach der LDW gebildet wird, was auch aus den Visualisierungen in Abbildung [5.30\(](#page-104-0)a) hervorgeht.

Abbildung [5.33](#page-107-0) zeigt für die Punkte  $(6, 2)_{x,y^*}$  und  $(6, 1)_{x,y^*}$  die Leistung  $E_{pp}$  als Funktion der Frequenz St. Die Spektren weisen zunächst qualitative Gemeinsamkeiten mit den Spektren im Nahfeld der Spaltlippe auf (vergleiche Abbildung [5.31\)](#page-105-0). Im niederfrequenten Bereich unterscheiden sich die Leistungen an den beiden  $y^*$ -Positionen, während sie sich im hochfrequenten Bereich einander angleichen. Außerdem werden  $E_{pp}$ -Maxima bei Grundfrequenzen und Harmonischen von  $St \approx 0.2$ , sowie bei Frequenzen von  $St \approx 4.2$  und 13 erkannt. Bei genauerer Betrachtung der Spektren ist es jedoch möglich, einen Unterschied zu den Spektren im Nahfeld der Spaltlippe zu identifizieren. Im niederfrequenten Bereich kommt es für  $St > 1$  zu einer Angleichung der Leistungen, bevor es zu einem deutlichen Leistungsanstieg bei Frequenzen von  $St \approx 1.8$  kommt. Eine Erklärung dieses Anstiegs kann mit Verweis auf die jüngste Literatur zur Lärmentstehung bei transitional umströmten Tragflügeln erfolgen. [Jones und Sandberg](#page-172-1) [\(2012\)](#page-172-1) zeigten mit DNS, dass die Region stromab des Wiederanlegepunktes der transitionalen Grenzschicht auf dem Tragflügel eine zusätzliche Lärmquelle darstellt und damit die Ursache des Leistungsanstiegs bei hohen Frequenzen sein kann. Dies lässt die Schlussfolgerung zu, dass der im vorliegenden Fall beobachtete Leistungsanstieg mit dem Auftreffen von großskaligen Wirbelstrukturen auf die Wand zusammenhängen könnte.

Die Strömungsvisualisierung in [5.30\(](#page-104-0)a) illustriert, dass die einzelnen Wirbelkerne in regelmäßigen Abständen von etwa  $\Delta x \approx 4$  auf der Versatzfläche verteilt sind. Aus dem quasi-
<span id="page-108-0"></span>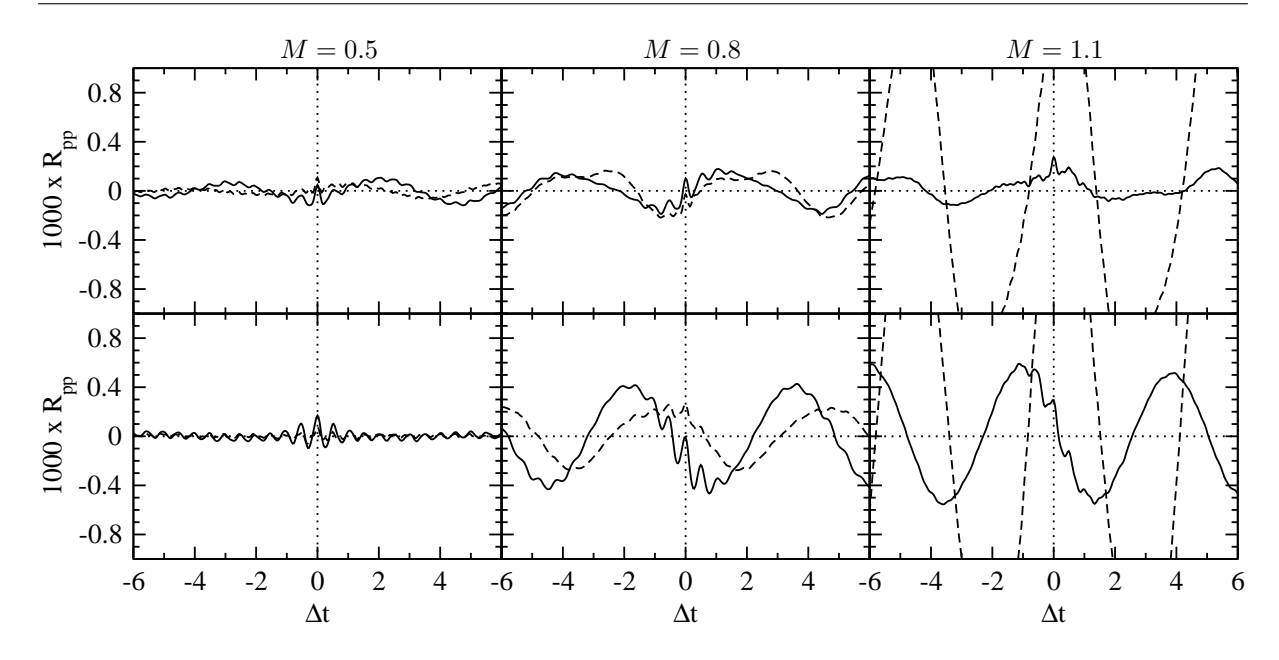

Abbildung 5.34: ES-Simulation: Zwei-Punkt-Autokorrelationsfunktion  $R_{pp}$ ; Oben:  $(2 \rightarrow$ 6, 2)<sup>x</sup>1→x2, y<sup>∗</sup> (——) und (2 → 6, 1)<sup>x</sup>1→x2, y<sup>∗</sup> (– – –); Unten: (2 → 12,  $2)_{x_1 \to x_2, y^*}$  (----) und  $(2 \to 12, 1)_{x_1 \to x_2, y^*}$  (----).

periodischen Wirbelablösen an Lippenober- und Unterkante kann geschlossen werden, dass die Wirbel weit stromab der Ausblasestelle mit den Wirbeln an der Ausblasestelle korreliert sind. Dies wird in Abbildung [5.34](#page-108-0) untermauert, in der die Zwei-Punkt-Autokorrelationsfunktionen  $R_{pp}$  dargestellt sind, welche jeweils zwischen den p'-Signalen der Punkte im Nahfeld ( $x = 2$ ) und Fernfeld ( $x = 6$  und 12) der Spaltlippe gebildet wurden. Es zeigt sich vor allem für  $M = 0.8$ und 1.1, dass die  $p'$ -Signale im Nahfeld der Lippe mit den Signalen weit stromab der Ausblasestelle für zunehmende Zeitverschiebungen mit der Ablösefrequenz der großskaligen Strukturen  $(St \approx 0.2)$  periodisch korreliert und antikorreliert sind. Eine besonders starke Korrelation liegt für die Position  $y^* = 1$  im Falle der hohen Ausblaserate  $M = 1.1$  vor. Für  $M = 0.5$  und 0.8 überlagern sich die höheren Frequenzen und die Ablösefrequenz. Insgesamt ist diese Korrelation ein statistischer Beleg für die Tatsache, dass die abgelösten Wirbel im Nahfeld der Spaltlippe mit den weiter stromab transportierten Wirbeln im Fernfeld zusammenhängen.

## **5.3.3 Einfluss von Turbulatoren**

Die Auswertung der Turbulenzgrößen hat bei der Kühlkonfiguration mit Turbulatoren im Vergleich zur ebenen Spaltausblasung signifikant höhere Werte der turbulenten kinetischen Energie k in Wandnähe nachgewiesen. Interessanterweise hat dabei  $w_{\text{rms}}$  den größten Beitrag zu k geleistet. Zudem wurden die höchsten k- beziehungsweise  $w_{\text{rms}}$ -Werte für  $M = 0.8$  und nicht wie erwartet für  $M = 1.1$  beobachtet. Es stellt sich nun die Frage nach den zugrunde liegenden Ursachen. Welches zeitliche Verhalten besitzen die turbulenten Nachläufe aus dem Turbulatorfeld? Wie beeinflussen die Nachläufe die großskaligen Strukturen im Mischbereich? Diesen Fragen wird im Folgenden nachgegangen.

Abbildung [5.35](#page-109-0) zeigt Visualisierungen der kleinskaligen Strukturen im Kühlluftkanal bis kurz

<span id="page-109-0"></span>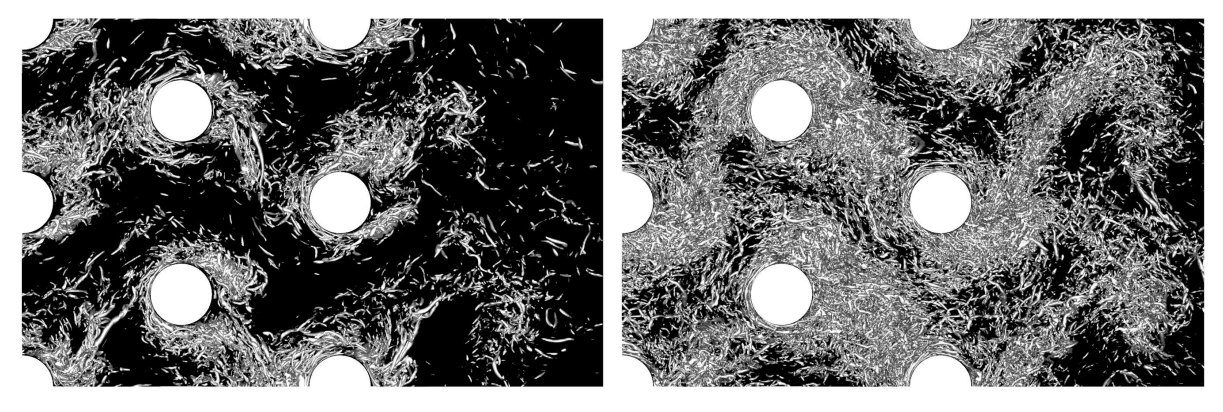

(a)  $M = 0.5$  (links) und  $M = 0.8$  (rechts).

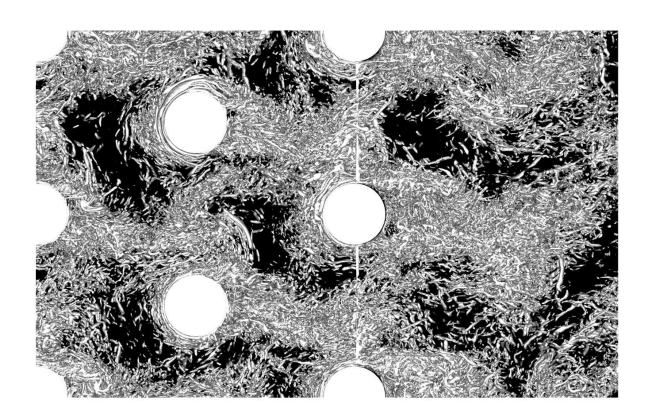

(b)  $M = 1.1$ .

Abbildung 5.35: PF-Simulation: Visualisierung kohärenter Strukturen mit Isokonturen des Q-Kriteriums ( $Q = 30$ ); Draufsicht auf den Kanalbereich bis  $x = 0$  mit Strömung von links nach rechts; die schwarze Fläche kennzeichnet die untere Kanalwand.

vor der Ausblasestelle<sup>[7](#page-109-1)</sup>. Der Wert  $Q = 30$  in Abbildung [5.35](#page-109-0) wurde um einen Faktor fünf höher gewählt als der entsprechende Wert in den Abbildungen [5.27](#page-101-0) bis [5.29.](#page-103-0) Es werden also vergleichsweise starke Strukturen visualisiert. Die Visualisierung veranschaulicht die Nachläufe des Turbulatorfeldes und ermöglicht eine interessante Beobachtung. Für  $M = 0.5$  und 0.8 sind die Nachläufe sehr deutlich ausgelenkt, wobei sich die Auslenkungsrichtung pro Zylinderreihe ändert. Für  $M = 1.1$  sind die Auslenkungen der Nachläufe weniger deutlich erkennbar. Die Visualisierung legt den Schluss nahe, dass die Nachläufe ein periodisches Ablöseverhalten aufweisen, welches je nach Ausblaserate entweder in Phase oder nicht in Phase erfolgt. Diese Schlussfolgerung wird mit Hilfe der Zwei-Punkt-Korrelation überprüft.

Abbildung [5.36](#page-110-0) zeigt die verschiedenen Zwei-Punkt-Korrelationen in z-Richtung  $R_{pp}$ ,  $R_{uu}$ ,  $R_{vv}$ und  $R_{ww}$  für den Punkt  $(1, 0.5)_{x,y^*}$ , welcher sich im wandnahen Bereich kurz stromab der Ausblasestelle befindet. Die Verläufe von  $R_{pp}$ ,  $R_{uu}$  und  $R_{vv}$  nähern sich mit zunehmender Ortsverschiebung ∆z Werten um null an, so dass keine Korrelation festgestellt werden kann. Im Gegensatz dazu offenbaren die Zwei-Punkt-Korrelationen der w'-Schwankung, dass diese Geschwin-

<span id="page-109-1"></span><sup>&</sup>lt;sup>7</sup>Die Visualisierung mit dem  $p'$ -Kriterium hat keine vorteilhaften Einblicke in die Strömung gewährt.

<span id="page-110-0"></span>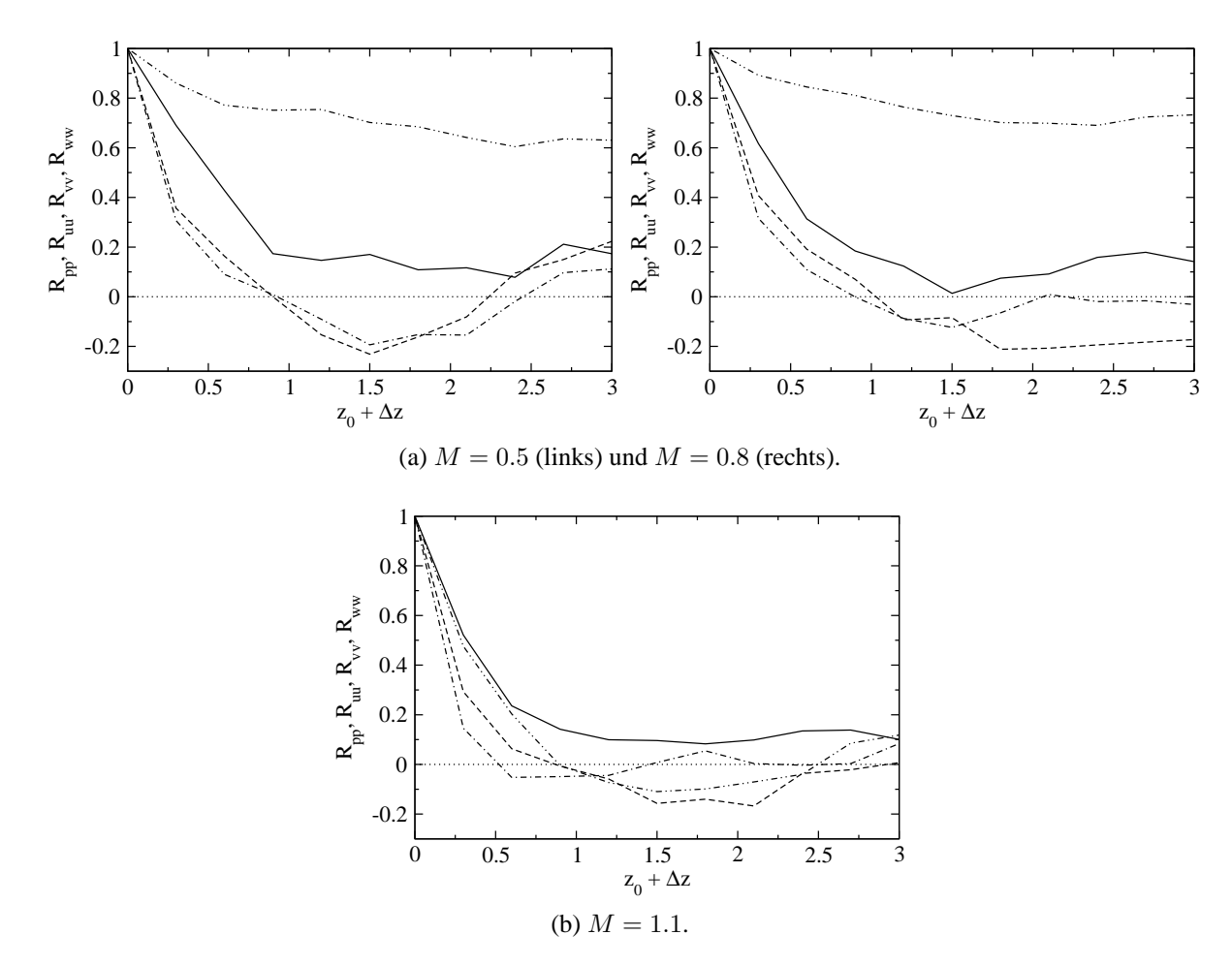

Abbildung 5.36: PF-Simulation: Normierte Zwei-Punkt-Korrelation  $R_{pp}$  (--),  $R_{uu}$  (--),  $R_{vv}$  (– · – · –),  $R_{ww}$  (– ·· – ·· –) über Ortsverschiebung  $\Delta z$ ;  $(1, 0.5, 1.5)_{x, y^*, z_0}$ .

digkeitskomponente für  $M = 0.5$  und 0.8 für die betrachtete Ortsverschiebung stark korreliert ist. Für  $M = 1.1$  hingegen sind die w'-Schwankungen für  $\Delta z \geq 0.5$  unkorreliert. Folglich liegt ein quasi-periodisches Ablöseverhalten der Turbulatornachläufe in der x − z-Ebene vor. Dabei erfolgt das Ablösen der Nachläufe einerseits in Phase ( $M = 0.5$  und 0.8) und andererseits nicht in Phase  $(M = 1.1)$ .

Eine Überprüfung des zeitlichen Verhaltens der Turbulatornachläufe erfolgt mit Hilfe von Korrelationsfunktionen. Abbildung [5.37](#page-111-0) zeigt die normierte Zwei-Punkt-Autokorrelationsfunktion  $R_{ww}$ , welche mit den Zeitsignalen an den beiden Punkten  $(1, 0.5, 1.5)_{x,y^*,z}$  und  $(1, 0.5, 3)_{x,y^*,z}$ gebildet wurde. Somit liegt der erste Punkt mittig zwischen den letzten beiden Zylindern des Turbulatorfeldes ( $z = 1.5$ ) und der zweite Punkt direkt hinter dem mittleren Zylinder ( $z = 3$ ). Die  $R_{ww}$ -Verläufe weisen für alle Ausblaseraten ein periodisches Verhalten auf und offenbaren damit die Periodizität des w'-Signals. Darüber hinaus wird als wichtiges Ergebnis die Abhängigkeit der Grundfrequenz von der Ausblaserate dargelegt. Für  $M = 0.5, 0.8$  und 1.1 wird jeweils eine Grundfrequenz von  $St = 1/\tau \approx 1/13.2 = 0.076$ ,  $St \approx 1/8.4 = 0.12$  beziehungsweise  $St \approx 1/4.2 = 0.24$  bestimmt. Des Weiteren kann auch mit der Korrelationsfunktion gezeigt werden, dass die Nachläufe für  $M = 0.5$  und 0.8 in Phase ablösen:  $R_{ww}$  ist für  $\Delta t = 0$  stark korreliert ( $R_{ww} \geq 0.5$ ) und für  $\Delta t = \tau/2$  stark antikorreliert ( $R_{ww} \leq -0.5$ ). Für  $M = 1.1$ 

<span id="page-111-0"></span>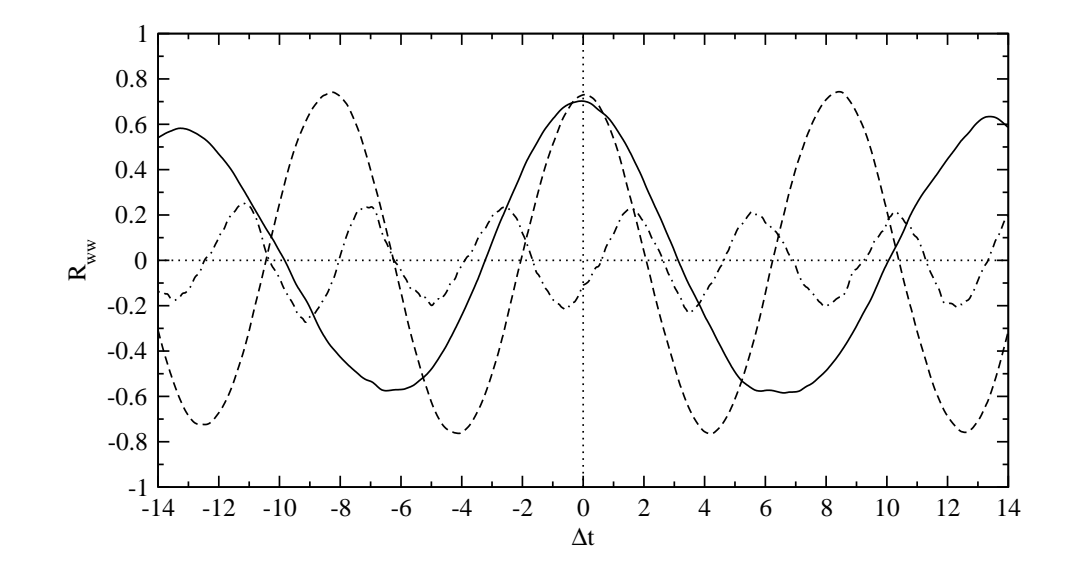

<span id="page-111-1"></span>Abbildung 5.37: PF-Simulation: Normierte Zwei-Punkt-Autokorrelationsfunktion  $R_{ww}$  im Nahfeld der Ausblasestelle;  $(1, 0.5, 1.5 \rightarrow 3)_{x, y^*, z_1 \rightarrow z_2}$ ;  $M = 0.5$  (--------),  $M = 0.8$  (---),  $M = 1.1$  (-·-·-).

|                                | Ausblaserate $M$ |                   |      |
|--------------------------------|------------------|-------------------|------|
|                                | 0.5              | 0.8               |      |
| Frequenz $(St)$                | 0.076            | 0.12              | 0.24 |
| Frequenz $(St_c)$              | $0.2\,$          | 0.2               | 0.29 |
| Phasenverschiebung $(\varphi)$ | $0^{\circ}$      | $\bigcap^{\circ}$ | 222° |
| Amplitude $(w_{\text{rms}})$   | 0.2              | 0.35              | 0.25 |

Tabelle 5.1: Charakterisierung der Turbulatornachläufe anhand der w'-Schwankung.

ist  $R_{ww}$  mit maximalen Werten von  $R_{ww} \approx \pm 0.2$  weniger stark korreliert, wobei die Periodizität des Zeitsignals dennoch erkennbar ist. Die Phasenverschiebung beträgt etwa  $\varphi \approx -222^{\circ}$ . Damit kann in guter Näherung ein gegenphasiges Ablöseverhalten angenommen werden. Wird die Strouhal-Zahl nicht mit der mittleren Heißgasgeschwindigkeit  $U_h$ , sondern mit der mittleren Kühlluftgeschwindigkeit  $U_c$  gebildet, so ergeben sich jeweils für  $M = 0.5, 0.8$  und 1.1 folgende Werte der dimensionslosen Frequenz  $St_c$ : 0.2, 0.2 beziehungsweise 0.29. Interessanterweise erzeugen die turbulenten Nachläufe des Turbulatorfeldes bei gleichphasigem Wirbelablösen  $(M = 0.5 \text{ und } 0.8)$  eine Grundfrequenz von 0.2. Diese Frequenz entspricht der Ablösefrequenz der großskaligen Strukturen im Falle der ebenen Spaltausblasung. Bei gegenphasigem Wirbelablösen ( $M = 1.1$ ) wird dagegen eine höhere Frequenz von  $St_c = 0.29$  erzeugt.

Abbildung [5.38](#page-112-0) zeigt die verschiedenen Autokorrelationsfunktionen  $R_{pp}$ ,  $R_{uu}$ ,  $R_{vv}$  und  $R_{ww}$ für den zuvor betrachteten Punkt  $(1, 0.5)_{x,y^*}$ . Ähnlich wie in Abbildung [5.37](#page-111-0) zeigen die  $R_{ww}$ -Verläufe, dass das w'-Zeitsignal periodisch korreliert und antikorreliert ist. Darüber hinaus ist deutlich zu erkennen, dass die Nachläufe für  $M = 0.8$  im Vergleich zu den beiden anderen Ausblaseraten am stärksten ausgelenkt sind. Die  $R_{ww}$ -Beträge verhalten sich für die einzelnen Ausblaseraten wie folgt:  $R_{ww}(M = 0.8) > R_{ww}(M = 1.1) > R_{ww}(M = 0.5)$ . Dies ist kon-

<span id="page-112-0"></span>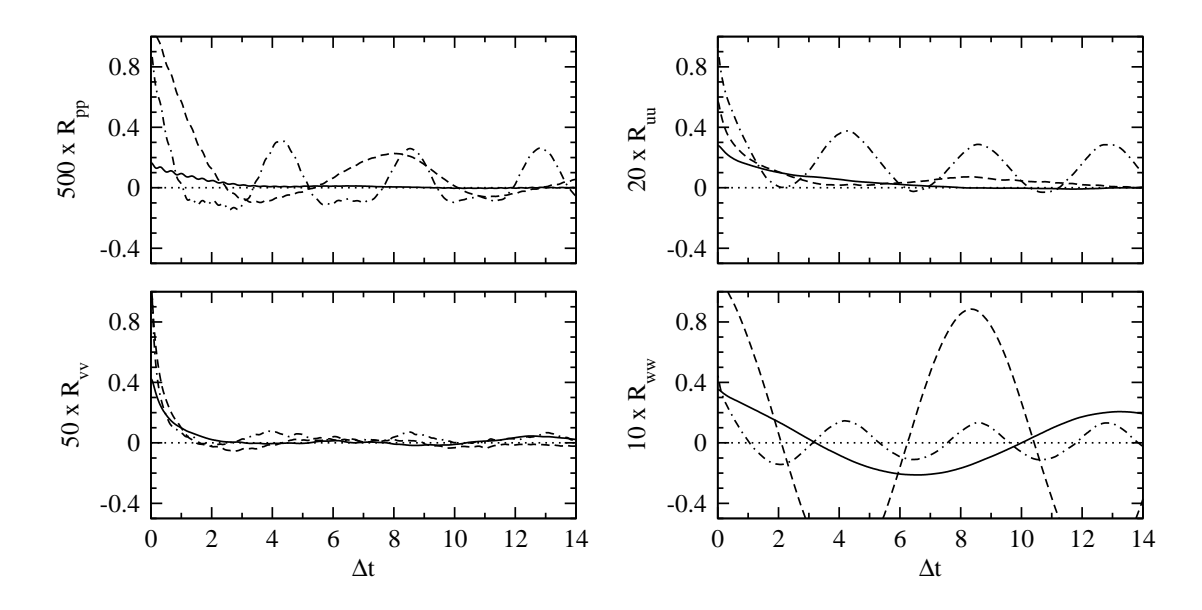

Abbildung 5.38: PF-Simulation: Autokorrelationsfunktionen  $R_{pp}$ ,  $R_{uu}$ ,  $R_{vv}$  und  $R_{ww}$  im Nahfeld der Ausblasestelle;  $(1, 0.5)_{x,y^*}$ ;  $M = 0.5$  (---),  $M = 0.8$  (---),  $M = 1.1 (- \cdot - \cdot -).$ 

sistent mit den  $w_{\text{rms}}$ -Beträgen in Abbildung [A.8](#page-161-0) und belegt, dass die sehr hohen  $w_{\text{rms}}$ -Werte auf die starken Turbulatornachläufe zurückzuführen sind. Bei der Betrachtung der anderen Autokorrelationsfunktionen  $R_{pp}$ ,  $R_{uu}$  und  $R_{vv}$  wird klar, dass die Periodizität der Zeitsignale weniger deutlich und allenfalls für  $M = 0.8$  und 1.1 erkennbar ist. Für die Charakterisierung der Turbulatornachläufe in Form von dominanten Frequenzen, Phasenlage und Amplituden ist es daher erforderlich die Geschwindigkeitskomponente in lateraler Richtung zu untersuchen. Tabelle [5.1](#page-111-1) fasst die wichtigsten Eigenschaften der turbulenten Nachläufe aus dem Turbulatorfeld zusammen.

**Visualisierung kohärenter Strukturen** Für alle Ausblaseraten üben die Turbulatornachläufe einen signifikanten Einfluss auf die kohärenten Strukturen im Nachlauf der Spaltlippe aus. Die Abbildungen [5.39,](#page-113-0) [5.40](#page-114-0) und [5.41](#page-114-1) zeigen jeweils kohärente Strukturen in einer Schrägansicht, Seitenansicht beziehungsweise Draufsicht auf den Mischbereich. Die Strukturen werden analog zur ebenen Spaltausblasung mit dem Q-Kriterium (kleinskalige Strukturen) und dem p'-Kriterium (großskalige Strukturen) identifiziert. Im Gegensatz zur Visualisierung der großskaligen Wirbelstrukturen im Fall der ebenen Spaltausblasung wurde bei der nachfolgenden Visualisierung ein Wert von  $p' = -0.1$ , anstelle von  $-0.06$  gewählt. Dies hat sich aufgrund der unterschiedlichen Wirbelstärke als vorteilhaft erwiesen.

Im Falle der Pin-Fin-Ausblasung werden kleinskalige Strukturen bereits im Turbulatorfeld gebildet und von dort weiter stromab in den Mischbereich transportiert (vergleiche Abbildung [5.35\)](#page-109-0). Im Mischbereich kommt es dann zu einer Überlagerung von Strukturen aus dem Kühlluftkanal und Strukturen, welche in der abgelösten Scherschicht im Nachlauf der Spaltlippe gebildet werden. Neben der reinen Überlagerung führt die starke Scherung im Mischbereich zu einer stetigen Neuentstehung von Strukturen. Aus diesem Grund wird im Mischbereich und in Wandnähe eine deutlich höhere Anzahl von kleinskaligen Strukturen visualisiert als bei der

<span id="page-113-0"></span>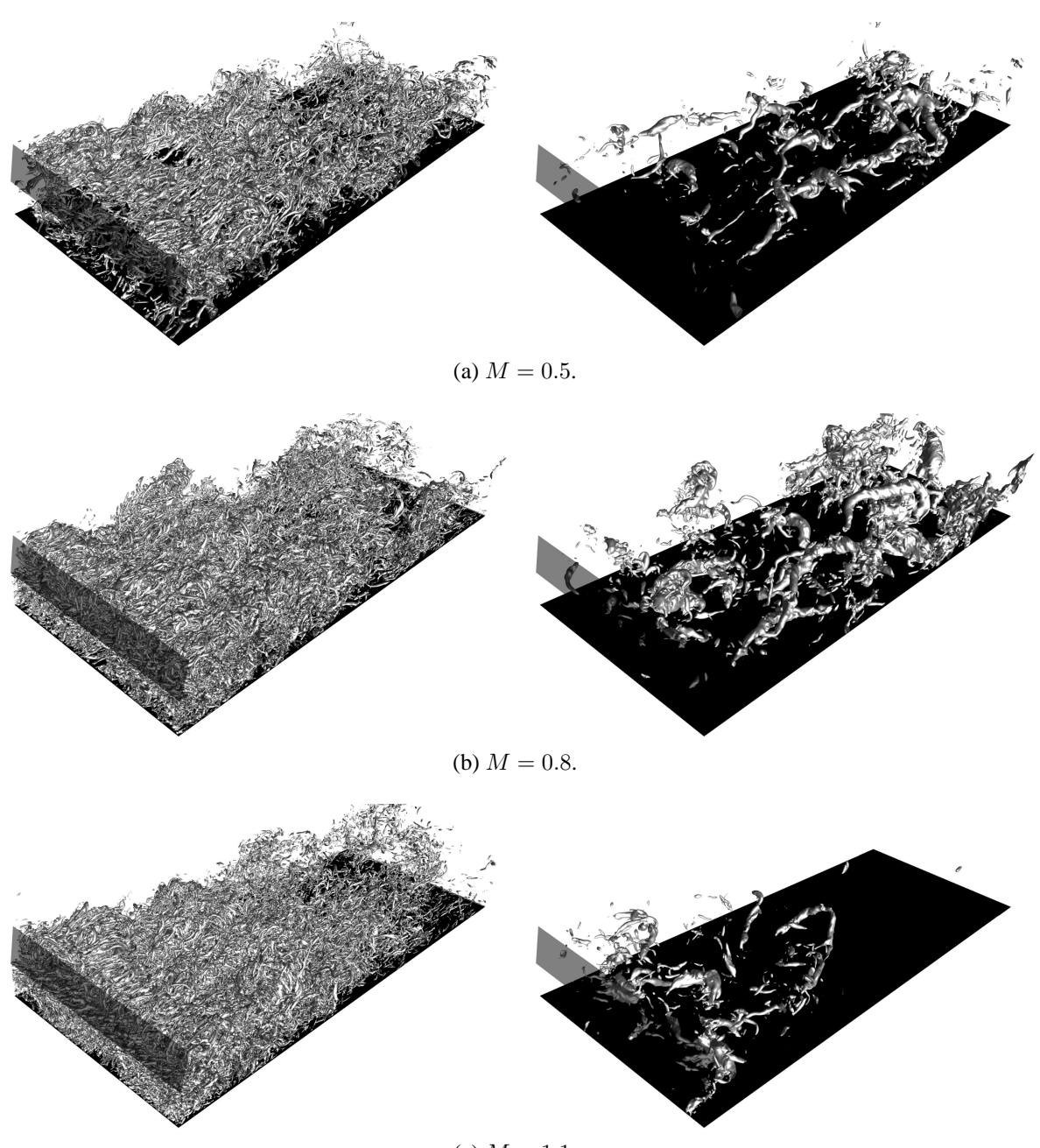

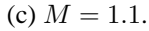

Abbildung 5.39: PF-Simulation: Visualisierung kohärenter Strukturen mit Isokonturen des Q-Kriteriums ( $Q = 6$ , links) und der Druckschwankung ( $p' = -0.1$ , rechts); Schrägansicht auf den Mischbereich mit Strömung von vorne links nach hinten rechts; die graue Fläche kennzeichnet die Spaltlippe und die schwarze Fläche die Versatzfläche. Vergrößerte Darstellung in Abbildungen [A.13-](#page-166-0)[A.15.](#page-168-0)

ebenen Spaltausblasung. Die kleinskaligen Strukturen zeigen dabei die Merkmale einer hochturbulenten Strömung: Sie sind stark dreidimensional deformiert und zeigen eine regellose Anordnung und Orientierung im Raum.

Auch bei der Visualisierung der großskaligen Strukturen mit dem p'-Kriterium stechen diese Merkmale ins Auge. Hier zeigen sich deutliche Unterschiede im Vergleich zur ebenen Spalt-

<span id="page-114-0"></span>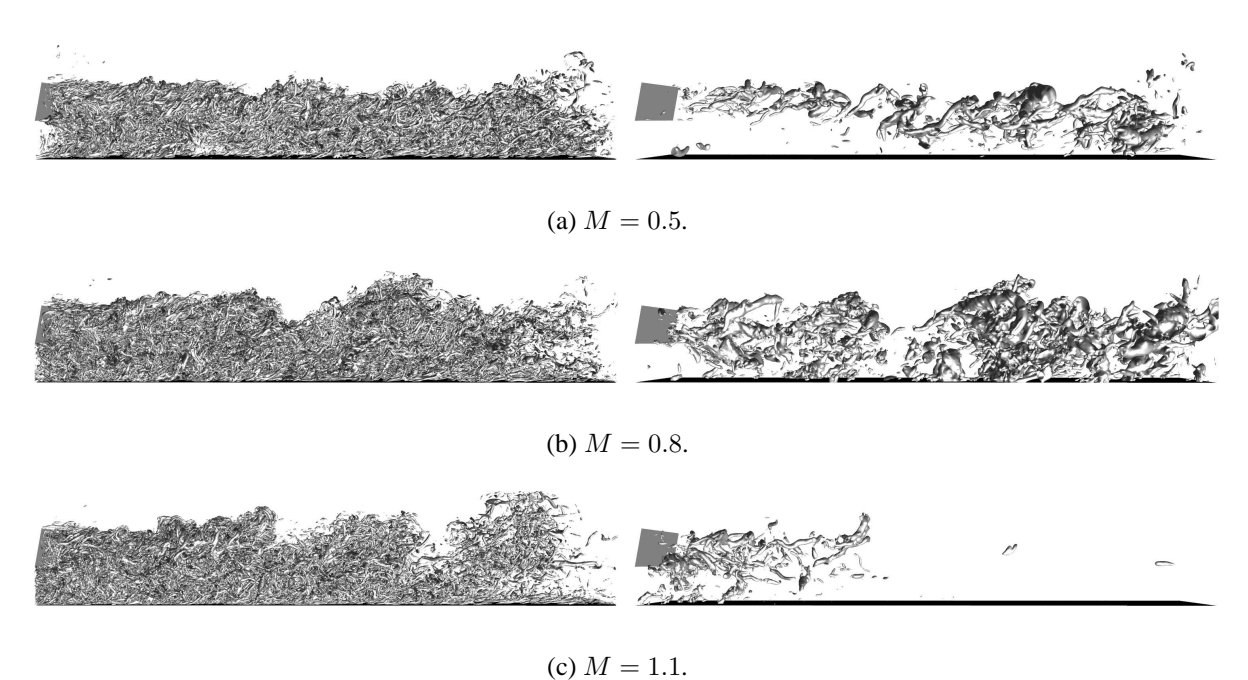

<span id="page-114-1"></span>Abbildung 5.40: PF-Simulation: Seitenansicht von Abbildung [5.39;](#page-113-0) Strömung von links nach rechts.

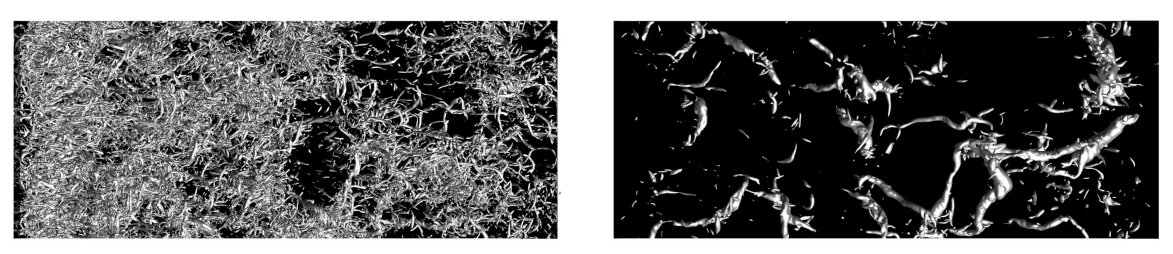

(a)  $M = 0.5$ .

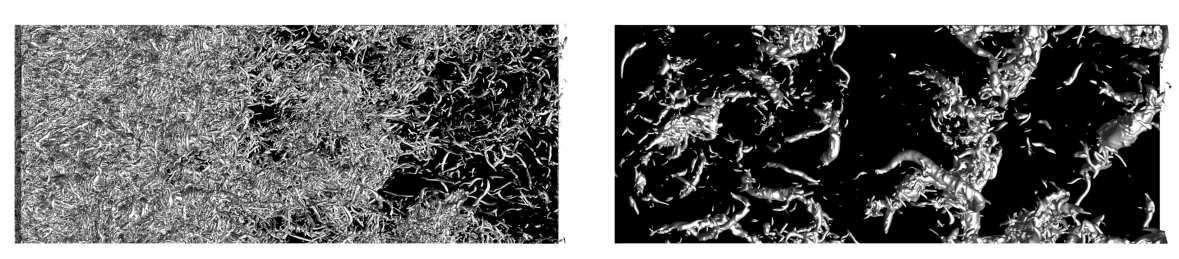

(b)  $M = 0.8$ .

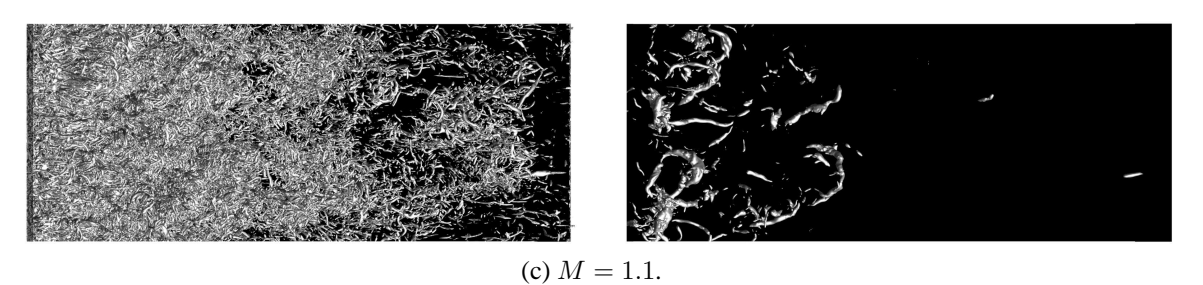

Abbildung 5.41: PF-Simulation: Draufsicht von Abbildung [5.39;](#page-113-0) Strömung von links nach rechts.

<span id="page-115-1"></span>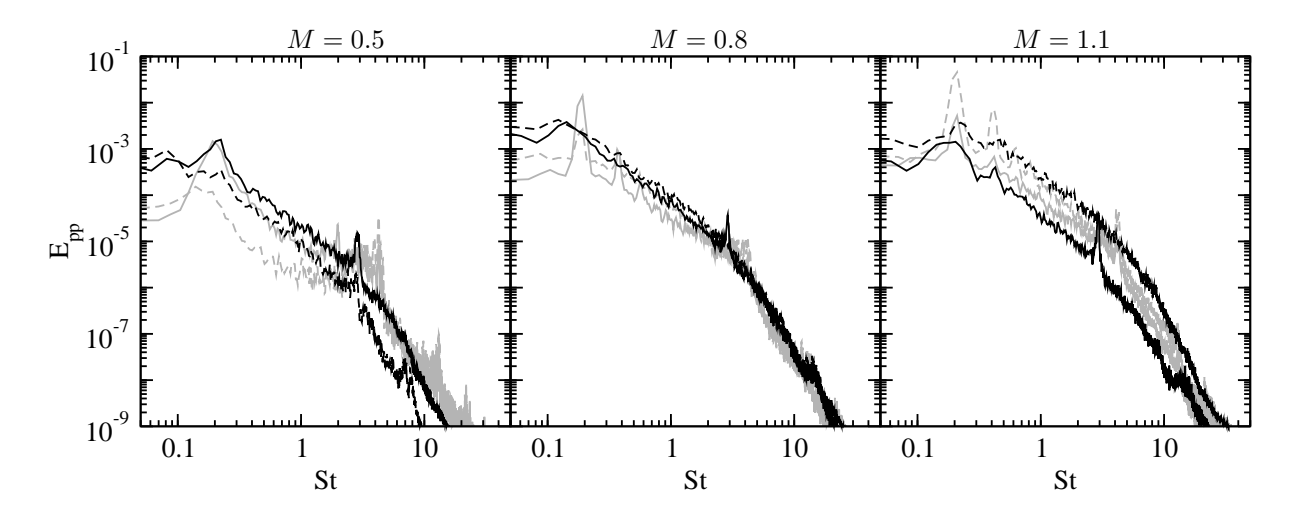

Abbildung 5.42: PF-Simulation: Leistungsdichtespektrum  $E_{pp}$  im Nahfeld der Spaltlippe;  $(2, 2)_{x,y^*}$  (--) und  $(2, 1)_{x,y^*}$  (---); Spektren der ES-Simulation in grau.

ausblasung. Im Falle der ebenen Spaltausblasung sind die großskaligen Strukturen durch drei wesentliche Merkmale gekennzeichnet: (1) sie sind in regelmäßigen Abständen angeordnet, (2) sie besitzen eine ausgeprägte Kohärenz in lateraler Richtung und (3) sie existieren entweder einzeln oder paarweise. Im Falle der Pin-Fin-Ausblasung kann weder eine regelmäßige Anordnung der Strukturen noch eine ausgeprägte Kohärenz in lateraler Richtung erkannt werden. Zudem ist es nicht möglich zu erkennen, ob die Strukturen einzeln oder paarweise vorkommen. Dies ist auf die Tatsachen zurückzuführen, dass die Strukturen stark dreidimensional deformiert sowie regellos angeordnet und orientiert sind.

Wird die Verteilung der Strukturen entlang der Versatzfläche betrachtet, so kann ein wichtiger Zusammenhang zwischen dem Zustand der Turbulatornachläufe und den kohärenten Strukturen im Mischbereich erkannt werden. Für die beiden Ausblaseraten  $M = 0.5$  und 0.8 lösen die Nachläufe im Kühlluftkanal mit Phasendifferenz  $\varphi = 0^{\circ}$  (gleichphasig) und dominanter Frequenz  $St_c = 0.2$  ab, siehe Tabelle [5.1.](#page-111-1) Im Mischbereich führt dies zu einer Deformation der großskaligen Strukturen, ohne dass diese jedoch ganz aufgebrochen werden; die Strukturen werden sowohl im Nahfeld als auch im Fernfeld der Spaltlippe identifiziert. Dagegen scheinen die Strukturen für  $M = 1.1$  im Nahfeld der Lippe deformiert und anschließend aufgebrochen zu werden; die Strukturen werden lediglich im Nahfeld der Spaltlippe identifiziert. Für diese Ausblaserate lösen die Turbulatornachläufe mit Phasendifferenz  $\varphi = -222^{\circ}$  (näherungsweise gegenphasig) und dominanter Frequenz  $St_c = 0.29$  ab. Die Ergebnisse lassen die Schlussfolge-rung zu, dass es sich bei höherfrequenten<sup>[8](#page-115-0)</sup> und gegenphasigen Störungen im Kühlkanal um eine effektive Methode zur vorteilhaften Beeinflussung der kohärenten Strukturen handeln kann.

**Spektren und Korrelationsfunktionen** Die Turbulatornachläufe beeinflussen die großskaligen Strukturen in entscheidender Weise, da die Strukturen für alle Ausblaseraten stark deformiert und gegebenenfalls aufgebrochen werden ( $M = 1.1$ ). Die Veränderungen in der räumlichen Verteilung der Strukturen spiegeln sich auch in einer Veränderung des zeitlichen Verhaltens der Drucksignale wieder. Abbildung [5.42](#page-115-1) zeigt die Leistungsdichtespektren der Druckschwan-

<span id="page-115-0"></span><sup>&</sup>lt;sup>8</sup>Im Vergleich zur Ablösefrequenz von  $St = 0.2$  im Nachlauf der Spaltlippe.

<span id="page-116-0"></span>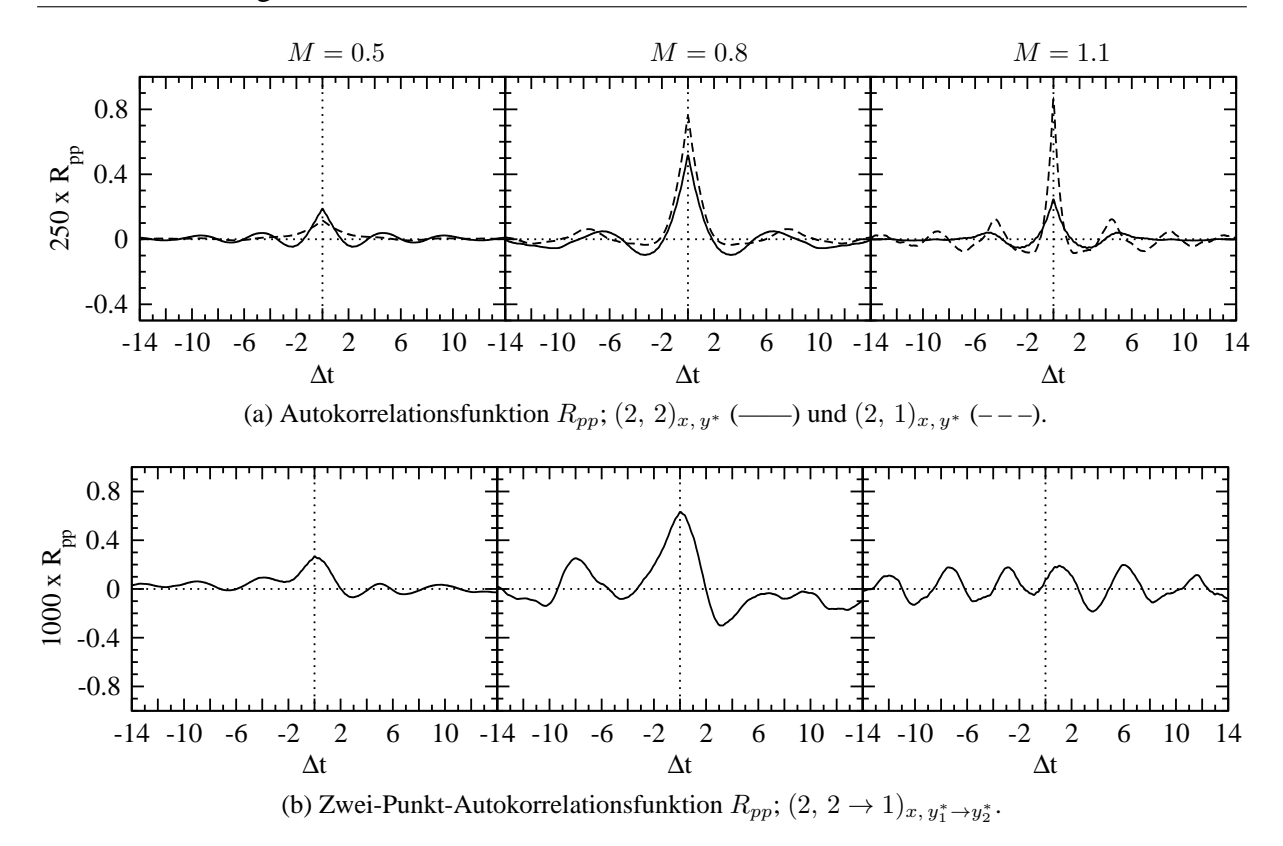

Abbildung 5.43: PF-Simulation: Korrelationsfunktionen  $R_{pp}$  im Nahfeld der Spaltlippe.

kung p' im Nahfeld der Spaltlippe an den beiden Punkten  $(2, 2)_{x,y^*}$  und  $(2, 1)_{x,y^*}$ . Bevor sich die Diskussion der Ermittlung dominanter Frequenzen im niederfrequenten Bereich des Spektrums zuwendet, soll zunächst das Verhalten über dem gesamten Frequenzbereich beurteilt werden. Für die Ausblaserate  $M = 0.8$  zeigen sich geringe Unterschiede zwischen den Spektren der beiden  $y^*$ -Positionen, während für  $M = 0.5$  und 1.1 deutliche Unterschiede ausgemacht werden können. Die Unterschiede zeigen sich darin, dass die Leistungen über das gesamte Spektrum bei  $y^* = 1$  geringer sind als bei  $y^* = 2$  ( $M = 0.5$ ) und umgekehrt, dass die Leistungen bei  $y^* = 1$  höher sind als bei  $y^* = 2 (M = 1.1)$ . Im Vergleich zur ebenen Spaltausblasung findet also keine Angleichung der Spektren im hochfrequenten Bereich statt. Bei der Ermittlung dominanter Frequenzen ist es schwierig, ausgeprägte  $E_{pp}$ -Maxima im niederfrequenten Bereich des Spektrums zu identifizieren. Dies gilt vor allem für die beiden Ausblaseraten  $M = 0.8$  und 1.1, für welche im Fall der ebenen Spaltausblasung ausgeprägte  $E_{nn}$ -Maxima bei Grundfrequenzen und Harmonischen von  $St \approx 0.2$  mit großskaligen Strukturen in Beziehung gesetzt werden konnten. Im Fall der Pin-Fin-Ausblasung führt die starke dreidimensionale Deformation der Wirbel offenbar zu einer breiteren Verteilung der Leistung im niederfrequenten Bereich des Spektrums. Interessanterweise können für alle Ausblaseraten  $E_{pp}$ -Maxima im hochfrequenten Bereich des Spektrums beobachtet werden. Diese befinden sich bei Frequenzen von  $St \approx 3$  und 8 ( $M = 0.5$ ) oder 13 ( $M = 0.8$  und 1.1). In zwei Spektren ( $M = 0.5$ ,  $y^* = 2$ und  $M = 1.1$ ,  $y^* = 1$ ) treten diese Frequenzen nicht in Erscheinung, da die Leistungen im gesamten Frequenzband höher sind als die maximal beobachteten Amplituden selbst.

Anhand der Leistungsdichtespektren ist es schwierig, die Veränderungen des zeitlichen Verhaltens mit den Veränderungen der Strukturen in Beziehung zu setzen. Die Autokorrelationsfunk-

tionen  $R_{pp}$  in Abbildung [5.43\(](#page-116-0)a) vermitteln eine komplementäre Perspektive auf das zeitliche Verhalten. Zunächst werden  $R_{pp}$ -Verteilungen auf der Höhe der Lippenunterkante ( $y^* = 1$ ) betrachtet. An dieser Position wird erwartungsgemäß ein großer Einfluss der Turbulatornachläufe festgestellt. Aus diesem Grund nehmen die Intensitäten der Druckschwankung  $\overline{p'p'} = R_{pp}(0)$ mit zunehmender Ausblaserate zu. Mit zunehmender Zeitverschiebung  $\Delta t$  weist  $R_{pp}$  ein periodisches Verhalten für  $M = 0.8$  und 1.1 auf. Dabei betragen die dominanten Frequenzen jeweils  $St = 0.12$  beziehungsweise 0.24 und entsprechen damit den Frequenzen der Turbulatornachläufe. Im Gegensatz zur ebenen Spaltausblasung werden keine Frequenzen von  $St \approx 0.2$ beobachtet. Daraus kann geschlossen werden, dass die Instationarität der Turbulatornachläufe im Falle der Pin-Fin-Ausblasung die Instationarität im Nachlauf der Spaltlippe auf der Höhe an der Unterkante bestimmt.

Im Folgenden wird die Instationarität auf der Höhe der Lippenoberkante  $(y^* = 2)$  betrachtet. Für alle Ausblaseraten wird eine Periodizität mit dominanten Frequenzen im Bereich von  $0.17 \leq St \leq 0.2$  festgestellt. Diese Frequenzen entsprechen in etwa der dominanten Ablösefrequenz bei ebener Spaltausblasung ( $St \approx 0.2$ ). Folglich kommt es an der Oberkante der Spaltlippe ungeachtet der Turbulatornachläufe zu einem quasi-periodischen Wirbelablösen. Dieses ist für  $M = 0.5$  und 0.8 stärker ausgeprägt als für  $M = 1.1$ . Für eine Zunahme der Ausblaserate von  $M = 0.5$  auf 0.8 zeigt sich, dass sowohl die Intensität der Druckschwankungen  $\overline{p'p'}$  als auch die Beträge der minimalen und maximalen Korrelationen innerhalb einer Periodendauer von  $\tau \approx 5$  zunehmen. Letzteres ist anhand von  $R_{pp} < 0$  bei  $\tau/2$  und von  $R_{pp} > 0$  bei  $\tau$  zu erkennen. Eine weitere Erhöhung der Ausblaserate auf  $M = 1.1$  führt zu einer Abnahme in den Beträgen von  $\overline{p'p'}$  und  $R_{pp}.$  Insgesamt üben die Turbulatornachläufe je nach Ausblaserate einen unterschiedlichen Einfluss auf das Wirbelablösen an der Oberkante der Spaltlippe aus. Dieser Einfluss ist für  $M = 1.1$  offenbar am größten, da in diesem Fall die  $\overline{p'p'}$ - und  $R_{pp}$ -Werte im Vergleich zur ebenen Spaltausblasung am deutlichsten abgeschwächt werden. Diese Abschwächung zeigt sich auch im Leistungsdichtespektrum (vergleiche Abbildung [5.42\)](#page-115-1).

Abbildung [5.43\(](#page-116-0)b) zeigt die Zwei-Punkt-Autokorrelationsfunktion  $R_{pp}$ , welche anhand der  $p'$ -Signale der Punkte  $(2, 2)_{x,y^*}$  und  $(2, 1)_{x,y^*}$  bestimmt wurde. Im Gegensatz zur ebenen Spaltausblasung ist es bei der Pin-Fin-Ausblasung nicht möglich, eine deutliche Periodizität mit einer dominanten Frequenz in der zeitlichen Verteilung der Korrelation zu beobachtet. Allenfalls für  $M = 1.1$  deutet sich eine schwache Periodizität in der  $R_{pp}$ -Verteilung an. Dies bestätigt die Schlussfolgerung, wonach der Einfluss der Turbulatornachläufe auf das Wirbelablösen an der Oberkante der Spaltlippe für  $M = 1.1$  größer ist als für  $M = 0.5$  und 0.8.

Nachdem das zeitliche Verhalten im Nahfeld der Spaltlippe bei Pin-Fin-Ausblasung betrachtet wurde, erfolgt nun eine Inspektion des Fernfeldes bei  $x = 6$ . Abbildung [5.44](#page-118-0) zeigt die Leistungsdichtespektren für die Punkte  $(6, 2)_{x,y^*}$  und  $(6, 1)_{x,y^*}$ . Die  $E_{pp}$ -Verläufe zeigen, dass für  $M = 0.5$  Unterschiede zwischen den Spektren der beiden Punkte im niederfrequenten Bereich bestehen und, dass sich die Spektren für  $St > 1$  angleichen. Für  $M = 0.8$  und 1.1 verlaufen die Spektren über den gesamten Frequenzbereich nahezu identisch. Auffallend ist, dass für  $M = 0.5$  und 1.1 eine dominante Frequenz von  $St \approx 0.2$  festgestellt werden kann, während für  $M = 0.8$  eine dominante Frequenz von  $St \approx 0.12$  existiert. Offenbar wirken die Turbulatornachläufe bei einer Ausblaserate von  $M = 0.8$  über das Nahfeld der Spaltlippe hinaus. Für

∆t

<span id="page-118-0"></span>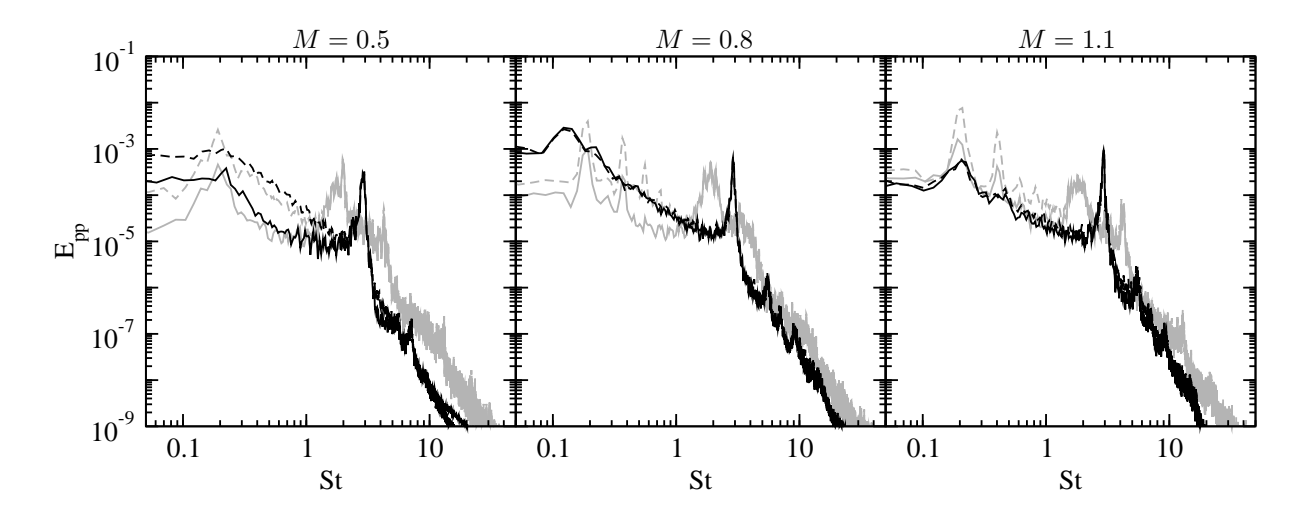

<span id="page-118-1"></span>Abbildung 5.44: PF-Simulation: Leistungsdichtespektrum  $E_{pp}$  im Fernfeld der Spaltlippe;  $(6, 2)_{x,y^*}$  (——) und  $(6, 1)_{x,y^*}$  (---); Spektren der ES-Simulation in grau. -0.8 -0.4 0  $\begin{matrix} 2 \times 6 & 0.4 \\ 0 & 0 \\ 0 & -0.4 \end{matrix}$ 0.8 -14 -10 -6 -2 2 6 10 -0.8 -0.4 0  $\begin{matrix} 2 \times 10 \ 0 \times 0 \end{matrix}$ <br>  $\begin{matrix} 0 & 0 \\ -0.4 & 0 \end{matrix}$ 0.8  $-14$   $-10$   $-6$   $-2$  2 6 -14 -10 -6 -2 2 6 10 14  $M = 0.5$   $M = 0.8$   $M = 1.1$ 

Abbildung 5.45: PF-Simulation: Zwei-Punkt-Autokorrelationsfunktion  $R_{pp}$ ; Oben:  $(2 \rightarrow$ 6, 2) $_{x_1\rightarrow x_2,y^*}$  (--) und  $(2 \rightarrow 6, 1)_{x_1\rightarrow x_2,y^*}$  (- - -); Unten:  $(2 \rightarrow$ 12,  $2)_{x_1\to x_2, y^*}$  (--) und  $(2 \to 12, 1)_{x_1\to x_2, y^*}$  (---).

∆t

∆t

alle Ausblaseraten nimmt die Druck-Leistung mit zunehmender Strouhal-Zahl ab, bevor es zu einem deutlichen Leistungsanstieg kommt. Ein ähnlicher Anstieg wurde auch bei der ebenen Spaltausblasung bei  $St \approx 1.8$  beobachtet. Im Fall der Pin-Fin-Ausblasung erfolgt der Anstieg allerdings bei  $St \approx 2.7$ . Darüber hinaus deuten sich weitere Maxima bei  $St \approx 5.5$ , 7 und 9.2 an, welche möglicherweise auf eine Turbulenz-Wand-Interaktion zurückgeführt werden können.

Um eine mögliche Beziehung zwischen dem Geschehen im Nahfeld der Spaltlippe  $(x = 2)$ und dem Geschehen im Fernfeld ( $x = 6$  und 12) zu identifizieren, werden in Abbildung [5.45](#page-118-1) die Zwei-Punkt-Autokorrelationsfunktionen  $R_{pp}$  gezeigt. Die  $R_{pp}$ -Verteilungen bestätigen die Schlussfolgerung, wonach die Turbulatornachläufe für  $M = 0.8$  weit über das Nahfeld der Spaltlippe hinaus wirken. Die  $R_{pp}$ -Werte auf der Höhe der Unterkante verdeutlichen, dass die

Zeitsignale mit der Frequenz der Nachläufe ( $St \approx 0.12$ ) periodisch korreliert und antikorreliert sind. Für die anderen Ausblaseraten ist es schwieriger, eine ähnliche Korrelation festzustellen, da sich den niederfrequenten Anteilen der Korrelationen auch die höherfrequenten Anteile mit  $St \approx 2.7$  überlagern.

# <span id="page-119-0"></span>**5.4 Beziehung zwischen Strukturen und Schwankungsbewegungen**

Die vorgestellten Wirbelvisualisierungen haben gezeigt, dass sowohl bei der ebenen Spaltausblasung als auch bei der Pin-Fin-Ausblasung großskalige, kohärente Strukturen im Nachlauf der Spaltlippe gebildet werden. Im Fall der ebenen Spaltausblasung sind diese Strukturen durch eine deutliche Kohärenz in lateraler Richtung gekennzeichnet. Dagegen werden die großskaligen Strukturen im Falle der Pin-Fin-Ausblasung durch die ankommende Turbulenz aus dem mit Pin-Fins versehenen Kühlluftkanal stark beeinflusst. Es zeigte sich, dass die Strukturen für die Ausblaseraten  $M = 0.5$  und 0.8 stark dreidimensional deformiert werden und entlang der Versatzfläche bestehen bleiben, während sie für  $M = 1.1$  zunächst deformiert und weiter stromab vollständig aufgebrochen werden. Im folgenden Abschnitt wird eine Beziehung zwischen den Strukturen und den turbulenten Schwankungsbewegungen unter Zuhilfenahme von Visualisierungen, Spektren und Korrelationsfunktionen hergestellt. Mit dem gewonnenen Verständnis erfolgt anschließend eine Interpretation der Statistiken des turbulenten Strömungsfeldes. Dazu wird auf die Auswertung von Verbundwahrscheinlichkeitsdichten zurückgegriffen.

## **5.4.1 Instationäre Schwankungsbewegungen**

Für den Fall der ebenen Spaltausblasung zeigt Abbildung [5.46](#page-121-0) die lateral gemittelten Verteilungen der drei Komponenten des Geschwindigkeitsschwankungs-Vektors  $u'$ ,  $v'$  und  $w'$  im Mischbereich. Um eine Beziehung zwischen diesen Schwankungsbewegungen und den großskaligen Wirbelstrukturen herstellen zu können, werden in der Abbildung auch die lateral gemittelten Druckschwankungen  $p'$  überlagert (vergleiche Abbildung [5.30\)](#page-104-0). Für alle Ausblaseraten stechen bei den  $u'$ - und  $v'$ -Geschwindigkeitsschwankungen spezifische Merkmale ins Auge. Dagegen weisen die w'-Geschwindigkeiten überwiegend Werte um null auf. Im Falle der w'-Geschwindigkeit werden im gesamten Mischbereich schachbrettartige Muster identifiziert. Das Schachbrettmuster entsteht dadurch, dass paarweise Bereiche mit positiver und negativer u'-Geschwindigkeit nicht nur entlang der Hauptströmungsrichtung x, sondern auch entlang der vertikalen Richtung  $y$  bestehen. Die Beträge innerhalb der paarweise auftretenden  $u'$ -Bereiche nehmen mit zunehmender Ausblaserate zu. Für die v'-Geschwindigkeit werden ebenfalls paarweise auftretende Bereiche mit positiven und negativen Werten identifiziert, in denen die Beträge der Geschwindigkeitsschwankung mit zunehmender Ausblaserate zunehmen. Allerdings sind diese Bereiche im Vergleich zur u'-Geschwindigkeit deutlich ausgedehnter und bestehen ausschließlich entlang der Hauptströmungsrichtung  $x$ . Für beide Geschwindigkeitsschwankungen sind die Zentren der paarweise auftretenden Bereiche mit positiven und negativen  $u'$ - und  $v'$ -Werten in Abständen von  $\Delta x \approx 4$  entlang der Versatzfläche verteilt.

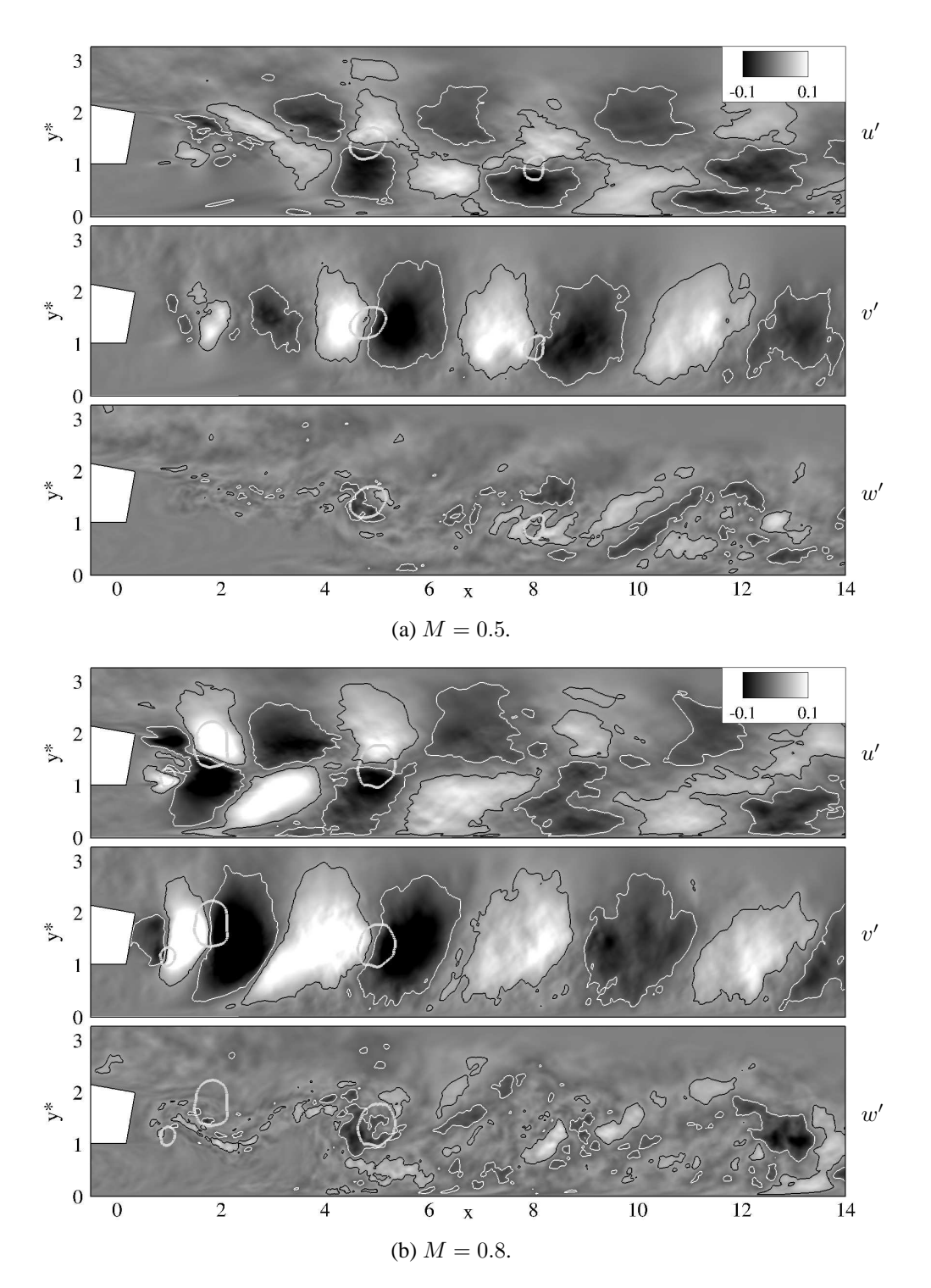

Abbildung 5.46: Bildunterschrift auf der nächsten Seite.

Eine ähnliche Verteilung mit Abständen von ∆x ≈ 4 wurde bereits bei der Visualisierung der Wirbelkerne ( $p' < 0$ ) festgestellt, vergleiche Abbildung [5.30.](#page-104-0) Betrachtet man in Abbildung [5.46](#page-121-0) nun die Position der Bereiche mit positiven und negativen  $u'$ - und  $v'$ -Geschwindigkeiten und vergleicht diese mit der Position der Wirbelkerne, so kann ein wichtiger Zusammenhang erkannt werden. Die Wirbelkerne befinden sich immer zwischen den paarweise auftretenden Bereichen

<span id="page-121-0"></span>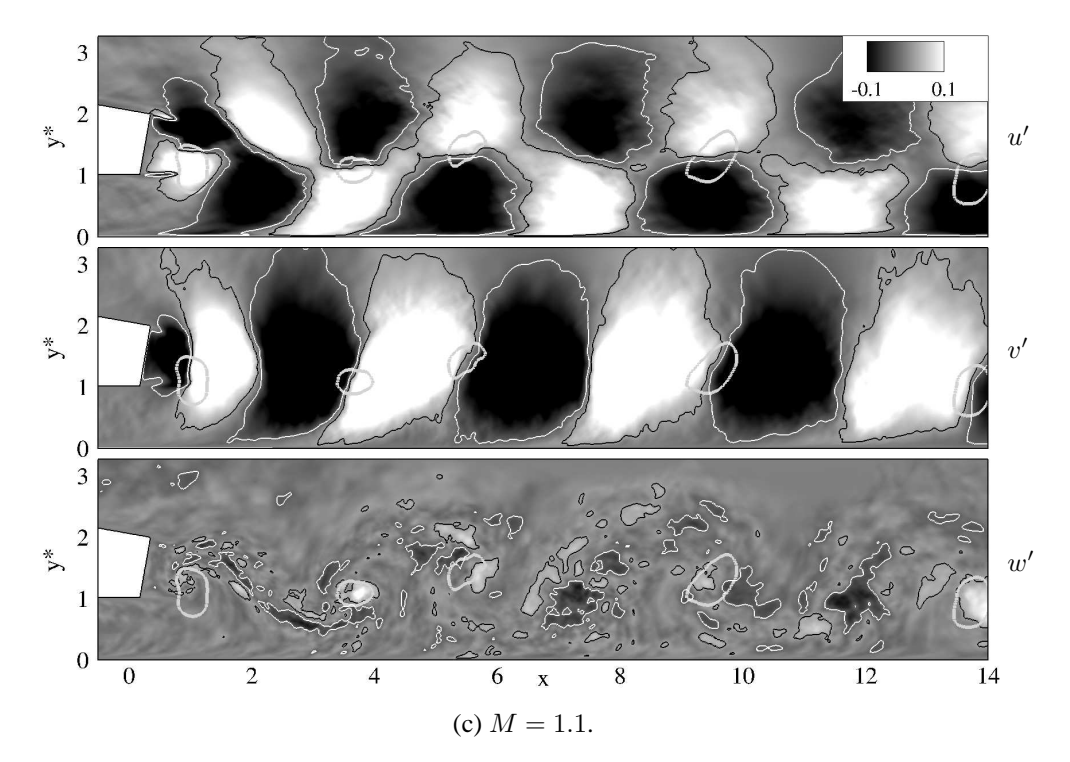

Abbildung 5.46: ES-Simulation: Verteilung der lateral gemittelten Schwankungsbewegungen  $u'_i$  im Mischbereich mit Linien:  $u'_i = 0.025$  (-----, schwarz) und  $u'_i = -0.025$ (——, weiss). Überlagert wurde die lateral gemittelte Druckschwankung mit  $p' = -0.06$  (--, fett, grau), vergleiche Abbildung [5.30.](#page-104-0)

mit maximalen  $u'$ - und  $v'$ -Geschwindigkeiten<sup>[9](#page-121-1)</sup>. Die  $p'$ -Minima werden folglich von den lokal wirkenden Zentrifugalkräften durch die starken Geschwindigkeitsschwankungen hervorgerufen. Dies verdeutlicht, weshalb die Visualisierung von  $p'$ -Minima ein geeignetes Kriterium zur Identifizierung von großskaligen, kohärenten Strukturen darstellt.

Bislang wurde der Drehsinn der großskaligen, kohärenten Strukturen anhand des Vorzeichens der mittleren Scherung ∂U/∂y an der Lippenober- und unterkante bestimmt, vergleiche Abbil-dung [5.30.](#page-104-0) Danach werden im Nachlauf der Spaltlippe die RDW aufgrund von  $\partial U/\partial y < 0$ auf der Höhe der Lippenoberkante und die LDW aufgrund von ∂U/∂y > 0 auf der Höhe der Lippenunterkante gebildet. Mit Hilfe der Geschwindigkeitsschwankungen ist es nun möglich den Drehsinn der Strukturen direkt zu ermitteln. Bei den Wirbeln, welche auf der Höhe der Lippenoberkante gebildet werden, können oberhalb und unterhalb der Wirbelkerne jeweils ausgedehnte Bereiche mit  $u' > 0$  beziehungsweise  $u' < 0$  erkannt werden. Gleichzeitig befinden sich links und rechts der Wirbelkerne jeweils ausgedehnte Bereiche mit  $v' > 0$  beziehungsweise  $v' < 0$ . Daraus folgt, dass es sich um RDW handeln muss. Die LDW sind gegenüber den RDW um einen Abstand von ∆x ≈ 2 versetzt. Für diese Wirbel besitzen die einzelnen Bereiche der

<span id="page-121-1"></span><sup>9</sup>Es sei an dieser Stelle darauf hingewiesen, dass es mit Isowerten der lateral gemittelten Druckschwankung  $p' = -0.06$  nicht möglich ist, alle Wirbelkerne zu identifizieren. Dies hängt mit der Tatsache zusammen, dass die großskaligen Strukturen eine sinusförmige Deformationen in z-Richtung aufweisen, vergleiche Abbildung [5.27](#page-101-0) bis [5.29.](#page-103-0) Wird nun eine laterale Mittelung dieser Strukturen durchgeführt, so kann es dazu kommen, dass einige Strukturen herausgemittelt werden.

<span id="page-122-0"></span>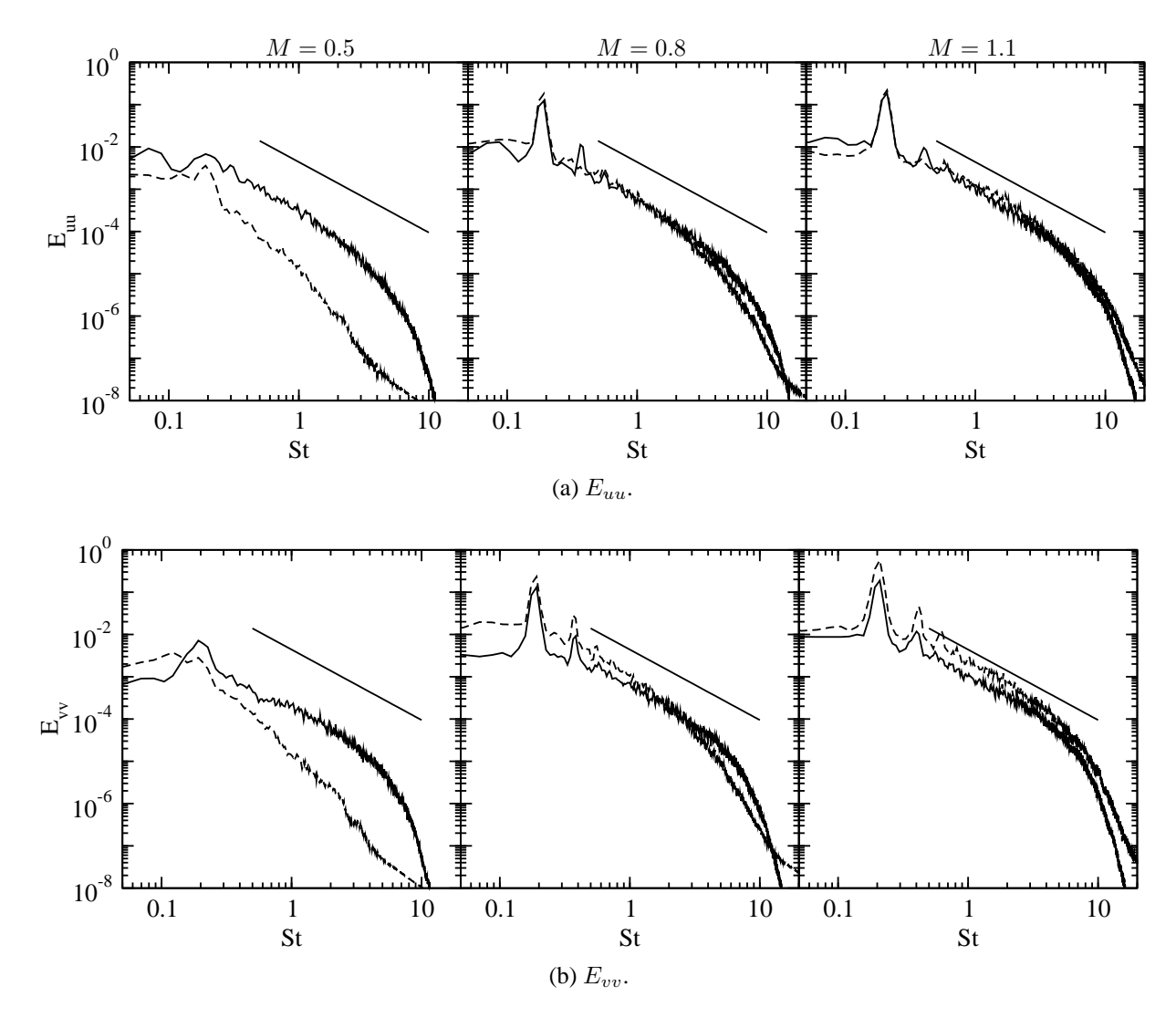

Abbildung 5.47: ES-Simulation: Leistungsdichtespektren  $E_{uu}$  und  $E_{vv}$  im Nahfeld der Spaltlippe;  $(2, 2)_{x,y^*}$  (——) und  $(2, 1)_{x,y^*}$  (– – –); Gerade zeigt Steigung mit −5/3.

 $u'$ - und  $v'$ -Geschwindigkeiten ein umgekehrtes Vorzeichen.

Um die Schlussfolgerungen im Rahmen der instantanen Visualisierungen in einem statistischen Sinne zu bestätigen, werden im Folgenden Leistungsdichtespektren und Korrelationsfunktionen betrachtet. Abbildung [5.47](#page-122-0) zeigt die Leistungsdichtespektren der u- und v-Geschwindigkeiten im Nahfeld der Spaltlippe. Für  $M = 0.8$  und 1.1 weisen beide Geschwindigkeits-Spektren an den betrachteten  $y^*$ -Positionen typische Merkmale einer voll-entwickelten turbulenten Strömung auf. Die Spektren weisen sowohl einen Inertial- als auch einen Dissipationsbereich auf, wobei die Leistungen in den beiden Bereichen jeweils mit einer Steigung von näherungswei-se −5/3 beziehungsweise −7 abfallen<sup>[10](#page-122-1)</sup>. Für  $M = 0.5$  verlaufen die Spektren auf der Höhe der Lippenoberkante ( $y^* = 2$ ) ähnlich zueinander, während die Spektren auf der Höhe der Lippenunterkante  $(y^* = 1)$  einen qualitativ unterschiedlichen Verlauf aufweisen. Dies ist auf die

<span id="page-122-1"></span><sup>10</sup>Es ist zu beachten, dass die Werte der Steigungen für die Kolmogorov-Spektren von isotroper Turbulenz bei hohen Reynolds-Zahlen gelten. Im vorliegenden Fall liegt eine anisotrope Strömung bei relativ niedriger Reynolds-Zahl vor, so dass diese Werte als Orientierung zu verstehen sind.

<span id="page-123-0"></span>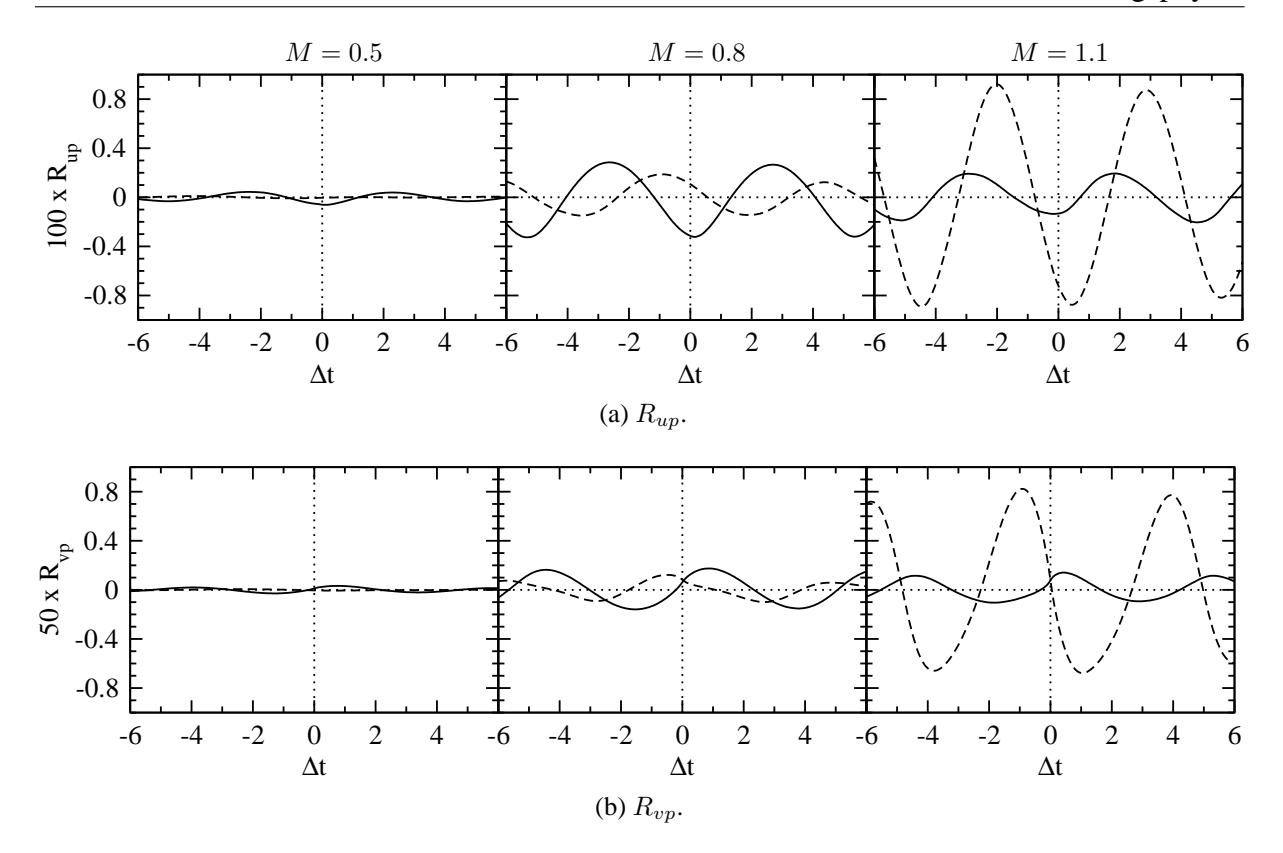

Abbildung 5.48: ES-Simulation: Kreuzkorrelationsfunktionen  $R_{up}$  und  $R_{vp}$  im Nahfeld der Spaltlippe;  $(2, 2)_{x,y^*}$  (——) und  $(2, 1)_{x,y^*}$  (---).

Tatsache zurückzuführen, dass die Strömung im Kühlluftkanal bei dieser Ausblaserate aufgrund der niedrigen Reynolds-Zahlen relaminarisiert. Dieser Aspekt wurde bereits mit Hinblick auf die statistischen Turbulenzgrößen in Abschnitt [5.2.2](#page-89-0) diskutiert. Von besonderem Interesse sind hier jedoch nicht die Verläufe der Spektren im Inertial- oder Dissipationsbereich, sondern die Verläufe im niederfrequenten Bereich  $0 \leq St \leq 1$ . In diesem Bereich können analog zu den Druck-Spektren in Abbildung [5.31](#page-105-0) deutliche Maxima erkannt werden. Für die Geschwindigkeits-Spektren existieren ausgeprägte  $E_{uu}$ - und  $E_{vv}$ -Maxima bei dominanten Frequenzen von  $St \approx 0.2$ . Darüber hinaus existieren auch Harmonische mit Frequenzen von  $St \approx 0.4$  und 0.6. Genau diese dominanten Frequenzen wurden auch in den Druck-Spektren beobachtet.

Mit Hilfe der Druck- und Geschwindigkeits-Spektren konnte festgestellt werden, dass  $E_{pp}$ -,  $E_{uu}$ - und  $E_{vv}$ -Maxima bei derselben dominanten Frequenz  $St \approx 0.2$  auftreten. Dies genügt jedoch nicht, um einen statistischen Zusammenhang zwischen dem Druck- und dem Geschwindigkeitsfeld herzustellen. Dazu ist es notwendig, die Kreuzkorrelationen  $R_{up}$  und  $R_{vp}$  zu be-trachten. Abbildung [5.48](#page-123-0) zeigt die Kreuzkorrelationsfunktionen  $R_{up}$  und  $R_{vp}$  für die beiden Positionen  $y^* = 2$  und 1 im Nahfeld der Spaltlippe. Für  $M = 0.5$  sind die Korrelationen schwach, während diese für  $M = 0.8$  und 1.1 erkennbar sind. Da sowohl die Druck- als auch die Geschwindigkeitsschwankungen eine dominante Frequenz von  $St \approx 0.2$  aufweisen, enthalten auch die Kreuzkorrelationen diese Frequenz. Zunächst wird das Zeitverhalten zwischen den vertikalen Geschwindigkeitsschwankungen  $v'$  und den Druckschwankungen  $p'$  auf der Höhe der Lippenoberkante ( $y^* = 2$ ) betrachtet. Diese Position wird von RDW durchlaufen, welche sich mittig zwischen Bereichen mit  $v' < 0$  (stromab) und  $v' > 0$  (stromauf) befinden, vergleiche

Abbildung [5.46.](#page-121-0) In der Korrelation macht sich diese Anordnung dadurch bemerkbar, dass der Druck und die Geschwindigkeit für  $\Delta t = 0$  nahezu unkorreliert sind ( $R_{vp} \approx 0$ ). Wird die Zeitverschiebung verändert, so kann dies als eine räumliche Verschiebung des Druckfeldes gegenüber dem Geschwindigkeitsfeld aufgefasst werden. Für positive Zeitverschiebung werden die Wirbelzentren in positive x-Richtung verschoben, so dass sich Bereiche mit  $p' < 0$  und  $v' < 0$ überlagern. Daher wird für  $\Delta t > 0$  ein  $R_{vn}$ -Maximum beobachtet. Umgekehrt werden die Wirbelzentren für negative Zeitverschiebung in negative  $x$ -Richtung verschoben, so dass sich Bereiche mit  $p' < 0$  und  $v' > 0$  überlagern. Aus diesem Grund wird für  $\Delta t < 0$  ein  $R_{vp}$ -Minimum beobachtet. Der Zeitversatz, für den die  $R_{vp}$ -Extrema auftreten, beträgt jeweils  $\Delta t \approx \pm 1$ . Wird nun angenommen, dass die Wirbel mit der Geschwindigkeit  $U<sub>h</sub> = 1$  transportiert werden, ist es möglilch, den Zeitversatz in einen räumlichen Versatz  $\Delta x = U_h \Delta t \approx \pm 1$  zu transformieren. Dieser x-Versatz entspricht in guter Näherung dem Abstand der RDW zu den kurz stromauf und stromab gelegenen v'-Extrema, siehe Abbildung [5.46.](#page-121-0) Analog dazu lassen sich auch die verbleibenden  $R_{up}$ - und  $R_{vp}$ -Verläufe erklären. Insgesamt weisen die Kreuzkorrelationsfunktionen die Beziehung zwischen den Wirbelstrukturen und den instationären Schwankungsbewegungen nach und ergänzen damit die Schlussfolgerungen in Bezug auf die Visualisierungen der Schwankungsbewegungen in einem statistischen Sinne.

# **5.4.2 Schwankungsbewegungen und Reynolds-Spannungen**

Nachdem die Beziehung zwischen den Strukturen und den Schwankungsbewegungen aufgezeigt wurde, ist es nun möglich, die Schwankungsbewegungen mit den Verteilungen der statistischen Turbulenzgrößen  $u_{\text{rms}}, v_{\text{rms}}$  und  $\overline{u'v'}$  in Beziehung zu setzen, vergleiche Abbildungen [5.17,](#page-90-0) [5.18](#page-91-0) und [5.20.](#page-93-0) Zunächst werden die  $u_{\text{rms}}$ - und  $v_{\text{rms}}$ -Geschwindigkeiten betrachtet, deren Merkmale eindeutig mit den Visualisierungen in Abbildung [5.46](#page-121-0) verknüpft werden können. Es sei daran erinnert, dass die  $u_{\rm rms}$ -Profile durch die Existenz von einem ( $M = 0.5$ ) oder zwei  $(M = 0.8$  und 1.1) ausgeprägten Maxima bei  $y^* \approx 2$  und 1 charakterisiert sind. Bei den  $v_{\text{rms}}$ -Profilen dagegen liegt für alle Ausblaseraten ein ausgeprägtes Maximum bei  $y^* \approx 1.5$  vor. Sowohl die  $u_{\rm rms}$ - als auch die  $v_{\rm rms}$ -Maxima werden durch die paarweise auftretenden Bereiche mit positiver und negativer Schwankungsbewegung hervorgerufen. Diese Bereiche entstehen im Falle der  $u'$ -Geschwindigkeit im Nahfeld der Spaltlippe bei etwa  $y^* \approx 2$  und 1 und werden von dort stromab transportiert. Analog dazu werden die v'-Bereiche bei etwa  $y^* \approx 1.5$  gebildet und stromab transportiert. Da die Schwankungsbewegungen mit zunehmender Ausblaserate zunehmen, nehmen auch die Beträge der einzelnen  $u_{\rm rms}$ - und  $v_{\rm rms}$ -Maxima mit zunehmender Ausblaserate zu.

Nun werden die charakteristischen  $\overline{u'v'}$ -Verteilungen betrachtet, welche im Nahfeld der Spaltlippe durch die Existenz von ausgeprägten Minima und Maxima bei jeweils  $y^* \approx 2$  beziehungsweise 1 gekennzeichnet sind. Die Erklärung der  $\overline{u'v'}$ -Verteilungen gestaltet sich im Vergleich zu den rms-Geschwindigkeiten schwieriger, da hierfür das synchrone Verhalten von  $u'$  und  $v'$ beurteilt werden muss. Dieses Verhalten kann unter Verwendung der in Abbildung [5.46](#page-121-0) dargestellten Strömungsvisualisierungen nicht beurteilt werden. Um das synchrone Verhalten der beiden Geschwindigkeitsschwankungen zu beschreiben, ist es sinnvoll, die Verbundwahrschein-

<span id="page-125-0"></span>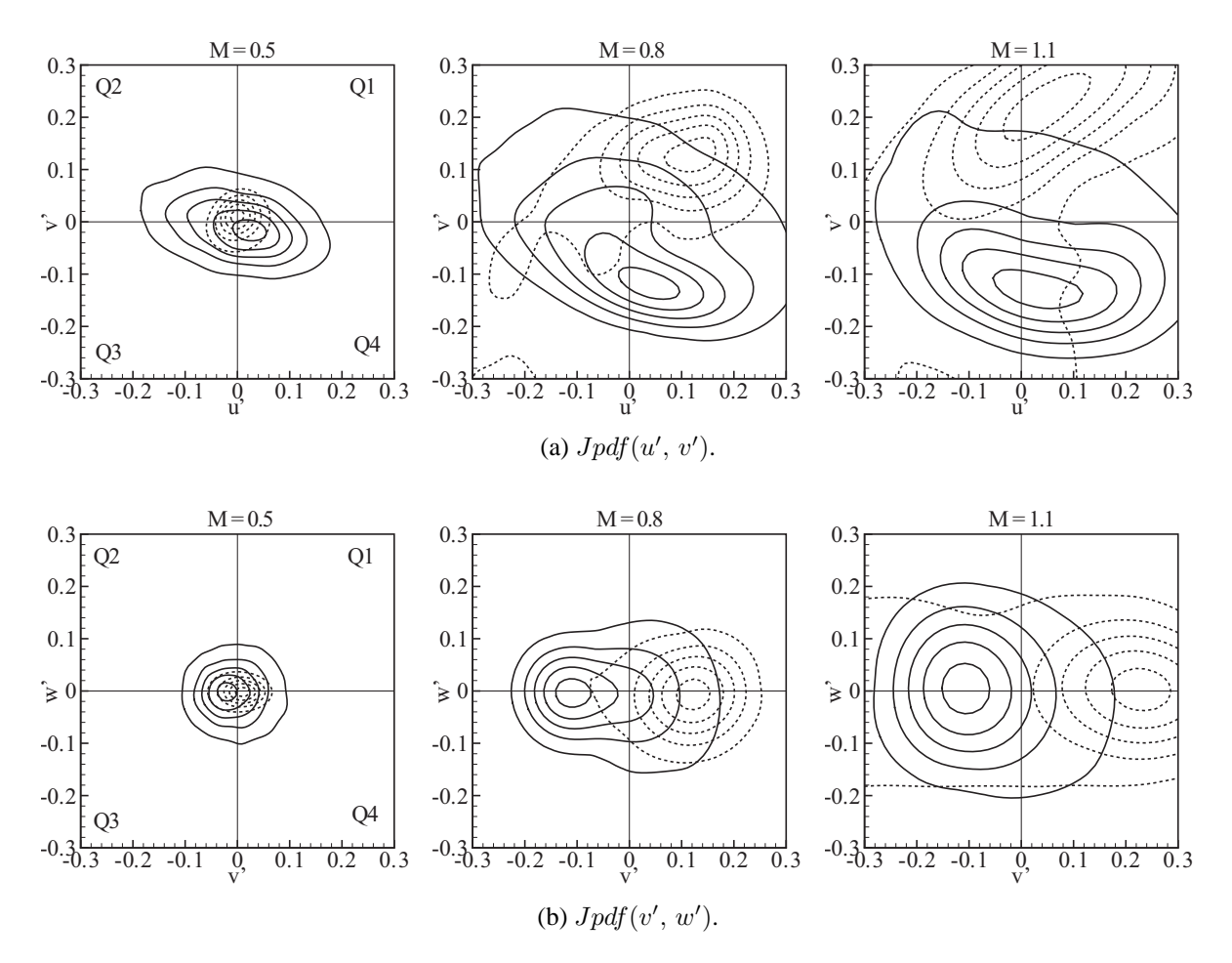

Abbildung 5.49: ES-Simulation: Verbundwahrscheinlichkeitsdichten  $\prime, v'$ ) und  $Jpdf(v', w')$  im Nahfeld der Spaltlippe ( $x = 2$ ); Konturen geben 10, 30, 50, 70 und 90 % der maximalen Verbundwahrscheinlichkeitsdichte wieder; (2, 2)x, y<sup>∗</sup> (——) und (2, 1)x, y<sup>∗</sup> (– – –).

lichkeitsdichten von  $u'$  mit  $v'$  zu analysieren. Damit ist es möglich, quantitative Informationen über die Art des vertikalen x-Impulsstroms  $\overline{u'v'}$  zu erhalten.

Abbildung [5.49\(](#page-125-0)a) zeigt für alle Ausblaseraten die Verteilungen der Verbundwahrscheinlichkeitsdichte von u' mit v' für die beiden Positionen  $y^* = 2$  (Lippenoberkante) und  $y^* = 1$  (Lippenunterkante) im Nahfeld der Spaltlippe ( $x = 2$ ). Zur besseren Darstellung der Verbundwahrscheinlichkeitsdichten wurde auf alle Zeitsignale ein Glättungsalgorithmus angewendet [\(Garcia](#page-171-0), [2010](#page-171-0)). Für  $M = 0.8$  und 1.1 machen die Verteilungen der  $Jpdf(u', v')$  klar, dass die Schwankungsbewegungen an der Position  $y^* = 2$  vorzugsweise dem dritten und vierten Quadranten zugeordnet werden können. Diese beiden Quadranten sind mit negativen  $v'$ -Schwankungen verknüpft, wobei im dritten und vierten Quadranten jeweils  $u' < 0$  beziehungsweise  $u' > 0$ gilt. Die Quadranten-Analyse macht auch deutlich, dass Schwankungen in den ersten beiden Quadranten mit  $v' > 0$  auftreten. Im ersten und zweiten Quadranten gilt jeweils  $u' > 0$  beziehungsweise  $u' < 0$ . Diese Schwankungen sind im Vergleich zu den Schwankungen in den beiden anderen Quadranten mit geringeren Wahrscheinlichkeitsdichten behaftet.

Da der vertikale x-Impulstransport auf der Höhe der Lippenoberkante negativ ist  $\overline{(u'v'}|<0)$ , folgt, dass dies nur durch dominante Ereignisse der Quadranten zwei und vier verursacht werden kann. Die Daten belegen eindeutig, dass die höchsten Wahrscheinlichkeitsdichten im vierten Quadranten vorliegen. Somit leisten Schwankungen, welche sowohl in Wandrichtung ( $v' < 0$ ) als auch in Hauptströmungsrichtung ( $u' > 0$ ) gerichtet sind den Hauptbeitrag zu  $\overline{u'v'} < 0$ . Bei einer Erhöhung der Ausblaserate wurde bereits in verschiedener Form festgestellt, dass die Intensität der Schwankungen zunimmt. Die Wahrscheinlichkeitsdichten demonstrieren, dass eine Erhöhung der Ausblaserate von  $M = 0.8$  auf 1.1 zu einer Verschiebung der Konturen in Richtung der dritten und vierten Quadranten führt. Besonders im vierten Quadranten nehmen die Schwankungen höhere Beträge ein, so dass damit die Zunahme der  $u_{\rm rms}$ -,  $v_{\rm rms}$ - und  $\overline{u'v'}$ -Beträge erklärt werden kann. Insgesamt ist es nun möglich, die RDW auf der Höhe der Lippenoberkante anhand von negativen Reynolds-Schubspannungen, welche von dominanten Schwankungen im vierten Quadranten verursacht werden, zu identifizieren $11$ 

Ähnliche Überlegungen können auch in Bezug auf die LDW auf der Höhe der Lippenunterkante  $(y^* = 1)$  angestellt werden. Für die Ausblaseraten  $M = 0.8$  und 1.1 belegen die Verteilungen der  $Jpdf(u', v')$ , dass der Hauptbeitrag zu  $\overline{u'v'} > 0$  von Schwankungen des ersten Quadranten verursacht werden. Der positive vertikale x-Impulstransport wird folglich maßgeblich von Schwankungen verursacht, welche sowohl in Freistromrichtung ( $v' > 0$ ) als auch in Hauptströmungsrichtung ( $u' > 0$ ) gerichtet sind. Eine Erhöhung der Ausblaserate führt an dieser Position zu einer Verschiebung der Konturen in Richtung der ersten beiden Quadranten. Es kommt zu einer Zunahme der Wahrscheinlichkeit für Schwankungen mit hohen Beträgen von  $u' > 0$  und  $v' > 0$ . Dies erklärt die Zunahme der  $u_{\text{rms}}$ -,  $v_{\text{rms}}$ - und  $\overline{u'v'}$ -Beträge an der Position  $y^* = 1$ . Analog zu den RDW ist es nun möglich die LDW auf der Höhe der Lippenunterkante anhand von positiven Reynolds-Schubspannungen, welche von dominanten Schwankungen im ersten Quadranten verursacht werden, zu identifizieren.

Um den Einfluss der w'-Schwankung zu beurteilen, werden in Abbildung [5.49\(](#page-125-0)b) die Verteilungen der Verbundwahrscheinlichkeitsdichte von  $v'$  mit  $w'$  dargestellt. Mit Hinblick auf die Verteilungen entlang der v'-Achse wird deutlich, dass die maximalen Wahrscheinlichkeitsdichten bei  $v' < 0$  ( $y^* = 2$ ) und  $v' > 0$  ( $y^* = 1$ ) liegen. Diese Beobachtung wurde auch bei den Verteilungen der  $Jpdf(u', v')$  gemacht. Allerdings illustrieren die Verteilungen in [5.49\(](#page-125-0)b), dass die Wahrscheinlichkeitsdichten symmetrisch um die  $w'$ -Achse verteilt sind. Somit sind die  $w'$ -Schwankungen in den instationären Strömungen im Mittel null.

#### **5.4.3 Einfluss von Turbulatoren**

Im Falle der Pin-Fin-Ausblasung werden die großskaligen Strukturen im Nachlauf der Spaltlippe durch die ankommende Turbulenz aus dem Kühlluftkanal stark dreidimensional deformiert und weisen dabei eine regellose Anordnung und Orientierung im Raum auf. Darüber hinaus werden die Strukturen im Falle  $M = 1.1$  nicht nur entlang der Versatzfläche deformiert, sondern

<span id="page-126-0"></span><sup>&</sup>lt;sup>11</sup>Es sei angemerkt, dass dies auch für den Fall  $M = 0.5$  gilt. Allerdings liegt der Aufnahmepunkt  $y^* = 2$  etwas oberhalb des Wirbeldurchlaufes, so dass die Schwankungen zu schwach sind, um mit diesem Wirbel in Beziehung gesetzt werden zu können.

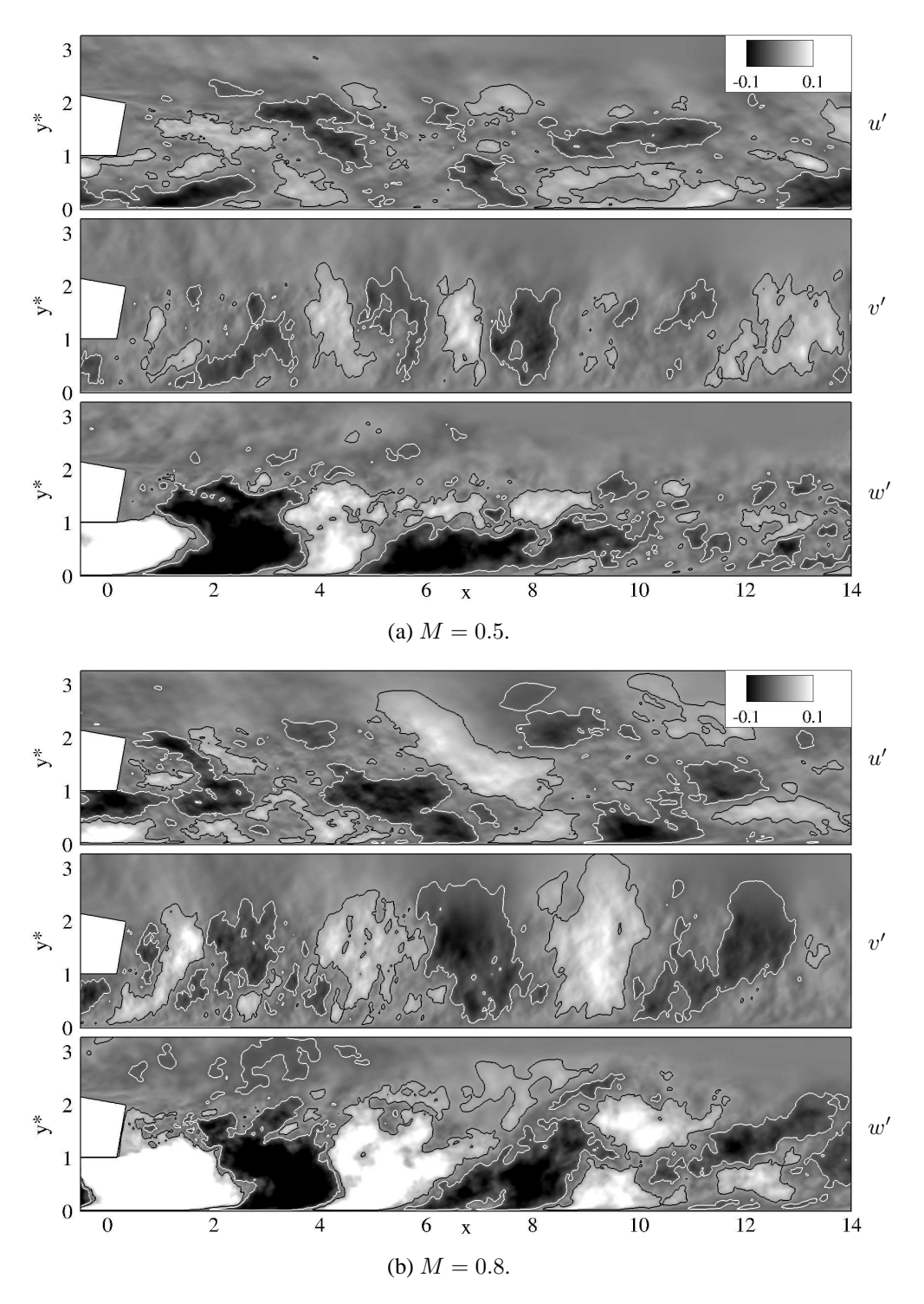

Abbildung 5.50: Bildunterschrift auf der nächsten Seite.

auch vollständig aufgebrochen. Dies erschwert es, eine Beziehung zwischen den großskaligen Strukturen und den Schwankungsbewegungen herzustellen.

Abbildung [5.50](#page-128-0) zeigt die lateral gemittelten Verteilungen der drei Komponenten des Geschwindigkeitsschwankungs-Vektors  $u'$ ,  $v'$  und  $w'$  im Mischbereich. Auf den ersten Blick fallen große Unterschiede im Vergleich zur ebenen Spaltausblasung auf. Während die w'-Geschwindigkeiten bei der ebenen Spaltausblasung im lateralen Mittel näherungsweise null sind, sind diese

<span id="page-128-0"></span>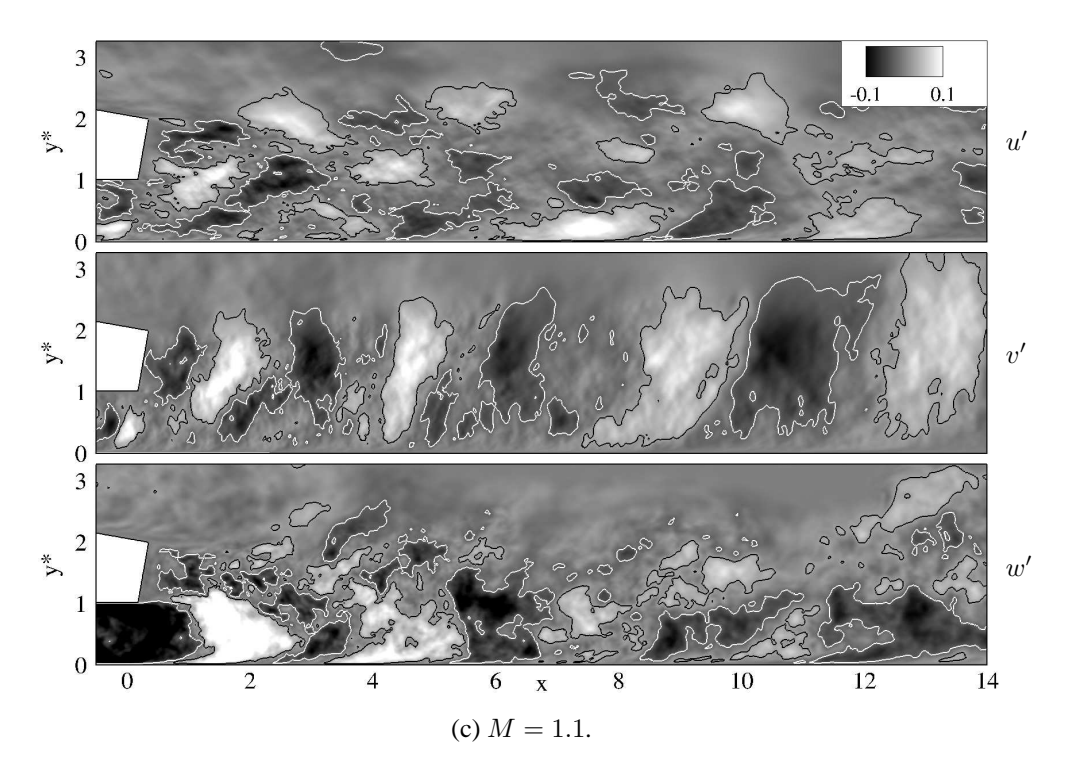

Abbildung 5.50: PF-Simulation: Verteilung von lateral gemittelten Schwankungsbewegungen mit Linien:  $u' = v' = w' = 0.025$  (--, schwarz) und  $u' = v' = w' =$  $-0.025$  (——, weiss).

Schwankungen bei der Pin-Fin-Ausblasung durch paarweise auftretende Bereiche mit positiven und negativen w'-Werten gekennzeichnet. Diese Bereiche sind besonders gut für  $M = 0.5$  und 0.8 zu erkennen, da die Turbulatornachläufe bei diesen Ausblaseraten in Phase ablösen. Interessanterweise bestehen diese Schwankungen nicht nur im Nahfeld der Spaltlippe, sondern bis weit in den Mischbereich hinein. Für  $M = 1.1$  sind die paarweise auftretenden w'-Bereiche aufgrund des gegenphasigen Ablösens der Turbulatornachläufe weniger deutlich erkennbar.

Von besonderem Interesse für den turbulenten Queraustausch sind die  $u'$ - und  $v'$ -Geschwindigkeitsschwankungen. Auch bei diesen Größen fallen signifikante Unterschiede im Vergleich zur ebenen Spaltausblasung auf. Während die lateral gemittelten  $u'$ - und  $v'$ -Schwankungen im Falle der ebenen Spaltausblasung auffallende Muster aufweisen, sind solche Muster im Falle der Pin-Fin-Ausblasung allenfalls für  $v'$  zu erkennen. Für alle Ausblaseraten deuten die Visualisierungen der v'-Schwankung die Existenz von wechselseitigen Bereichen mit positiven und negativen Werten an. Allerdings sind diese Schwankungen vom Betrag her geringer als bei der ebenen Spaltausblasung. Betrachtet man die Verteilungen der u'-Schwankungen, so können keine auffallenden Muster erkannt werden.

Die Analyse der lateral gemittelten Geschwindigkeitsschwankungen ergibt zunächst keine hilfreichen Informationen über die räumliche Struktur von  $u'$  und  $v'$ . Um die Ursache dafür zu verstehen, ist es sinnvoll, die Geschwindigkeitsschwankungen  $u'_{i}(x, y, z)$  im Fourier-Raum zu betrachten [\(Pope](#page-173-0), [2000\)](#page-173-0). Allerdings sollen nur die Schwankungen entlang der z-Richtung transformiert und durch die Mode  $k$  beschrieben werden: damit gilt  $u_i'(x,\,y,\,k)$ . Dabei entspricht die Mode  $k = 0$  dem lateralen Mittel. Im Falle der ebenen Spaltausblasung deuten die Ergebnisse

<span id="page-129-1"></span>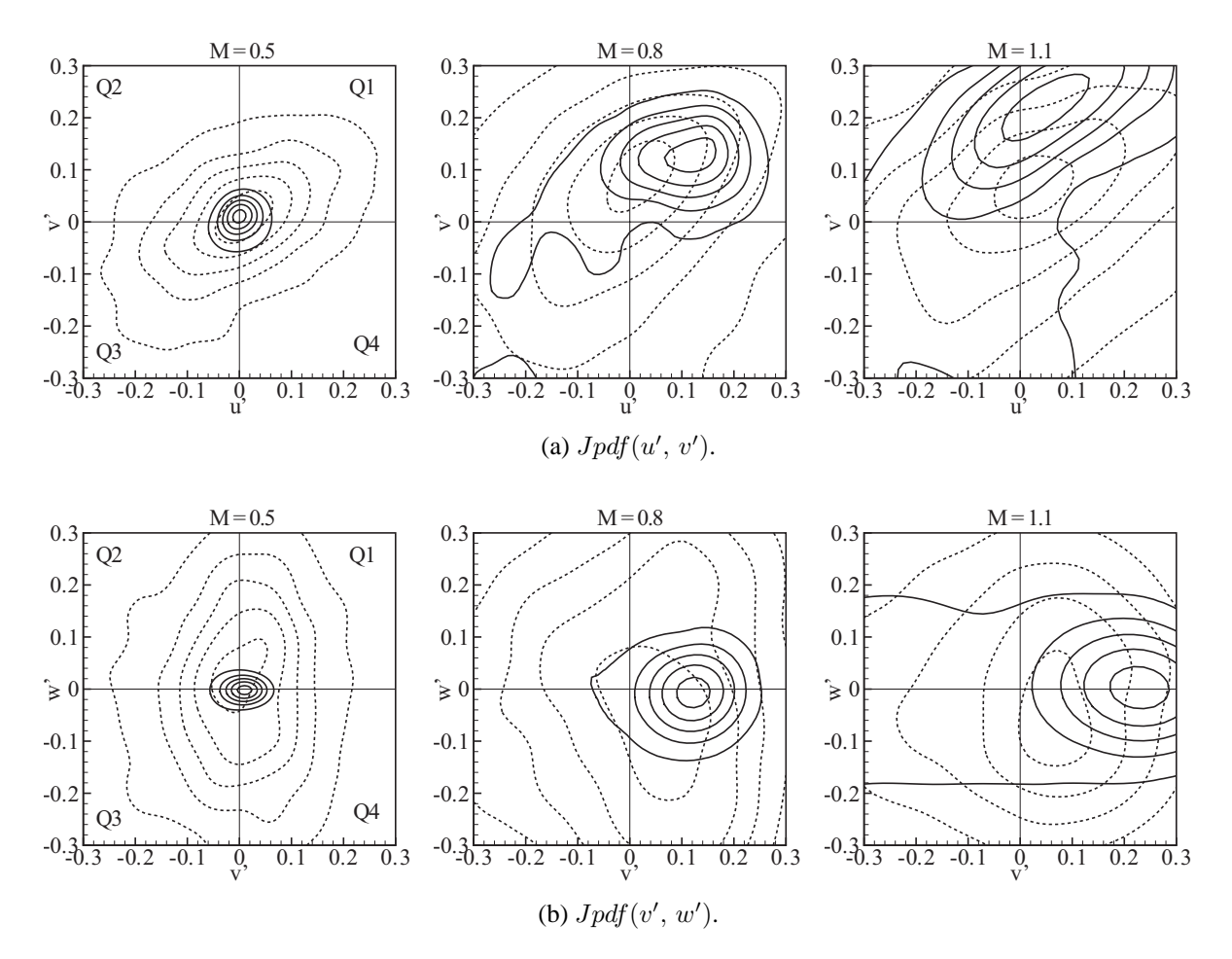

Abbildung 5.51: Vergleich von ES-Simulation (——) und PF-Simulation (– – –): Verbundwahrscheinlichkeitsdichten  $Jpdf(u', v')$  und  $Jpdf(v', w')$  im Nahfeld der Spaltlippe für  $(2, 1)_{x,y^*}$ ; Konturen geben 10, 30, 50, 70 und 90 % der maximalen Verbundwahrscheinlichkeitsdichte wieder.

darauf hin, dass der Großteil der Energie der  $u'$ - und  $v'$ -Schwankungen in den ersten beiden Moden  $k = 0$  und 1 enthalten ist. Dies folgt aus der Tatsache, dass die Wirbel eine starke Kohärenz in x-Richtung besitzen und daher ein überwiegend zweidimensionales Verhalten aufweisen. Eine Bestätigung dieser Schlussfolgerung erfolgt anhand der Literatur zu turbulenten Nachlaufströmungen, siehe zum Beispiel [Laizet et al. \(2010\)](#page-172-0). Im Falle der Pin-Fin-Ausblasung erfährt die Strömung im Nachlauf der Spaltlippe eine signifikante Störung aufgrund der Turbulatornachläufe. Diese Störung sorgt für die starke dreidimensionale Deformation der großskaligen Strukturen. Aufgrund der Dreidimensionalität der Strukturen erscheint es plausibel, dass im Mischbereich der Großteil der Energie der  $u'$ - und  $v'$ -Schwankungsbewegungen nicht nur auf die Moden  $k = 0$  und 1, sondern auf weitere laterale Moden verteilt ist<sup>[12](#page-129-0)</sup>. Aus diesem Grund ist es nicht möglich, auffallende Muster in den lateral gemittelten  $u'$ - und  $v'$ -Geschwindigkeiten zu erkennen. Auch die Analyse der Geschwindigkeits-Leistungsdichtespektren  $E_{uu}$  und  $E_{vv}$ , sowie der Druck-Geschwindigkeits-Korrelationsfunktionen  $R_{up}$  und  $R_{vp}$  erlauben keine weiteren Einblicke mit Hinblick auf die Beziehung zwischen Strukturen und Schwankungsbewegungen.

<span id="page-129-0"></span><sup>&</sup>lt;sup>12</sup>Eine quantitative Aussage kann beispielsweise mit Hilfe einer POD-Analyse erfolgen.

Die bisherige Analyse hat aufgezeigt, dass die großskaligen Strukturen im Falle der Pin-Fin-Ausblasung eine starke Deformation aufweisen und deshalb schwer zu quantifizieren sind. Die Strukturen sind durch signifikante qualitative Unterschiede im Vergleich zur ebenen Spaltausblasung gekennzeichnet. Jedoch gilt dies nicht für den turbulenten x-Impulstransport in vertikaler Richtung. Für die Verteilungen der Reynolds-Schubspannungen  $\overline{u'v'}$  werden qualitative Gemeinsamkeiten beobachtet, vergleiche Abbildung [5.26.](#page-99-0) Die bedeutende Schlussfolgerung aus diesen Beobachtungen ist, dass unterschiedliche instationäre Wirbelstrukturen statistisch betrachtet eine sehr ähnliche Wirkung haben können. Es stellt sich nun die Frage, ob es mit der Verbundwahrscheinlichkeitsdichten möglich ist, aufschlussreiche Informationen über den turbulenten x-Impulstransport im Nahfeld der Spaltlippe zu erhalten. Dazu werden die beiden y<sup>\*</sup>-Positionen auf der Höhe der Lippenoberkante ( $y^* = 2$ ) und Lippenunterkante ( $y^* = 1$ ) betrachtet.

Zunächst wird die Position  $y^* = 1$  betrachtet, an der ein  $\overline{u'v'}$ -Maximum ( $M = 0.8$  und 1.1) besteht und an der eine deutliche Wirkung der Turbulatornachläufe zu erwarten ist. Abbildung [5.51\(](#page-129-1)a) zeigt die Verteilungen der Verbundwahrscheinlichkeitsdichte von  $u'$  mit  $v'$  an der Position  $(2, 1)_{x,y^*}$ . Für alle Ausblaseraten können deutliche Unterschiede in den Verteilungen festgestellt werden. Die Unterschiede machen sich in einer Aufweitung und Neuausrichtung der Konturen bemerkbar, was besonders gut für  $M = 0.5$  erkennbar ist. Aber auch bei den beiden Ausblaseraten  $M = 0.8$  und 1.1 fallen die Unterschiede auf. Während die Schwankungen im Falle der ebenen Spaltausblasung für diese beiden Ausblaseraten vorzugsweise dem ersten Quadranten zugeordnet werden können, sind die Schwankungen im Falle der Pin-Fin-Ausblasung stärker über die anderen Quadranten verteilt. Die Konturen der Wahrscheinlichkeitsdichten verlaufen elliptisch entlang der Winkelhalbierenden des ersten und dritten Quadranten. Dies bedeutet, dass der positive vertikale x-Impulstransport mit  $\overline{u'v'} > 0$  für diese Kühlkonfigurationen nicht nur von Schwankungen des ersten, sondern auch von Schwankungen des dritten Quadranten verursacht wird. Im dritten Quadranten sind die Schwankungen entgegen der Hauptströmungsrichtung ( $u' < 0$ ) und in Wandrichtung ( $v' < 0$ ) gerichtet. Neben der Neuausrichtung der Konturen kommt es auch zu einer Verschiebung der Position der maximalen Verbundwahrscheinlichkeitsdichte. Dabei sinkt insbesondere für  $M = 1.1$  die Wahrscheinlichkeit für betragsmäßig hohe Schwankungen mit  $v' > 0$ , während die Wahrscheinlichkeit für betragsmäßig hohe Schwankungen mit  $u' > 0$  steigt. Insgesamt verdeutlichen die Verbundwahrscheinlichkeitsdichten, dass die Ähnlichkeiten der Reynolds-Schubspannungen durch qualitativ unterschiedliche Strömungsvorgänge verursacht werden.

Dass die deutlichen Unterschiede in den Verteilungen der  $Jpdf(u', v')$  mit dem Wirken der Turbulatornachläufe zusammenhängen, kann anhand der Verteilungen der  $Jpdf(v', w')$  in Abbildung [5.51\(](#page-129-1)b) erkannt werden. Es fällt zunächst auf, dass die Verteilungen eine weniger stark ausgeprägte Symmetrie im Vergleich zur ebenen Spaltausblasung aufweisen. Dies hängt mit der begrenzten Mittelungsdauer der Statistiken zusammen. Dennoch erlauben die Verteilungen einen qualitativen Einblick in die unterschiedlichen Vorgänge bei der Pin-Fin-Ausblasung. Für alle Ausblaseraten veranschaulichen die Verteilungen den starken Einfluss der Turbulatornachläufe anhand der hohen  $w'$ -Geschwindigkeiten und der damit verbundenen Aufweitung der Konturen.

<span id="page-131-0"></span>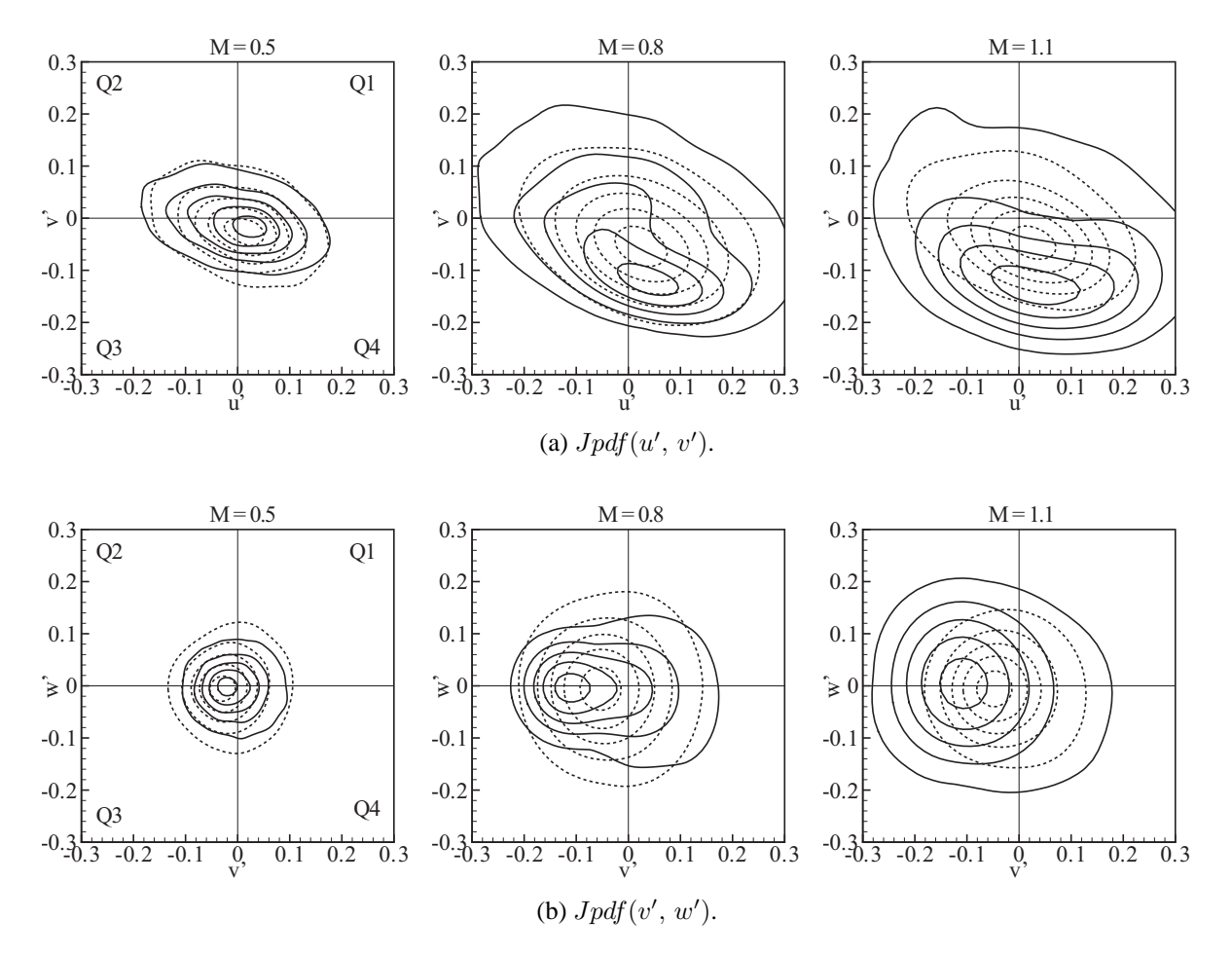

Abbildung 5.52: Vergleich von ES-Simulation (——) und PF-Simulation (– – –): Verbundwahrscheinlichkeitsdichten  $Jpdf(u', v')$  und  $Jpdf(v', w')$  im Nahfeld der Spaltlippe für  $(2, 2)_{x,y^*}$ ; Konturen geben 10, 30, 50, 70 und 90 % der maximalen Verbundwahrscheinlichkeitsdichte wieder.

Mit einem Vergleich der Verbundwahrscheinlichkeitsdichten  $u'$  und  $v'$  der beiden Kühlkonfigurationen konnte nachgewiesen werden, dass auf der Höhe der Lippenunterkante  $(y^* = 1)$ ähnliche  $\overline{u'v'}$ -Maxima von sehr unterschiedlichen Strömungsvorgängen hervorgerufen werden. Es wird nun das Verhalten auf der Höhe der Lippenoberkante  $(y^* = 2)$  betrachtet. Abbildung [5.52\(](#page-131-0)a) zeigt die Verteilungen der  $Jpdf(u', v')$  für alle Ausblaseraten. Für  $M = 0.8$  und 1.1 illustrieren die Ergebnisse, dass die Pin-Fin-Ausblasung einen relativ schwachen Einfluss auf die Verbundwahrscheinlichkeitsdichten an der Position  $(2, 2)_{x,y^*}$  hat. Die Konturen werden in Richtung der v'-Achse verschoben und zeigen eine ellipsenförmige Anordnung entlang der Winkelhalbierenden des zweiten und vierten Quadranten. Darüber hinaus erfahren die Konturen eine Verengung, welche mit geringeren Wahrscheinlichkeiten für starke  $u'$ - und  $v'$ -Schwankungen verbunden ist. Die maximalen Verbundwahrscheinlichkeitsdichten befinden sich ähnlich wie bei der ebenen Spaltausblasung im vierten Quadranten, so dass Schwankungen mit  $u' > 0$ und  $v' < 0$  den Hauptbeitrag zu  $\overline{u'v'} < 0$  leisten. Da die Konturen in Richtung der  $v'$ -Achse verschoben werden, sinkt die Wahrscheinlichkeit für betragsmäßig hohe Schwankungen mit  $v' < 0$ . Insgesamt belegen die Verteilungen der  $Jpdf(u', v')$ , dass auf der Höhe der Lippenoberkante

qualitativ ähnliche Strömungsvorgänge für den ähnlichen Verlauf der Reynolds-Schubspannungen verantwortlich sind. Diese Schlussfolgerung bestätigt sich auch bei der Betrachtung der  $Jpdf(v', w')$  in Abbildung [5.52\(](#page-131-0)b).

### **5.5 Konsequenzen für den turbulenten Wärmetransport**

Mit der Beschreibung der grundlegenden strömungsmechanischen Vorgänge in den vorangegangenen Abschnitten [5.2,](#page-85-0) [5.3](#page-100-0) und [5.4](#page-119-0) sind nun die Voraussetzungen geschaffen, um die turbulenten Wärmetransportvorgänge zu untersuchen. Im Falle der ebenen Spaltausblasung wurden auffallende Muster in den instationären Schwankungsbewegungen  $u'$  und  $v'$  als Ursache für die großskaligen, kohärenten Strukturen in lateraler Richtung ausgemacht. Darüber hinaus wurde ein Zusammenhang zwischen den Schwankungsbewegungen und den Reynolds-Spannungen hergestellt. Im Falle der Pin-Fin-Ausblasung ist es deutlich schwieriger, solche Zusammenhänge zu erkennen. Die ankommende Turbulenz aus dem Pin-Fin-Feld verfügt über eine spezifische Charakteristik (Frequenz, Phasenlage und Amplitude, vergleiche Tabelle [5.1\)](#page-111-1) und wirkt sich daher unterschiedlich auf die Entstehung der großskaligen Strukturen im Nachlauf der Spaltlippe aus. Die Strukturen werden entweder stark dreidimensional deformiert ( $M = 0.5$  und 0.8) oder deformiert und anschließend ganz aufgebrochen  $(M = 1.1)$ . Im folgenden Abschnitt soll der Frage nachgegangen werden, wie die Strukturen und die damit verbundenen Schwankungsbewegungen die Mischung bestimmen. Die entscheidenden Größen für die statistische Beschreibung der turbulenten Mischung sind dabei die turbulenten Wärmeströme, mit denen das Auftreten des unerwarteten Verhaltens im Falle der ebenen Spaltausblasung sowie die Unterdrückung dieses Verhaltens im Falle der Pin-Fin-Ausblasung erklärt werden kann<sup>[13](#page-132-0)</sup>.

#### **5.5.1 Strukturen und Temperaturschwankungen**

Für den Fall der ebenen Spaltausblasung zeigt Abbildung [5.53](#page-133-0) die lateral gemittelten Verteilungen der Temperaturschwankung T ′ im Mischbereich. In der Abbildung werden auch die lateral gemittelten Druckschwankungen  $p'$  überlagert, um die Beziehung zwischen  $T'$  und den großskaligen Wirbelstrukturen herstellen zu können. Die Visualisierung ermöglicht die Identifizierung von spezifischen Merkmalen in den instationären Temperaturschwankungen. Diese Merkmale zeichnen sich durch das Vorhandensein von auffallenden Mustern in Form von paarweise auftretenden Bereichen mit positiven und negativen  $T'$ -Werten im Nachlauf der Spaltlippe aus. Dabei werden Heißgasbereiche durch  $T' > 0$  und Kühlluftbereiche durch  $T' < 0$  gekennzeichnet. Mit zunehmender Ausblaserate nehmen die räumliche Ausdehnung und die maximalen Beträge innerhalb der T ′ -Bereiche zu.

<span id="page-132-0"></span><sup>&</sup>lt;sup>13</sup>An dieser Stelle wird daran erinnert, dass die turbulenten Wärmeströme den Beitrag bei der turbulenten Mischung quantifizieren (Gleichung [2.15\)](#page-25-0). Bislang können diese Größen allein mit Hilfe hochaufgelöster Simulationen bestimmt werden, da hierführ weder experimentelle Methoden (Messunsicherheiten) noch gängige Berechnungsverfahren basierend auf statistischen oder hybriden Turbulenzmodellen (Modellunsicherheiten) verwendet werden können.

<span id="page-133-0"></span>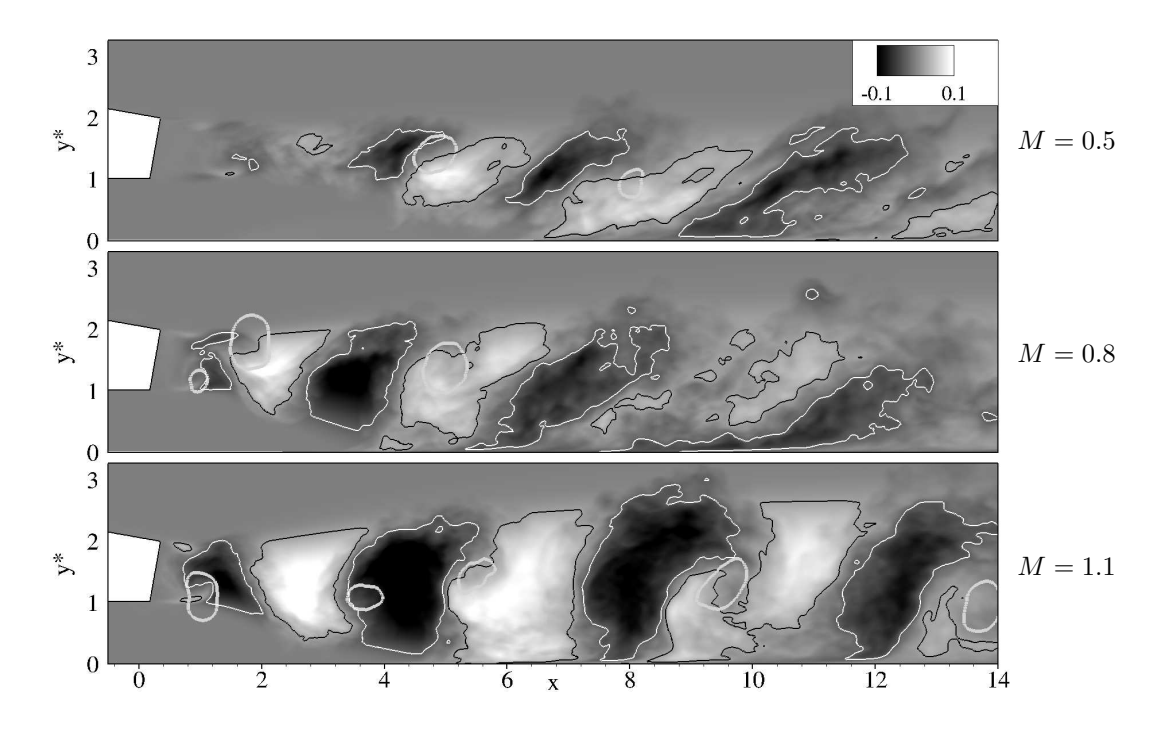

Abbildung 5.53: ES-Simulation: Verteilung der lateral gemittelten Temperaturschwankung  $T'$ im Mischbereich mit Linien:  $T' = 0.025$  (--, schwarz) und  $T' = -0.025$ (- weiss). Überlagert wurde die lateral gemittelte Druckschwankung  $p' =$ −0.06 (——, fett, grau), vergleiche Abbildung [5.30.](#page-104-0)

Bei einem Vergleich der Positionen der einzelnen Wirbelkerne und der T'-Bereiche wird klar, dass sich die Wirbel näherungsweise mittig zwischen den paarweise auftretenden Bereichen mit  $T' \geq 0$  befinden. Ein RDW (auf der Höhe der Lippenoberkante) befindet sich zwischen Bereichen mit  $T' > 0$  (stromab) und  $T' < 0$  (stromauf). Umgekehrt befindet sich ein LDW (auf der Höhe der Lippenunterkante) zwischen Bereichen mit  $T' < 0$  (stromab) und  $T' > 0$  (stromauf). Da im vorangegangenen Abschnitt aufgezeigt wurde, dass die einzelnen Wirbel durch verschiedenartige Schwankungsbewegungen mit auffallenden Mustern in den instantanen u'und v'-Verteilungen charakterisiert sind, ist es nun möglich, die instantanen Transportmechanismen zu identifizieren. Da sich die RDW zwischen Bereichen mit  $v' < 0$  (stromab) und  $v' > 0$ (stromauf) befinden, wird stromab des Wirbelkerns Heißgas aus dem Freistrom zur Wand transportiert. Umgekehrtes gilt für die LDW, welche sich zwischen Bereichen mit  $v' > 0$  (stromab) und  $v' < 0$  (stromauf) befinden. Diese Wirbel transportieren stromab des Wirbelkerns Kühlluft aus der Wandnähe in den Freistrom. Für niedrige Ausblaseraten existieren zunächst nur RDW. Erfolgt eine Erhöhung der Ausblaserate, so nimmt die Stärke der RDW zu, was mit einem erhöhten Heißgastransport in Wandrichtung verbunden ist. Bei einer weiteren Erhöhung entstehen neben den starken RDW zusätzlich noch LDW, welche Kühlluft in Freistromrichtung transportieren. Da die Stärke der LDW mit zunehmender Ausblaserate zunimmt, verstärken sich die Transportvorgänge gegenseitig, so dass trotz der zunehmenden Menge an ausgeblasener Kühlluft eine besonders nachteilige Kühlsituation entsteht.

Die einzelnen Wirbel sind nicht nur durch Schwankungsbewegungen in der y-Richtung gekennzeichnet ( $v' \geq 0$ ), sondern auch durch Schwankungsbewegungen in der x-Richtung ( $u' \geq 0$ ).

<span id="page-134-0"></span>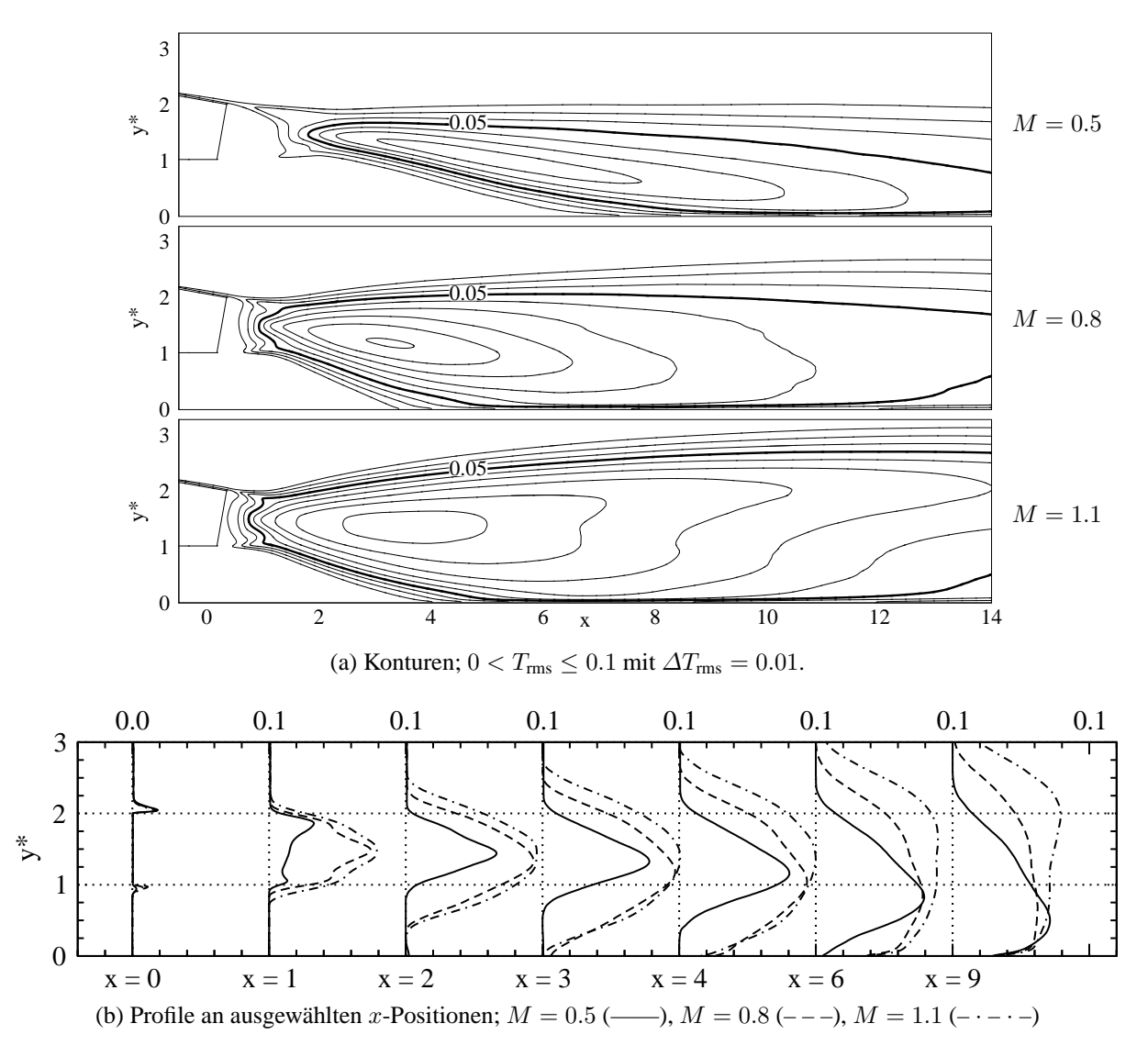

Abbildung 5.54: ES-Simulation: rms-Temperatur  $T_{\rm rms}$  im Mischbereich.

In der Abbildung [5.53](#page-133-0) lässt sich diese Bewegung gut bei den RDW erkennen. Die RDW besitzen jeweils ober- und unterhalb des Wirbelkerns eine positive beziehungsweise negative  $u'$ -Geschwindigkeit. Daher transportieren die RDW im Nahfeld der Spaltlippe überwiegend Heißgas in Hauptströmungsrichtung (oberhalb) und in Stromaufrichtung (unterhalb). Dieser Transportvorgang ist deutlich bei den Ausblaseraten  $M = 0.8$  ( $x \approx 5$ ) und 1.1 ( $x \approx 6$  und 10) zu erkennen und hängt damit zusammen, dass die RDW in Wandnähe eine negative  $u'$ -Geschwindigkeit besitzen. Auch die LDW besitzen oberhalb und unterhalb der Wirbelkerne u'-Geschwindigkeiten mit unterschiedlichen Vorzeichen. Jedoch scheinen diese Transportvorgänge durch die LDW weniger deutlich ausgeprägt zu sein als bei den RDW. Insgesamt belegen die Ergebnisse, dass die intensivierte Mischung und das damit verbundene Auftreten des unerwarteten Verhaltens bei einer Erhöhung der Ausblaserate von stärker werdenden Transportvorgängen sowohl in xals auch in y-Richtung verursacht wird.

Für alle Ausblaseraten zeigt Abbildung [5.54](#page-134-0) die Verteilungen der rms-Temperatur  $T_{\text{rms}}$  im Mischbereich. Die Verteilungen geben das statistische Verhalten der in Abbildung [5.53](#page-133-0) visualisier-

<span id="page-135-0"></span>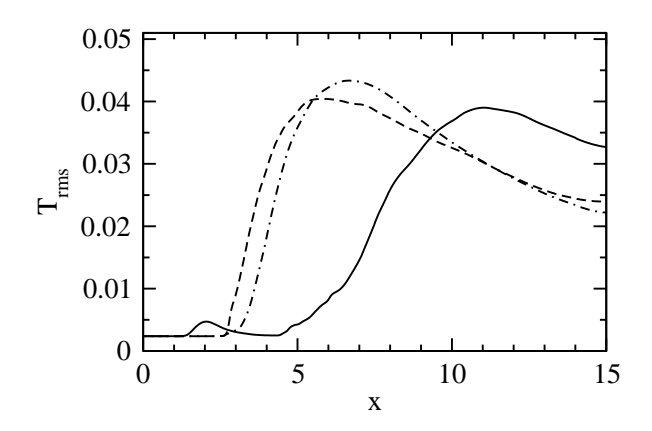

Abbildung 5.55: ES-Simulation: Verlauf der rms-Temperatur  $T_{\text{rms}}$  entlang der Versatzfläche; M = 0.5 (——), M = 0.8 (– – –), M = 1.1 (– · – · –).

ten Temperaturschwankungen T' wieder. Im Nachlauf der Spaltlippe bildet sich im Bereich  $2 \leq x \leq 6$  ein  $T_{\text{rms}}$ -Maximum, dessen Betrag mit zunehmender Ausblaserate zunimmt. Darüber hinaus erfolgt mit zunehmender Ausblaserate eine zunehmende Aufweitung der Konturen in Freistrom- und Wandrichtung. Dieses Verhalten ist konsistent mit den hohen Temperaturschwankungen T' aufgrund von verstärkten Schwankungsbewegungen durch RDW und LDW.

Wird in Abbildung [5.54](#page-134-0) der Verlauf der Konturen betrachtet, welche von der Spaltlippe in Richtung der Wand und des Freistroms verlaufen ( $T_{\text{rms}} = 0.01$ ), so kann ein bedeutender Zusammenhang erkannt werden. Die Entwicklung der mittleren Temperaturschwankungen ist für alle Ausblaseraten eng mit der Entwicklung der thermischen Mischungsschicht verknüpft, welche durch  $\partial \Theta / \partial y \neq 0$  gekennzeichnet wurde. In Hinblick auf den Freistrombereich zeigen die  $T_{\text{rms}}$ -Profile in Abbildung [5.54\(](#page-134-0)b), dass die Temperaturschwankungen mit zunehmender Ausblaserate und zunehmendem Abstand von der Ausblasestelle  $x = 0$  zunehmend in Heißgasrichtung verteilt werden. Dies ist eine Folge der beobachteten Aufweitung und Intensivierung der instationären Transportvorgänge, siehe Abbildung [5.53.](#page-133-0) Bei einem Vergleich mit dem Verhalten der mittleren Temperaturen Θ wird deutlich, dass Θ ein qualitativ ähnliches Verhalten aufweist (vergleiche die Θ-Profile in Abbildung [5.3\(](#page-75-0)b)).

Abbildung [5.55](#page-135-0) zeigt den Verlauf der rms-Temperatur  $T_{\text{rms}}$  entlang der Versatzfläche. Interessanterweise spiegeln die  $T_{\text{rms}}$ -Verläufe die Verläufe der Abbauraten der adiabaten Filmkühleffektivität  $-\partial \eta_{aw}/\partial x$  in Abbildung [5.1\(](#page-73-0)b) in qualitativer Weise wieder. Es sei daran erinnert, dass das Verhalten von  $-\partial \eta_{aw}/\partial x$  bereits mit dem vermehrten Auftreten von Hot-Spots in Verbindung gebracht wurde (Abbildung [5.2\)](#page-74-0). Damit kann ein statistischer Zusammenhang zwischen den Temperaturschwankungen und der adiabaten Filmkühleffektivität  $\eta_{aw}$  hergestellt werden, wonach der Abbau der Kühleffektivität von wandnahen Temperaturschwankungen verursacht wird. Insgesamt verdeutlichen auch diese Ergebnisse, dass die Mischung maßgeblich von turbulenten Transportvorgängen beherrscht wird; der molekulare Transport spielt dagegen eine untergeorndete Rolle. Diese Schlussfolgerung wurde durch die separate Analyse der molekularen und turbulenten Transportterme bestätigt (hier nicht gezeigt).

<span id="page-136-0"></span>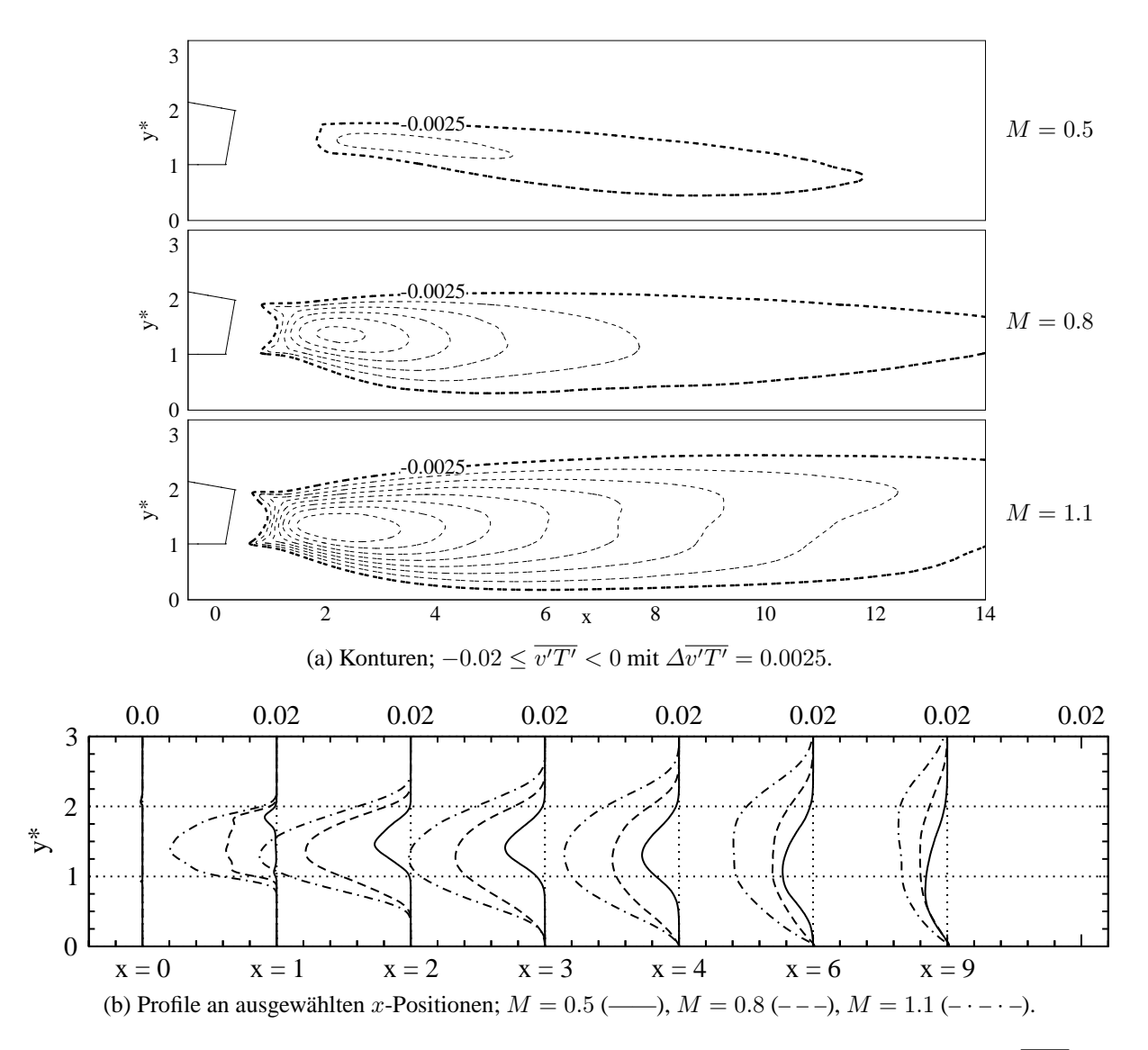

Abbildung 5.56: ES-Simulation: Turbulenter Wärmestrom in vertikaler Richtung  $\overline{v'T'}$  im Mischbereich.

## **5.5.2 Turbulente Wärmeströme**

Im vorangegangenen Abschnitt wurden spezifische Merkmale in den Verteilungen der instantanen Temperaturschwankung mit den Schwankungsbewegungen der großskaligen Strukturen in Verbindung gebracht. Um diese Verbindung statistisch zu quantifizieren, werden nun die turbulenten Wärmeströme  $\overline{u'T'}$  und  $\overline{v'T'}$  analysiert. Bevor die turbulenten Wärmeströme in x-Richtung betrachtet werden, sollen zunächst die turbulenten Wärmeströme in y-Richtung betrachtet werden.

Abbildung [5.56](#page-136-0) zeigt die Konturen und Profile von  $\overline{v'T'}$  im Mischbereich. Im Nachlauf der Spaltlippe werden für alle Ausblaseraten ausschließlich negative Wärmeströme identifiziert. Dabei nehmen der Betrag und die räumliche Ausdehnung der  $v'T'$ -Konturen mit zunehmender Aus-blaserate zu. Mit Hilfe der Visualisierungen der v'-Geschwindigkeiten in Abbildung [5.46](#page-121-0) und der Temperaturschwankung  $T'$  in Abbildung [5.53](#page-133-0) können die Ursachen für diese negativen Wär-

<span id="page-137-0"></span>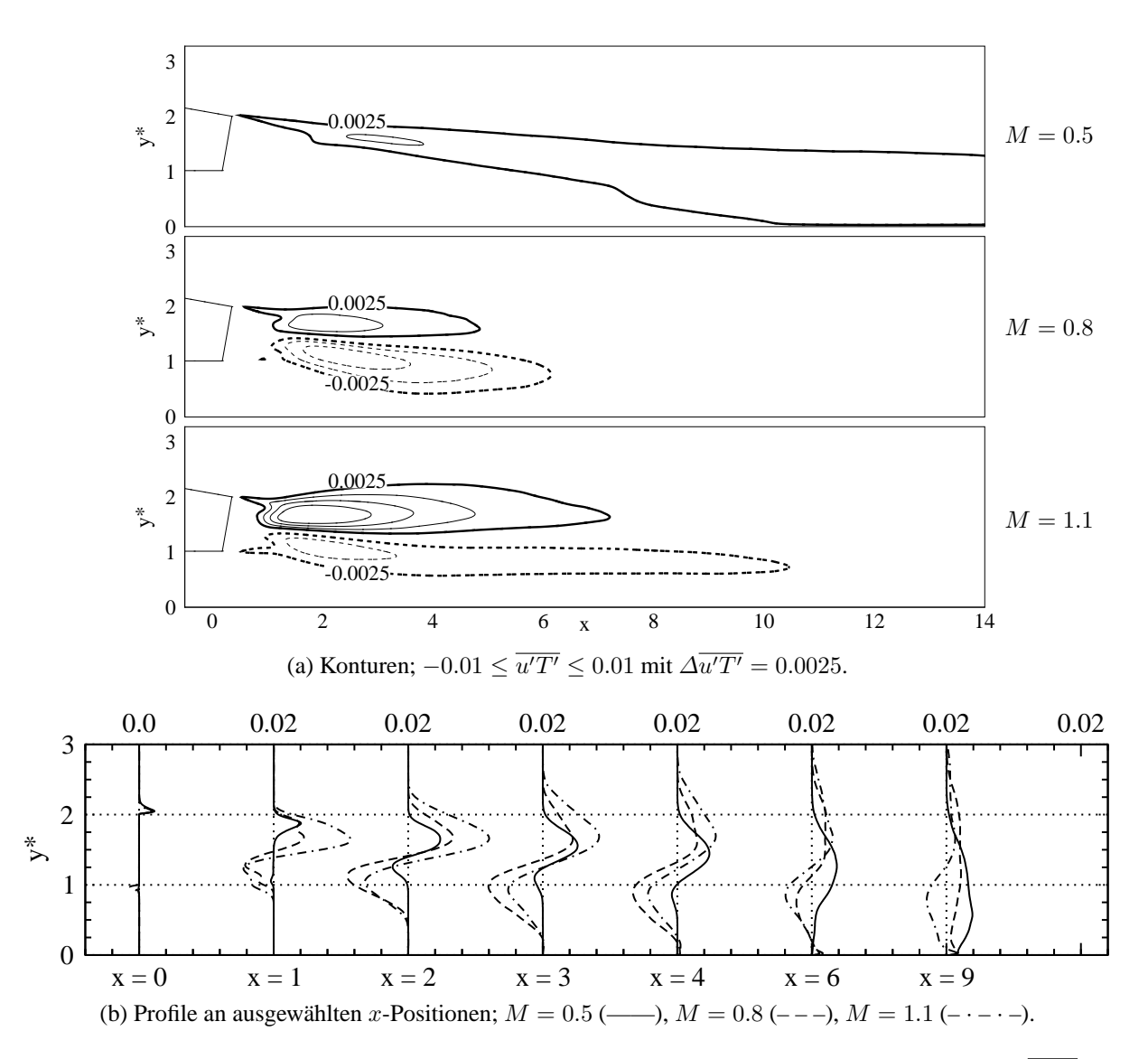

Abbildung 5.57: ES-Simulation: Turbulenter Wärmestrom in Hauptströmungsrichtung  $\overline{u'T'}$  im Mischbereich.

meströme abgeleitet werden. An der Spaltlippe werden je nach Ausblaserate entweder einzelne RDW oder Paare von RDW und LDW gebildet. Ein RDW befindet sich in guter Näherung mittig zwischen zwei Bereichen: der Bereich stromab des Wirbelkerns ist durch  $v' < 0$  und  $T' > 0$ gekennzeichnet, während der Bereich stromauf des Wirbelkerns durch  $v' > 0$  und  $T' < 0$  gekennzeichnet ist. Beide Bereiche erzeugen also einen Wärmestrom mit  $\overline{v'T'} < 0$ . Ähnliche Überlegungen können für die LDW angestellt werden. Deren Wirbelkerne befinden sich ebenfalls zwischen zwei Bereichen: stromab gilt  $v' > 0$  und  $T' < 0$ , während stromauf  $v' < 0$  und  $T' > 0$  gilt. Auch diese Wirbel erzeugen Korrelationen mit  $\overline{v'T'} < 0$ . Insgesamt können die negativen  $\overline{v'T'}$ -Wärmeströme auf die turbulenten Transportvorgänge durch kohärente Strukturen (RDW und LDW) zurückgeführt werden. Dabei wird wechselseitig sowohl Heißgas in Wandrichtung als auch Kühlluft in Freistromrichtung transportiert. Da sich die Transportvorgänge bei hohen Ausblaseraten verstärken, erfolgt eine deutliche Zunahme in den Beträgen von  $\overline{v'T'}$ .

Die Diskussion wendet sich nun dem Verhalten der x-Komponente des turbulenten Wärme-

stromvektors  $u'T'$  zu. Abbildung [5.57](#page-137-0) zeigt für alle Ausblaseraten die Konturen und Profile von  $\overline{u'T'}$  im Mischbereich. Ausgeprägte Extremwerte werden im Nahfeld der Spaltlippe auf der Höhe der Lippenoberkante ( $y^* \approx 2$ ) und der Lippenunterkante ( $y^* \approx 1$ ) gebildet. Dabei werden bei  $y^* \approx 2$  ausschließlich Bereiche mit positiven  $\overline{u'T'}$ -Werten identifiziert, während bei  $y^* \approx 1$ ausschließlich Bereiche mit negativen  $\overline{u'T'}$ -Werten identifiziert werden. Je nach Ausblaserate unterscheiden sich die turbulenten Wärmeströme sowohl im Betrag als auch in der räumlichen Ausdehnung. Für  $M = 0.5$  wird ein ausgedehnter Bereich mit  $\overline{u'T'} > 0$  beobachtet. Dagegen bestehen für  $M=0.8$  und  $1.1$  zusätzlich Bereiche mit  $\overline{u'T'} < 0.$  Für  $M=0.8$  sind die Beträge des  $u'T'$ -Minimums höher als jene des  $u'T'$ -Maximums, während umgekehrtes für  $M = 1.1$ gilt.

Auch im Falle von u ′T ′ können die Ursachen für das Auftreten der Extremwerte mit Hilfe der Vi-sualisierungen der u'-Geschwindigkeiten in Abbildung [5.46](#page-121-0) und der Temperaturschwankungen T ′ in Abbildung [5.53](#page-133-0) abgeleitet werden. Die RDW werden auf der Höhe der Lippenoberkante  $(y^* \approx 2)$  gebildet und befinden sich mittig zwischen vier Bereichen: oberhalb und unterhalb des Wirbelkerns gilt jeweils  $u' > 0$  beziehungsweise  $u' < 0$ , stromab und stromauf des Wirbelkerns gilt jeweils  $T' < 0$  beziehungsweise  $T' > 0$ . Die LDW werden auf der Höhe der Lippenunterkante ( $y^* \approx 1$ ) gebildet. Deren Wirbelkerne befinden sich mittig zwischen vier Bereichen: oberhalb und unterhalb des Wirbelkerns gilt jeweils  $u' < 0$  beziehungsweise  $u' > 0$ , stromab und stromauf des Wirbelkerns gilt jeweils  $T' > 0$  beziehungsweise  $T' < 0$ . Aufgrund der schrägen Anordnung der einzelnen Bereiche entstehen die  $\overline{u'T'}$ -Maxima auf der Höhe der Lippenoberkante sowohl durch die Wirkung der RDW ( $u' > 0$  und  $T' > 0$ ) als auch durch die Wirkung der LDW ( $u' < 0$  und  $T' < 0$ ). Für die  $\overline{u'T'}$ -Minima auf der Höhe der Lippenunterkante gilt, dass diese sowohl durch die Wirkung der LDW ( $u' > 0$  und  $T' < 0$ ) als auch durch die Wirkung der RDW ( $u' < 0$  und  $T' > 0$ ) entstehen. Zusammenfassend kann festgestellt werden, dass auf der Höhe der Lippenoberkante wechselseitig Heißgas in Hauptströmungsrichtung und Kühlluft in Stromaufrichtung transportiert wird. Darüber hinaus wird auf der Höhe der Lippenunterkante wechselseitig Kühlluft in Hauptströmungsrichtung und Heißgas in Stromaufrichtung transportiert.

# **5.5.3 Einfluss von Turbulatoren**

Im Falle der ebenen Spaltausblasung konnten die dominanten Wärmetransportvorgänge im Nachlauf der Spaltlippe auf die Schwankungsbewegungen der großskaligen, kohärenten Strukturen zurückgeführt werden. Im Falle der Pin-Fin-Ausblasung sorgen die Turbulatornachläufe dafür, dass die großskaligen Strukturen ihre Kohärenz in z-Richtung verlieren und als Folge dessen eine starke dreidimensionale Deformation aufweisen. Daher erweist es sich als schwierig, auffallende Muster der instantanen Temperaturschwankung zu erkennen. Dies wird anhand von Abbildung [5.58](#page-139-0) verdeutlicht, in der das laterale Mittel der instantanen Temperaturschwankung  $T'$  im Mischbereich illustriert ist. Allenfalls für  $M = 1.1$  können wechselseitige Bereiche mit  $T' < 0$  und  $T' > 0$  im hinteren Teil der Versatzfläche ( $8 \le x \le 12$ ) erkannt werden. Um die Wirkung der stark deformierten Wirbelstrukturen zu quantifizieren, werden im Folgenden die Statistiken der Temperaturschwankung betrachtet.

<span id="page-139-0"></span>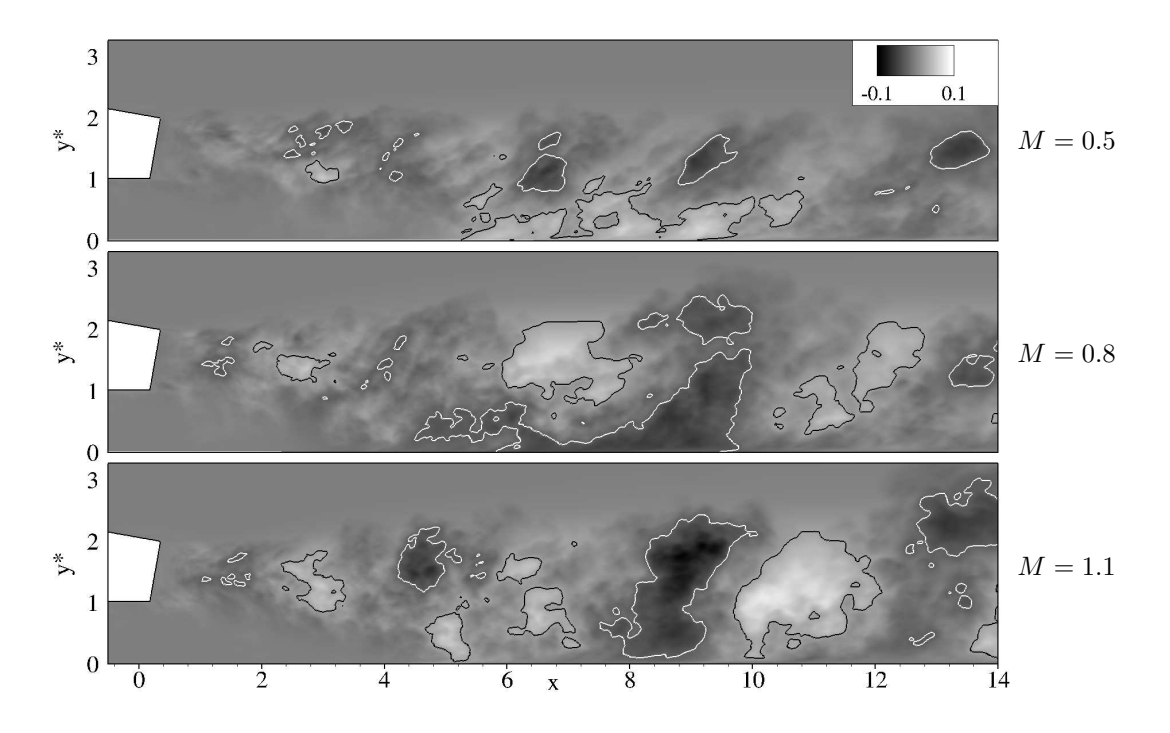

Abbildung 5.58: PF-Simulation: Verteilung der lateral gemittelten Temperaturschwankung  $T'$ mit Linien:  $T' = 0.025$  (-----, schwarz) und  $T' = -0.025$  (-----, weiss).

Abbildung [5.59](#page-140-0) zeigt für alle Ausblaseraten die Verteilung der rms-Temperatur  $T_{\text{rms}}$  im Mischbereich. Zunächst werden qualitative Gemeinsamkeiten mit den Trms-Verteilungen der ebenen Spaltausblasung festgestellt (Abbildung [5.54\)](#page-134-0). Im Nachlauf der Spaltlippe bildet sich ein Maximum im Bereich  $2 \le x \le 6$ , welches mit zunehmender x-Koordinate schwächer wird. Für alle Ausblaseraten erfolgt eine Abnahme der Maximalwerte und eine zunehmende Verteilung in den Freistrom- und Wandbereich. Die Beträge der einzelnen Maxima sind für  $M = 0.8$  und 1.1 etwa gleich hoch und insgesamt höher als für  $M = 0.5$ . Obwohl die Maximalwerte für  $M = 0.8$  und 1.1 ähnlich hoch sind, erfolgt für  $M = 0.8$  im Nahfeld der Spaltlippe eine deutlich stärkere Verteilung in Freistrom- und Wandrichtung. Bei der Betrachtung der  $T_{\text{rms}}$ -Verteilungen zeigt sich analog zur ebenen Spaltausblasung, dass die Entwicklung der thermischen Mischungsschicht mit der Entwicklung der Temperaturschwankungen verknüpft ist. Dies kann sowohl am Verlauf der Konturen im Freistrombereich als auch am Verlauf der Konturen im wandnahen Bereich erkannt werden. Für den wandnahen Bereich lässt sich dieser Zusammenhang besonders gut mit Hilfe der  $T_{\rm rms}$ -Verteilung an der Wand quantifizieren.

Abbildung [5.60](#page-141-0) zeigt den Verlauf der rms-Temperatur entlang der Versatzfläche. Für alle Verteilungen nimmt Trms mit zunehmender x-Koordinate zu, erreicht dann ein Maximum und nimmt daraufhin ab. Für  $M = 0.8$  beginnt die Zunahme von  $T_{\text{rms}}$  bei etwa  $x \approx 2$ , während diese Zunahme für  $M = 0.5$  und 1.1 etwas weiter stromab erfolgt. Für  $M = 1.1$  erfolgt die Zunahme von  $T_{\text{rms}}$  nicht nur weiter stromab, sondern es werden auch die geringsten Maximalwerte im hinteren Teil der Versatzfläche erreicht. Damit lässt sich die vergleichsweise hohe Kühlwirkung bei dieser Ausblaserate erklären (Abbildung [5.6\(](#page-79-0)a)). Um den Zusammenhang zwischen den Temperaturschwankungen und der Kühlfilmwirkung zu erkennen, soll auf die Verläufe der Abbauraten der adiabaten Filmkühleffektivität  $-\partial \eta_{aw}/\partial x$  in Abbildung [5.6\(](#page-79-0)b) verwiesen wer-

<span id="page-140-0"></span>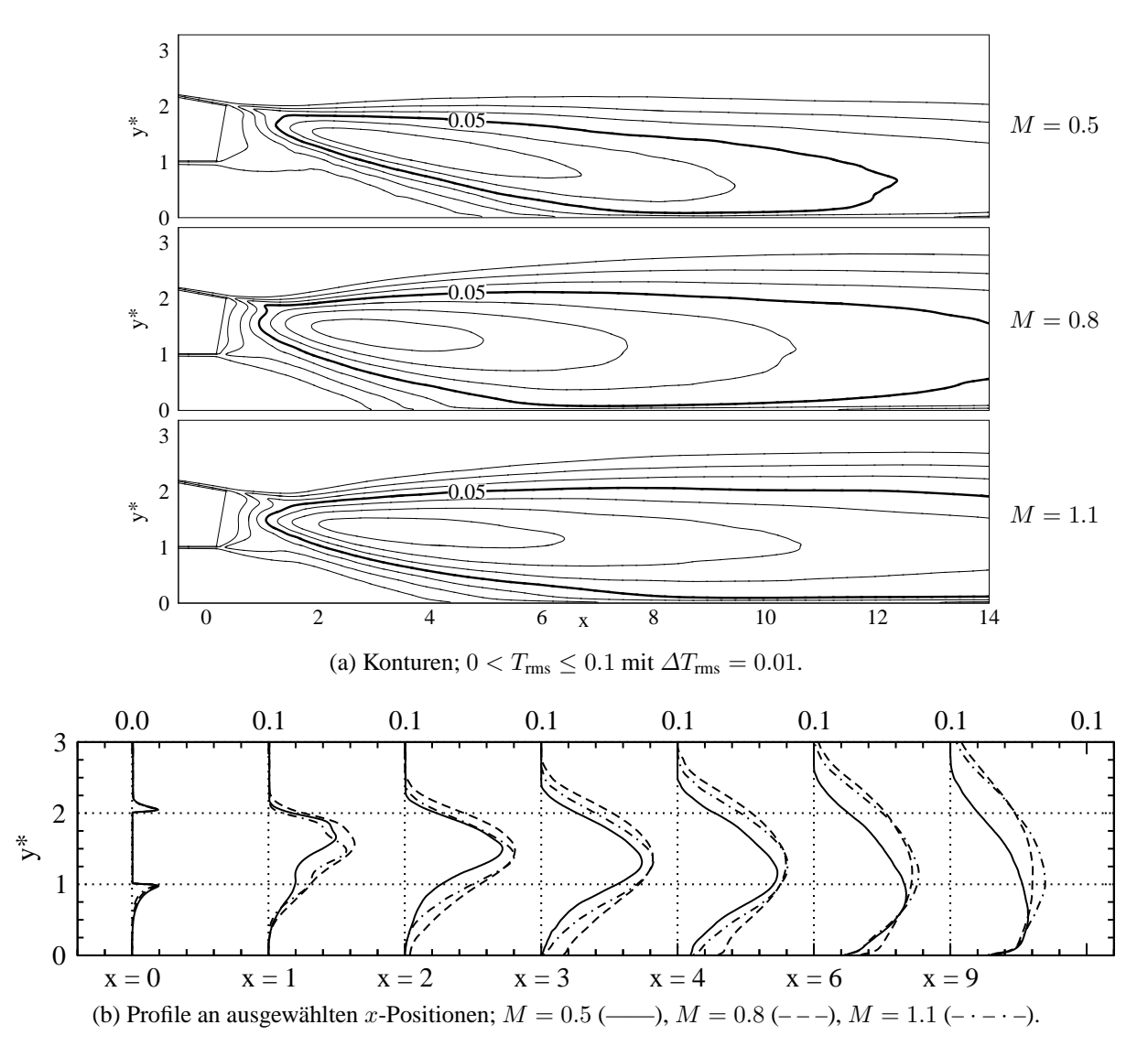

Abbildung 5.59: PF-Simulation: rms-Temperatur  $T_{\rm rms}$  im Mischbereich.

den. Diese Verläufe verlaufen im Vergleich zu den  $T_{\text{rms}}$ -Verläufen ähnlich. Insgesamt zeigt sich auch bei der Pin-Fin-Ausblasung, dass der Abbau der Kühleffektivität von den wandnahen Temperaturschwankungen verursacht wird und dass daher molekulare Transportvorgangänge eine untergeorndete Rolle spielen.

Um den Einfluss der Kühlkonfiguration auf die Intensität der Temperaturschwankungen beurtei-len zu können, werden in Abbildung [5.61](#page-142-0) die  $T_{\text{rms}}$ -Verteilungen im Mischbereich und entlang der Versatzfläche gezeigt. Zunächst wird die niedrige Ausblaserate  $M = 0.5$  betrachtet. Die  $T_{\rm rms}$ -Verteilungen im Mischbereich belegen, dass bei der Pin-Fin-Ausblasung höhere Temperaturschwankungen sowohl im Freistrombereich als auch in Wandnähe erzeugt werden. Werden die Wandverläufe von  $T_{\rm rms}$  in Abbildung [5.62](#page-143-0) betrachtet, so zeigt sich, dass die Erhöhung von  $T_{\text{rms}}$  im Falle der Pin-Fin-Ausblasung bereits bei  $x \approx 3$  und damit im Vergleich zur ebenen Spaltausblasung um  $\Delta x \approx -2$  weiter stromauf einsetzt. Da die Erhöhungsraten beider Kühlkonfigurationen ähnlich stark sind, wird das  $T_{\text{rms}}$ -Maximum im Falle der Pin-Fin-Ausblasung bei etwa  $x \approx 9$  und damit ebenfalls um  $\Delta x \approx -2$  weiter stromauf beobachtet. Für den hinteren

<span id="page-141-0"></span>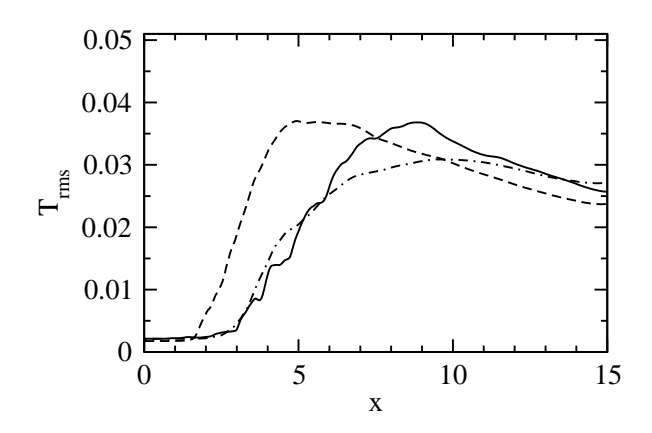

Abbildung 5.60: PF-Simulation: Verlauf der rms-Temperatur  $T_{\text{rms}}$  entlang der Versatzfläche; M = 0.5 (——), M = 0.8 (– – –), M = 1.1 (– · – · –).

Teil der Versatzfläche ( $x > 9$ ) liegen niedrigere  $T_{\text{rms}}$ -Werte vor als bei der ebenen Spaltausblasung. Allerdings ist dies von geringem Vorteil für die Kühlwirkung, da die Filmkühleffektivität im vorderen Teil der Versatzfläche ( $x \leq 9$ ) bereits deutlich reduziert wurde. Die wichtige Konsequenz für die Kühlwirkung ist, dass aufgrund der weiter stromauf einsetzenden Erhöhung von  $T_{\text{rms}}$  der Abbau der Kühleffektivität weiter stromauf einsetzt und bei ähnlichen Erhöhungsraten von Trms der Kühlfilm insgesamt stärker abgebaut wird. Dies erklärt die niedrigere Kühlwirkung bei der Pin-Fin-Ausblasung im Vergleich zur ebenen Spaltausblasung (−20% am Ende der Versatzfläche, siehe Abbildung [5.7\)](#page-80-0).

Für die mittlere Ausblaserate  $M = 0.8$  werden bei einem Vergleich der beiden Kühlkonfigura-tionen nahezu keine Unterschiede in der Kühleffektivität beobachtet (Abbildung [5.7\)](#page-80-0). Die  $T_{\rm rms}$ -Verteilungen an der Wand demonstrieren, dass im Falle der Pin-Fin-Ausblasung die Intensität der Schwankungen für  $x \leq 4$  zunächst höher ist als bei ebener Spaltausblasung. Weiter stromab  $(x > 4)$  sind die  $T_{\text{rms}}$ -Werte niedriger. Abbildung [5.62](#page-143-0) zeigt, dass die Maxima im Mischbereich im Falle der Pin-Fin-Ausblasung einen geringeren Betrag aufweisen als bei der ebenen Spaltausblasung. Jedoch zeigt sich, dass die Position des  $T_{\text{rms}}$ -Maximums bei ebener Spaltausblasung mit zunehmendem Abstand von der Ausblasestelle stärker in Wandrichtung verlagert wird. Dies erklärt die höheren  $T_{\text{rms}}$ -Wandwerte für  $x > 4$ . Insgesamt wiegen sich die Unterschiede in den wandnahen Temperaturschwankungen für diese Ausblaserate auf.

Die Ausblaserate  $M = 1.1$  ist von besonderem Interesse, da hier das unerwartete Verhalten bei ebener Spaltausblasung deutlich hervortritt und andererseits bei Pin-Fin-Ausblasung ausbleibt. Es wird daran erinnert, dass die Kühleffektivität im Falle der Pin-Fin-Ausblasung um +86% höher ist als bei der ebenen Spaltausblasung (vergleiche Abbildung [5.7\)](#page-80-0). Abbildung [5.62](#page-143-0) zeigt, dass die Intensitäten der Temperaturschwankungen im Mischbereich deutlich geringer sind als bei der ebenen Spaltausblasung. Sowohl im Freistrombereich als auch in Wandnähe werden niedrigere  $T_{\text{rms}}$ -Werte beobachtet. Dies führt einerseits zu einer weniger starken Aufdickung des Kühlfilms im Freistrom und andererseits zu einem weniger starken Abbau des Kühlfilms in Wandnähe. Die  $T_{\text{rms}}$ -Verteilungen an der Wand zeigen, dass die Erhöhung von  $T_{\text{rms}}$  zwar nahezu an der selben Position  $x \approx 3$  beginnt. Jedoch sind die Erhöhungsrate und der Betrag des  $T_{\text{rms}}$ -Maximums im Falle der Pin-Fin-Ausblasung deutlich geringer als bei ebener Spaltausblasung.

<span id="page-142-0"></span>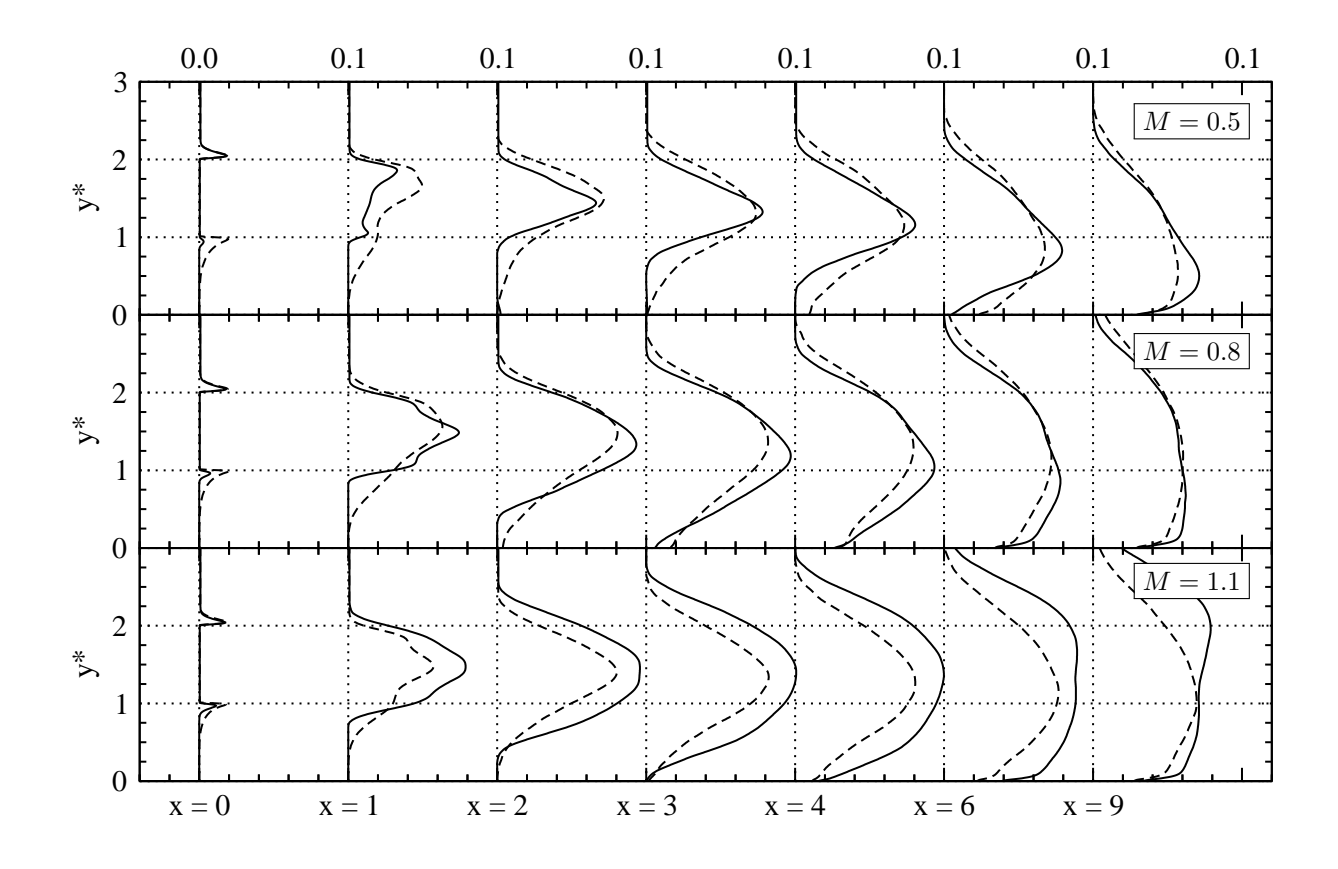

Abbildung 5.61: Vergleich von ES-Simulation  $(- \ )$  und PF-Simulation  $(- - )$ : rms-Temperatur  $T_{\rm rms}$  im Mischbereich: Profile an ausgewählten  $x$ -Positionen.

Aus diesem Grund sind die Kühleffektivitäten bei der Pin-Fin-Ausblasung höher.

Nachdem die Intensitäten der Temperaturschwankungen betrachtet wurden, wendet sich die Diskussion den turbulenten Wärmeströmen zu. Zunächst sollen die turbulenten Wärmeströme in Hauptströmungsrichtung für den Fall der Pin-Fin-Ausblasung betrachtet werden. Abbildung [5.63](#page-144-0) zeigt, dass die  $\overline{u'T'}$ -Verteilungen im Nahfeld der Spaltlippe  $0 \leq x \leq 4$  ausgeprägte Extremwerte aufweisen. Auf der Höhe der Lippenoberkante ( $y^* \approx 2$ ) werden Bereiche mit positiven Wärmeströmen  $\overline{u'T'} > 0$  identifiziert, während auf der Höhe der Lippenunterkante ( $y^* \approx 1$ ) Bereiche mit negativen Wärmeströmen  $\overline{u'T'} < 0$  identifiziert werden. Damit besteht ein qualitativ ähnliches Verhalten im Vergleich zur ebenen Spaltausblasung. Auf der Höhe der Lippenoberkante werden die höchsten  $\overline{u'T'}$ -Beträge für die mittlere Ausblaserate  $M = 0.8$  erreicht. Die Beträge für  $M = 0.5$  und 1.1 sind ähnlich hoch. Auf der Höhe der Lippenunterkante herrscht eine andere Situation vor. Dort werden die höchsten Beträge für die hohe Ausblaserate  $M = 1.1$ erreicht, während die Beträge für die beiden anderen Ausblaseraten nahe null sind.

In Abbildung [5.64](#page-145-0) werden die  $\overline{u'T'}$ -Verläufe der beiden Kühlkonfigurationen gegenübergestellt. Für  $M = 0.5$  üben die Turbulatoren einen schwachen Einfluss auf  $\overline{u'T'}$  aus. Die Verläufe zeigen einen ähnlichen Verlauf, wobei die Maxima auf der Höhe der Lippenoberkante etwas höhere Beträge aufweisen. Für  $M = 0.8$  ist dieser Einfluss deutlich ausgeprägter, da die Beträge der Maxima und Minima jeweils höher beziehungsweise niedriger sind als bei der ebenen Spaltausblasung. Bei der höchsten Ausblaserate  $M = 1.1$  zeigt sich einerseits, dass die Beträge der

<span id="page-143-0"></span>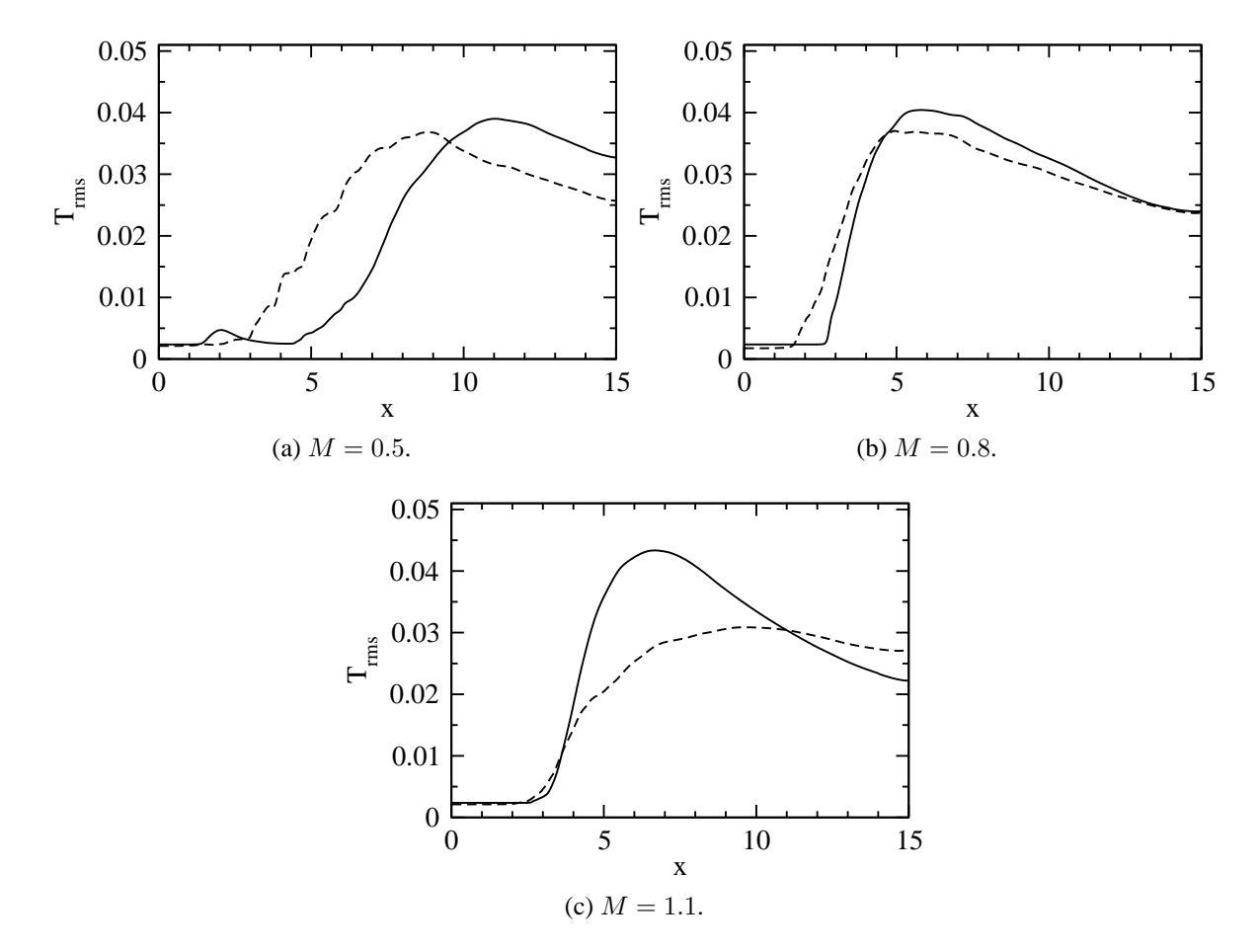

Abbildung 5.62: Vergleich von ES-Simulation  $($ —) und PF-Simulation  $($ --): Verläufe der rms-Temperatur  $T_{\text{rms}}$  entlang der Versatzfläche.

 $\overline{u'T'}$ -Maxima auf der Höhe der Lippenoberkante geringer sind. Andererseits zeigt sich, dass die Beträge der  $\overline{u'T'}$ -Minima auf der Höhe der Lippenunterkante nahezu vom selben Betrag sind. Alleine anhand des Vergleiches der  $u'T'$ -Profile ist es schwierig, auf die Ursachen für das Ausbleiben des unerwarteten Verhaltens zu schließen. Aus diesem Grund werden abschließend die turbulenten Wärmeströme in vertikaler Richtung untersucht.

Abbildung [5.65](#page-146-0) zeigt die Konturen und Profile von  $\overline{v'T'}$  im Mischbereich für den Fall der Pin-Fin-Ausblasung. Zunächst fallen auch für diese Komponente des turbulenten Wärmestromvektors qualitative Ähnlichkeiten im Vergleich zur ebenen Spaltausblasung auf. Im Nachlauf der Spaltlippe liegen ausschließlich negative  $\overline{u'T'}$ -Werte vor. Erst bei näherer Betrachtung fällt ein entscheidender Unterschied auf: Eine Erhöhung der Ausblaserate führt nicht zwangsläufig zu einer deutlichen Erhöhung des turbulenten Wärmestroms in  $\gamma$ -Richtung. Zwar findet eine deutliche Erhöhung von  $\overline{v'T'}$  für eine Erhöhung der Ausblaserate von  $M = 0.5$  auf 0.8 statt, nicht jedoch für eine Erhöhung der Ausblaserate von  $M = 0.8$  auf 1.1. Für diese beiden Ausblaseraten sind die  $\overline{v'T'}$ -Werte von ähnlichem Betrag.

Mit dieser Information wird die Ursache für das Ausbleiben des unerwarteten Verhaltens im Falle der Pin-Fin-Ausblasung ersichtlich. Bei der hohen Ausblaserate  $M = 1.1$  führen die Turbulatornachläufe im Vergleich zur ebenen Spaltausblasung zu einer veringerten Intensität
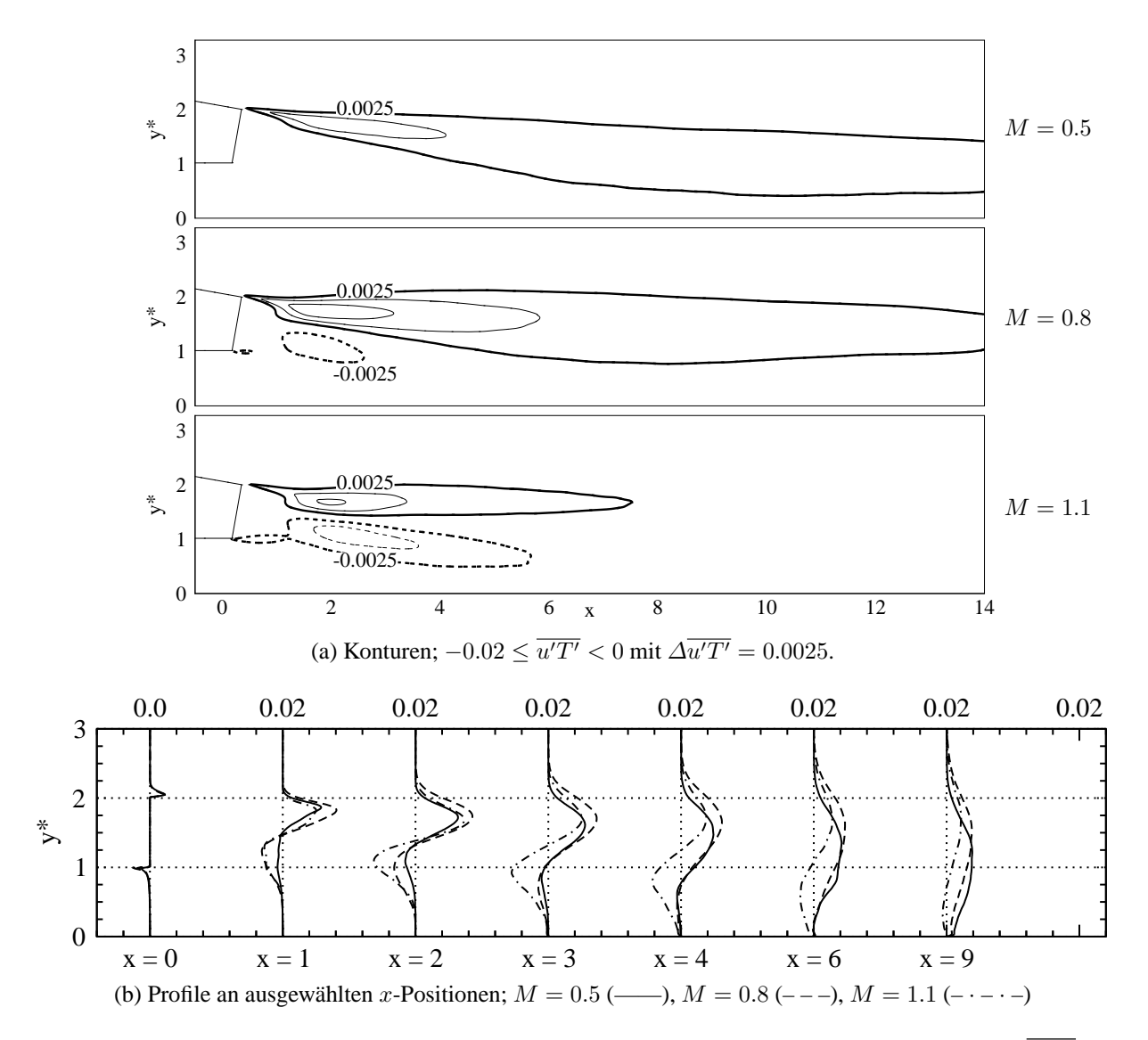

Abbildung 5.63: PF-Simulation: Turbulenter Wärmestrom in Hauptströmungsrichtung  $\overline{u'T'}$  im Mischbereich.

der vertikalen Geschwindigkeitsschwankungen  $v'$  sowie der Temperaturschwankungen  $T'$  im Nachlauf der Spaltlippe. Dies wurde in der vorangegangenen Diskussion jeweils anhand der Auswertung der Verbundwahrscheinlichkeitsdichten in den Abbildungen [5.51](#page-129-0) und [5.52](#page-131-0) bezie-hungsweise anhand der T<sub>rms</sub>-Verteilungen in Abbildung [5.59](#page-140-0) demonstriert. Als Folge dieser verringerten Intensitäten entstehen niedrigere  $v'T'$ -Ströme entlang der Versatzfläche. Dies beweisen die  $\overline{v'T'}$ -Profile in Abbildung [5.66:](#page-147-0) Für  $M = 1.1$  werden die Maximalwerte der turbulenten Wärmeströme in y-Richtung bei der Pin-Fin-Ausblasung im Nahfeld der Spaltlippe  $(0 \le x \le 4)$  um mehr als  $40\%$  reduziert. Dies resultiert, zusammen mit den veränderten  $\overline{u'T'}$ -Werten, in einer weniger intensiven Mischung zwischen Heißgas und Kühlluft – und erklärt somit das Ausbleiben des unerwarteten Verhaltens.

Was die beiden anderen Ausblaseraten  $M = 0.5$  und 0.8 betrifft, so gelten analoge Überlegungen. Für  $M = 0.5$  sind die  $\overline{u'T'}$ - und  $\overline{v'T'}$ -Werte im Mischbereich etwas höher, so dass im Falle der Pin-Fin-Ausblasung die Filmkühleffektivität niedriger ist als bei ebener Spaltausbla-

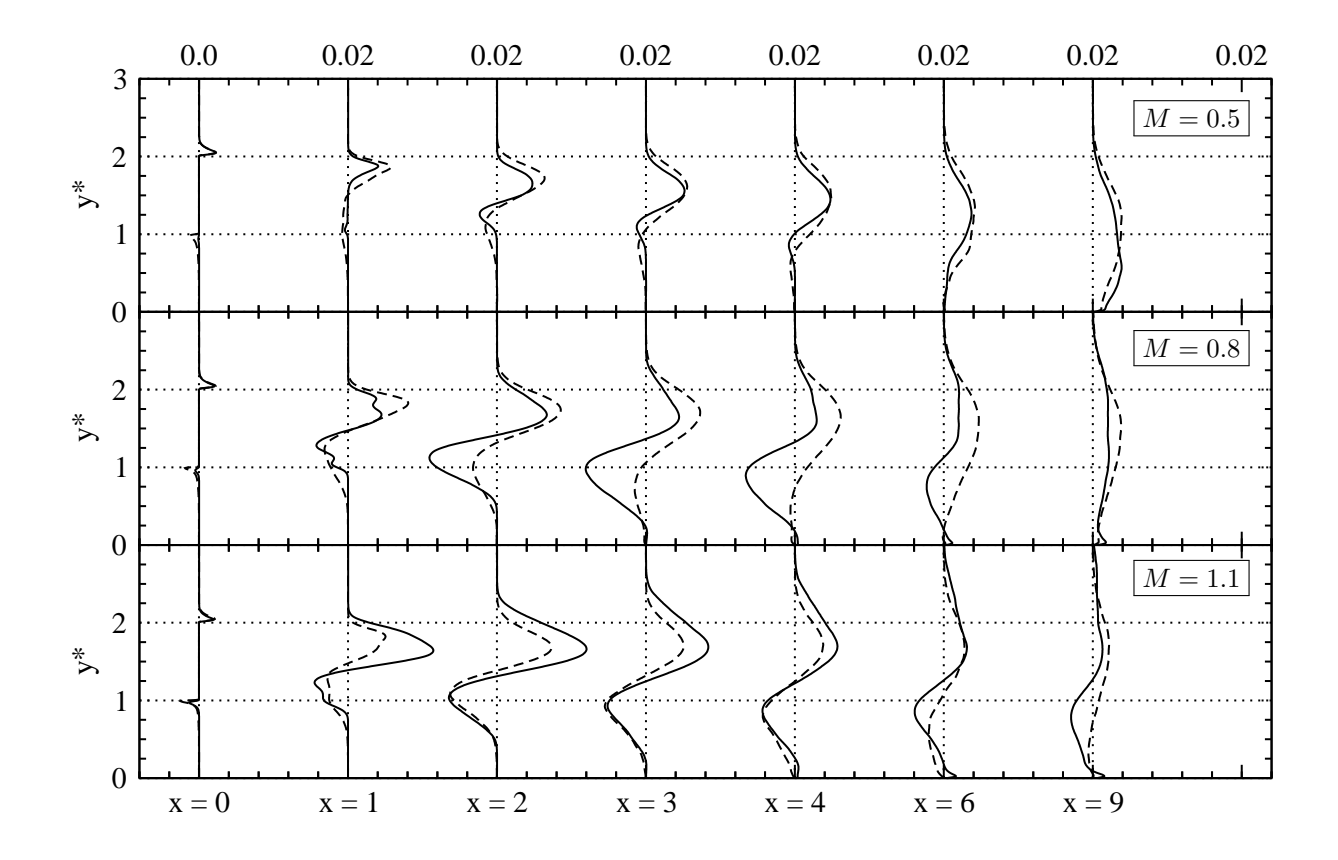

Abbildung 5.64: Vergleich von ES-Simulation (——) und PF-Simulation (– – –): Turbulenter Wärmestrom in Hauptströmungsrichtung  $u'T'$  im Mischbereich: Profile an ausgewählten x-Positionen.

sung. Für  $M = 0.8$  gleichen sich die Unterschiede in den turbulenten Wärmeströmen in etwa aus, so dass der Kühlfilm ähnlich stark abgebaut wird.

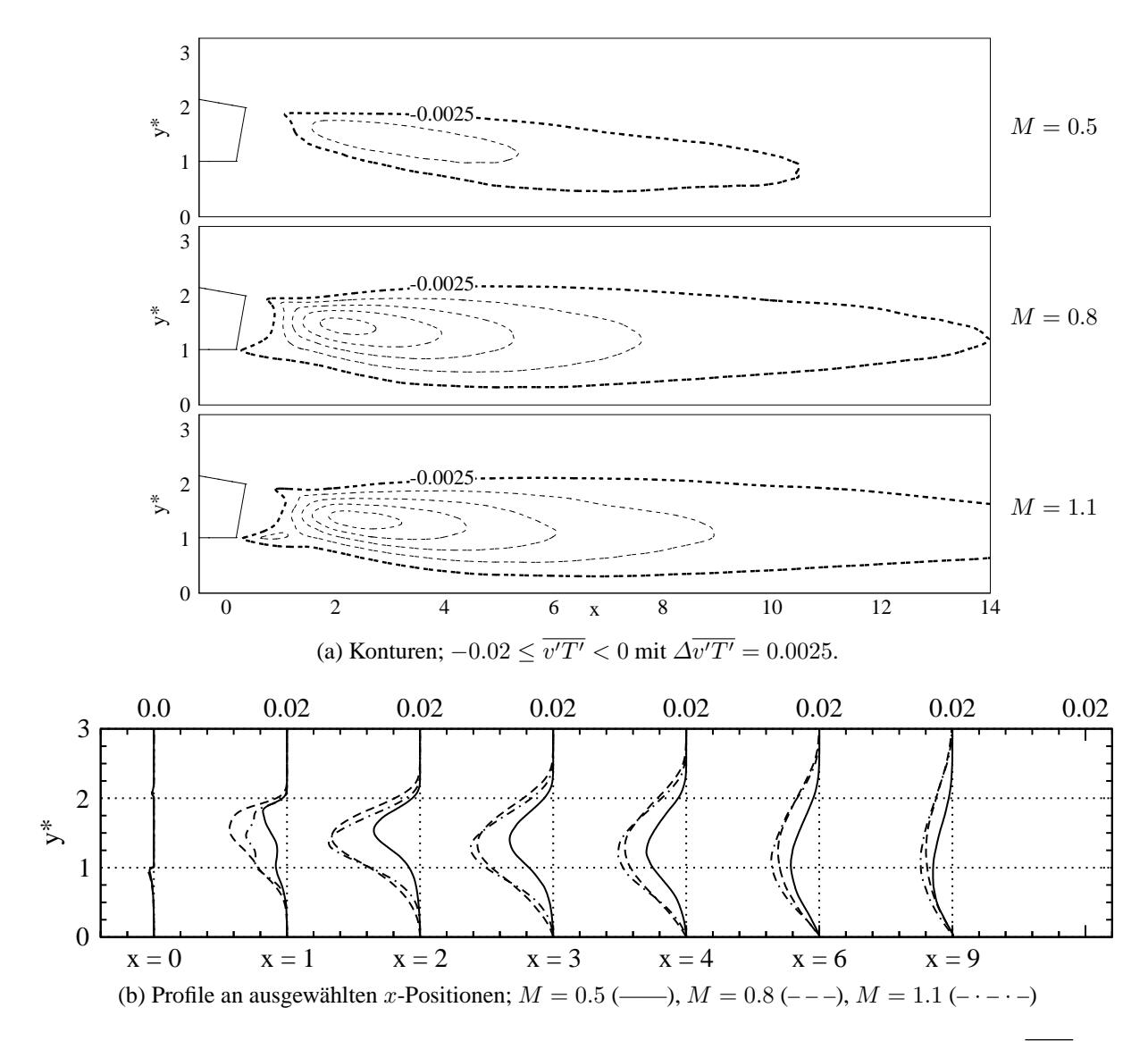

Abbildung 5.65: PF-Simulation: Turbulenter Wärmestrom in vertikaler Richtung  $\overline{v'T'}$  im Mischbereich.

<span id="page-147-0"></span>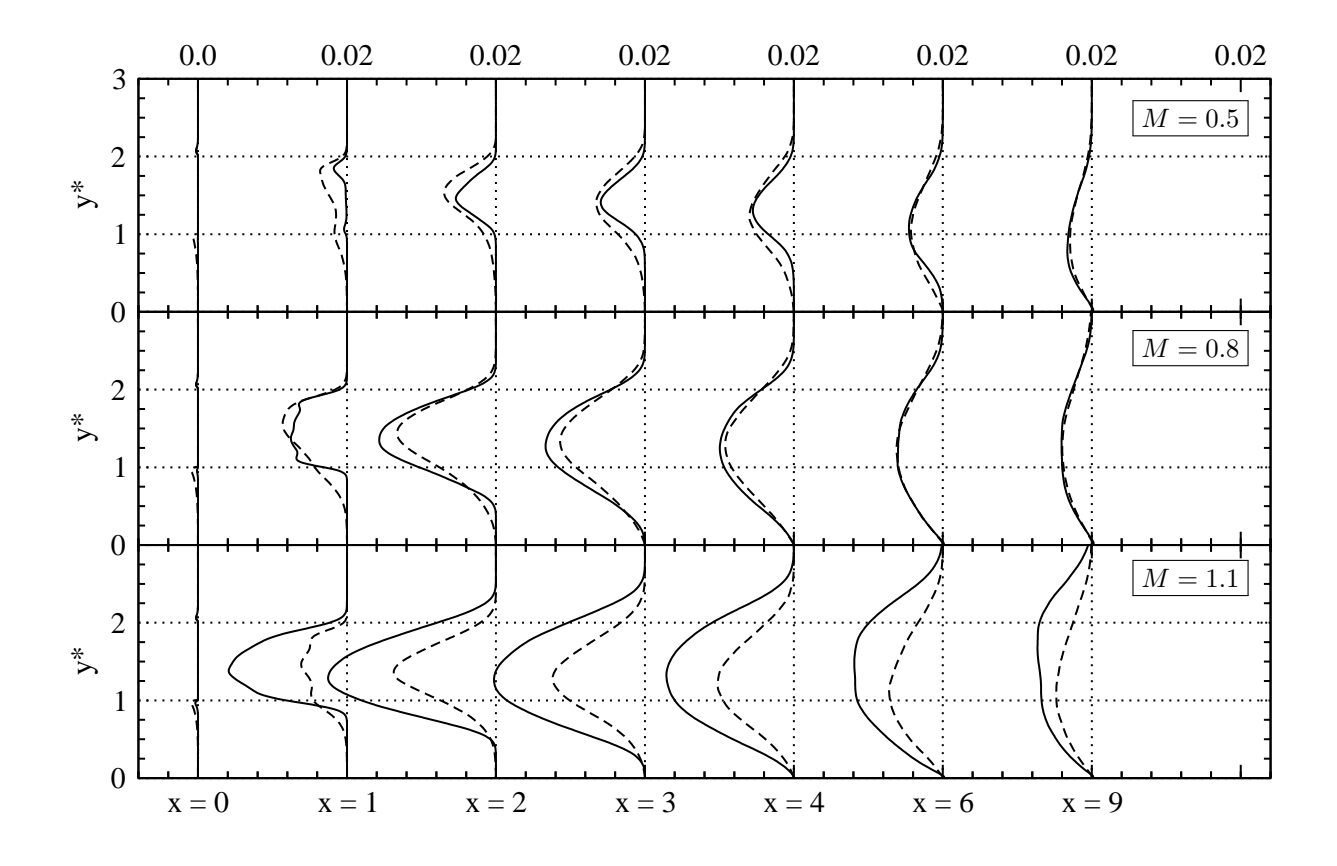

Abbildung 5.66: Vergleich von ES-Simulation (——) und PF-Simulation (– – –): Turbulenter Wärmestrom in vertikaler Richtung  $v'T'$  im Mischbereich: Profile an ausgewählten x-Positionen.

# **6 Zusammenfassung und Ausblick**

In der vorliegenden Arbeit wurden numerische Experimente zur Untersuchung der turbulenten Mischungsvorgänge bei der Filmkühlung druckseitig zurückgeschnittener Turbinenschaufel-Hinterkanten durchgeführt. Es wurden zwei Ausblasegeometrien mit und ohne Turbulatoren im Kühlluftkanal bei Ausblaseraten  $M = 0.5, 0.8$  und 1.1 betrachtet. Die beiden Schlüsselfragen der Arbeit lauteten: (1) Welche physikalischen Mechanismen verursachen das unerwartete Verhalten bei Ausblasegeometrien ohne Turbulatoren? (2) Welche physikalischen Mechanismen führen dazu, dass das unerwartete Verhalten bei Ausblasegeometrien mit Turbulatoren abgeschwächt ist oder nicht auftritt?

Für die Durchführung der numerischen Experimente wurde eine Simulationsmethodik basierend auf der Large-Eddy Simulation (LES) im Grenzfall kleiner Filterweiten entwickelt. Die Ausblasegeometrien sowie die heißgas- und kühlluftseitigen Strömungsbedingungen wurden in Anlehnung an [Martini \(2008](#page-172-0)) gewählt. Die Reynolds-Zahl basierend auf der Lippendicke, der mittleren Geschwindigkeit und der kinematischen Viskosität im Heißgasstrom betrug 6250. Am heißgasseitigen Einströmrand wurde ein Grenzschichtprofil aus dem Experiment vorgegeben und mit wandnaher Turbulenz versehen. Am kühlluftseitigen Einströmrand wurde je nach Ausblasegeometrie entweder eine voll-entwickelte Kanalströmung (Ausblasegeometrie ohne Turbulatoren: "ebene Spaltausblasung") oder eine voll-entwickelte Strömung aus einem Pin-Fin-Feld (Ausblasegeometrie mit Turbulatoren: "Pin-Fin-Ausblasung") vorgegeben. Turbulente Einströmdaten wurden mit Hilfe zweier Hilfssimulationen in Kombination mit einer Reskalierungsmethode bereitgestellt. Die Simulationsmethodik wurde anhand eines Validierungsverfahrens auf Zuverlässigkeit und Genauigkeit überprüft. Das gewählte Validierungsverfahren basierte einerseits auf einem Vergleich mit experimentellen Daten [\(Martini](#page-172-0), [2008\)](#page-172-0) und Horbach [\(Schneider et al.](#page-174-0), [2012a](#page-174-0)) sowie andererseits auf einer separaten Analyse numerischer Daten zur Beurteilung der Sensitivität gegenüber Einströmrandbedingungen, Mittelungsdauer, Gitterauflösung und Gebietsweite. Insgesamt hat das Validierungsverfahren den Nachweis erbracht, dass es sich bei den vorliegenden Simulationen um quasi Direkte Numerische Simulationen (DNS) handelt. Damit liegt ein zuverlässiger, räumlich und zeitlich hochaufgelöster Datensatz der Strömungs- und Temperaturfelder vor, mit dem die physikalischen Mechanismen der turbulenten Mischung detailliert studiert werden konnten.

Die Ergebnisse zeigten für alle Ausblasegeometrien und Ausblaseraten, dass turbulente Transportvorgänge den Austausch von Impuls- und Wärme entlang der Versatzfläche dominieren. Im Falle der ebenen Spaltausblasung wurde unter Verwendung unterschiedlicher Visualisierungstechniken ein differenziertes Bild der turbulenten Strukturen im Nachlauf der stumpfen Spaltlippe gezeichnet. Es wurde gezeigt, dass für alle Ausblaseraten großskalige Wirbelstrukturen mit einer ausgeprägten Kohärenz in lateraler Richtung periodisch abgelöst und stromab transportiert werden. Die Art dieser Wirbelstrukturen hängt jedoch von der Ausblaserate ab: Bei niedriger und mittlerer Ausblaserate werden einzelne, rechtsdrehende Wirbel gebildet, während bei hoher Ausblaserate Paare von rechts- und linksdrehenden Wirbeln gebildet werden. Die Transporteigenschaften der großskaligen Wirbelstrukturen werden durch die assoziierten Schwankungsbewegungen bestimmt. Diese turbulenten Bewegungen sind durch räumliche Muster in Form von wechselseitigen Bereichen mit positiver und negativer Geschwindigkeitsschwankung in Hauptströmungs- und vertikaler Richtung gekennzeichnet. Als Folge der Schwankungsbewegungen werden Temperaturschwankungen generiert, welche ebenfalls durch räumliche Muster in Form von wechselseitigen Bereichen mit positiver und negativer Schwankung gekennzeichnet sind. Die spezifische räumliche Verteilung der Geschwindigkeits- und Temperaturschwankungen induziert hohe Reynolds-Schubspannungen und turbulente Wärmeströme. Von besonderem Interesse für diese Arbeit waren die Auswirkungen einer Veränderung der Ausblaserate auf die turbulenten Transportvorgänge. Diese Auswirkungen sind signifikant, da die Schwankungsintensitäten mit zunehmender Ausblaserate zunehmen. Das Resultat ist einerseits, dass der Betrag der Reynolds-Schubspannungen zunimmt und daher der x-Impulsstrom in vertikaler Richtung erhöht wird. Dabei erfolgt ein Zwei-Wege-Transport des x-Impulses. Dieser wird jeweils auf der Höhe der Lippenoberkante und auf der Höhe der Lippenunterkante in Wandrichtung beziehungsweise in Freistromrichtung transportiert. Das Resultat der zunehmenden Schwankungsintensitäten ist andererseits, dass die Beträge der einzelnen Komponenten des turbulenten Wärmestromvektors zunehmen und daher der Wärmetransport erhöht wird. Es wurde gezeigt, dass nicht nur die vertikale Komponente des turbulenten Wärmestromvektors für den Wärmetransport maßgeblich ist, sondern auch die Komponente in Hauptströmungsrichtung. Das Auftreten des unerwarteten Verhaltens wurde auf die Tatsache zurückgeführt, dass bei einer Erhöhung der Ausblaserate im wandnahen Bereich starke turbulente Wärmeströme sowohl in Wand- als auch in Stromauf-Richtung existieren. Diese Kombination verursacht im Mittel eine besonders intensive Mischung zwischen Heißgas und Kühlluft und ist daher für den starken Abbau der adiabaten Filmkühleffektivität verantwortlich.

Im Falle der Pin-Fin-Ausblasung bestand das Turbulatorfeld im Kühlluftkanal aus einem Feld von versetzten Zylindern, welche vertikal zur Strömungsrichtung angeordnet sind. Aus der Überlagerung der periodischen Nachlaufströmungen der einzelnen Zylinder resultiert eine hochturbulente Kühlluftströmung. Anhand der Daten wurde gezeigt, dass die ankommende Turbulenz aus dem Pin-Fin-Feld eine spezifische Charakteristik aufweist, welche durch die Grundfrequenz, den Phasenverschiebungswinkel und die Amplitude der lateralen Geschwindigkeitsschwankungen gekennzeichnet wird. Für die betrachteten Ausblaseraten wurden zwei Strömungszustände im Kühlluftkanal identifiziert. Diese Strömungszustände beeinflussen den Wirbelbildungs- und den Wirbelablöseprozess an der stumpfen Spaltlippe in unterschiedlicher Weise. Bei niedriger und mittlerer Ausblaserate erfolgt gleichphasiges Wirbelablösen mit einer Grundfrequenz, die der Ablösefrequenz der großskaligen Wirbelstrukturen im Falle der ebenen Spaltausblasung entspricht. Stromab der Spaltlippe führt dieser Strömungszustand zu einer dreidimensionalen Deformation sowie zu einer regellosen Anordnung und Orientierung der Wirbelstrukturen. Der zweite Strömungszustand wurde bei hoher Ausblaserate beobachtet und weist näherungsweise gegenphasiges Wirbelablösen mit einer um etwa 50 % höheren Grundfrequenz im Vergleich zu den niedrigeren Ausblaseraten auf. In diesem Falle werden die Wirbelstrukturen stromab der Spaltlippe zunächst deformiert und schließlich vollständig aufgebrochen. Obwohl sich die qualitativen Merkmale der großskaligen Wirbelstrukturen im Vergleich zur ebenen Spaltausblasung bei allen Ausblaseraten unterscheiden, zeigen die Verläufe der ReynoldsSchubspannungen und der turbulenten Wärmeströme qualitative Gemeinsamkeiten. Die Analyse von Verbundwahrscheinlichkeitsdichten der Schwankungsbewegungen offenbarte, dass mit zunehmender Ausblaserate die Wahrscheinlichkeit für betragsmäßig hohe Schwankungen in vertikaler Richtung im Vergleich zur ebenen Spaltausblasung abnimmt. Aus diesem Grund nimmt der Betrag der vertikalen Komponente des turbulenten Wärmestromvektors ab. Dies führt zu einer weniger intensiven Mischung zwischen Heißgas und Kühlluft und erklärt, weshalb das unerwartete Verhalten bei der untersuchten Ausblasegeometrie mit Turbulatoren nicht auftritt.

Die Ergebnisse der vorliegenden Arbeit haben wichtige Konsequenzen für die ingenieurtechnische Auslegungsmethodik basierend auf RANS-Verfahren. So wurde von [Schneider et al.](#page-174-1) [\(2012b](#page-174-1)) gezeigt, dass die korrekte Modellierung der turbulenten Wärmeströme eine Grundvoraussetzung für die genaue und zuverlässige Vorhersage der Filmkühlwirkung darstellt. Mit dem weit verbreiteten Modell auf der Grundlage eines Gradienten-Diffusions-Ansatzes mit konstanter turbulenter Prandtl-Zahl werden die turbulenten Wärmeströme falsch vorhergesagt, und damit auch die Kühlwirkung. Eine Verbesserung der Vorhersagegenauigkeit ist bei der Verwendung eines aufwändigeren Modellierungsansatzes zu erwarten. Beispielsweise werden in der Literatur Ansätze beschrieben, mit denen sich die turbulente Prandtl-Zahl in Abhängigkeit des Verhältnisses der turbulenten thermischen Zeitskala zur turbulenten Geschwindigkeits-Zeitskala berechnen lässt [\(Speziale und So](#page-174-2), [1997](#page-174-2)). Zur Überprüfung und Weiterentwicklung solcher Modellierungsansätze stehen die vorliegenden quasi DNS-Daten zur Verfügung.

Neben den Konsequenzen für die ingenieurtechnische Auslegungsmethodik ergeben sich auch Konsequenzen für die Entwicklung optimierter Kühlverfahren basierend auf einer gezielten Strömungsbeeinflussung. Die Ergebnisse der Pin-Fin-Rechnungen deuten darauf hin, dass die künstliche Einbringung von Störfrequenzen in den Kühlluftkanal einen erfolgversprechenden Ansatz zur Beeinflussung der turbulenten Transportvorgänge und damit der Filmkühlwirkung darstellt. Zur weiteren Überprüfung des Einflusses von Grundfrequenz, Phasenverschiebungswinkel und Amplitude böten sich in einem ersten Schritt numerische Experimente an. Mit Hilfe solch abstrahierter Experimente ist es möglich, die einzelnen Parameter in einem kontrollierten numerischen Umfeld vorzugeben und deren Einfluss auf die Kühlwirkung unabhängig voneinander zu untersuchen. Darauf aufbauend wären physikalische Experimente der zweite Schritt. Diese Experimente würden darauf abzielen, die Form und Positionierung der Turbulatoren für die praxistaugliche Umsetzung der numerisch ermittelten, optimalen Parameter (Frequenz, Phasenverschiebungswinkel, Amplitude) zu bestimmen.

# **A Anhang**

#### **A.3 Simulationsmethodik**

#### **A.3.1 Übersicht der Rechengitter**

<span id="page-152-0"></span>Die wichtigsten Details der unterschiedlichen Rechengitter sind in Tabelle [A.1](#page-152-0) zusammengestellt. Die Gitter GA1 bis GB2 wurden für Berechnungen der ES-Konfiguration verwendet und das Gitter GC1 für Berechnungen der PF-Konfiguration. Die Gitter GA1 bis GA3 wurden für Berechnungen mit LES konzipiert, während die Gitter GB1 bis GC1 für Berechnungen mit QDNS konzipiert wurden.

| Gitter          | Konfig. | $L_z$ | Methode     | Gitterzellen    |
|-----------------|---------|-------|-------------|-----------------|
| GA <sub>1</sub> | ES      | 4     | <b>LES</b>  | 19.1 Millionen  |
| GA <sub>2</sub> | ES      | 8     | <b>LES</b>  | 38.2 Millionen  |
| GA <sub>3</sub> | ES      | 12    | <b>LES</b>  | 57.3 Millionen  |
| $GB1^{\dagger}$ | ES      | 6     | <b>QDNS</b> | 153.4 Millionen |
| GB <sub>2</sub> | ES      | 12    | <b>QDNS</b> | 206.1 Millionen |
| $GCl^{\dagger}$ | PF      | 6     | <b>ODNS</b> | 192.1 Millionen |

Tabelle A.1: Übersicht der verwendeten Gitter; † kennzeichnet Referenz.

|                                    |                    | $L_{\xi} \times L_{\eta} \times L_{z}$ | $N_{\xi} \times N_{\eta} \times N_{z}$ | $N_{total} \times 10^6$ |
|------------------------------------|--------------------|----------------------------------------|----------------------------------------|-------------------------|
| GA1                                | Hauptsimulation    | $15 \times 5 \times 4 (8, 12)$         | $480 \times 288 \times 96 (192, 288)$  | 13.3(26.5, 39.8)        |
| (GA2,                              | Hilfssimulation I  | $12 \times 2 \times 4 (8, 12)$         | $160 \times 96 \times 96 (192, 288)$   | 1.5(2.9, 4.4)           |
| G(A3)                              | Hilfssimulation II | $3 \times 1 \times 4(8, 12)$           | $96 \times 144 \times 96 (192, 288)$   | 1.3(2.7, 4.0)           |
| $GB1^{\dagger}$<br>GB <sub>2</sub> | Mischbereich       | $15 \times 5 \times 6(12)$             | $960 \times 480 \times 288(386)$       | 132.7(177.9)            |
|                                    | Hilfssimulation I  | $12 \times 2 \times 6(12)$             | $336 \times 144 \times 288(386)$       | 13.9(18.7)              |
|                                    | Hilfssimulation II | $3 \times 1 \times 6(12)$              | $96 \times 144 \times 288(386)$        | 4.0(5.3)                |
| $GC1^{\dagger}$                    | Mischbereich       | $15 \times 5 \times 6$                 | $960 \times 480 \times 320$            | 147.5                   |
|                                    | Hilfssimulation I  | $12 \times 2 \times 6$                 | $336 \times 144 \times 320$            | 15.5                    |
|                                    | Hilfssimulation II | $5.2 \times 1 \times 6$                | $- \times 144 \times 320$              | 18.4                    |

Tabelle A.2: Details der Gitter aus Tabelle [A.1:](#page-152-0) Längen, L, und Anzahl der Gitterpunkte, N;  $\xi$  und  $\eta$  bezeichnen jeweils die wandparallele, beziehungsweise die wandnormale Richtung; † kennzeichnet Referenz.

<span id="page-153-0"></span>

| Simulation          | Methode / Gitter /       | Ausblaserate $M$ |  |  |  |                                                                      |  |  |             |
|---------------------|--------------------------|------------------|--|--|--|----------------------------------------------------------------------|--|--|-------------|
|                     | Konfig. / Kühlluftrandb. |                  |  |  |  | $0.35 \mid 0.5 \mid 0.65 \mid 0.8 \mid 0.95 \mid 1.1 \mid 1.25 \mid$ |  |  | $\vert$ 1.4 |
| R <sub>1</sub>      | LES / GA1 / ES / LAM     |                  |  |  |  |                                                                      |  |  |             |
| R <sub>2</sub>      | LES / GA1 / ES / TUR     |                  |  |  |  |                                                                      |  |  |             |
| R <sub>3</sub>      | LES / GA2 / ES / TUR     |                  |  |  |  |                                                                      |  |  |             |
| R <sub>4</sub>      | LES / GA3 / ES / TUR     |                  |  |  |  |                                                                      |  |  |             |
| $ES^{\dagger}$ (R5) | QDNS / GB1 / ES / TUR    |                  |  |  |  |                                                                      |  |  |             |
| <b>R6</b>           | QDNS / GB2 / ES / TUR    |                  |  |  |  |                                                                      |  |  |             |
| $PF^{\dagger}$ (R7) | QDNS / GC1 / PF / TUR    |                  |  |  |  |                                                                      |  |  |             |
| R8                  | RANS / GB1 / ES / TUR    |                  |  |  |  |                                                                      |  |  |             |

Tabelle A.3: Übersicht der Simulationen; Abkürzungen LAM und TUR bedeuten laminar und turbulent; <sup>∗</sup> kennzeichnet veröffentlichte Daten; † kennzeichnet Referenz.

<span id="page-153-1"></span>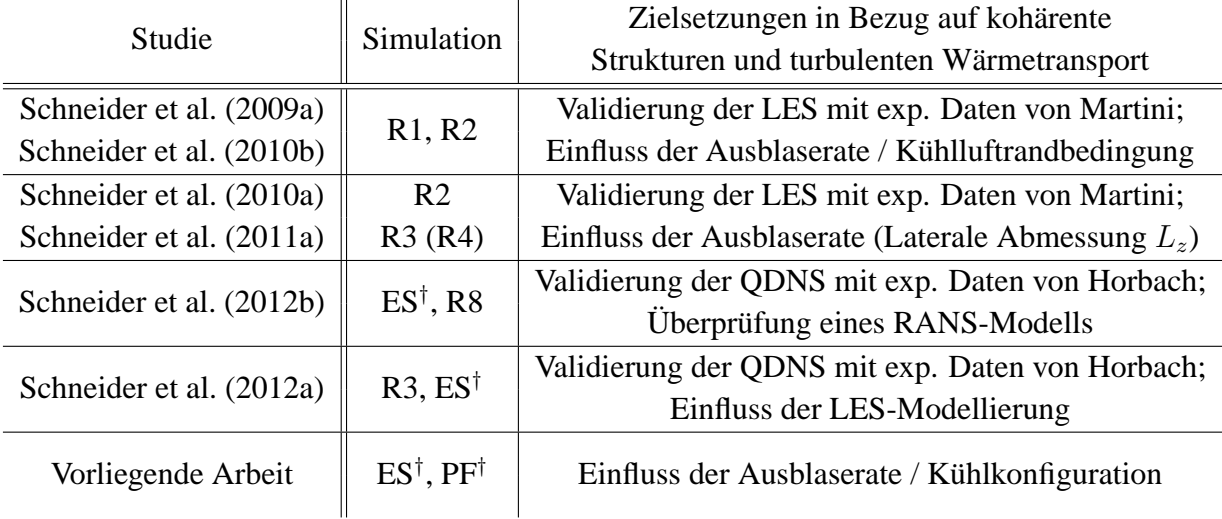

Tabelle A.4: Übersicht der Studien; Experimentelle Daten von Martini aus [Martini](#page-172-0) [\(2008](#page-172-0)), experimentelle Daten von Horbach aus [Schneider et al. \(2012a\)](#page-174-0); † kennzeichnet Referenz.

#### **A.3.2 Übersicht der Simulationen**

Im Rahmen der vorliegenden Arbeit wurden unterschiedliche Simulationen durchgeführt, welche in der Tabelle [A.3](#page-153-0) zusammengefasst sind. Insgesamt wurden 44 Simulationen durchgeführt; davon 32 LES (Simulationen R1 bis R4), 9 QDNS (Simulationen R5 bis R7), und 3 RANS (Simulationen R8). Die einzelnen Simulationen waren Teil von verschiedenen Studien, die in Tabelle [A.4](#page-153-1) zusammengefasst sind.

## **A.4 Validierung**

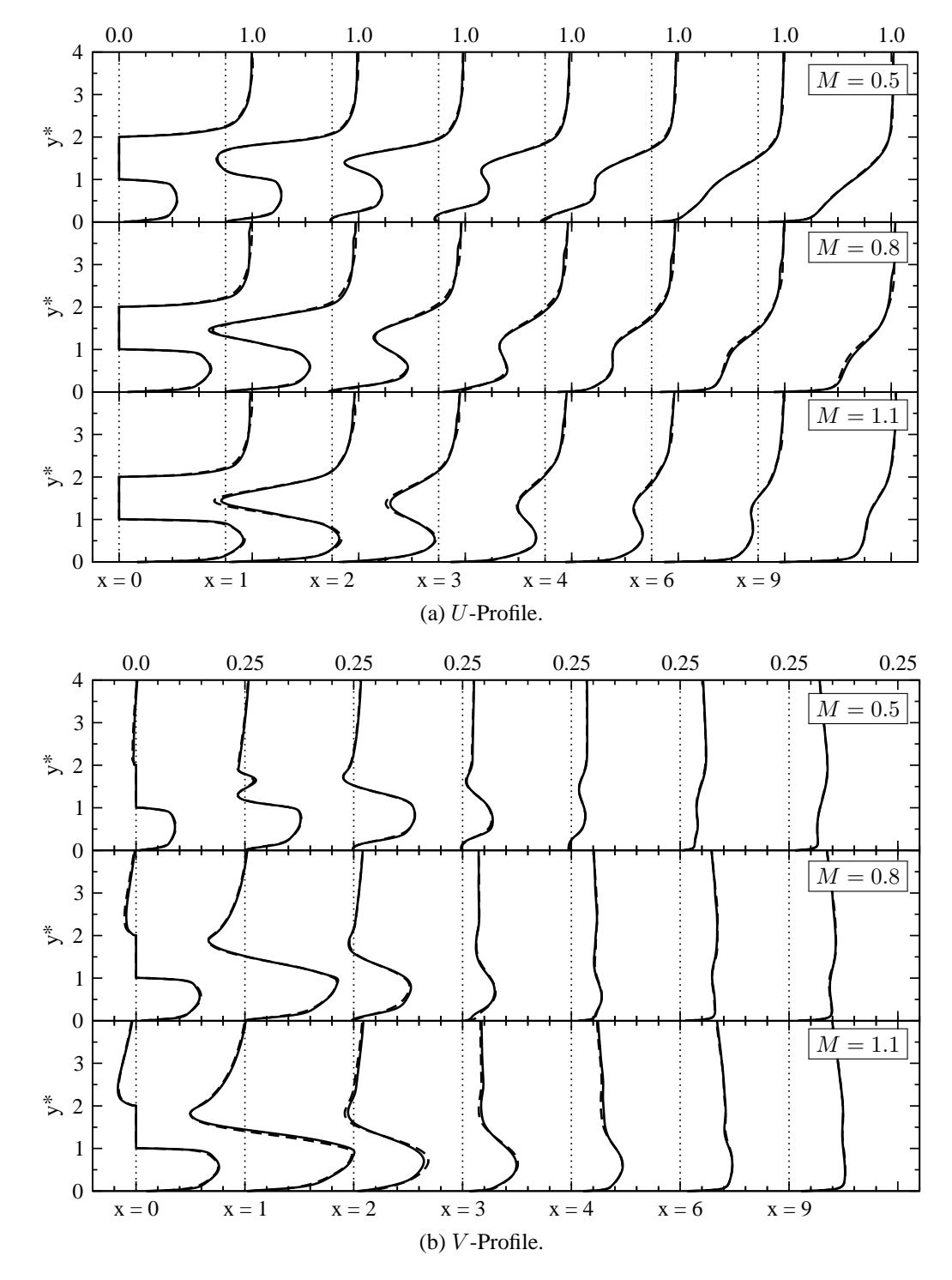

## **A.4.1 Einfluss der Periodenlänge in lateraler Richtung**

Abbildung A.1: Vergleich von ES-Simulation (-----), R6-Simulation (-------):  $U$ - und  $V$ -Geschwindigkeiten im Mischbereich.

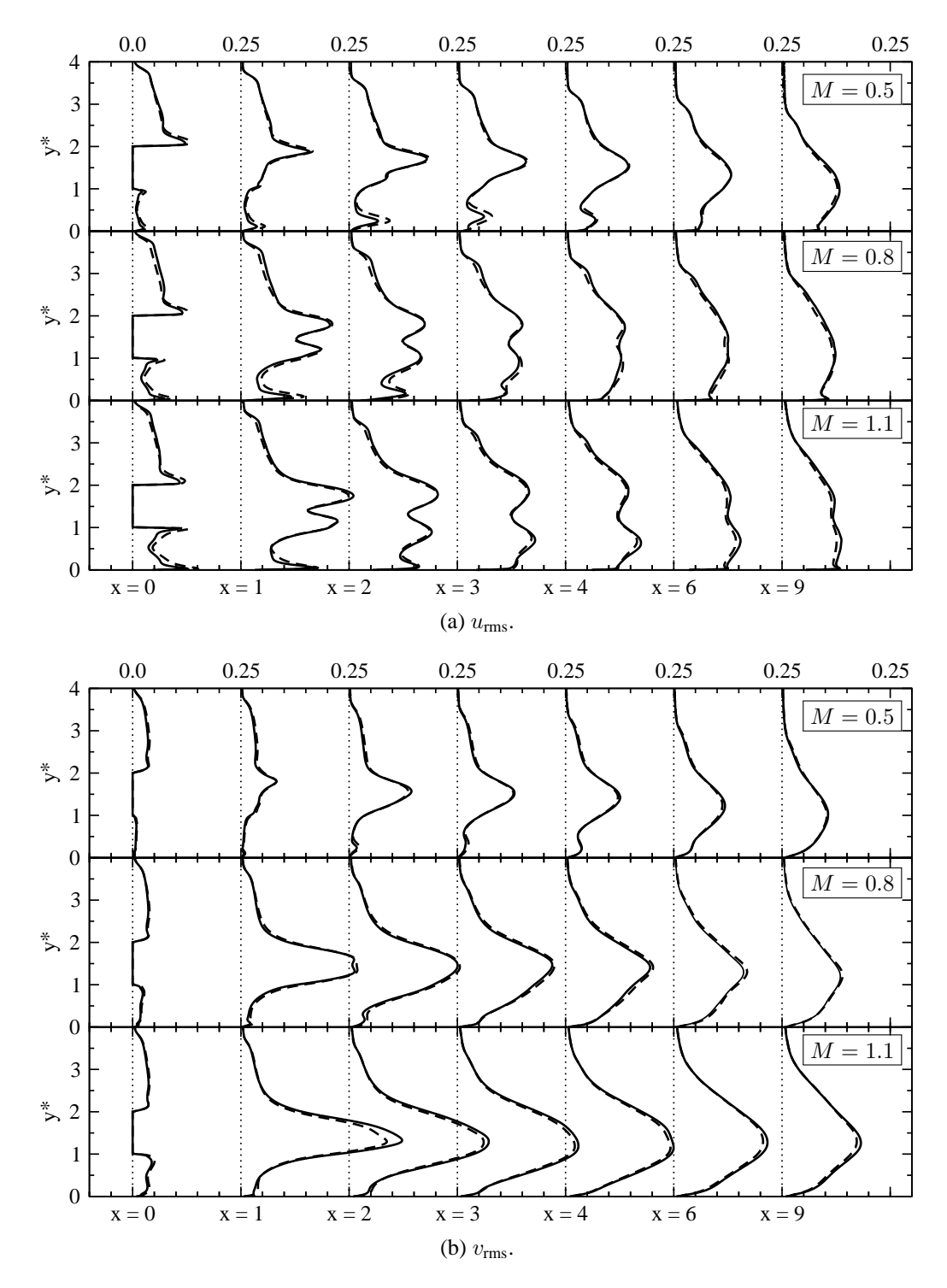

Abbildung A.2: Vergleich von ES-Simulation (——), R6-Simulation (– – –): urms- und vrms-Geschwindigkeiten im Mischbereich.

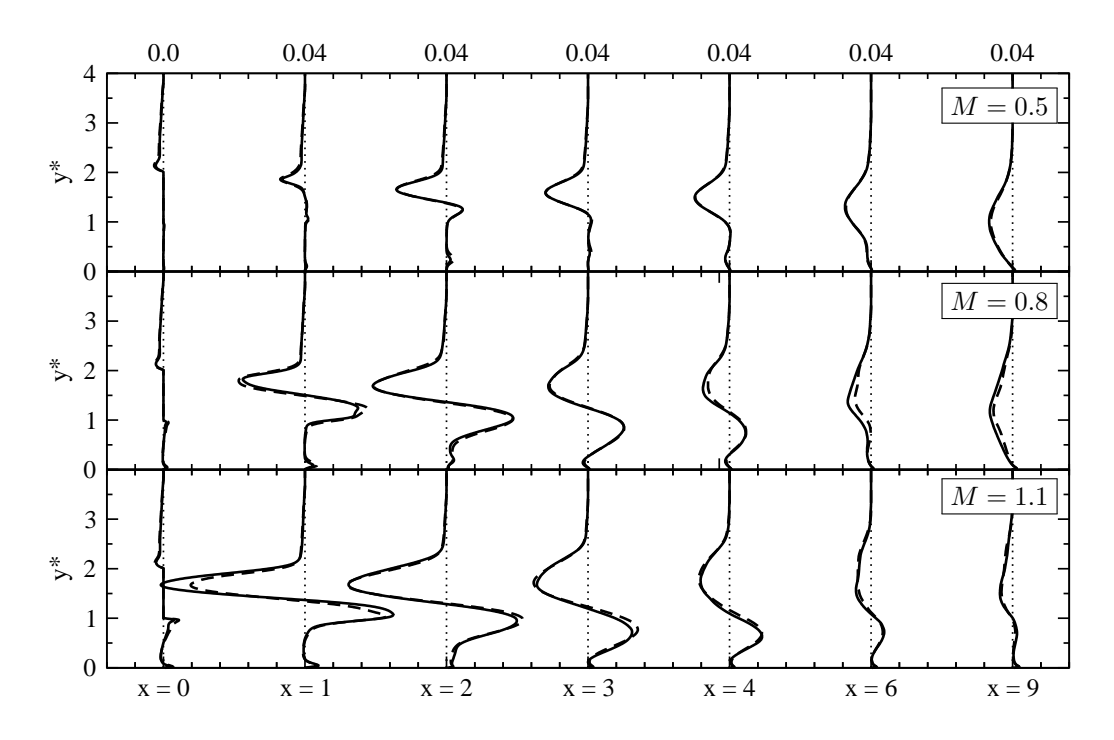

Abbildung A.3: Vergleich von ES-Simulation (——), R6-Simulation (– – –): Reynolds-Schubspannung  $\overline{u'v'}$  im Mischbereich;  $M = 0.5, 0.8, 1.1$  (von oben nach unten).

## **A.5 Strömungsphysik**

#### **A.5.1 Statistische Beschreibung des Strömungsfeldes**

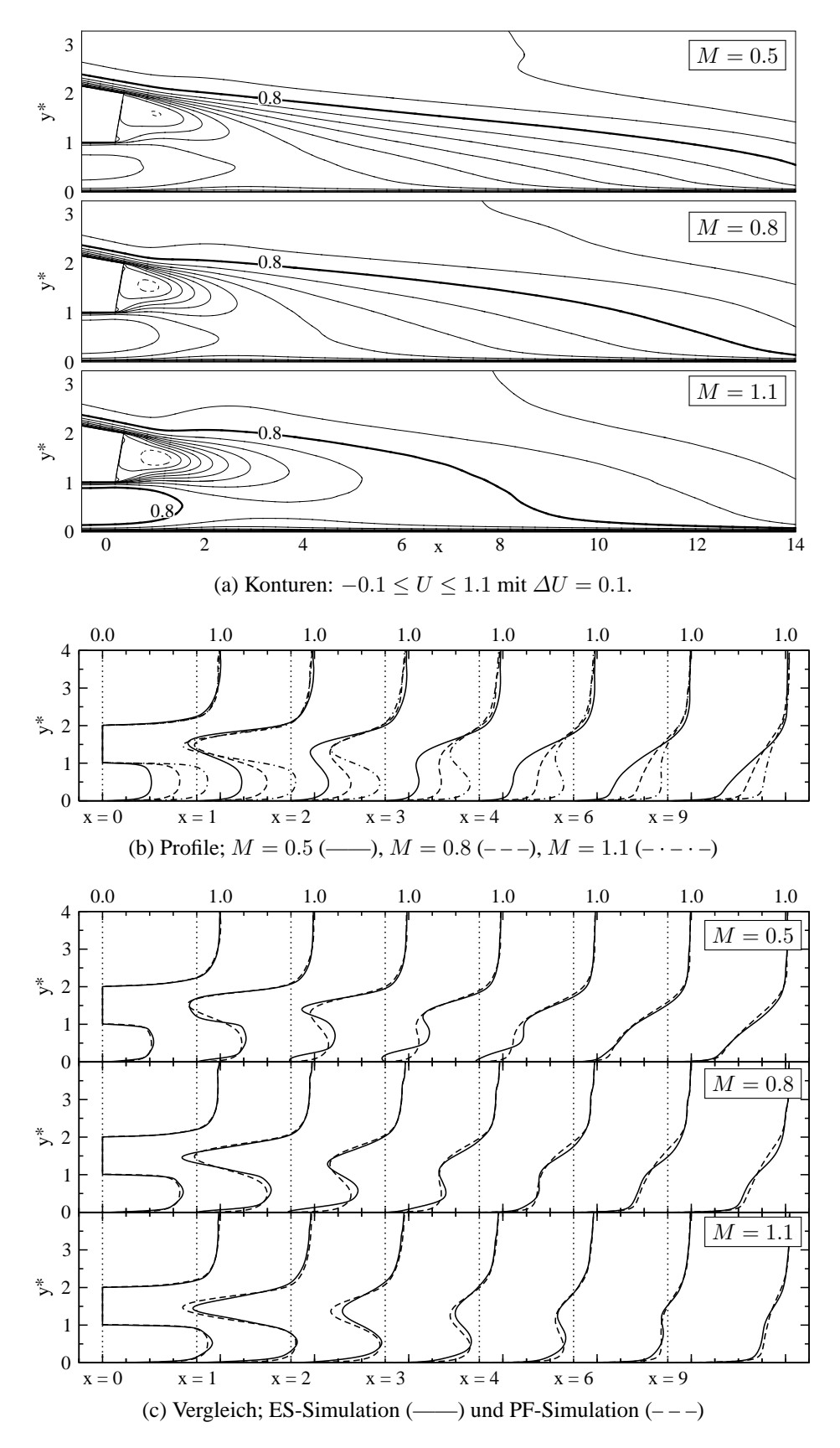

Abbildung A.4: PF-Simulation: U-Geschwindigkeit im Mischbereich.

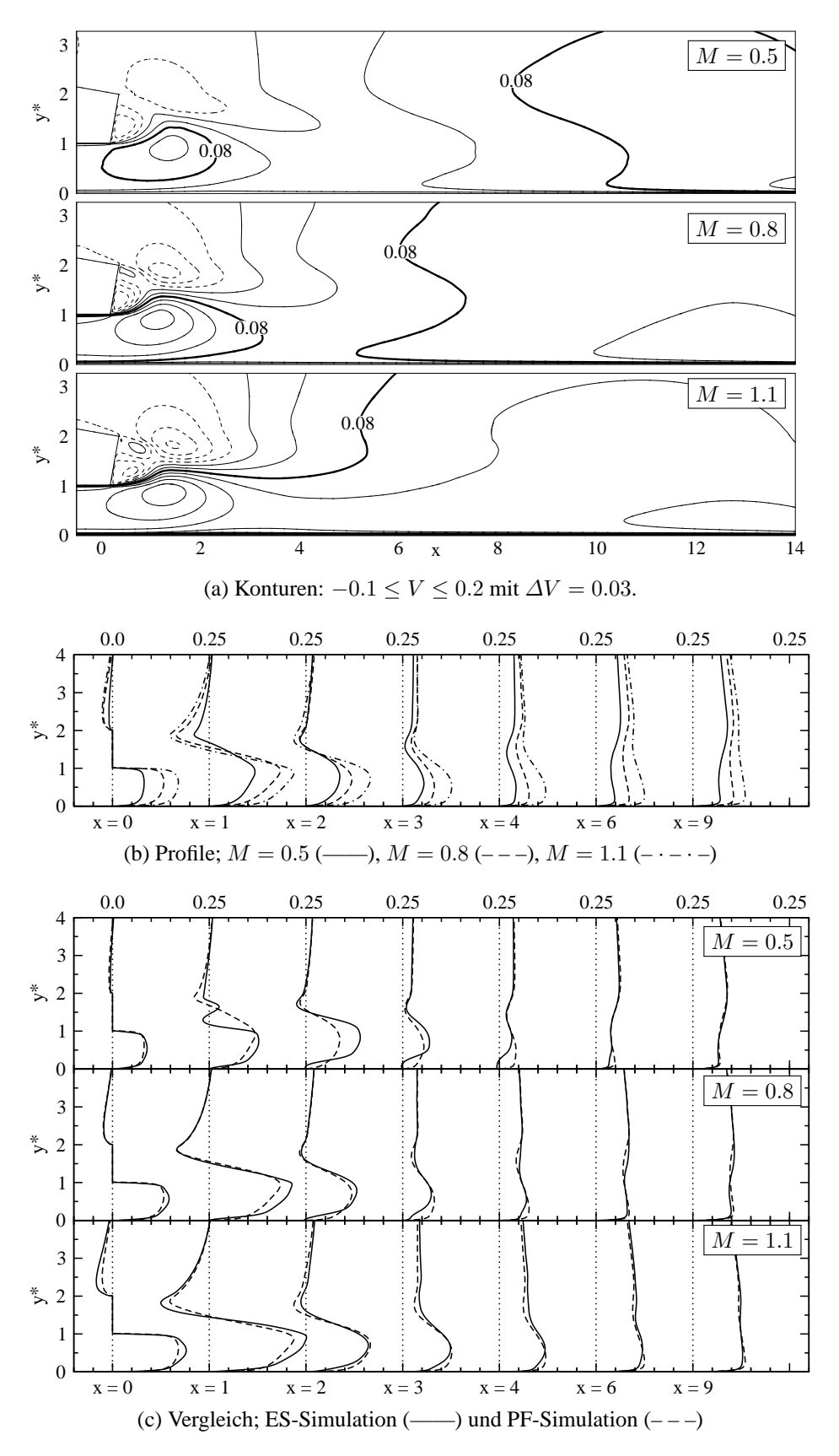

Abbildung A.5: PF-Simulation: V -Geschwindigkeit im Mischbereich.

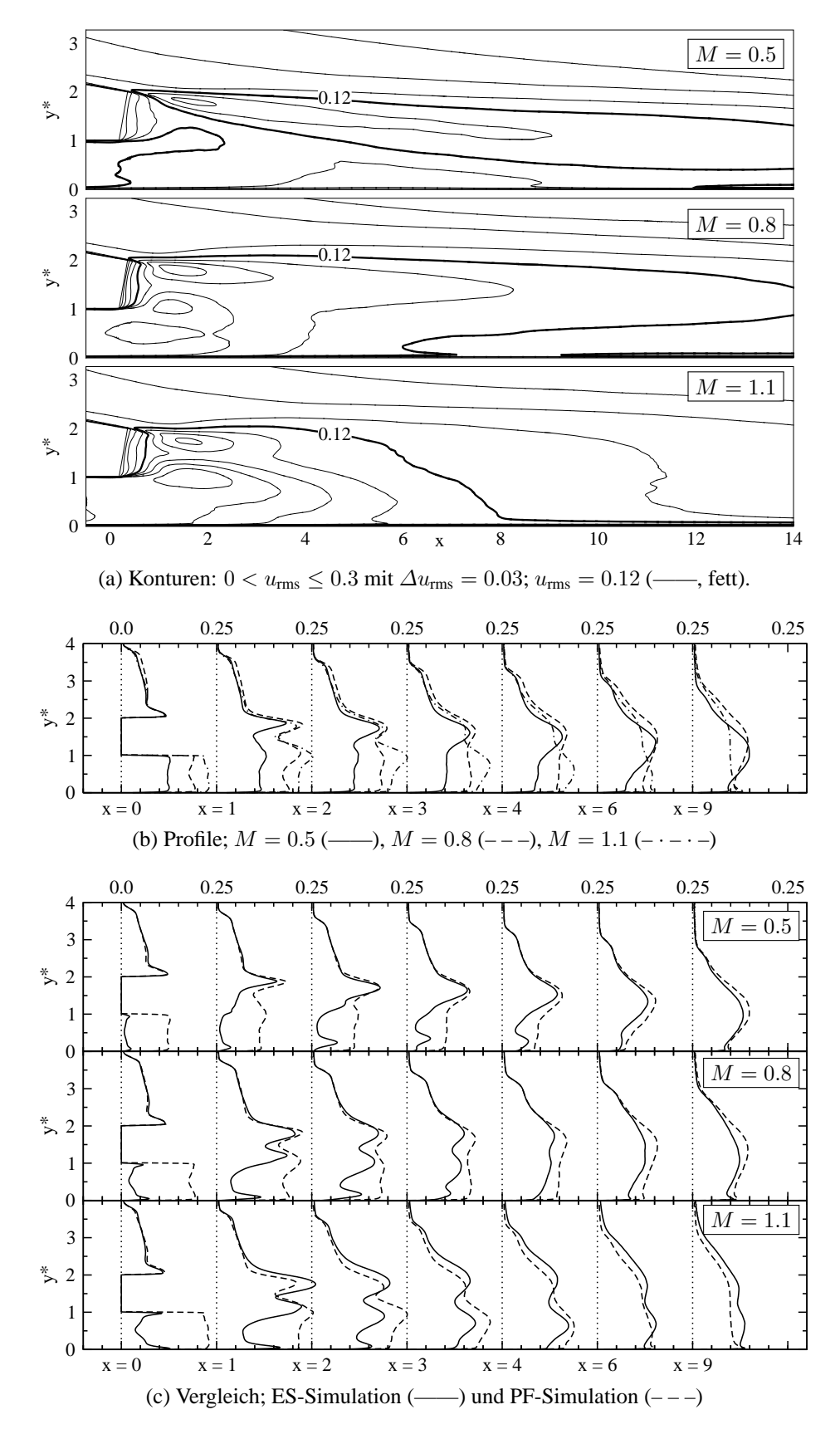

Abbildung A.6: PF-Simulation: urms-Geschwindigkeit im Mischbereich.

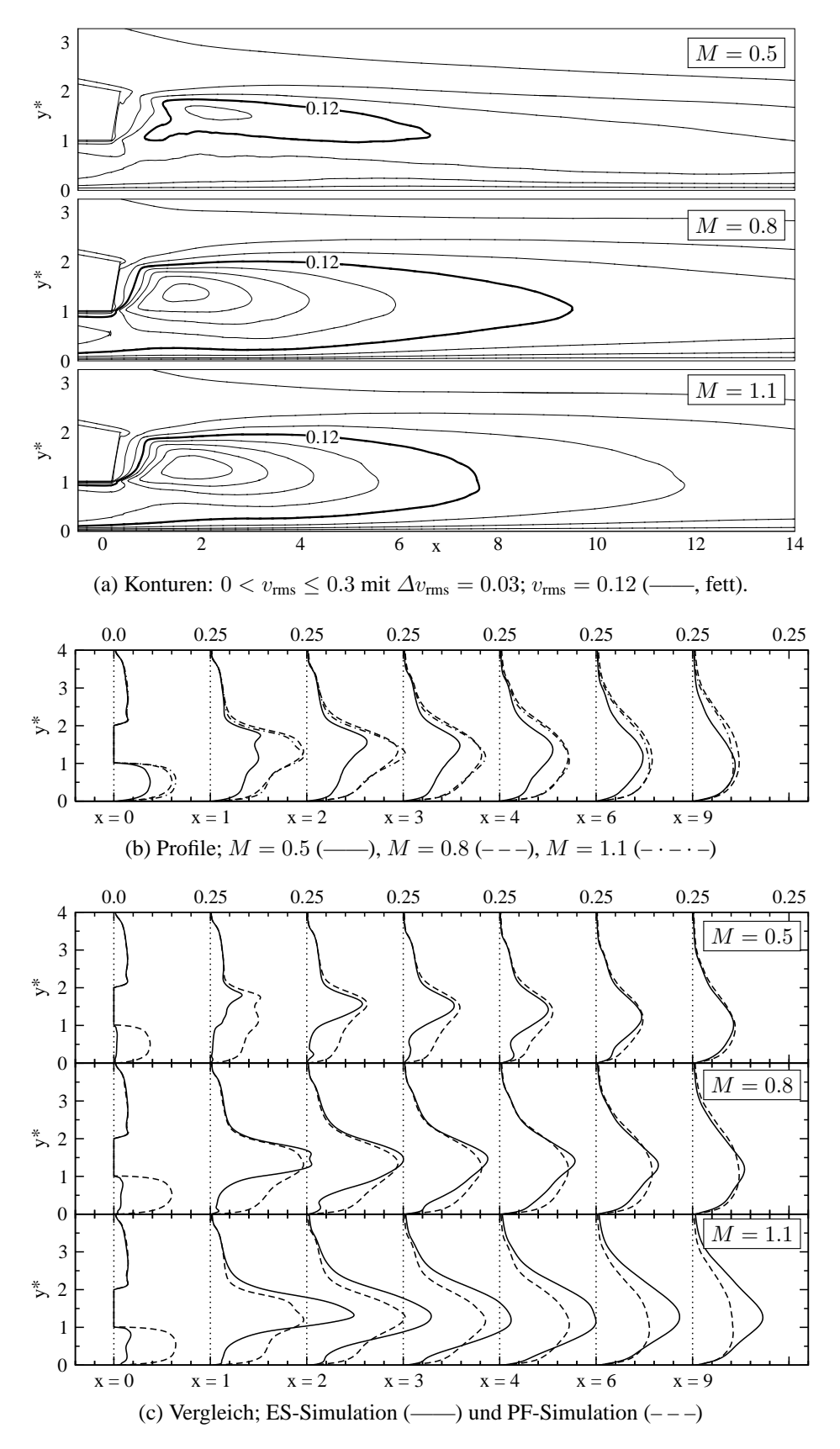

Abbildung A.7: PF-Simulation:  $v_{\text{rms}}$ -Geschwindigkeit im Mischbereich.

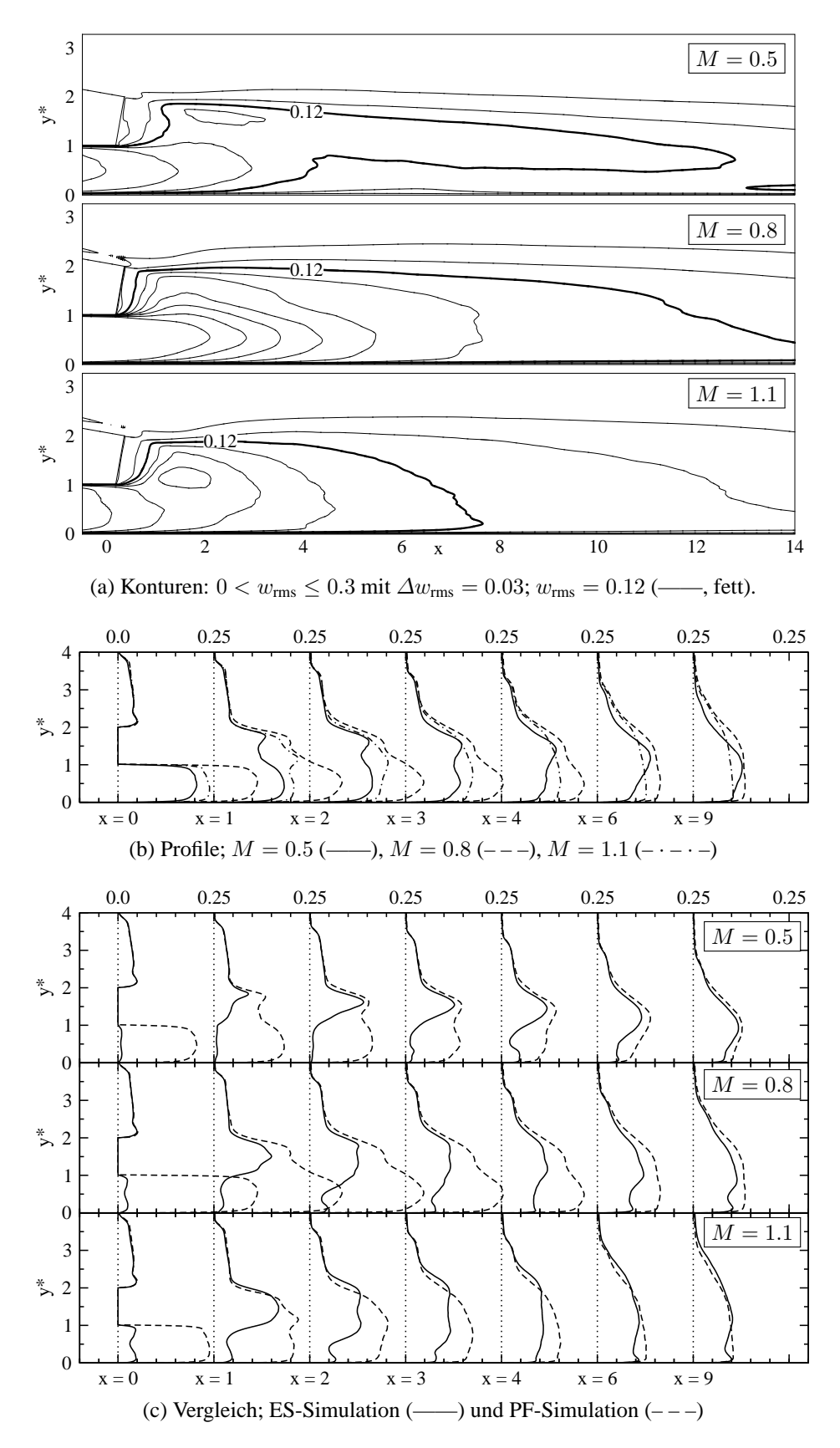

Abbildung A.8: PF-Simulation: wrms-Geschwindigkeit im Mischbereich.

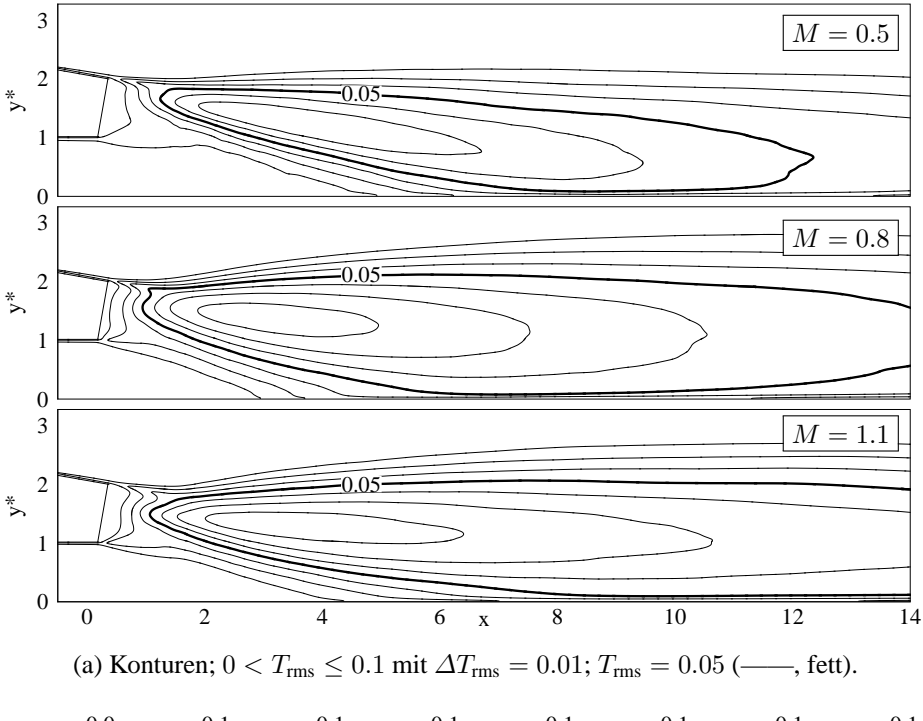

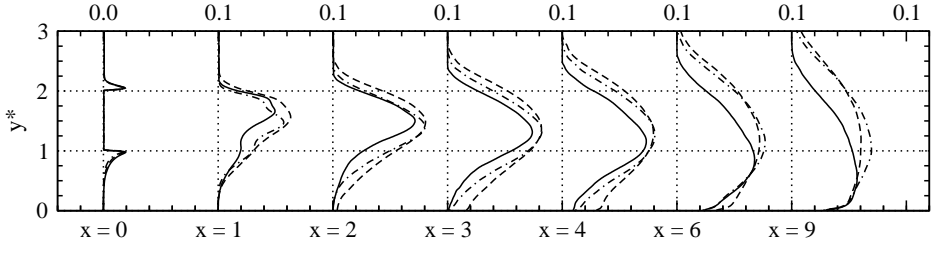

(b) Profile an ausgewählten x-Positionen;  $M = 0.5$  (---),  $M = 0.8$  (---),  $M = 1.1$  $( \cdot$   $\cdot$   $-) .$ 

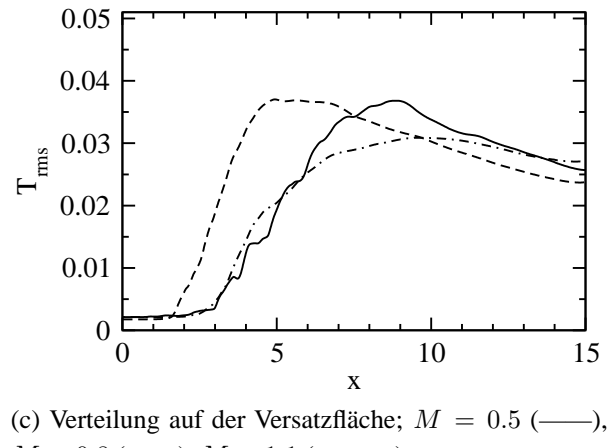

 $M = 0.8$  (---),  $M = 1.1$  (-·-·-).

Abbildung A.9: PF-Simulation: rms-Temperatur  $T_{\text{rms}}$  im Mischbereich.

## **A.5.2 Identifizierung instationärer Wirbelstrukturen**

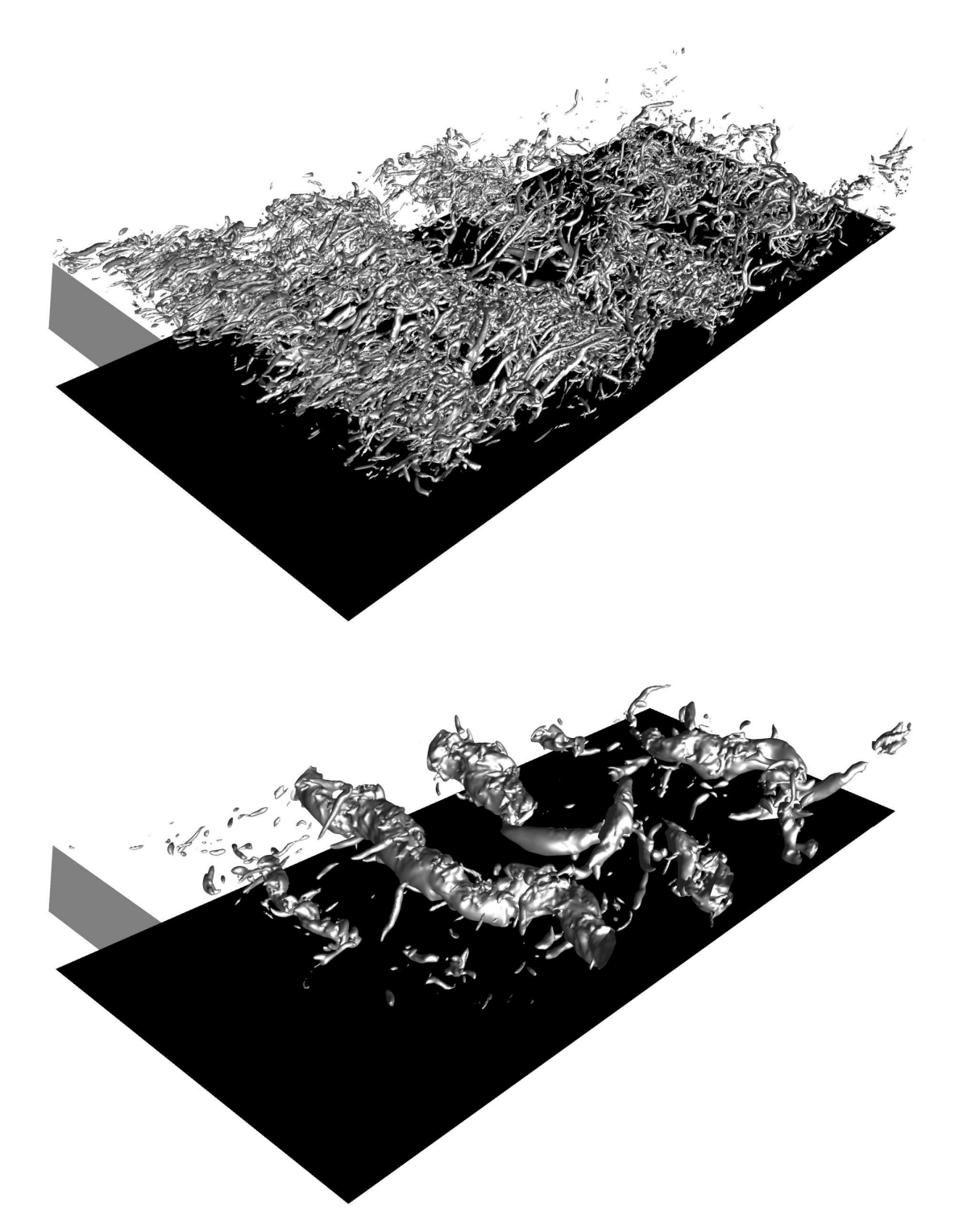

Abbildung A.10: ES-Simulation: Visualisierung kohärenter Strukturen für  $M = 0.5$  mit Isokonturen des Q-Kriteriums ( $Q = 6$ , oben) und der Druckschwankung ( $p' =$ −0.06, unten); Schrägansicht auf den Mischbereich mit Strömung von vorne links nach hinten rechts; die graue Fläche kennzeichnet die Spaltlippe und die schwarze Fläche die Versatzfläche.

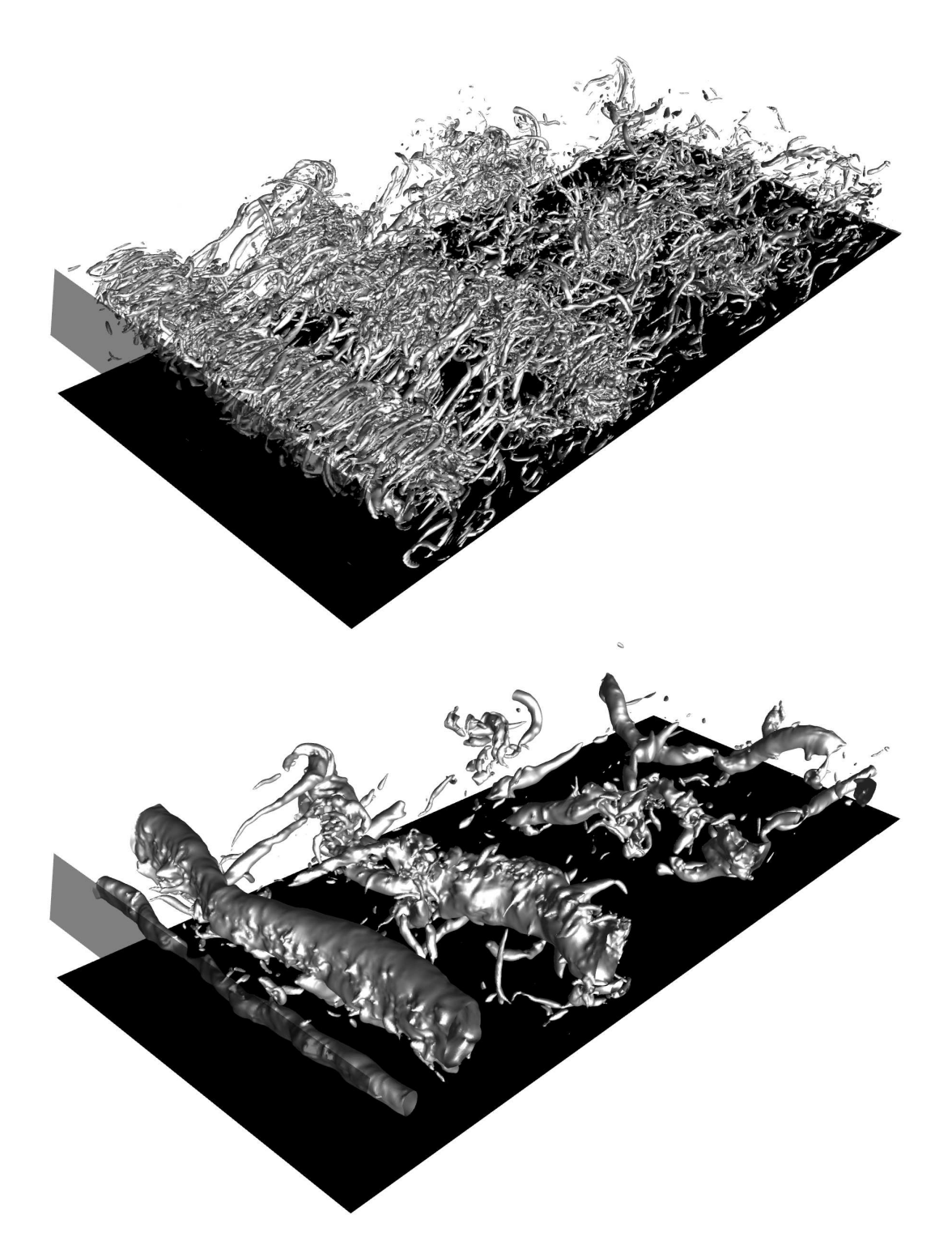

Abbildung A.11: ES-Simulation: Visualisierung kohärenter Strukturen für  $M = 0.8$  mit Isokonturen des  $Q$ -Kriteriums ( $Q = 6$ , oben) und der Druckschwankung ( $p' =$ −0.06, unten); Schrägansicht auf den Mischbereich mit Strömung von vorne links nach hinten rechts; die graue Fläche kennzeichnet die Spaltlippe und die schwarze Fläche die Versatzfläche.

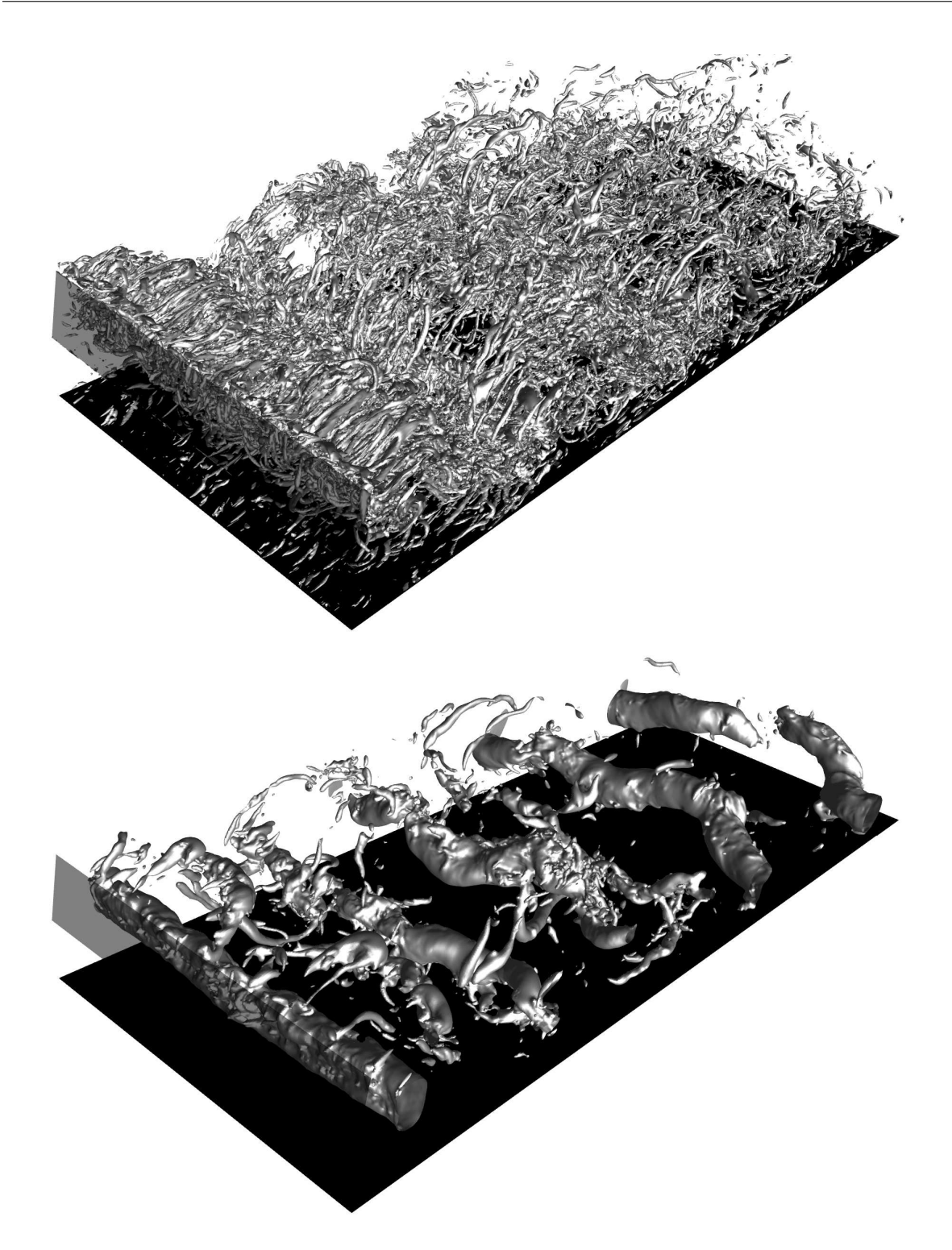

Abbildung A.12: ES-Simulation: Visualisierung kohärenter Strukturen für  $M = 1.1$  mit Isokonturen des  $Q$ -Kriteriums ( $Q = 6$ , oben) und der Druckschwankung ( $p' =$ −0.06, unten); Schrägansicht auf den Mischbereich mit Strömung von vorne links nach hinten rechts; die graue Fläche kennzeichnet die Spaltlippe und die schwarze Fläche die Versatzfläche.

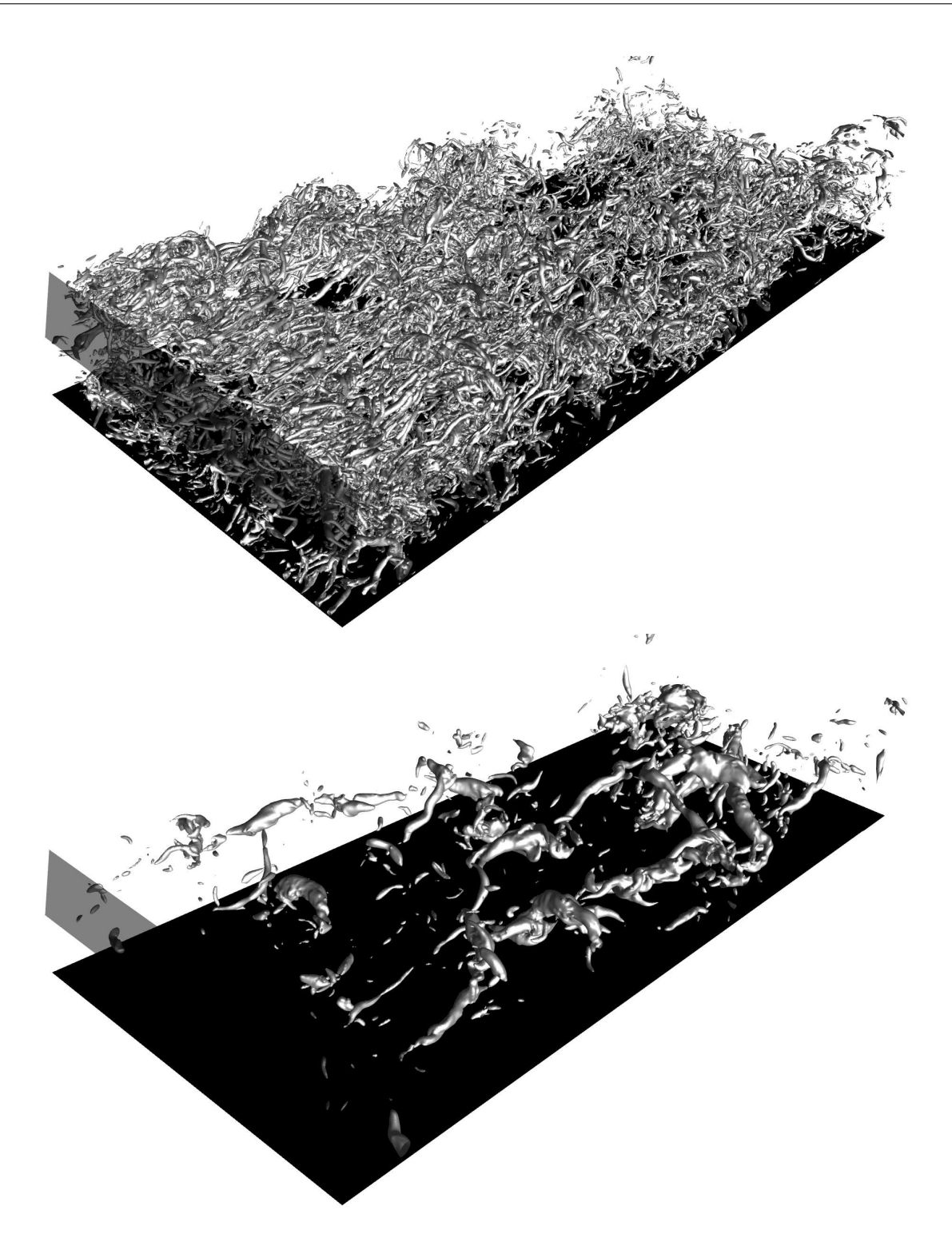

Abbildung A.13: PF-Simulation: Visualisierung kohärenter Strukturen für  $M = 0.5$  mit Isokonturen des  $Q$ -Kriteriums ( $Q = 6$ , oben) und der Druckschwankung ( $p' =$ −0.1, unten); Schrägansicht auf den Mischbereich mit Strömung von vorne links nach hinten rechts; die graue Fläche kennzeichnet die Spaltlippe und die schwarze Fläche die Versatzfläche.

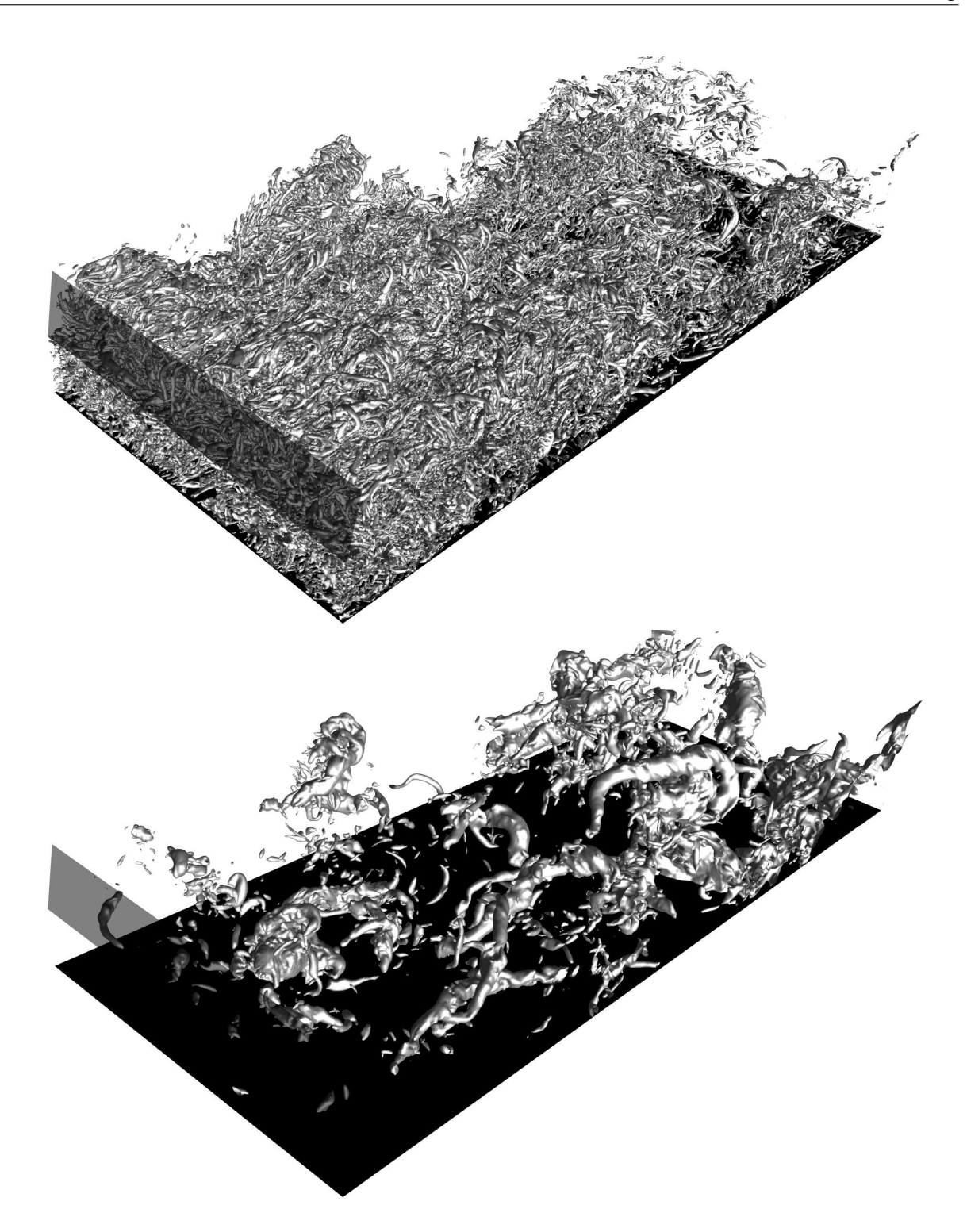

Abbildung A.14: ES-Simulation: Visualisierung kohärenter Strukturen für  $M = 0.8$  mit Isokonturen des  $Q$ -Kriteriums ( $Q = 6$ , oben) und der Druckschwankung ( $p' =$ −0.1, unten); Schrägansicht auf den Mischbereich mit Strömung von vorne links nach hinten rechts; die graue Fläche kennzeichnet die Spaltlippe und die schwarze Fläche die Versatzfläche.

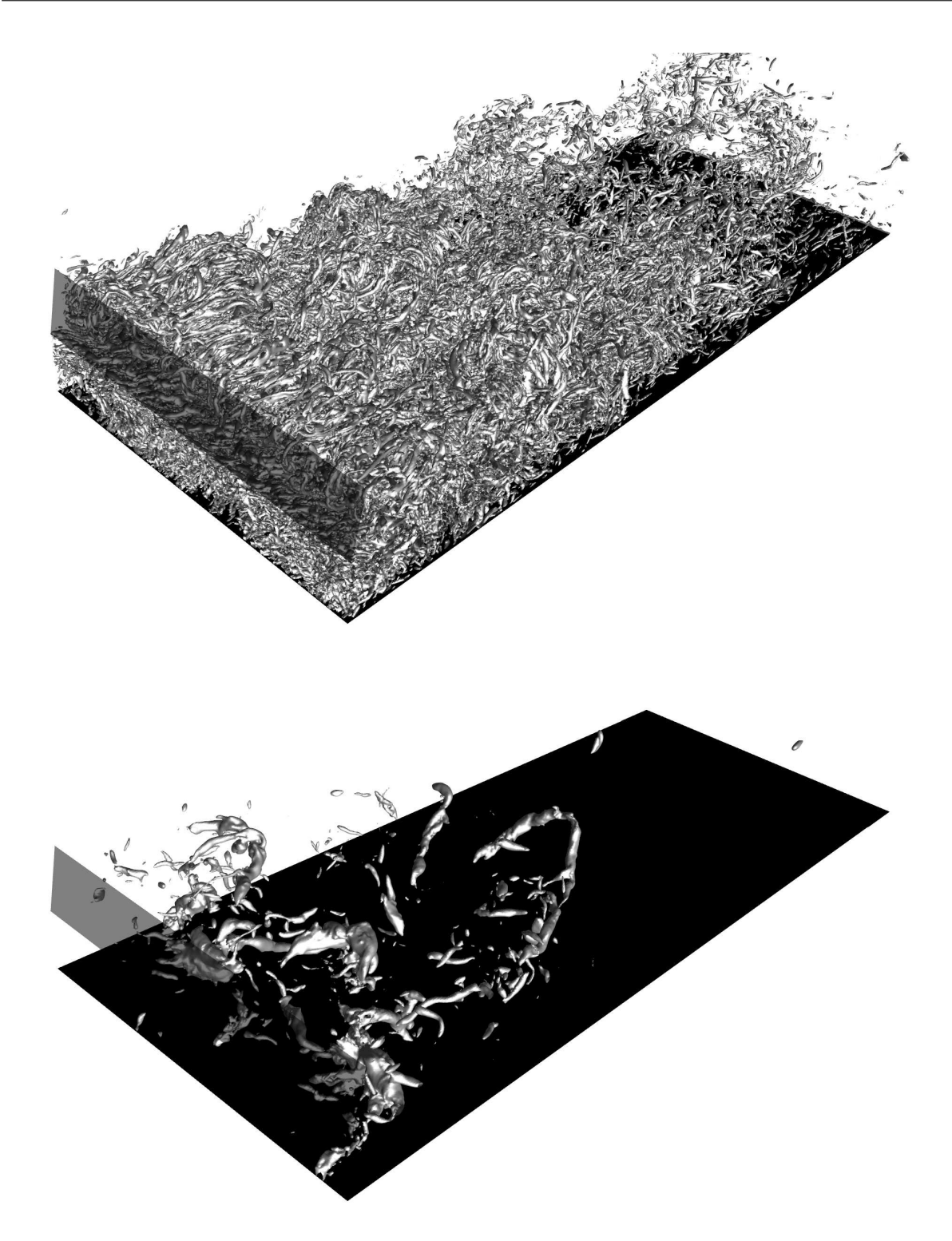

Abbildung A.15: ES-Simulation: Visualisierung kohärenter Strukturen für  $M = 1.1$  mit Isokonturen des  $Q$ -Kriteriums ( $Q = 6$ , oben) und der Druckschwankung ( $p' =$ −0.1, unten); Schrägansicht auf den Mischbereich mit Strömung von vorne links nach hinten rechts; die graue Fläche kennzeichnet die Spaltlippe und die schwarze Fläche die Versatzfläche.

## **Literaturverzeichnis**

- Adams, N.A., Hickel, S. und Franz, S. (2004): *Implicit subgrid-scale modeling by adaptive deconvolution*. J. Comp. Phys., Bd. 200, S. 412–431.
- Baldauf, S. (2001): *Filmkühlung thermisch höchstbelasteter Oberflächen: Korrelation thermographischer Messungen*. Dissertation, Institut für Thermische Strömungsmaschinen, Universität Karlsruhe (TH).
- Benson, M., Elkins, C. und Eaton, J. (2011): *Measurements of 3D velocity and scalar field for a film-cooled airfoil trailing edge*. Exp. Fluids, Bd. 51, S. 443–455. 10.1007/s00348-011- 1062-x.
- Bittlinger, G. (1995): *Filmkühlungen mit tangentialer Spaltausblasung: Experimentelle und numerische Ansätze zur Optimierung des Brennkammer-Kühlluftbedarfs*. Dissertation, Institut für Thermische Strömungsmaschinen, Universität Karlsruhe (TH).
- Breuer, M. (2001): *Direkte Numerische Simulation und Large-Eddy Simulation turbulenter Strömungen auf Hochleistungsrechnern*. Shaker.
- Breuer, M. und Rodi, W. (1996): *Large eddy simulation for complex turbulent flows of practical interest*. In: Hirschel, E.H. (Hrsg.), *Flow Simulation with High Performance Computers II*, Bd. 52 von *Notes on Numerical Fluid Mechanics*, S. 258–274. Vieweg.
- Bunker, R.S. (2006): *The Gas Turbine Handbook*, Kap. 4.2.1. Cooling design analysis. Department of Energy–National Energy Technology Laboratory, USA.
- Cunha, F. J. und Chyu, M. K. (2006): *Trailing-Edge Cooling for Gas Turbines*. J. Propul. Power, Bd. 22, S. 286–300.
- Davidson, P.A. (2004): *Turbulence: An Introduction for Scientists and Engineers*. Oxford University Press.
- Denev, J.A., Fröhlich, J. und Bockhorn, H. (2009): *Large eddy simulation of a swirling transverse jet into a crossflow with investigation of scalar transport*. Phys. Fluids, Bd. 21, S. 015101.
- Dimotakes, P.E. (2005): *Turbulent Mixing*. Ann. Rev. Fluid Mech., Bd. 37, S. 329–356.
- Dong, S., Karniadakis, G.E., Ekmekci, A. und Rockwell, D. (2006): *A combined direct numerical simulation–particle image velocimetry study of the turbulent near wake*. J. Fluid Mech., Bd. 569, S. 185–207.
- Drazin, P.G. und Reid, W.H. (2001): *Hydrodynamic Stability*. Cambridge University Press.
- Eckert, E.R.G. (1992): *Similarity analysis of model experiments for film cooling in gas turbines*. Wärme und Stoffübertragung, Bd. 27, S. 217–223.

Ferziger, J.H. und Peric, M. (2008): *Numerische Strömungsmechanik*. Springer.

- Fröhlich, J. (2006): *Large Eddy Simulation turbulenter Strömungen*. Teubner.
- Fröhlich, J. und von Terzi, D. (2008): *Hybrid LES/RANS methods for the simulation of turbulent flows*. Prog. Aerospace Sci., Bd. 44, S. 349–377.
- Fröhlich, J., Mellen, C.P., Rodi, W., Temmerman, L. und Leschziner, M. A. (2005): *Highly resolved large-eddy simulation of separated flow in a channel with streamwise periodic constrictions*. J. Fluid Mech., Bd. 526, S. 19–66.
- Garcia, D. (2010): *Robust smoothing of gridded data in one and higher dimensions with missing values*. Computational Statistics & Data Analysis, Bd. 54, S. 1167–1178.
- García-Villalba, M., Fröhlich, J. und Rodi, W. (2006): *Identification and analysis of coherent structures in the near field of a turbulent unconfined annular swirling jet using large eddy simulation*. Phys. Fluids, Bd. 18, S. 055103.
- García-Villalba, M., Li, N., Rodi, W. und Leschziner, M. A. (2009): *Large-eddy simulation of separated flow over a three-dimensional axisymmetric hill*. J. Fluid Mech., Bd. 627, S. 55– 96.
- Germano, M., Piomelli, U., Moin, P. und Cabot, W.H. (1991): *A dynamic Subgrid Scale Eddy Viscosity Model*. Phys. Fluids A, Bd. 3, S. 1760–1765.
- Gibson, C.H. (1996): *Turbulence in the Ocean, Atmosphere, Galaxy, and Universe*. Appl. Mech. Rev., Bd. 49, S. 299–315.
- Goldstein, R.J. (1971): *Film Cooling*. Adv. Heat Tran., Bd. 7, S. 321–379.
- Grötzbach, G. (2007): *Anisotropy and Buoyancy in Nuclear Turbulent Heat Transfer – Critical Assessment and Needs for Modelling*. Techn. Ber. FZKA 7363, Forschungszentrum Karlsruhe. http://bibliothek.fzk.de/zb/berichte/FZKA7363.pdf.
- Hinterberger, C. (2004): *Dreidimensionale und tiefengemittelte Large-Eddy-Simulation von Flachwasserströmungen*. Dissertation, Universität Karlsruhe (TH).
- Holloway, D. S., Leylek, J. H. und Buck, F. A. (2002a): *Pressure Side Bleed Film Cooling: Part 1 – Steady Framework for Experimental and Computational Results*. ASME Paper No. GT–2002–30471.
- Holloway, D. S., Leylek, J. H. und Buck, F. A. (2002b): *Pressure Side Bleed Film Cooling: Part 2 – Unsteady Framework for Experimental and Computational Results*. ASME Paper No. GT–2002–30472.
- Holmes, P., Lumley, J.L. und G., Berkooz (1996): *Turbulence, Coherent Structures, Dynamical Systems and Symmetry*. Cambridge University Press.
- Horbach, T. (2012): *Persönliche Mitteilung vom 14.8.2012*.
- Horbach, T., Schulz, A. und Bauer, H.-J. (2011): *Trailing Edge Film Cooling of Gas Turbine Airfoils—External Cooling Performance of Various Internal Pin Fin Configurations*. J. Turbomach., Bd. 133.
- Jeong, J. und Hussain, F. (1995): *On the identification of a vortex*. J. Fluid Mech., Bd. 285, S. 69–94.
- Jones, L.E. und Sandberg, R.D. (2012): *Acoustic and hydrodynamic analysis of the flow around an aerofoil with trailing-edge serrations*. J. Fluid Mech., Bd. 706, S. 295–322.
- Jones, W.P. und Launder, B.E. (1972): *The prediction of laminarization with a two-equation model of turbulence*. Int. J. Heat Mass Tran., Bd. 15, S. 301–314.
- Joo, J. und Durbin, P. A. (2009): *Simulation of Turbine Blade Trailing Edge Cooling*. J. Fluids Eng., Bd. 131, S. 021102–1–14.
- Jung, K.-H. (2001): *Mehrreihige Filmkühlung an gekrümmten Oberflächen*. Dissertation, Fachgebiet für Gasturbinen, Luft- und Raumfahrtantriebe, Technische Universität Darmstadt.
- Kaneda, Y. und Ishihara, T. (2006): *High-resolution direct numerical simulation of turbulence*. J. Turbul., Bd. 20.
- Laizet, S., Lardeau, S. und Lamballais, E. (2010): *Direct numerical simulation of a mixing layer downstream a thick splitter plate*. Phys. Fluids, Bd. 22, S. 015014–1–15.
- Launder, B.E., Reece, G.J. und Rodi, W. (1975): *Progress in the Development of a Reynolds-Stress Turbulent Closure*. J. Fluid Mech., Bd. 68, S. 537–566.
- Lumley, J.L. und Yaglom, A.M. (2001): *A Century of Turbulence*. Flow Turbul. Combust., Bd. 66, S. 241–286.
- Lund, T.S., Wu, X. und Squires, K.D. (1998): *Generation of Turbulent Inflow Data for Spatially-Developing Boundary Layer Simulations*. J. Comp. Phys., Bd. 140, S. 233–258.
- <span id="page-172-0"></span>Martini, P. (2008): *Filmkühlung hochbeanspruchter Turbinenschaufelhinterkanten: Wärmeübergang und Strömung im Nahfeld praxisbezogener Ausblasespalte*. Dissertation, Institut für Thermische Strömungsmaschinen, Universität Karlsruhe (TH).
- Martini, P. und Schulz, A. (2004): *Experimental and Numerical Investigation of Trailing Edge Film Cooling by Circular Coolant Wall Jets Ejected From a Slot With Internal Rib Arrays*. J. Turbomach., Bd. 126, S. 229–236.
- Martini, P., Schulz, A. und Bauer, H.-J. (2006a): *Film Cooling Effectiveness and Heat Transfer on the Trailing Edge Cutback of Gas Turbine Airfoils With Various Internal Cooling Designs*. J. Turbomach., Bd. 128, S. 196–206.
- Martini, P., Schulz, A., Bauer, H.-J. und Whitney, C. F. (2006b): *Detached Eddy Simulation of Film Cooling Performance on the Trailing Edge Cutback of Gas Turbine Airfoils*. J. Turbomach., Bd. 128, S. 292–300.
- Medic, G. und Durbin, P. A. (2005): *Unsteady Effects on Trailing Edge Cooling*. J. Heat Transfer, Bd. 127, S. 388–392.
- Moin, P. und Mahesh, K. (1998): *DIRECT NUMERICAL SIMULATION: A Tool in Turbulence Research*. Ann. Rev. Fluid Mech., Bd. 30, S. 539–578.
- Moser, R.D., Kim, J. und Mansour, N.N. (1999): *Direct numerical simulation of turbulent channel flow up to*  $Re_7 = 590$ *. Phys. Fluids, Bd. 11, S. 943–945.*
- Neto, A.S., Grand, D., Metais, O. und Lesieur, M. (1993): *A numerical investigation of the coherent vortices in turbulence behind a backward-facing step*. J. Fluid Mech., Bd. 256, S. 1–25. ISSN 1469-7645.
- Ochs, M. (2011): *Filmkühlung transsonischer Turbinen: Infrarotthermographisches Messverfahren zur Charakterisierung des Wärmeübergangs*. Dissertation, Institut für Thermische Strömungsmaschinen, Universität Karlsruhe (TH).
- Orszag, S.A. und Patterson, G.S. (1972): *Numerical simulation of three-dimensional homogeneous isotropic turbulence*. Phys. Rev. Lett., Bd. 28, S. 76–79.
- Pope, S.B. (2000): *Turbulent Flows*. Cambridge University Press.
- Reynolds, W.C. (1990): *The Potential and Limitations of Direct and Large Eddy Simulations*. In: Lumley, J.L. (Hrsg.), *Whither Turbulence? Turbulence at the Crossroads*, Bd. 357 von *Lecture Notes in Physics*, S. 313–343. Springer.
- Rhie, C. und Chow, W. (1983): *A numerical study of the turbulent flow past an isolated airfoil with trailing edge separation*. AIAA J.
- Robinson, S.K. (1991): *Coherent motions in the turbulent boundary layer*. Ann. Rev. Fluid Mech., Bd. 23, S. 209–223.
- Rolls-Royce (2005): *The jet engine*. Rolls-Royce plc.
- Rotta, J.C. (2010): *Turbulente Strömungen*, Bd. 8 von *Göttinger Klassiker der Strömungsmechanik*. Göttinger Universitätsverlag.
- Sagaut, P. (2006): *Large Eddy Simulation for Incompressible Flows*. Springer.
- Saumweber, C. (2005): *Filmkühlung thermisch hochbelasteter Gasturbinenschaufeln: Möglichkeiten und Grenzen des Einsatzes von Diffusorbohrungen*. Dissertation, Institut für Thermische Strömungsmaschinen, Universität Karlsruhe (TH).
- Schmid, P.J. und Henningson, D.S. (2001): *Stability and Transition in Shear Flows*. Springer.
- <span id="page-173-0"></span>Schneider, H., von Terzi, D.A. und Bauer, H.-J. (2009a): *Large-Eddy Simulations of trailingedge cutback film cooling at low blowing ratio*. In: Hanjalic, K., Nagano, Y. und Jakirlic, S. (Hrsg.), *Turbulence, Heat and Mass Transfer 6*, S. 363–366. Begell House Inc.
- Schneider, H., von Terzi, D.A., Bauer, H.-J. und Rodi, W. (2009b): *Reliable and accurate prediction of three-dimensional separation in asymmetric diffusers using Large-Eddy Simulation*. In: *ASME Paper No. GT–2009-60110*.
- <span id="page-174-4"></span>Schneider, H., von Terzi, D.A. und Bauer, H.-J. (2010a): *Investigating large coherent structures, mixing and heat transfer in trailing-edge cutback film cooling*. In: *Engineering Turbulence Modelling and Measurements 8*.
- <span id="page-174-3"></span>Schneider, H., von Terzi, D.A. und Bauer, H.-J. (2010b): *Large-Eddy Simulations of trailingedge cutback film cooling at low blowing ratio*. Int. J. Heat Fluid Flow, Bd. 31, S. 767–775.
- Schneider, H., von Terzi, D. A., Bauer, H.-J. und Rodi, W. (2010c): *Reliable and accurate prediction of three-dimensional separation in asymmetric diffusers using Large-Eddy Simulation*. J. Fluids Eng., Bd. 132, S. 031101–1–7.
- <span id="page-174-5"></span>Schneider, H., von Terzi, D.A. und Bauer, H.-J. (2011a): *Turbulent Heat Transfer and Large Coherent Structures in Trailing-edge Cutback Film Cooling*. Flow Turbul. Combust., Bd. 88, S. 101–120.
- Schneider, H., von Terzi, D.A., Bauer, H.-J. und Rodi, W. (2011b): *Impact of Secondary Vortices on Separation Dynamics in 3D Asymmetric Diffusers*. In: Kuerten, H., Geurts, B., Armenio, V. und Fröhlich, J. (Hrsg.), *Direct and Large-Eddy Simulation VIII*, Bd. 15 von *ERCOFTAC Series*, S. 443–448. ISBN 978-94-007-2482-2.
- Schneider, H., von Terzi, D.A., Bauer, H.-J. und Rodi, W. (2011c): *A mechanism for control of turbulent separated flow in rectangular diffusers*. J. Fluid Mech., Bd. 687, S. 584–594.
- <span id="page-174-0"></span>Schneider, H., Horbach, T., Schulz, A., Bauer, H.-J. und von Terzi, D.A. (2012a): *Numerical and experimental investigation of the turbulent heat transfer along a turbine trailing-edge*. In: *Engineering Turbulence Modelling and Measurements 9*.
- <span id="page-174-1"></span>Schneider, H., von Terzi, D.A., Bauer, H.-J. und Rodi, W. (2012b): *Coherent structures in trailing-edge cooling and the challenge for turbulent heat transfer modelling*. In: *ASME Paper No. GT–2012–69771*.
- Smagorinsky, J. (1963): *General circulation experiments with the primitive equations. I: The basic experiment*. Month. Weath. Rev., Bd. 91, S. 99–165.
- <span id="page-174-2"></span>Speziale, C. G. und So, R. M. C. (1997): *Handbook of Fluid Mechanics*, Kap. 9.7 Heat Transfer Modelling. CRC Press.
- Stone, H. (1968): *Iterative solution of implicit approximations of multidimensional partial differential equations for finite difference methods*. SIAM J. Numer. Anal., Bd. 5, S. 530– 558.
- Tabor, G. R. und Baba-Ahmadi, M. H. (2010): *Inlet conditions for large eddy simulation: A review*. Comput. Fluids, Bd. 39, S. 553–567.
- Taslim, M. E., Spring, S. D. und Mehlmann, B. P. (1992): *An Experimental Investigation of Film Cooling Effectiveness for Slots of Various Exit Geometries*. J. Thermophys. Heat Transfer, Bd. 6, S. 302–307.
- Tennekes, H. und Lumley, J.L. (1972): *A First Course in Turbulence*. MIT Press.
- Tropea, C., Yarin, A.L. und Foss, J.F. (2007): *Handbook of Experimental Fluid Mechanincs*. Springer.
- Truckenbrodt, E. (2008): *Fluidmechanik Band 1: Grundlagen und elementare Strömungsvorgänge dichtebeständiger Fluide*. Springer.
- Tsinober, A. (2009): *An Informal Conceptual Introduction to Turbulence*. Springer.
- von Terzi, D.A. (2004): *Numerical investigation of transitional and turbulent backward-facing step flows*. Dissertation, Department of Aerospace and Mechanical Engineering, University of Arizona.
- von Terzi, D., Sandberg, R.D. und Fasel, H.F. (2009): *Identification of large coherent structures in supersonic axisymmetric wakes*. Comput. Fluids, Bd. 38, S. 1638–1650.
- von Terzi, D., Schneider, H. und Fröhlich, J. (2010): *Diffusers with Three-Dimensional Separation as Test Bed for Hybrid LES/RANS Methods*. In: Nagel, W.E., Kröner, D.B. und Resch, M.M. (Hrsg.), *High Performance Computing in Science and Engineering '09*, S. 355–368. Springer. ISBN 978-3-642-04665-0.
- von Terzi, D., Schneider, H. und Bauer, H.-J. (2011): *The Impact of Secondary Mean Vortices on Turbulent Separation in 3D Diffusers*. In: Nagel, W.E., Kröner, D.B. und Resch, M.M. (Hrsg.), *High Performance Computing in Science and Engineering '10*, S. 339–352. Springer. ISBN 978-3-642-15748-6.
- Wissink, J.G. und Rodi, W. (2006): *Direct numerical simulation of flow and heat transfer in a turbine cascade with incoming wakes*. J. Fluid Mech., Bd. 569, S. 209–247.
- Wu, X. und Moin, P. (2009): *Direct numerical simulation of turbulence in a nominally zeropressure-gradient flat-plate boundary layer*. J. Fluid Mech., Bd. 630, S. 5–41.
- Zaki, T.A., Wissink, J.G., Rodi, W. und Durbin, P.A. (2010): *Direct numerical simulations of transition in a compressor cascade: the influence of free-stream turbulence*. J. Fluid Mech., Bd. 665, S. 57–98.

# **Lebenslauf**

## **Persönliche Daten**

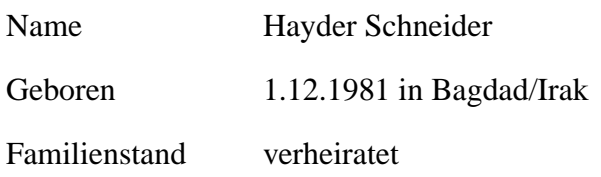

## **Studium und Schule**

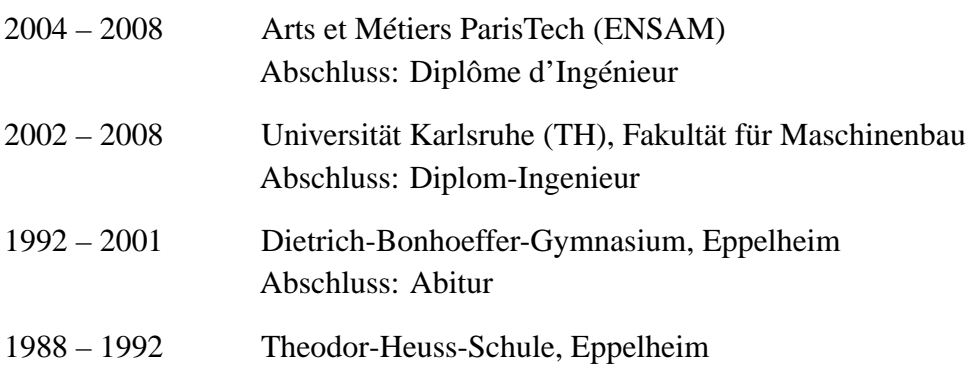

## **Berufliche Tätigkeit**

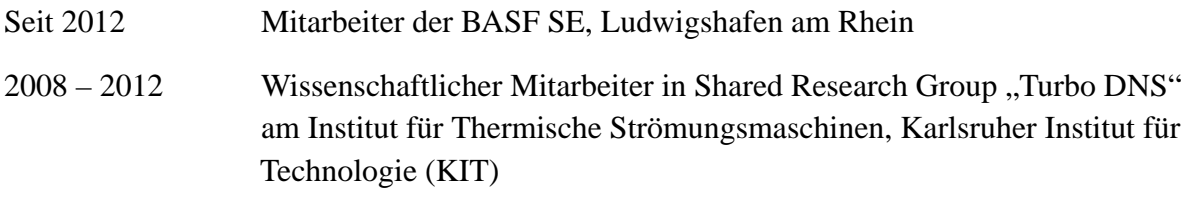

## **Praktika und Zivildienst**

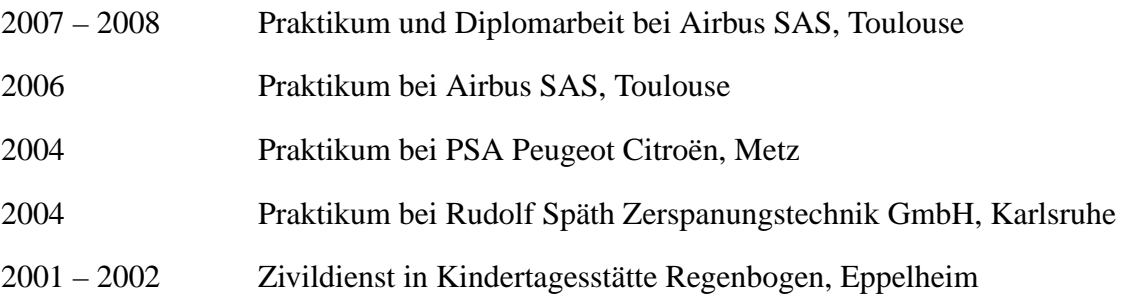